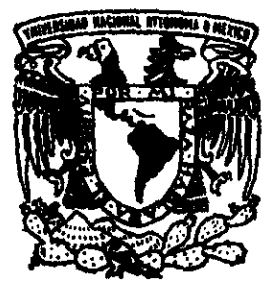

# **UNIVERSIDAD NACIONAL AUTONOMA DE MEXICO**

ESCUELA NACIONAL DE ESTUDIOS PROFESIONALES "CAMPUS ARAGON"

APLICACION Y COMPARACION DE UN MODELO DE SIMULACION MATEMATICA ALTERNATIVO AL TUAVE, PARA LA SOLUCION DE UN **CASO ESPECIFICO** 

#### T  $E$  S S  $\mathbf I$

QUE PARA OBTENER EL TITULO DE:

# INGENIERO CIVIL

P  $\mathbf{R}$  $E$  $S$  $E$ N T  $\mathbf{A}$ **BLANCA LILIA ALFONSO TINOCO** 

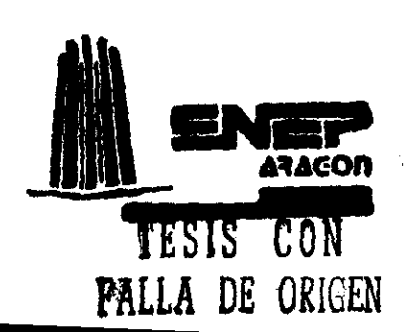

12-35

MEXICO, D.F., 1999

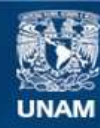

Universidad Nacional Autónoma de México

**UNAM – Dirección General de Bibliotecas Tesis Digitales Restricciones de uso**

# **DERECHOS RESERVADOS © PROHIBIDA SU REPRODUCCIÓN TOTAL O PARCIAL**

Todo el material contenido en esta tesis esta protegido por la Ley Federal del Derecho de Autor (LFDA) de los Estados Unidos Mexicanos (México).

**Biblioteca Central** 

Dirección General de Bibliotecas de la UNAM

El uso de imágenes, fragmentos de videos, y demás material que sea objeto de protección de los derechos de autor, será exclusivamente para fines educativos e informativos y deberá citar la fuente donde la obtuvo mencionando el autor o autores. Cualquier uso distinto como el lucro, reproducción, edición o modificación, será perseguido y sancionado por el respectivo titular de los Derechos de Autor.

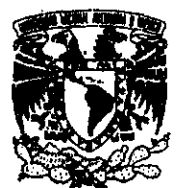

Escugia Nacional DE EsTupios PROFESIONALES

**ARAGÓN** DtREGCCION

VNIVERSDAD NACIONAL **AVPNWA DE** MEXICO<sup>"</sup>

# BLANCA LILIA ALFONSO TINOCO PRESENTE.

En contestacion a la solicluud de fecha I de diclembre del afio en curso, reladva a Ja autorización que se le debe conceder para que el señor profesor, Ing. JESÚS.<br>IGNACIO HEREDIA DOMÍNGUEZ pueda dirigirle el trabajo de Tesis IGNACIO HEREDIA DOMINGUEZ pueda dirgirfe ef trabajo de Tesls denominado, "APLICACION Y COMPARACION DE UN MODELO DE SIMULACION MATEMATICA ALTERNATIVO AL TUAVE, PARA LA SOLUCION DE UN CASO ESPECIFICO", con fundamento en el punto 6 y siguientes, del Reglamento para Exámenes Profesionales en esta Escuela, y toda vez que !a documentacién presentada por usted retine los requisitos que establece el precitado Reglamento; me permito comunicarle que ha sido aprobada su solicitud.

Aprovecho la ocasión para reiterarle mi distinguida consideración,

**ATENTAMENTE** "POR MI RAZA HABLARA EL ESPÍRITU" San Juan de Aragón, México., 8-de dicientóre de 1997 EL DIRECTOR **NUDO C VYERE** 

ccp Jefe de la Unidad Académica.

- ccp Jefawra del Area de Ingenierfa Civil.
- ccp Asesor de Tesis.

CCMC/AIRVIIa.

### AGRADECIMIENTOS

GRACIAS A DIOS POR DARME EL MILAGRO DE LA VIDA, POR DARME A UNA MARAVILLOSA FAMILIA Y POR PERMITIRME CONCLUIR UNA CARRERA PROFESIONAL

GRACIAS A LA MAXIMA CASA DE ESTUDIOS UNAM POR DARME LA OPORTUNIDAD DE FORMARME Y CAPACITARME COMO UNA PROFESIONISTA

GRACIAS A MIS PADRES POR BRINDARME LA OPORTUNIDAD DE CONCLUIR MIS ESTUDIOS PROFESIONALES

GRACIAS A MI HERMANO POR SU APOYO INCONDICIONAL DURANTE TODA MI VIDA

GRACIAS A LA DGCOH Y AL ING. MIGUEL ANGEL CORTEZ PEREZ POR SU APOYO EN EL DESARROLLO DE ESTE TRABAJO

GRACIAS ESPECIALMENTE AL ING. RUBEN PINEDA MIGUELES POR TODO SU APOYO Y LOS COMENTARIOS VALIOSOS QUE AYUDARON A LA CONCEPCION Y DESARROLLO DE ESTE TRABAJO

GRACIAS A LOS ING. JESUS IGNACIO HEREDIA DOMINGUEZ, ING. DORA LUZ AVILA ARZANI, ING. VALENTE TORRES ORTIZ, ING. MA. DE LOS ANGELES SANCHEZ CAMPOS Y AL ING. RICARDO HERAS CRUZ POR SU GUIA EN EL DESARROLLO DE ESTE TRABAJO A miy padrey por todo eb amor, comprensiéw y apoyo incondicional que me han brindade durante toda mi vidw y que me han dado las bases para conquistar grandes metas, porque este triunfo: ev de ustedey y porque loy amo; w mi hermano Enrique Alfonse Tinoce por sw apoyo incondicional en toda mi vida y porque eres el mejor, por estar a mí lado en momentos dificiles con todo mí amor

A la Sra. Círa Hernández García por toda su dedicación a nuestra: familic, por ser parte integral de ella y cow toda mi cariño

A la memoría de la Sra. María Galvez vda. De Tinoco; el Sr. Miguel Castro Garcia, eb Sy. Carloy Esquivel; eb Sr. Arturo Esquivel Herndndey y el Sr. Oscar Alfonso Hernandey por ser porte fundamental ew mir desarrollo como persona, porque viven en mi corazón y nunca los olvido

A toda mi familio por el cartiio que me haw brindado y por las pequeñas enseñanzas que todos y cada uno de ellos me han dado y que me han llevado a ser lo que soy

A Maria Carolina, Evelia y Christian, deseando que logrew éxito y felícidad en su vída que apenas comienza. Con todo wmwamor.

A loy Ingy. Rocío, Víctor Manuel, Angel, Antonío, Laura Gabriela y Mo. Teresn, por sw sincera amistad, por sur consejoy y caríño; y en especíal al Ing. Raymundo Urbina Espejel por tu 'amor cariio y comprension, por todoy loy comsejoy que me haw ayudado a ser mejor profesionista y porque eres parte importante ew mi videu.

 $\overline{\phantom{a}}$ 

# APLICACION Y COMPARACION DE UN MODELO DE SIMULACION MATEMATICA ALTERNATIVO AL TUAVE, PARA LA SOLUCION DE UN CASO ESPECIFICO,

# JNOICE

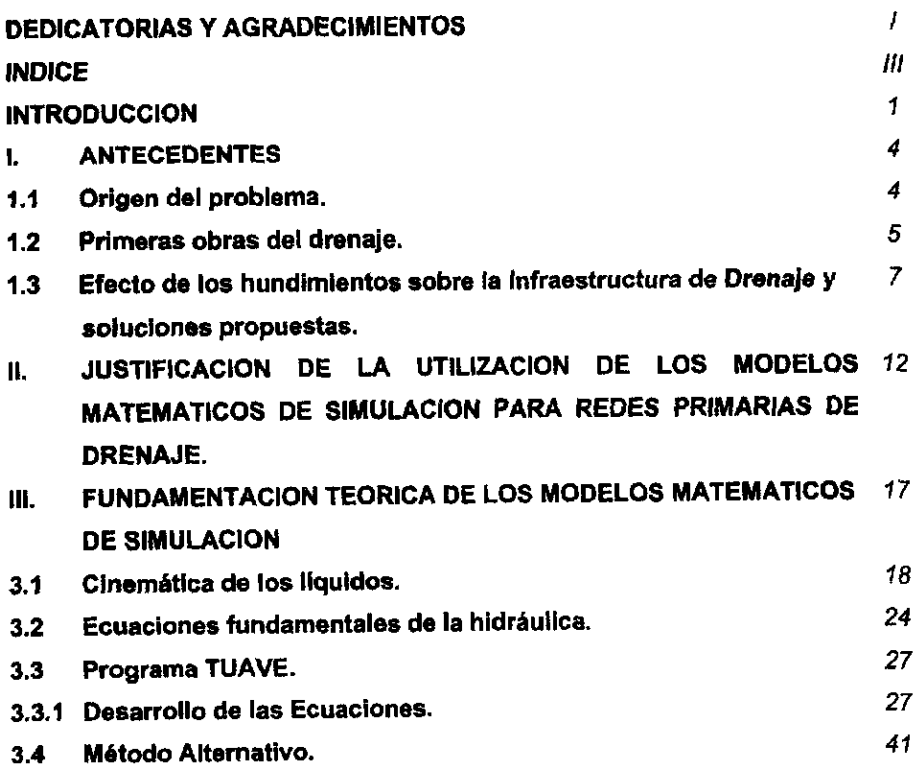

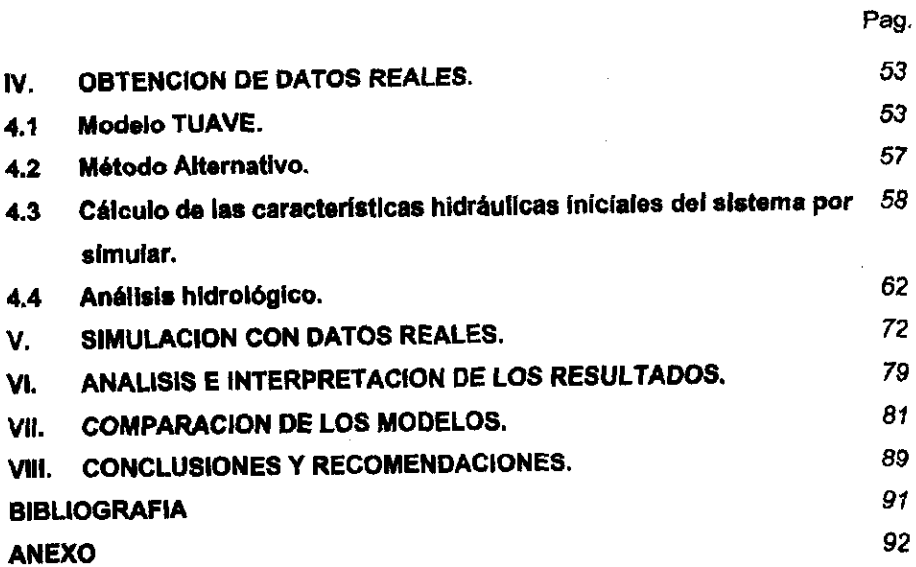

 $\label{eq:2.1} \frac{1}{2} \sum_{i=1}^n \frac{1}{2} \sum_{j=1}^n \frac{1}{2} \sum_{j=1}^n \frac{1}{2} \sum_{j=1}^n \frac{1}{2} \sum_{j=1}^n \frac{1}{2} \sum_{j=1}^n \frac{1}{2} \sum_{j=1}^n \frac{1}{2} \sum_{j=1}^n \frac{1}{2} \sum_{j=1}^n \frac{1}{2} \sum_{j=1}^n \frac{1}{2} \sum_{j=1}^n \frac{1}{2} \sum_{j=1}^n \frac{1}{2} \sum_{j=1}^n \frac{$ 

 $\mathcal{L}^{\text{max}}_{\text{max}}$ 

 $\bar{z}$ 

 $\frac{1}{2} \left( \frac{1}{2} \right)$  ,  $\frac{1}{2} \left( \frac{1}{2} \right)$ 

 $\overline{\phantom{a}}$ 

 $\sim$ 

## **INTRODUCCIÓN**

La carrera de Ingenieria Civil, impartida en fa Escuela Nacional de Estudios Profesionales Campus Aragón, es muy amplia ya que tiene diversas ramas de aplicación, cada una de elias con su especial importancia. El desarrollo del Ingeniero Civil en su campo de trabajo es de gran trascendencia ya que tiene a su cargo Ja realizacién de las obras civiles que sirven para cumplir con las necesidades propias de las distintas comunidades. A io largo de los afios, ésta disciplina ha ido creciendo y mejorando debido a que se desarrollan e implementan nuevas tecnologias tendientes al mejor aprovechamiento de los recursos disponibles para la realizacién de las obras civiles. Por este motivo es importante la actualizacion continua de los ingenieros egresados.

La Hidráulica puede ser estudiada desde la perspectiva de la Ingeniería Civil, este análisis es de gran importancia debido a que su desarrollo se enfoca en el estudio y aprovechamiento del agua dentro de la comunidad; desde su captación, conducción y distribucién hasta el desalojo de las aguas servidas o negras fuera de la cuenca, incluyendo las pluviales.

De la aplicación de las nuevas tecnologías al análisis de la problemática de los sistemas, en especial del de Drenaje, surgen los modelos de simulacién matematica por computadora. En particular en la Direccién General de Construccién y Operacién Hidréulica se cuenta con algunos de ellos. El análisis del tránsito de avenidas en colectores urbanos es importante para el buen funcionamiento del Sistema de Drenaje de la Ciudad de México, dicho sistema es de aguas combinadas, es decir, conduce las aguas pluviales y residuales fuera de la cuenca. Por otra parte es importante el correcto andlisis de las precipitaciones pluviométricas y de la hidrologia de la cuenca en estudio.

El tema de estudio del presente trabajo se enfoca en el andlisis comparativo de dos modelos de simulacién, el primero denominado "TUAVE" y el segundo llamado "Método Alternativo para Transitar Avenidas en Colectores Urbanos". Ambos modelos han sido desarrollados por el personal del Instituto de Ingenieria de la UNAM.

INGENIERIA CIVIL. <sup>1</sup>

Ei objetivo fundamental del desarrollo de este trabajo es el de obtener un analisis cualitativo de los dos modelos de simulacién para poder llegar a una conclusién, la cual indique la mejor opcién para el andlisis de la problematica del Sistema de Colectores de la Ciudad mediante dichos modelos de simulacién.

En el primer capitulo se realiza una descripcién de los antecedentes del Sistema de Drenaje y de las modificaciones que ha sufrido a lo largo del tiempo debidas al cambio y surgimiento de nuevas necesidades de infraestructura.

El segundo capitulo contiene una introduccién a los modelos de simulacién mediante la descripcidn de la base tedrica que los soporta, permitiendo asi el comprender su utilizacion para el andlisis de problemas especificos del Sistema de Drenaje. Posteriormente una vez comprendidos los modelos de manera general, pasaremos al tercer capitulo que trata de los fundamentos teéricos de los dos modeles de simulacion seleccionados. Con estas bases continuamos con el cuarto capítulo en el que se describe la obtención de los datos reales del subsistema seleccionado para la simulacién.

El quinto capitulo consta de la simulacién del colector con los dos modelos. Realizadas las simulaciones se procederé en el sexto capitulo al andlisis y la interpretacién de Jos resultados obtenidos de las simulaciones. A partir de éste analisis, en el capitulo siete se realiza una comparacién cualitativa de los dos modelos de simulacién y el grado de representatividad de las condiciones reales imperantes en el sistema.

El ultimo capitulo presenta las conclusiones y recomendaciones, resultado del desarrollo del trabajo.

Para conctuir se presentan en fa bibliografia las referencias de Ja investigacion que se realiz6 para el desarrolio del presente trabajo, asi como los fundamentos de las formulas teéricas utilizadas en el mismo. Posteriormente, en los anexos se encuentran los listados de los resultados obtenidos con Jas simulaciones.

Cuando se concluyen los estudios y se inicia la practica de los conocimientos adquiridos, se encuentra una gran diferencia entre la experiencia profesional y fas practicas escolares; al enfrentarse con las distintas situaciones que pueden generar problemas graves, la correcta solución de los mismos depende del buen criterio del Ingeniero ya que dificilmente en la escuela se presentan prácticas que representen la magnitud de la problemática real. Cuando inicié la carrera de Ingenieria Civil no conocia la amplitud del campo de trabajo, asi como tampoco las satisfacciones que se obtienen al concluir un proyecto real, por pequefio o grande que sea éate.

Finalmente, con este trabajo de tesis cumplo con cl ultimo requisito para obtener Ja titulacién como Ingeniero Civil egresado de la ENEP CAMPUS ARAGON, teniendo presente que es necesario continuar estudiando para cumplir con el compromiso adquirido de ser cada dia que pasa un mejor Ingeniero Civil.

INGENIERIA CIVIL 3 INGENIERÍA CIVIL

## 1. ANTECEDENTES

La Ciudad de México cuenta con un Sistema Complejo de Drenaje que fue desarrollado para dar solucién a los problemas que iban surgiendo de acuerdo al crecimiento de la mancha urbana. Para entender dicho desarrollo, es importante conocer las condiciones originales de la cuenca y su paulatina evolución, y entender el cambio que se fue dando en el funcionamiento y en la estructura del Sistema de Drenaje.

#### 1.1 ORIGEN DEL PROBLEMA

La cuenca del Valle de México, situada en el extremo sur del altiplano mexicano, esta limitada al norte por las Sierras de Tepotzotlén, Tezontlalpan y Pachuca, al este por los Ilanos de Apan y la Sierra Nevada, al sur por las Sierras de Chichinautzin y del Ajusco y al oeste por las Sierras de las Cruces, Monte Alto y Monte Bajo. Tiene 9600 Km<sup>2</sup> de superficie, de la cual sólo el 30% es plana, está situada a una altura media de 2 250 m.s.n.m.

Es una cuenca con caracterfsticas especiales bdsicamente en la formacién geoldgica de la misma. Desde la era terciaria y debido a la actividad tectónica y volcánica la cuenca se desarrolló con muchas variantes en la hidrografia. Dichos cambios se observan pues en un principio se tenia una salida pluvial al norte y otras al sur, finalmente se cerraron y se convirtié en una cuenca endorreica es decir, sin salida de agua pluvial. Al represarse las aguas merced a la sierra se formé un lago (fig.1.1), en el cual la única pérdida de agua fue por evaporación.

La cuenca del Valle de México se caracterizó por tener el más envidiable clima y la profusión de lagos, rios y manantiales (fig. 1.1), atrajo desde épocas prehispanicas a numerosos grupos humanos, entre los que destacan los aztecas, quienes dieron origen a la Gran Tenochtitlan.

Las cenizas, producto de erupciones volcanicas, depositadas en el seno del lago junto con los acarreos aluviales fueron sedimentándose lentamente en forma floculenta, constituyendo a través del tiempo un suelo arcilloso sumamente compresible. Se inicié un proceso de desecacién del lago a través del tiempo, y este fue secandose y formando lagunas separadas (fig. 1.1-2, 1.1-3 y 1.1-4), de las cuales a la fecha sdlo subsiste parte de la de Texcoco y los canales de la zona Xochimiico-Tlahuac, quedando sélo lagos someros y una planicie lacustre producto del relleno con material de cenizas volcánicas y acarreos aluviales propiciando el crecimiento de la Ciudad hasta lo que ahora es conocido como e! Distrito Federal que ocupa  $1,482$  Km<sup>2</sup> y en él se encuentra la Ciudad de México con un área urbanizada mayor de 400 Km<sup>2</sup> y un número de habitantes que excede de 8 millones; esta enclavada en la región sudoeste de la cuenca.

La zona donde se asenté la urbanizacién se encuentra sobre el relleno del Jago que se convirtié en la tipica arcilla de la Ciudad de México, la cual se caracteriza por su naturaleza corpuscular que contiene mezclada con material sdlido, agua que fluctua entre el 100% y el 500%.

Por la morfologia asi constituida no es raro que las inundaciones hayan acaecido continuamente en Ia Ciudad de México desde que los primeros pobladores se establecieron en ella; testigos mudos de las preocupaciones que despertaron estos fendmenos son las obras construidas en distintas épocas en puntos estratégicos de la cuenca, algunas de las cuales existen todavia.

#### 1.2 PRIMERAS OBRAS DEL DRENAJE

Aproximadamente en 1267 llegaron a la cuenca de México los aztecas, quienes lograron establecerse en un islote de poca extensién que apenas rebasaba el nivel del lago. Con carrizos, barro y yerba levantaron un templo y construyeron sus primeras chozas, ese fue el origen de la Gran Tenochtitlan. Ampliaron el islote acumulando lodo y piedras sobre balsas de junco las cuales fueron hundiendo, una vez que la isla artificial scbresalié del espejo de agua formaron canales al hacer bordos paralelos dentro del lago, terraplenaron las oriflas de la isla, y construyeron puentes y calzadas. A pesar del gran desarrollo alcanzado fue necesario construir obras de defensa en contra de las constantes inundaciones que se presentaban , asi se construyeron obras de defensa consistentes en rellenos y bordos. Cuando ef nivel del lago de Texcoco bajaba, los aztecas desaguaban el agua sucia y de lluvia mediante acequias o canales especiales. Otra obra importante en su época fue el albarradón de Nezahualcóyotl, que era un dique de 16 km. que iniciaba en el cerro de Atzacoalco de la sierra de Guadalupe y terminaba en el cerro de la Estrella en Iztapalapa, pasando por el Cerro del Pefién. Por medio de compuertas se reguiaban los niveles de los dos lagos que por esa obra se habian formado: el de México, de agua dulce, y el de Texcoco, de agua salobre; a la vez que se permitia el paso de las embarcaciones que comerciaban con los pueblos riberefios. Posteriormente se construyeron los diques de Tléhuac y Mexicaltzingo, que controlaron las aguas pluviales del sur.

En la época Virreinal se construyó el dique de San Cristóbal que cerró la garganta por la cual derramaban sus aguas las lagunas de Zumpango, Xaltocan y San Cristébal al lago de Texcoco,

Et albarradén de Nezahualcdyotl permanecia sin reconstruir desde la entrada de Cortés, y en 1555 después de una prolongada sequia se presenté una tremenda inundacién por lo que se ordend la construcción del albarradón de San Lázaro desde la calzada de Guadalupe a la de San Antón y de allí a la calzada de San Juan para controlar ef nivel del Lago de Texcoco.

En 1607 se planed llevar a cabo el desagtie de los Lagos desviando el rio Cuautitlan; el proyecto aprobado fue ef de Enrico Martinez consistente en un socavén entre Huehwetoca y Nochistongo, mandando que el desagiie se hiciera de manera de recorrer el agua desde la laguna de Citlaltepec. Desde el extremo septentrional del socavén, llamado boca de San Gregorio, habia dispuesto una zanja descubierta que conducía las aguas hasta el salto del río Tula por un trecho de 8,600m. y desde éste hasta el Golfo de México, cerca de Tampico.

Se inicid et 29 de noviembre de 1607 y el 17 de septiembre de 1608 el agua atravesé las obras desde el Lago de Zumpango, a través de 13,332 m. de longitud, de los cuales en socavén de 3.5 m. de ancho y 4.2 m. de altura fueron 6,411 m. y en tajo 6,921 m. El 20 de Agosto de 1637 el virrey ordend reanudar el desagüe bajo el sistema de tajo abierto, sin embargo la construcción se retrasó entre accidentes, falta de personal, limitaciones de erario, fraudes y oposicién de los causantes al impuesto para financiar la obra.

Nuevas inundaciones se presentaron entre 1707 y 1714, en 1747 y en 1764. En 1767 el presbitero, escritor y científico José Antonio Alzate recomendó abrir tajos al noreste y noroeste, y un socavón al sur 0 sudeste de la Ciudad.

UNAM **EXAMPUS ARAGON EXAMPUS ARAGON** 

Tras de 151 años de iniciado se terminó el tajo el 29 de octubre de 1788, sin embargo en 1792 se volvió a inundar la ciudad debido al entubado de las acequias; en 1795 se repitid ef problema por la misma causa y porque el canal excavado por Enrico Martinez para desaguar la Laguna de Coyotepec fue abandonado y cerrado; en ese mismo afio se inundaron San Cristobal y Texcoco por lo que se abrieron dos canales para desaguar estas lagunas en el iajo de Huehuetoca, pero cuando estos se unieron formaron el lago de Guadalupe.

En 1865 Francisco de Garay presenté un proyecto que consistia en desaguar Ja ciudad por Tequixquiac con un gran canal y un tinel para abrir Ja cuenca en un nuevo sitio. Por razones politicas los trabajos fueron detenidos y posteriormente se opté por concesionarlos a empresas extranjeras, las cuales se retiraron en 1894, para dejar a la Junta Directiva del Desagtie del Valle de México (creada en 1884) la terminación del Túnel con longitud de 10 km., el cual se terminó en 1899, así como el canal de 47.5 kin. en 1895, faltando el tramo que serviria para el alcantarillado de la Ciudad. En 1902 quedd totalmente concluida la obra.

La evacuación de aguas citadinas representaba un problema por lo que se encargó al Ing. Gayol un sistema de alcantarillado funcional, Gayol informé que el primer paso serfa construir atarjeas con suficiente pendiente para llegar al lugar de descarga al lago de Texcoco.

## 13 EFECTO DE LOS HUNDIMIENTOS SOBRE LA INFRAESTRUCTURA DE DRENAJE Y SOLUCIONES PROPUESTAS.

E! explosive crecimiento de la actual Capital de la Republica en el presente siglo, motivé que las fuentes de agua potable que la abastecían fueran agotándose y en su lugar se incorporarán nuevas fuentes de abastecimiento entre las cuales la más inmediata fue bombear los acuíferos profundos del subsuelo de Ia Ciudad. Al causarse desequilibrios en las presiones de agua del subsuelo debido al bombeo, el material arcilloso compresible inicié un proceso de consolidacién que se tradujo en acelerar el llamado "Hundimiento General del Valle de México", lo cual perjudicó notablemente la red de alcantarillado creando contrapendientes en las estructuras hidraulicas destinadas a alejar el agua negra y pluvial.

A raiz de los problemas surgidos, las autoridades de la Ciudad, en diferentes épocas, tomaron medidas para solucionarlos. Es asi como, a principios de !a segunda mitad del siglo XX, la Direccién General de Obras Hidráulicas del Departamento del Distrito Federal formuló el "Plan General para resolver los Problemas del Hundimiento, las Inundaciones y ef Abastecimiento de agua Potable de ta Ciudad de México". Dicho plan comenta las deficiencias que tenia el actual sistema de drenaje y plantea la conveniencia de construir una nueva solución a base de interceptores que son conductos de gran didmetro a profundidades considerables cuya funcién seria la de captar o interceptar a los conductos menores, m4s superficiales y con problemas, esto condujo después a definir el Interceptor del Poniente (puesto en operacion desde 1960), el Central, el del Oriente y el Emisor, éste ultimo como su nombre lo indica tendré la funcién de emitir el agua fuera de la cuenca.

Para evitar que el hundimiento general del suelo afectase el funcionamiento de los interceptores Central y Oriente, se analizó alojarlos a profundidad conveniente, lo cual a su vez garantizaba y facilitaba la descarga de cualquiera de los colectares en uso y Jos que posteriormente se requirieran.

En 1959, después de haber estudiado varias alternativas para e! alejamiento final del agua procedente de Jos interceptores, se decidié hacerlo mediante un Emisor Central que colectara ef agua de los dos interceptores, Central y Oriente, y las transfiriera al Rio del Salto situado a 50 km. de la Ciudad de México y 130 m. mas bajo que ésta. Ei sistema funciona enteramente por gravedad, y se proporciona un caudal extra para la regién del Mezquital regado con aguas de la Presa Requena.

Todas las obras de desagiie construidas en aquellas épocas, incluyendo el Gran Canal y los tineles de Tequixquiac, se proyectaron para trabajar por gravedad y asi lo hicieron originalmente. Sin embargo, la perforación y explotación de numerosos pozos de agua urbanos, aceleró el hundimiento general del suelo, merced a la consolidacién de las arcillas; en algunos puntos de la Ciudad como en ef Caballito (Paseo de la Reforma y Avenida Juarez), dicho hundimiento ha llegado a ser mayor de 8 metros. Con tales hundimientos era inminente el dislocamiento de la red de alcantarillado, provocándose columpios y contrapendientes en los colectores que desaguan al Gran Canal y también en este ultimo.

Esta situacién de la ted provocd serias inundaciones en la Ciudad que obligaron a las autoridades a Operarla mediante estaciones de bombeo, con notable incremento de los costos de operacién y de tmantenimiento del sistema, hacer sobreelevaciones de los bordos del Gran Canal para conservar la capacidad de conducción, además de tanques de tormenta, rectificación de colectores y atarjeas y numerosos conductos interceptores y de alivio.

A partir de 1975, afio en que concluyé la primera etapa de! Drenaje Profundo, éste se convirtié en uno de los componentes más importantes del sistema del desagüe. Consta de varios interceptores que fluyen hacia un mismo conducto para evacuar las aguas. Por sus caracteristicas de construccién y por la profundidad a la que se encuentra no es afectado por el hundimiento y opera por gravedad, por fo que será una obra durable y económica a largo plazo. Actualmente, el Drenaje Profundo está compuesto por las siguientes estructuras:

- El Emisor Central.
- Interceptor Centro-Centro.
- Interceptor Central.
- Interceptor Oriente.
- Interceptor Centro-Poniente.
- Interceptor Oriente-Sur.
- Interceptor Oriente-Oriente.
- Colector Semiprofundo Canal Nacional-Canal de Chalco.

- Colector Semiprofundo de Iztapalapa.
- Colector Semiprofundo Obrero Mundial.

Para desalojar las aguas negras y pluviales ademas del nuevo sistema de Drenaje Profundo se cuenta con:

1, El interceptor del Poniente, construido con anterioridad, que recibe y desaloja los escurrimientos de Ja zona alta del poniente de ja cuenca, situada por encima de la elevacién 2 260 M.S.N.M., y las conducen al Lago de Zumpango o al tajo de Nochistongo, después de satisfacer las demandas de riego.

- 2. El canal del Desagiie, que drena por bombeo la zona baja de la Ciudad situada en terrenos del antiguo lago; en su origen (afio de 1900), fue construido para un gasto de 5 m3/seg,, en los primeros 20 Km. y 17.5 m3/seg., en Ios restantes, y trabajo peligrosamente, en ocasiones, con gastos mAximos hasta de 150 m3/seg., mediante la construccién y sobreelevacién de bordos marginales. En sus bordos estan instaladas fas plantas de bombeo con capacidad de 220 m3/seg.
- 3. El Rio Churubusco, que funciona como estructura auxiliar drenando por medio de una planta de bombeo en Aculco, de 40 m3/seg. de capacidad, Ja parte sur de ta Ciudad; otras dos plantas de bombeo en la descarga del Colector Ejército de Oriente, también de 9 m3/seg. de capacidad, y conduciende los escurrimientos al Lago de Texcoco, donde son regularizados y posteriormente encauzados a Gran Canal aguas abajo en el Km.17.

A pesar de la gran cantidad de obras que se han mencionado y que han sido construidas para resolver e! problema que representa dotar det servicio de drenaje a la Ciudad de México, a través de su historia, actualmente es necesario seguir construyendo, manteniendo y operando al sistema de la mejor manera posible, pero con todo esto se siguen presentando problemas, por lo cual, se han propuesto y utilizado herramientas cada vez más sofisticadas para la solución de estos problemas, una de éstas es el avance que representa la computacién que nos permite realizar el andlisis de los problemas especificos del comportamiento del Sistema de Drenaje ante distintos eventos e incluso antes de ser construida la infraestructura, por lo cual, se han desarrollado programas tendientes a mejorar la construcción, mantenimiento y operacién del sistema que previamente han sido revisados por Jas nuevas herramientas, lo cual garantiza un desarrollo arménico con e) crecimiento de la Ciudad.

Asi es como surge la inquietud por realizar simulaciones del Sistema de Drenaje mediante estas herramientas, en particular para el desarrollo del presente trabajo se seleccionaron dos modelos de simulacién, que serén descritos en el siguiente capitulo, asi como de un colector especifico que ha presentado problemas de encharcamientos en su zona de influencia.

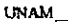

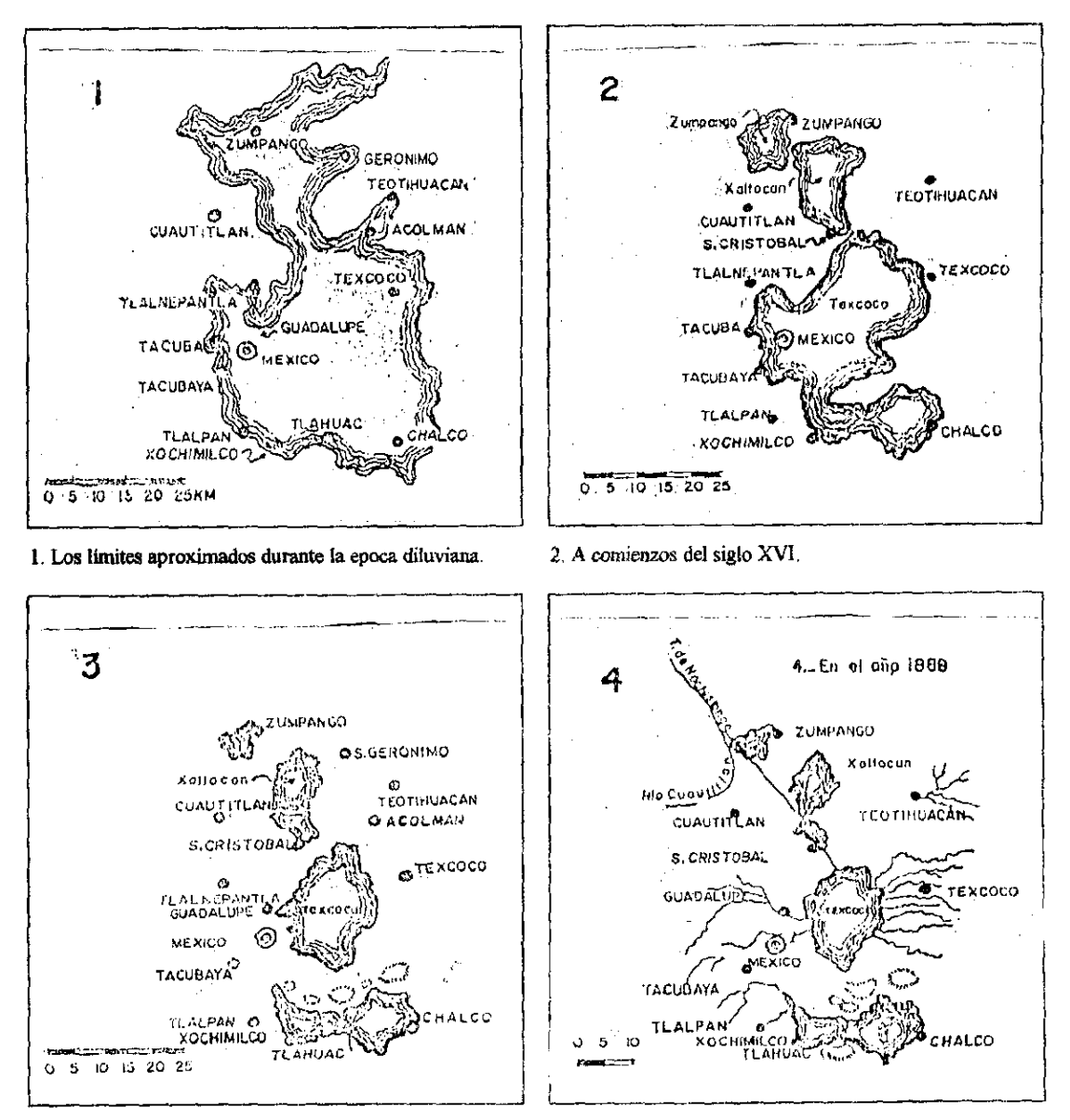

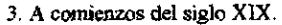

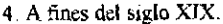

#### FIG. 1.1. EL RETROCESO DE LOS LAGOS EN EL VALLE DE MEXICO

INGENIERIA CIVIL

# I. JUSTIFICACION DE LA UTILIZACION DE LOS MODELOS MATEMATICOS DE SIMULACION PARA REDES PRIMARIAS DE DRENAJE.

Como consecuencia del incremento de la poblacién ha sido necesario proporcionar el equipamiento para las nuevas colonias que se van asentando en ef Valle de México, lo cual contribuye al crecimiento de la mancha urbana. Debido a esto las redes de agua potable y drenaje sufren alteraciones en su funcionamiento, en la cuestién del drenaje se han venido presentando problemas como son: encharcamientos y azolvamiento de redes, fracturamiento de las mismas, contrapendientes provocadas por los hundimientos del subsuelo,

Para el planteamiento de las alternativas que permitan la solucion de estos problemas es necesario realizar planes y proyectos tendientes al mejoramiento del funcionamiento del sistema de Drenaje, sin embargo no siempre son ia mejor opcién para la solucién del problema, Una herramienta que se ha tornado importante en 1a actualidad es e) uso de modelos de simulacién matemética por computadora. Estos modelos se han venido desarrollando desde tiempo atrás, teniendo un gran avance y desarrollo acorde con la innevacién de nuevas tecnologias en sistemas computacionales, asi hasta llegar a tener modelos de simulacién que logran representar los resultados de la simulacién a través de Sistemas de Informacién Geografica, los cuales resultan ser mas graficos y explicativos de las condiciones que se tienen en Ios sistemas simulados.

El desarrollo urbano aitera sustancialmente la hidrologia de las cuencas; en particular, se modifica la red de drenaje y el proceso de transformación Iluvia-escurrimiento, los cauces naturales que conformaban la red hidrografica original suelen ser profundamente alterados, lo que afecta de forma directa su capacidad de desagüe y por tanto se propicia la existencia de inundaciones. En las zonas urbanas el fendmeno de Ja transformacién Iluviaescurrimiento es alterado, por lo cual 1a eliminacién de las aguas pluviales debe ser rápidamente. Ello evita la temporal retención superficial y la infiltración, así como

**INGENIERÍA CIVIL** 12

incrementa la velocidad de circulación del agua hacia las partes más bajas de la cuenca. Esta dindmica da como resultado final el que las redes de drenaje de las partes bajas se vean sometidas a hidrogramas con mayor volumen (mayor coeficiente de escurrimiento), mayor caudal punta y mayor brusquedad (menos tiempo entre el inicio de la ltuvia y la presentación del caudal máximo, disminución del tiempo de concentración), provocando algunos de los problemas ya sefialados.

Para la solucién de los problemas de encharcamientos en una zona utbana, normaimente se plantean acciones que tienden a restituir de una forma artificial el comportamiento natural existente en la cuenca antes de ser ocupada por la ciudad, Estas acciones se pueden dividir en dos: las que buscan incrementar la capacidad de desagiie de la ted de colectores (que sustituye la red hidrográfica natural), que está determinada por la elevada densidad urbana que limita las medidas de un colector, asi como por Ia topografia imperante en ta zona; y las tendientes a disminuir la escorrentia (aumentando la retencién superficial y la infiltración). Todo esto requiere de elevadas inversiones que justifican, e incluso exigen un detallado conocimiento de los diferentes fendémenos relacionados con el drenaje urbano.

Los factores que intervienen en el funcionamiento del sistema de drenaje urbano son debidos a tres fenómenos de carácter hidrológico-hidráulico: selección de la lluvia de proyecto, transformación de la lluvia en escorrentía superficial para la obtención de los hidrogramas de entrada en la red de drenaje (colectores) y ta propagacién de estos hidrogramas por la red.

La selección de la Iluvia se realiza a partir de registros de intensidades de Iluvia. La Ciudad de México cuenta con una red de estaciones pluviograficas de las que se tienen registros diatios de los eventos pluviograficos que se presentan. A partir de estos registros se obtiene el hidrograma correspondiente a la escorrentia superficial.

Asi mismo, es necesario mejorar la informacién actualmente disponible para aprovechar las elevadas ventajas de los modelos numéricos existentes en el estudio de la transformacién lluvia-escurrimiento y asi profundizar en e! conocimiento de los fenomenos involucrados en el drenaje urbano.

Considerando que una red de colectores es una red de conductos en lámina libre y con funcionamiento variable en el tiempo, para realizar su estudio se requiere conocer las variables del movimiento (tirantes y velocidad) en todas las secciones de la red y en todo instante, es decir, es preciso conocer las variables dependientes: tirante y velocidad, en funcién de las variables independientes: posicién y tiempo. Para resolver este problema son necesarias dos ecuaciones: la ecuacién dindmica (equilibrio de las fuerzas actuantes en un volumen elemental de agua) y la ecuacién de continuidad. Dichas ecuaciones adoptan distintas formas segin se trate de colectores o nudos. Para el caso de Jos colectores se toman las ecuaciones establecidas por Saint-Venant y la resolucién de este sistema de dos ecuaciones diferenciales en derivadas parciales, requiere conocer las condiciones imperantes en los extremos del mismo. Una vez establecido el modelo matematico del comportamiento de una red de colectores, la solucién de las ecuaciones que jo constituyen se llevará a cabo a través de esquemas numéricos.

Para lograr que el modelo numérico pueda representar fielmente todas las caracteristicas geométricas del sistema en la realidad, debe cumplir con:

- ¢ capacidad para incorporar todas las caracteristicas de la red.
- ¢ capacidad para simular correctamente los diferentes fendmenos hidraulicos presentes en el movimiento no permanente del agua a lo largo de los colectores y de los nudes.
- ◆ capacidad para establecer un cómodo y ágil diálogo con el ordenador que permita introducir en el modelo las características de la red y las hipótesis de cálculo, así como una facil interpretacién de los resultados.

Las ecuaciones de Saint-Venant constituyen un sistema de dos ecuaciones diferenciales en derivadas parciales que carece de solucién analitica. Debido a ello, se tiene que recurrir al cálculo numérico para su resolución. Hasta la irrupción de nuevos medios informáticos y de esquemas eficientes de solucién numérica, se habian empleado una serie de procedimientos simplificados que se establecieron en la practica, como son los métodos hidrolégicos, los cuales consideran exclusivamente en su formulacion la ecuacién de continuidad, como por ejemplo los métodos de Puls modificado o de Muskingum.

El empleo de un modelo que incluya las ecuaciones completas de Saint-Venant, denominados modelos completos, supone utilizar un procedimiento de integracién numérica, ya sea el método de las caracteristicas 0 esquemas en diferencias finitas, Existen numerosos esquemas que se han implementado en modelos comerciales (caracteristicas rectas explicitas, esquemas de Preissmann, Abbott-Ionescu, Euler modificado, McCormak, etc.) siendo todos ellos adecuados a tal fin. El empleo de ecuaciones completas permite incorporar todas las acciones que afectan el comportamiento del agua, lo que supone una mayor aproximacién a la realidad de lo que pasa en la red en forma unidimensional.

Todos los fenémenos como ia entrada en carga, la interaccion entre colectores de una red, los efectos de laminacién de caudales, cambios de régimen, etc., se pueden estudiar al permitirlo la formulacién empleada. Ello se traducird en una mayor precisién y exactitud de los resultados del cAlculo hidraulico, lo que puede suponer por ejemplo en el caso de estudio de nuevos colectores, un disefio mas ajustado y econémico a la vez que més seguro.

Es importante considerar el problema de la entrada en presidn y el calculo de partes de la red funcionando en presión. Hidráulicamente la técnica más extendida es el empleo del denominado "Preissmann Slot" o ranura de Preissmann, que consiste en representar una seccién cualquiera de colector prolongada en su parte superior por un estrecho canal (de pocos centimetros de ancho), apoyado en un esquema en diferencias finitas implicitas. En estas condiciones cuando el nivel del agua entra en la zona de la ranura de Preisstmann se sigue calculando el flujo en lámina libre con la misma formulación aunque dicha superficie sea estrecha, la elección del ancho de la ranura es una decisión crucial pues anchos muy pequefios provocan problemas de inestabilidad numérica, mientras que anchos muy grandes pueden falsear los resultados de cálculo al transportar un porcentaje importante de caudal por la zona de la ranura de Preissmann.

UNAM. \_ ENEP CAMPUS ARAGON

Con todo lo anterior podemos concluir que es importante analizar las condiciones de flujo dentro de los conductos y considerar el cambio en el régimen de flujo a superficie libre a flujo con presién, que se da cuando el conducto trabaja con carga.

Un modelo de los mas utilizados en el estudio del funcionamiento de redes de colectores de drenaje en la Ciudad de México es el denominado Transito de Avenidas en Colectores (TUAVE), el cual utiliza el artificio de la ranura de Preissmann para evitar que el conducto vaya a presién cuando toma carga, por lo que se requirié de modificarlo para lograr que consideraré el flujo a presién, de donde surge el modelo denominado "Método alternative al TUAVE", el cual identifica cuando los conductos pasan de superficie libre a conductos en carga, modificando las ecuaciones para poder realizar el cálculo a presión.

Para tener una idea de la diferencia entre estos métodos es que se realiza una comparacién cualitativa entre los dos modelos de simulacién aplicados al mismo subsistema, y entonces se podrá observar el comportamiento del sistema bajo ambas condiciones de formulación, esperando que los resultados sean mejorados con el modelo alternativo ya que las condiciones de flujo serán más realistas desde el punto de vista teórico.

# Il. FUNDAMENTACION TEQRICA DE LOS MODELOS MATEMATICOS DE SIMULACION

El desarrollo de los modelos matemdaticos de simulacién "TUAVE" y "Método Alternativo para Transitar Avenidas en Colectores Urbanos", se basa en los principios teóricos de la hidrostática y la hidráulica, pues para realizar las simulaciones se debe desarrollar un modelo matematico que logre representar las condiciones mas cercanas a las que se dan en el comportamiento real de los fluidos en estudio.

Por fo anterior, a continuacién se describen de forma breve algunos conceptos con el objetivo de proporcionar una introduccién tedrica al estudio de los fluidos en movimiento, y posteriormente se presenta el desarrollo tedrico y matematico de los modelos de simulacién TUAVE y Método Altemativo al TUAVE.

La estdtica de fluidos estudia las condiciones de equilibrio de los fluidos en reposo, y cuando se trata sdlo de liquidos, se denomina Aidrestética. Desde el punto de vista de Ingenieria Civil es més importante el estudio de los liquidos en reposo que de los gases.

Para. el desarrollo de las ecuaciones fundamentales de la Hidréulica (ver Bibliografia) se realiza el andlisis considerando idealmente un elemento de fluido en forma prismatica que encierra al punto P, donde la densidad es  $\rho$  y la presión  $p$  (Fig. 3.1). Habiéndose elegido un sistema de coordenadas con el eje Z vertical, conviene orientar los lados de la particula según los ejes del sistema, de tal manera que la presión se incremente en magnitudes diferenciales y genere las fuerzas indicadas en la fig. 3.1.

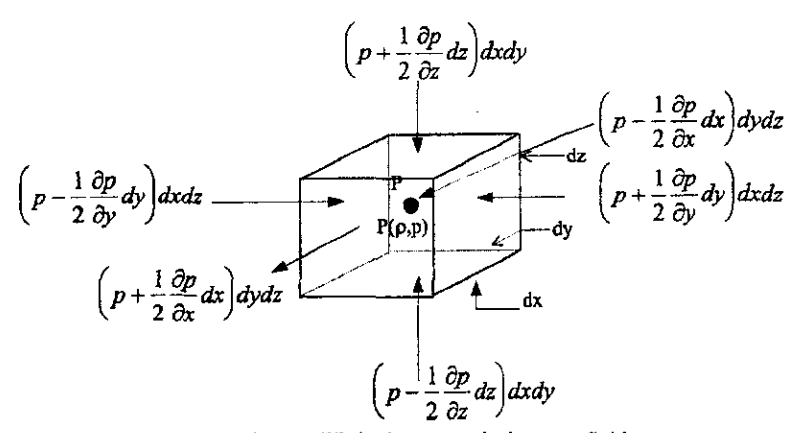

Fig. 3.1 Equilibrio de una particula en un fluido en reposo

#### 3.1 CINEMATICA DE LOS LIQUIDOS.

La cinemática de los líquidos trata del movimiento de sus partículas, sin considerar la masa ni las fuerzas que actian, en base al conocimiento de fas magnitudes cinematicas: velocidad, aceleración y rotación.

#### Clasificacion de los flujos.

Existen diferentes criterios para clasificar un flujo. Este puede ser permanente o no permanente; uniforme o no uniforme; tridimensional, bidimensional o unidimensional; laminar 0 turbulento; incompresible o compresible; rotacional o irrotacional, etc.

Clasificación de los flujos.<br>Existen diferentes criterios para clas<br>permanente; uniforme o no uniforme<br>laminar o turbulento; incompresible o e<br>Es tridimensional cuando sus caracters<br>del flujo existen en las tres direcci<br>bi Es tridimensional cuando sus caracteristicas yarian en el espacio, o sea que los gradientes del flujo existen en las tres direcciones; éste es el caso más general del flujo. Es bidimensional cuando sus caracteristicas son idénticas sobre una familia de planos paralelos, no habiendo componerites en direccién perpendicular a dichos planos, o bien ellas permanecen constantes; es decir, que el flujo tiene gradiente de velocidad o de presién (0 tiene ambos) en dos direcciones exclusivamente.

Es unidimensional cuando sus caracteristicas varian como funciones del tiempo y de una coordenada curvilfnea en el espacio, usualmente la distancia medida a lo largo del eje de la conduccién. El flujo de un fluido real no puede ser completamente unidimensional debido al efecto de la viscosidad, ya que la velocidad en una frontera solida es igual a cero, pero en otro punto es distinta de cero; sin embargo, bajo la consideracién de valores medios de las caracteristicas en cada seccién, se puede considerar unidimensional. Esta hipdtesis es la más importante en hidráulica, por las simplificaciones que trae consigo.

Un flujo se considera incompresible si los cambios de densidad de un punto a otro son despreciables; en caso contrario, el flujo es compresible. Los liquidos y gases a bajas velocidades pueden ser considerados incompresibles. En la practica, sdlo en los problemas de golpe de ariete es necesario considerar que el flujo de un liquido es compresible.

Sobre 1a base de que en todos los casos el flujo es unidimensional, tienen principal interés los tipos de flujo siguiente:

a) Flujo permanente y no permanente. Esta clasificacién obedece a la utilizacién del tiempo como un criterio. El flujo es permanente si el tirante permanece constante en cualquier instante o en un lapso especificado. Lo contrario acontece si el flujo es no permanente. El caso más común de flujo permanente es aquel de un canal en que el gasto es constante en cualquier sección transversal del mismo; otros casos ocurren cuando existen aportes © salidas de agua (que no varian con el tiempo) a lo largo de todo el canal o en tramos del mismo. El caso más común de flujo no permanente se presenta en los canales donde transita una onda de traslacién o una avenida.

b) Flujo uniforme y variado. Esta clasificacién obedece a la utilizacién det espacio como un criterio. El flujo uniforme se presenta cuando la velocidad media permanece constante en cualquier seccién del canal. Con una superficie libre, esto implica que 1a seccién transversal y el tirante permanecen también constantes (fig.3.2). Por lo anterior, en flujo uniforme la pendiente Sf de la linea de energia de friccién, la pendiente Sa de la superficie libre del agua y la pendiente geométrica So del canal son iguales:  $Sf = Sa = So = S$ . La

INGENIERIA CIVIL t9

velocidad media permanece constante pues el flujo tiene velocidad constante en cada punto de la seccién transversal a lo largo del canal. El tirante correspondiente al flujo uniforme se conoce como tirante normal.

El flujo uniforme solo puede ocurrir en canales artificiales, pero no en los naturales. Si la velocidad se incrementa a valores muy grandes (más de 6 m/seg.), se produce arrastre de aire adquiriendo el flujo un carácter no permanente y pulsatorio, por lo que no es uniforme.

Teéricamente es posible que un flujo uniforme pueda ser permanente o no permanente. En el flujo uniforme permanente el tirante no cambia con el tiempo y es el tipo fundamental del flujo tratado en la hidráulica de canales. El flujo uniforme no permanente requeriría que la superficie libre fluctuara de un instante a otro pero siempre permaneciendo paralela a la plantilla del canal, lo cual obviamente es dificil que ocurra en la practica. Por lo mismo el flujo uniforme es casi siempre permanente.

EI flujo es variado si la velocidad media cambia a lo largo del canal y, por lo mismo, posee caracteristicas opuestas a las del flujo uniforme, fig. 3.3. Los cambios de velocidad se pueden producir por una variación en la sección del canal, por un cambio en la pendiente o por una estructura hidréulica tal como un vertedor 0 compuerta interpuesta en Ja linea de flujo. Aunque el flujo uniforme es un estado ideal que dificilmente se logra, en la mayoria de los casos se alcanza un flujo casi uniforme, de tal manera que la suposicién es razonable especialmente porque simplifica el andlisis.

El flujo variado si puede ser permanente y no permanente y toda vez que no existe flujo no permanente uniforme, el no permanente tiene que ser necesariamente variado.

El flujo variado se puede a su vez clasificar en gradual, rápida y espacialmente variado. El flujo gradualmente variado es aquel en que el tirante cambia en forma gradual a lo largo del canal. En el flujo rápidamente variado acontece lo contrario, como es el salto hidráulico. En el flujo espacialmente variado cambian además las características hidráulicas a lo largo del canal o de un tramo del mismo.

INGENTERIA CIVIL <sup>20</sup>

 UNAM

En resumen:

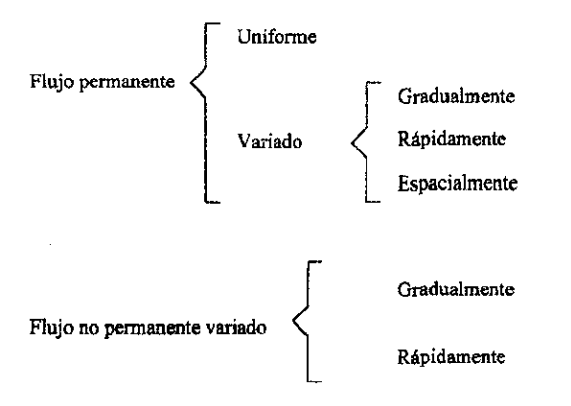

¢) Flujo laminar y turbulento. E! comportamiento del flujo en un canal esta gobernado principalmente por los efectos de las fuerzas viscosas y de gravedad con relacién a las fuerzas de inercia internas del flujo. Con relacién al efecto de la viscosidad, el flujo puede ser laminar, de transicién o turbulento en forma semejante al flujo en conductos forzados y la importancia de la fuerza viscosa se mide a través del número de Reynolds definido como:

$$
R_e = \frac{VR_h}{v} \tag{3.1}
$$

donde R<sub>t</sub> radio hidráulico de la sección, en m.

V velocidad media en la misma, en m/seg.

v viscosidad cinemática del agua, en m/seg<sup>2</sup>.

para propésitos practicos, en el caso de un canal se tiene:

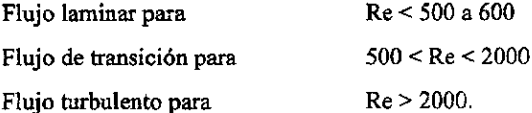

En la mayoría de los canales el flujo laminar ocurre muy raramente debido a las dimensiones relativamente grandes de los mismos y a la baja viscosidad cinemática del agua. La única ocurrencia de este flujo se presenta cuando escurre el agua en laminas muy delgadas sobre el terreno, como es el caso del flujo de agua de lluvia sobre cubiertas y superficies pavimentadas, donde el tirante es pequeño.

En el caso de canales naturales, la rugosidad de la frontera es normalmente tan grande que ni siquiera ocurre el flujo de transición.

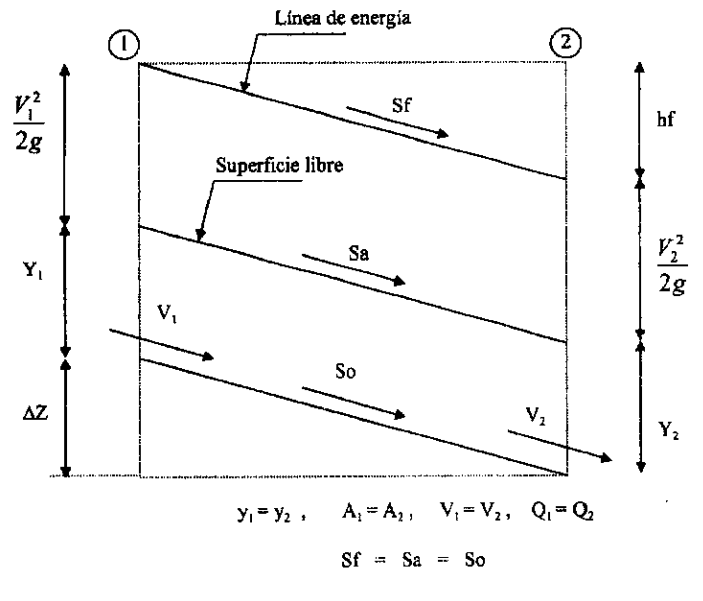

Fig. 3.2 Flujo Uniforme

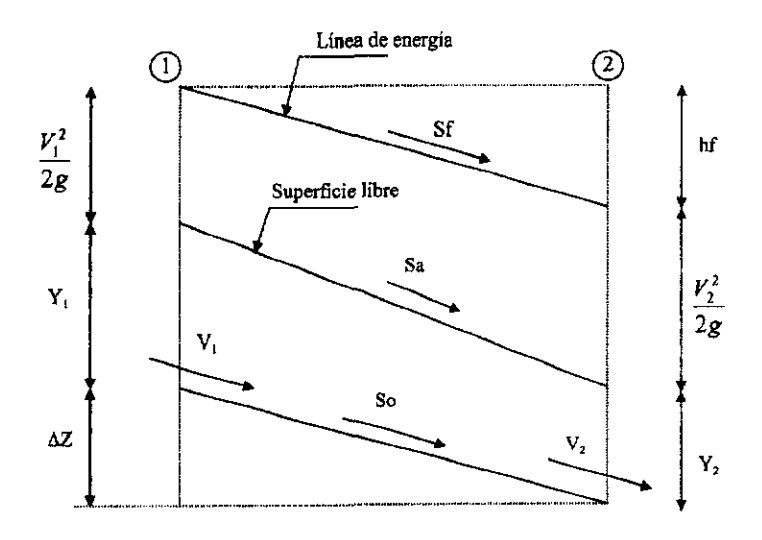

$$
y_1 \neq y_2
$$
,  $A_1 \neq A_2$ ,  $V_1 \neq V_2$ ,  $Q_1 \neq Q_2$   

$$
Sf \neq Sa \neq So
$$

Fig. 3.3 Flujo Variado Permanente

#### 3.2 ECUACIONES FUNDAMENTALES DE LA HIDRAULICA

Principios Básicos en el Análisis.

En la Mecdnica de Fluidos los métodos de andlisis consideran la capacidad de un flujo para transportar materia y el mecanismo por el que cambia sus propiedades de un lugar a otro, para lo cual se establece como axioma que en los fluidos se satisfagan los principios básicos de la mecánica del medio continuo, a saber:

a) Conservacién de la Materia (principio de continuidad)

b) Segunda Ley de Newton (impulso y cantidad de movimiento)

c) Conservación de la Energía (primera ley de la termodinámica)

d) Segunda ley de la Termodinamica.

El principio de la conservacién de 1a materia o de! transporte de masa permite derivar la primera ecuacién fundamental o de continuidad, que admite diferentes simplificaciones de acuerdo con el tipo de flujo de que se trate o de las hipétesis que se deseen considerar.

Ecuacién de Continuidad. Principio de Conservacién de la Materia.

De la masa de fluido que en la unidad de tiempo entra a un volumen especificado dentro del flujo, una parte se queda almacenada en su interior y el resto sale del volumen. Si el volumen que se estudia es de forma y magnitud constantes (volumen de control), ef almacenaje no puede ser indefinido. El principio de conservacién de la materia, aplicado a un volumen de control fijo completamente arbitrario dentro del flujo, se expresa en la forma siguiente:

Cantidad neta de masa que atraviesa la la Rapidez de variación de ta masa superficie de frontera del volumen, en la unidad  $+$  contenida en el volumen  $-$  0 de tiempo

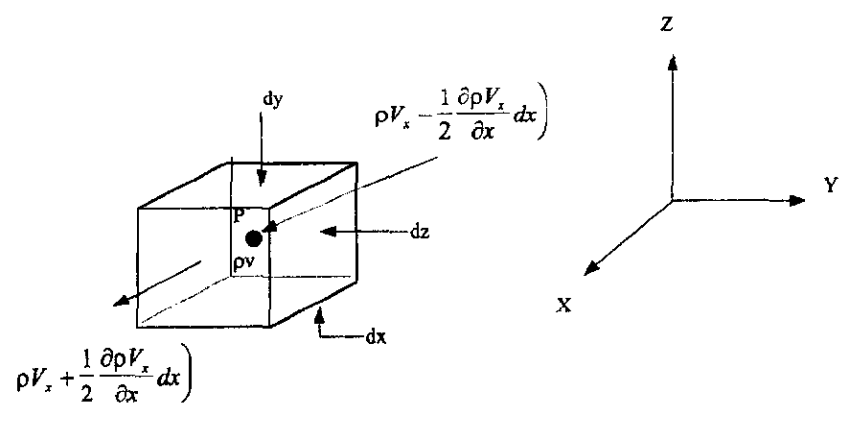

Ejemplificando en un volumen de control diferencial:

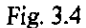

La ecuación de continuidad para una sección se da cuando el gasto que circula por cada sección de una vena líquida en un flujo permanente es constante, o bien, que para dos secciones transversales 1 y 2 de la mísma vena, se cumple con lo siguiente:

$$
\mathbf{Q} = \mathbf{V}_1 \mathbf{A}_1 = \mathbf{V}_2 \mathbf{A}_2 \tag{3.2}
$$

La ecuación diferencial de la energía es llamada también ecuación dinámica, la cual se integra entre dos secciones, 1 y 2 de una vena líquida adquiere la siguiente forma:

$$
Z_1 + \frac{p_1}{\gamma} + \alpha_1 \frac{V_1^2}{2g} = Z_2 + \frac{p_2}{\gamma} + \alpha_2 \frac{V_2^2}{2g} + \sum_{i=1}^{2} h_i + \frac{1}{g} \int_{i}^{2} \frac{\partial(\beta V)}{\partial t} dS \tag{3.3}
$$

es decir, la ecuación general de la energía para una vena líquida, donde  $\sum_{i=1}^{n} h_i$ representa la disipación de energía interna del flujo, entre las secciones 1 y 2, que además incluye la constante de integración C(t).

#### **INGENIERIA CIVIL**

Haciendo una interpretación física de la ecuación 3.3, el análisis de cada uno de sus términos muestra que corresponden a los de una longitud o carga. El término z, medido desde un plano horizontal de referencia, se llama carga de posición;  $\frac{p}{\gamma}$  es la carga de

presión; 
$$
\alpha \frac{V^2}{2g}
$$
 la carga de velocidad;  $\sum_{i}^{2} h$ , la pérdida de carga y  $\frac{1}{g} \int_{1}^{1} \frac{\partial \beta V}{\partial t} dS$  la carga

correspondiente al cambio local de velocidad.

La carga de posición es la energía potencial; la carga de presión es la energía correspondiente al trabajo mecánico ejecutado por las fuerzas debidas a la presión: la carga de velocidad es la energía cinética de toda la vena líquida; la pérdida de carga es la energia transformada en otro tipo de energía (transferencia de calor) que. en el caso de los líquidos, no es utilizable en el movimiento; y finalmente, la carga correspondiente al cambio local de la velocidad es la energía utilizada para efectuar dicho cambio.

a) Si el flujo es permanente,  $\frac{\partial \beta V}{\partial t} = 0$  y la Ec. 3.3 se reduce a la expresión:

$$
Z_1 + \frac{p_1}{\gamma} + \alpha_1 \frac{V_1^2}{2g} = Z_2 + \frac{p_2}{\gamma} + \alpha_2 \frac{V_2^2}{2g} + \sum_{i=1}^{2} h_i
$$
 (3.4)

b) Si, además, no hay pérdida de energía,  $\sum_{n=0}^{\infty} h_n = 0$  y los coeficientes  $\alpha = \beta = 1$ , la Ec. 3.4 adopta la forma llamada Ecuación de Bernoulli para una vena líquida, esto es:

$$
Z_1 + \frac{p_1}{\gamma} + \frac{V_1^2}{2g} = Z_2 + \frac{p_2}{\gamma} + \frac{V_2^2}{2g} \qquad (3.5)
$$

 $H = Z + \frac{p}{\gamma} + \alpha \frac{V^2}{2g}$  representa la energía por unidad de peso que tiene el líquido c) Si en una determinada sección, la cual es medida desde el plano horizontal de referencia, la

Ec. 3.4 se simplifica así.

$$
H_1 = H_2 + \sum_{1}^{2} h, \qquad (3.6)
$$

**INGENIERIA CIVIL** 

26

#### 3.3 PROGRAMA TUAVE.

#### 3.3.1 DESARROLLO DE LAS ECUACIONES.

Este programa de simulacién se elabord en base a las ecuaciones fundamentales de la hidréulica. Se presenta el desarrollo matemdtico de dichas ecuaciones que lleva a la obtencién de las férmulas o ecuaciones finales que se resuelven mediante las iteraciones que realiza el programa.

Para este desarrollo se comienza con las definiciones de conceptos basicos a partir de los cuales se obtienen las ecuaciones.

#### Conceptos Básicos.

Densidad  $\rho = \frac{m}{V}$ Velocidad  $v=\frac{l}{t}$ Aceleración  $a = \frac{v}{t}$ Gasto Q=AV Fuerza  $F = m a$ 

Caudal o Gasto de Masa.

Refiriéndose a un volumen de control, éste es la cantidad de masa que atraviesa la superficie de control en la unidad de tiempo. Se considerara positivo si sale y negativo si entra.

Tomando la definicién de densidad:

$$
\rho = \frac{m}{V} \qquad \rightarrow \qquad m = \rho V
$$

aplicando diferenciales, con flujo incompresible (p no varia)

so the following equations are

\n
$$
V = SA \qquad dV = dS \, dA
$$
\n
$$
V = \frac{l}{t} \qquad \text{y on differentiales} \quad v = \frac{dS}{dt}
$$
\n
$$
dS = v \, dt
$$
\n
$$
dm = \rho \, dV = \rho \, dS \, dA = \rho \, v \, dt \, dA
$$
\n
$$
dm = \rho \, v \, dt \, dA
$$
\n
$$
\frac{dm}{dt} = \rho v dA
$$

la medida en que cambia la masa  $m$  con respecto al tiempo  $t$  está dada en función de la densidad de la masa por la velocidad con la que atraviesa una diferencial de Area.

Para el gasto de masa total se considera todo el que atraviesa la superficie de control en el diferencial de tiempo  $dt$ , entonces se toma la integral con respecto al área transversal

$$
\int \frac{dm}{dt} = \iint_{A} \rho v dA
$$

$$
\frac{m}{dt} = \iint_{A} \rho v dA
$$

$$
M = \iint_{A} \rho v dA dt
$$
(3.7)
$$
M = \iint_{A} dm
$$

con la que se obtiene la masa total que "atraviesa" el volumen de control.

## Masa contenida en el Volumen de Control.

De la definición de densidad:

$$
\rho = \frac{m}{V} \qquad \rightarrow \qquad m = \rho V
$$

con diferenciales  $dm = \rho dv$ 

donde aplicando integrales obtenemos el volumen de masa que atraviesa el volumen de control

$$
dm = \rho \, dv
$$
  

$$
\iiint_{V} dm = \iiint_{V} \rho dv
$$
  

$$
M = \iiint_{V} \rho dv
$$
 (3.8)

Como se considera un flujo no permanente, el total de la masa en el volumen de control varia con el tiempo, esto es, que para un instante cualquiera, la variacién de la masa con respecto al tiempo es:

$$
\frac{\partial M}{\partial t} = \frac{\partial}{\partial t} \iiint_{V} \rho dv \qquad (3.9)
$$

### ECUACION DE CONTINUIDAD

Está basada en el principio de conservación de la masa, que para un tiempo fijo en un volumen de control es:

$$
+\left|\begin{array}{ccc}\text{Cantidad neta de Masa que através a la}\\\text{superficie de control por unidad de}\\\text{tiempo}\end{array}\right|+\left|\begin{array}{ccc}\text{Variación de la masa contenida en el}\\\text{volume de control por unidad de}\\\text{tiempo}\end{array}\right|=0
$$

 $\mathcal{L}$
Convencién de signos. Para el primero depende de si sale o entra el agua y el segundo de si se incrementa 0 decrece la cantidad de masa, la ecuacién del Principio de Conservacién de Masa se agrega un término ya que el volumen de control puede tener entradas laterales, asi de las deducciones anteriores para la cantidad de masa que atraviesa la superficie de control y para la variacién de la masa contenida en el volumen de control, se obtiene la ecuacién de continuidad de dicho volumen de control:

$$
\iint_{A} \rho v dA + \frac{\partial}{\partial t} \iiint_{V} \rho dV + \sum q_{mi} = 0
$$
 (3.10)

donde

 $\sum q_{\text{min}}$  es la suma de los gastos que ingresan lateralmente al volumen *i*.

### ECUACION DE LA CANTIDAD DE MOVIMIENTO.

La cantidad de movimiento se puede definir como:

"la variacién con respecto al tiempo del producto de la masa de una particula por su velocidad es proporcional a la fuerza que actúa sobre dicha partícula":

$$
f=\frac{d}{dt}(mv)
$$

aplicada a el volumen de control que se analiza tenemos la cantidad de movimiento de la masa que entra o sale en una unidad de tiempo, mds la cantidad de movimiento de la variacién de la masa en el mismo diferencial de tiempo es igual a la suma de fuerzas que actuan sobre el volumen

$$
F = \iint_{A} \rho(v dA) v_j + \frac{\partial}{\partial t} \iiint \rho(dv) v_j \tag{3.11}
$$

donde

 $v_i$  es la velocidad que provoca el cambio en la cantidad de movimiento.

Las fuerzas que actúan sobre dicho volumen son:

a) Fuerzas de Superficie:

a.1) Fuerzas de Presión ( $fp$ ): son las debidas a la presión que se ejerce sobre las caras del volumen de control.

a.2) Fuerzas tangenciales ( $f \tau$ ): son las debidas al esfuerzo cortante que se tendrá sobre ef fondo de! volumen de control.

b) Fuerzas de cuerpo: es ia del peso propio del volumen de control  $(fw)$ .

Entonces tenemos:

$$
\mathbf{F} = f\mathbf{p} + f\mathbf{r} + f\mathbf{w}
$$

Para la solucién de las ecuaciones de continuidad (3.10) y de cantidad de movimiento (3.11) ef modelo matemdtico TUAVE utiliza el método de incrementos finitos. En cada incremento de tiempo se consideran valores medios.

Ahora tenemos para la ecuacién de Continuidad, tomando el primer término

$$
\iint_{A} \rho v dA = \rho \iint_{A} v dA
$$

donde la integral se resuelve de la forma:

$$
\iint\limits_A v dA = v_{i+1} A_{i+1} - v_i A_i
$$

Ahora analizando el segundo término

$$
\frac{\partial}{\partial t} \iiint \rho dv = \rho \frac{\partial}{\partial t} \iiint_V dv
$$

resolviendo la integral tenemos:

$$
\frac{\partial}{\partial t} \iiint_{V} dv = x_i \frac{L_i + L_{i+1}}{2} \frac{\partial y_i}{\partial t}
$$

Sustituyendo la solución de las integrales en la ecuación 3.10 obtenemos:

$$
\iint_{A} \rho v dA + \frac{\sigma}{\partial t} \iiint_{V} \rho dv + \sum q_{mi} = 0
$$
\n
$$
\rho \left[ v_{i+1} A_{i+1} - v_i A_i \right] + \rho \left[ x_i \frac{L_i + L_{i+1}}{2} \frac{\partial y_i}{\partial t} \right] + \sum q_{mi} = 0
$$
\n
$$
\rho \left[ v_{i+1} A_{i+1} - v_i A_i + x_i \frac{L_i + L_{i+1}}{2} \frac{\partial y_i}{\partial t} \right] + \sum_{m=1}^{\infty} q_{mi} = 0
$$

 $\Delta$ 

en donde  $\frac{\partial y_i}{\partial t}$  representa el cambio o la variación que sufre el tirante con respecto al tiempo  $t$  y se puede definir como sigue:

$$
\frac{\partial y_t}{\partial t} = \frac{y_t^{k+1} - y_t^k}{\Delta t}
$$

en donde:

tirante en el tiempo  $k+1$  $y_i^{k+1}$ 

tirante en el tiempo  $\mathbf{k}$  $y_i^k$ 

incremento de tiempo constante elegido para hacer el cálculo  $\Delta t$ 

y buscando el cambio de tirante en los tramos entre el tiempo actual y el siguiente tiempo despejamos la diferencia

$$
y_i^{*+1} - y_i^*
$$

donde:  $k+1$  y k indican un cambio de tiempo, por lo tanto al introducirio en la ecuación en estudio todas las variables también son afectadas por el tiempo, dichas variables tendrán un guión el cual indicará el promedio de las mismas en el tiempo.

$$
\rho v_{i+1} A_{i+1} - \rho v_i A_i + \rho x_i \frac{L_i + L_{i+1}}{2} \frac{\partial y_i}{\partial t} + \sum_{m=1}^{\infty} q_{mi} = 0
$$

$$
\rho v_{i+1} A_{i+1} - \rho v_i A_i + \rho x_i \frac{L_i + L_{i+1}}{2} \left( \frac{y_i^{k+1} - y_i^k}{\Delta t} \right) + \sum_{m=1}^{\infty} q_{ml} = 0
$$

$$
\frac{y_i^{k+1} - y_i^k}{2\Delta t} = \frac{-\left(pv_{i+1}A_{i+1} - pv_iA_i\right) - \sum_{m=1}^{n} q_{mi}}{\rho x_i \left(L_i + L_{i+1}\right)}
$$
\n
$$
y_i^{k+1} - y_i^k = \frac{2\Delta t}{x_i} \frac{-\rho \left(\overline{v}_{i+1} \overline{A}_{i+1} - \overline{v}_i \overline{A}_i\right) - \sum_{m=1}^{m} \overline{q}_{mi}}{\rho \left(\overline{L}_i + \overline{L}_{i+1}\right)}
$$

u,

Para eliminar las barras tomaremos la misma ecuación en incrementos finitos quedando entonces la velocidad en el instante siguiente y el área y gastos laterales en el instante actual.

$$
y_i^{k+1} - y_i^k = \frac{2\Delta t}{x_i} \frac{-\rho \left(v_{i+1}^{k+1} A_{i+1}^k - v_i^{k+1} A_i^k\right) - \sum_{m=1}^{\infty} q_{mi}^k}{\rho \left(L_i^k + L_{i+1}^k\right)}
$$

Se puede eliminar o puesto que no cambia el flujo a lo largo del tramo en cualquier instante.

También se requiere la velocidad por lo que se despeja  $v_i^{k+1}$  de la Ec. anterior

$$
\left(y_{i}^{k+1} - y_{i}^{k}\right)x_{i}\left(L_{i}^{k} + L_{i+1}^{k}\right)_{2\Delta t} = -\left(V_{i+1}^{k+1}A_{i+1}^{k} - V_{i}^{k+1}A_{i}^{k}\right) - \sum_{m=1}^{w}q_{mi}^{k}
$$
\n
$$
\left(y_{i}^{k+1} - y_{i}^{k}\right)x_{i}\left(L_{i}^{k} + L_{i+1}^{k}\right)_{2\Delta t} + \sum_{m=1}^{w}q_{mi}^{k} = -\left(V_{i+1}^{k+1}A_{i+1}^{k} - V_{i}^{k+1}A_{i}^{k}\right)
$$
\n
$$
\sqrt{\left(t^{k+1}\right)} = \left(\frac{1}{A_{i}^{k}}\right)\left(\frac{y_{i}^{k+1} - y_{i}^{k}\right)x_{i}\left(L_{i}^{k} + L_{i+1}^{k}\right)}{2\Delta t} + \sum_{m=1}^{w}q_{mi}^{k} + V_{i+1}^{k+1}
$$
\n
$$
V_{i}^{k+1} = P^{k}y_{i}^{k+1} + B^{k}V_{i+1}^{k+1} + N^{k}
$$

donde

 $P^k$ ,  $B^k$ ,  $N^k$  se calculan a partir de  $\Delta t$ ,  $X_i$ ,  $L_i^k$ ,  $L_{i+1}^k$  y  $\sum q_{mi}$ 

Retomando la ecuación (3.11) tenemos:

$$
F = \iint_{A} \rho(v dA) v_t + \frac{\partial}{\partial t} \iiint_{V} \rho v_j dv
$$
 (3.11)

sustituyendo

$$
F = fp + f\tau + fw
$$

$$
\frac{f\mathbf{t} + f\mathbf{p} + f\mathbf{w}}{\rho} = \iint_{A} (v dA) v_i + \frac{\partial}{\partial t} \iiint_{V} \rho v_j dv
$$

a) Considerando que la fuerza tangencial es el praducto del esfuerzo cortante en el fondo por el 4rea en que actia (ésta es el area mojada en la superficie de control), Es negativa porque actia en direccién contraria al flujo.

$$
f\mathbf{\bar{t}} = \mathbf{\tau}_0 \ A_m
$$

en donde

$$
\tau_0 = \gamma \, R \, S \, f
$$

De la formula de Chezy y considerando que la pendiente hidráulica es igual a la pendiente de la superficie libre del agua tenemos:

$$
Sf = \frac{v^2}{C^2 R}
$$

donde

c coeficiente de Chezy

R Radio Hidráulico

regresando a t, queda

$$
\tau_0 = \gamma \frac{Rv^2}{C^2 R} = \gamma \frac{v^2}{C^2}
$$

 EMEL CUME OF PRODUCT

Por otra parte

 $Am = PL$ 

donde

 $P = \frac{A_i}{R}$  perimetro mojado

 $L=\frac{x_i+x_{i-1}}{2}$  longitud del volumen de control

por lo tanto la fuerza tangencial queda como:

't

$$
f_{\rm T} = -\gamma \frac{v^2}{C^2} \frac{A_i}{R_i} \frac{x_i + x_{i-1}}{2}
$$

b) Las fuerzas de Presión (fp) y peso propio (fw) se calculan en forma conjunta, considerando:

- Se considera un plano horizontal por lo tanto no hay componente de peso en la dirección del flujo.

- La presién se distribuye siguiendo una ley hidrostatica.

Para encontrar la fuerza de presién resultante se hacen las consideraciones que sé observan en la fig.3.5.

La zona rayada de la fig, 3.5 corresponde a la resultante de las fuerzas de presion, que actúan en dirección del flujo e implícitamente considera la componente de peso en esta misma direccién al tomar en cuenta la carga de presién "Z" (energia potencial) en cada una de las secciones.

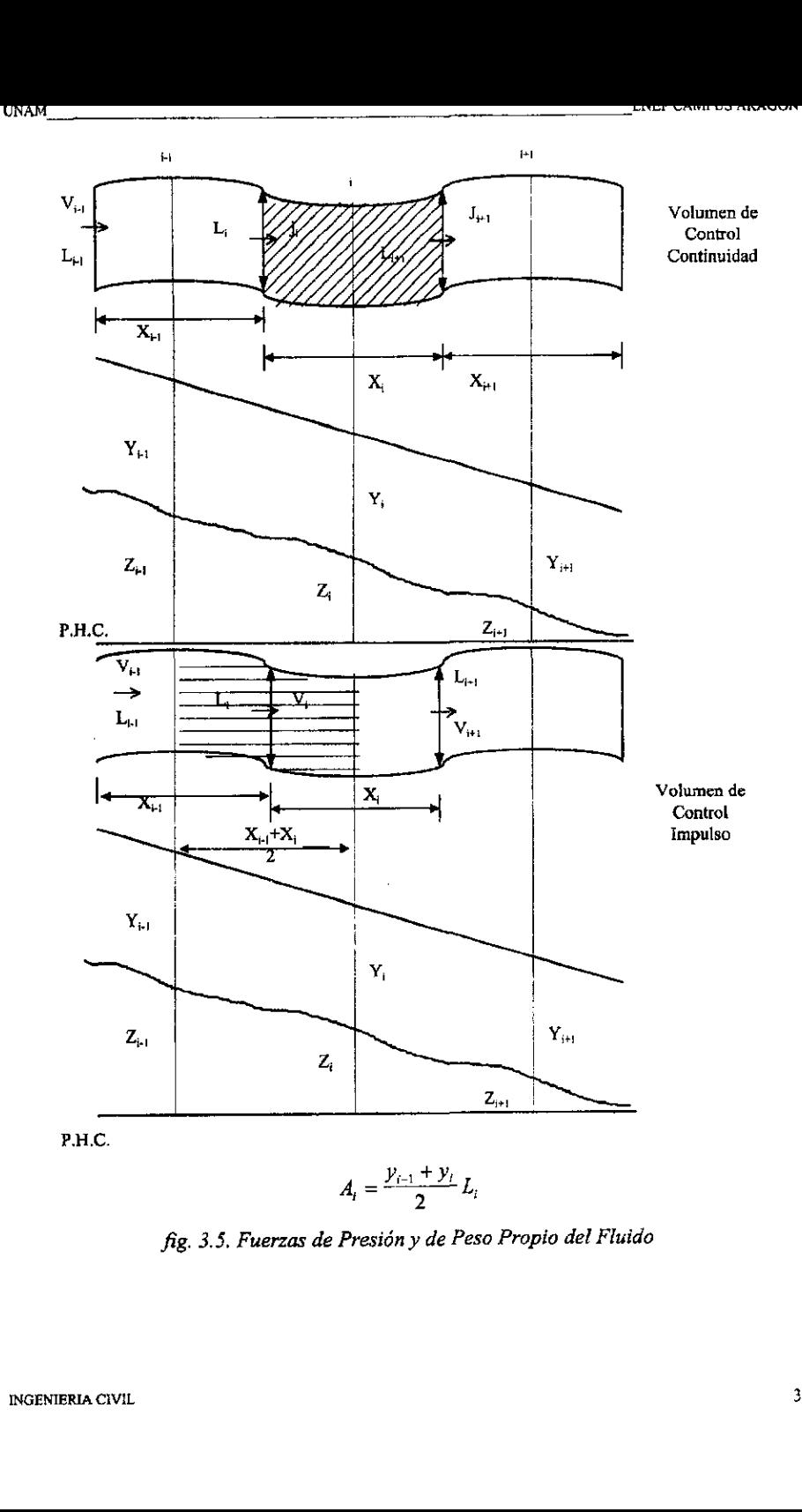

fig. 3.5. Fuerzas de Presién y de Peso Propio del Fluido

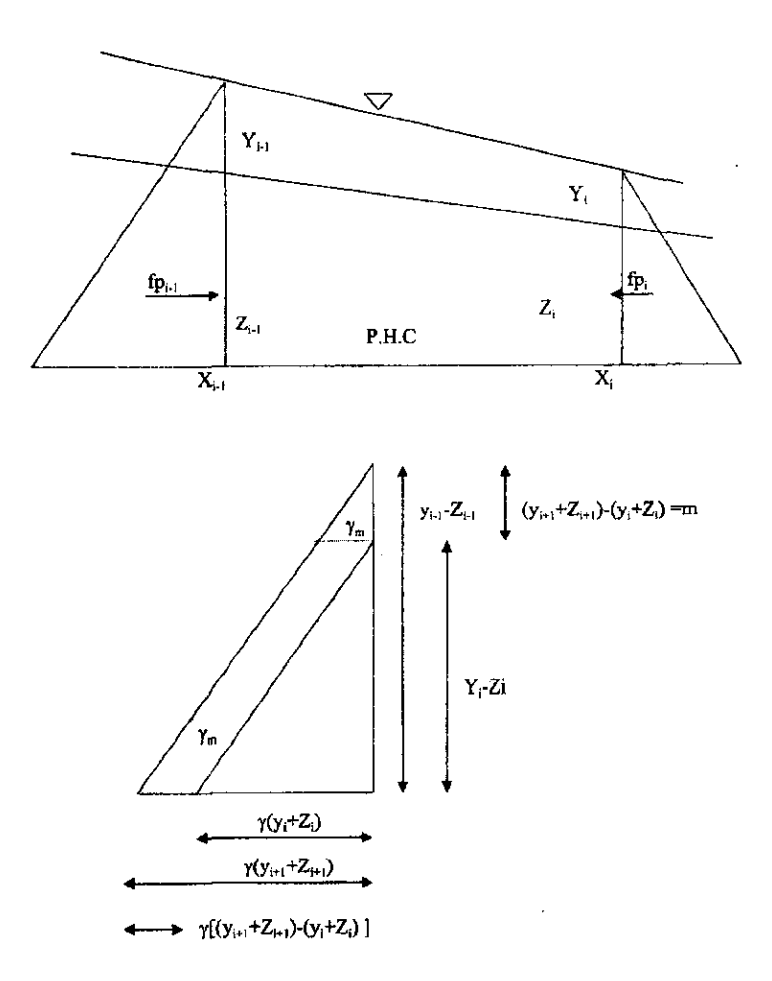

En la misma figura se puede observar que dicha resultante se calcula de la siguiente manera:

$$
f p_{triangular} = \gamma \frac{w}{2} wL
$$

Aplicándola al volumen de control

$$
f p_{triangular} = \frac{\gamma (y_{i-1} + Z_{i-1} - y_i - Z_i)(y_{i-1} + Z_{i-1} - y_i - Z_i)L_i}{2}
$$

$$
f_{\text{Caudrilatero}} = \gamma w A = \gamma \Big( y_{i-1} + Z_{i-1} - y_i - Z_i \Big) A_{M, \text{Eiro, Mink}} = f w
$$

A M. Elevación Mínima = área correspondiente a la sección de menor elevación.

Con esto obtenemos

$$
fp + fw = \frac{\gamma (y_{i-1} + Z_{i-1} - y_i - Z_i)(y_{i-1} + Z_{i-1} - y_i - Z_i)L_i}{2} + \frac{\gamma (y_{i-1} + Z_{i-1} - y_i - Z_i)A_{M,pi_N,mm}}{\gamma (y_{i-1} + Z_{i-1} - y_i - Z_i)A_{M,pi_N,mm}}
$$

y considerando la fuerza tangencial tenemos:

$$
\frac{f\tau + f p + f w}{\rho} = \frac{\gamma}{\rho} \left( -\frac{\bar{v}^2}{C_i^2} \frac{\bar{A}_i}{\bar{R}_i} \frac{x_i + x_{i-1}}{2} + \frac{(\bar{y}_{i-1} + Z_{i-1} - \bar{y}_i - Z_i)(\bar{y}_{i-1} + Z_{i-1} - \bar{y}_i - Z_i)L_i}{2} + (\bar{y}_{i-1} + Z_{i-1} - \bar{y}_i - Z_i)\bar{A}_{M, \text{div. MSE}}
$$

en donde el guión indica que las variables están promediadas en el tiempo.

c) Ahora analizaremos el lado derecho de la igualdad aplicándolo a nuestro volumen de control, comenzando con el primer término, por lo que tenemos:

$$
\iint\limits_{A} (v dA) v_j = \frac{\left(-\overline{v}_{i-1} \overline{A}_{i-1} + \overline{v}_{i+1} \overline{A}_{i+1}\right) \overline{v}_i}{2}
$$

se divide por dos ya que se están tomando dos volúmenes de control en conjunto. El segundo término de esta ecuación queda:

$$
\frac{\partial}{\partial t}\iiint\limits_{V} v dA = \frac{x_{i-1} + x_i}{2} \overline{A}_i \frac{\partial v_i}{\partial t}
$$

En ambos términos el guión indica que están promediadas en el tiempo. Así finalmente la ecuación 3.11 queda expresada de la siguiente forma:

$$
\frac{\gamma}{\rho}\left(-\frac{\overline{v}^2}{C_i^2}\frac{\overline{A}_i}{\overline{R}_i}\frac{x_i + x_{i-1}}{2} + \frac{(\overline{y}_{i-1} + Z_{i-1} - \overline{y}_i - Z_i)(\overline{y}_{i-1} + Z_{i-1} - \overline{y}_i - Z_i)\overline{L}_i}{2}\right.
$$
\n
$$
+ (\overline{y}_{i-1} + Z_{i-1} - \overline{y}_i - Z_i)\overline{A}_{M,div,Mn} = \frac{(-\overline{v}_{i-1}\overline{A}_{i-1} + \overline{v}_{i+1}\overline{A}_{i+1})\overline{v}_i}{2} + \frac{(x_{i-1} + x_i)}{2}\overline{A}_i\frac{\partial v_i}{\partial t}
$$

De esta ecuación despejamos la derivada parcial quedando:

$$
\frac{\gamma}{\rho} \left( -\frac{\overline{v}^2}{C_i^2} \frac{\overline{A}_i}{\overline{R}_i} \frac{x_i + x_{i-1}}{2} + \frac{(\overline{y}_{i-1} + Z_{i-1} - \overline{y}_i - Z_i)(\overline{y}_{i-1} + Z_{i-1} - \overline{y}_i - Z_i)\overline{L}_i}{2} + (\overline{y}_{i-1} + Z_{i-1} - \overline{y}_i - Z_i)\overline{A}_{M, zirr, x/r} + \frac{(\overline{v}_{i-1}\overline{A}_{i-1} - \overline{v}_{i+1}\overline{A}_{i+1})\overline{v}_i}{2} = \frac{(x_{i-1} + x_i)}{2} \overline{A}_i \frac{\partial v_i}{\partial t}
$$

$$
\frac{\partial v_i}{\partial t} = \frac{2}{\overline{A}_i (x_{i-1} + x_i)} \left[ \frac{\gamma}{\rho} \left( -\frac{\overline{\nu}^2}{C_i^2} \frac{\overline{A}_i}{\overline{R}_i} \frac{x_i + x_{i-1}}{2} + \frac{(\overline{y}_{i-1} + Z_{i-1} - \overline{y}_i - Z_i)(\overline{y}_{i-1} + Z_{i-1} - \overline{y}_i - Z_i)\overline{L}_i}{2} \right) \right]
$$
  
+  $(\overline{y}_{i-1} + Z_{i-1} - \overline{y}_i - Z_i) \overline{A}_{M,div, M_{i-1}} + \frac{(\overline{y}_{i-1} - \overline{y}_{i+1} \overline{A}_{i+1})\overline{v}_i}{2} \right]$ 

$$
\frac{\partial v_{i}}{\partial t} = \frac{\gamma}{\rho} \left( -\frac{\overline{v}^{2}}{C_{i}^{2} \overline{R}_{i}} \frac{x_{i} + x_{i-1}}{(x_{i-1} + x_{i})} + \frac{(\overline{y}_{i-1} + Z_{i-1} - \overline{y}_{i} - Z_{i})(\overline{y}_{i-1} + Z_{i-1} - \overline{y}_{i} - Z_{i}) \overline{L}_{i}}{\overline{A}_{i}(x_{i-1} + x_{i})} + \frac{2(\overline{y}_{i-1} + Z_{i-1} - \overline{y}_{i} - Z_{i}) \overline{A}_{M, \text{Ebre}, M/s_{i}}}{\overline{A}_{i}(x_{i-1} + x_{i})} + \frac{(\overline{v}_{i-1} \overline{A}_{i-1} - \overline{v}_{i+1} \overline{A}_{i+1}) \overline{v}_{i}}{\overline{A}_{i}(x_{i-1} + x_{i})}
$$

$$
\frac{\partial v_{i}}{\partial t} = \frac{\gamma}{\rho} \left( -\frac{\bar{v}^{2}}{C_{i}^{2} \bar{R}_{i}} + \frac{(\bar{y}_{i-1} + Z_{i-1} - \bar{y}_{i} - Z_{i})(\bar{y}_{i-1} + Z_{i-1} - \bar{y}_{i} - Z_{i})\bar{L}_{i}}{\bar{A}_{i}(x_{i-1} + x_{i})} + \frac{2(\bar{y}_{i-1} + Z_{i-1} - \bar{y}_{i} - Z_{i})\bar{A}_{M, z_{irr, Nb}}}{\bar{A}_{i}(x_{i-1} + x_{i})} + \frac{(\bar{v}_{i-1}\bar{A}_{i-1} - \bar{v}_{i+1}\bar{A}_{i+1})\bar{v}_{i}}{\bar{A}_{i}(x_{i-1} + x_{i})}
$$

INGENIERIA CIVIL

 $UNAM$ 

Por otra parte sabemos que:

$$
\frac{\partial v_i}{\partial t} = \frac{v_i^{k+1} - v_i^k}{\Delta t}
$$

y haciendo  $g = \frac{\gamma}{\rho}$ 

Para linealizar la ecuación se asignan a las variables con barra los superíndices k y k+1 según corresponda; de esta forma las variables desconocidas (las que se evalúan en el tiempo k+1) resultan en forma lineal, es decir a la primera potencia:

$$
v_i^{k+1} - v_i^k = \Delta t \mathbf{g} \bigg( -\frac{v_i^{k+1} v_i^k}{C_i^2 R_i^k} + \frac{\big( y_{i-1}^{k+1} + Z_{i-1} - y_i^{k+1} - Z_i \big) \big( y_{i-1}^k + Z_{i-1} - y_i^k - Z_i \big) L_i^k}{A_i^k \big( x_{i-1} + x_i \big)}
$$

$$
+ \frac{2 \big( y_{i-1}^{k+1} + Z_{i-1} - y_i^{k+1} - Z_i \big) A^k M_{i \text{div}, M(s)}}{A_i^k \big( x_{i-1} + x_i \big)} + \frac{\big( v_{i-1}^k A_{i-1}^k - v_{i+1}^k A_{i+1}^k \big) v_i^{k+1}}{A_i^k \big( x_{i-1} + x_i \big)} \Delta t
$$

Despejando

$$
y_{i-1}^{k+1} = T^k v_i^{k+1} + U^k y_i^{k+1} + W^k \tag{3.12}
$$

donde T<sup>k</sup>, U<sup>k</sup> y W<sup>k</sup> dependen de los valores conocidos:  $A_i^k$ ,  $v_i^k$ ,  $R_i^k$ ,  $Z_i$ ,  $Z_{i-1}$ ,  $x_i$ ,  $x_{i-1}$ ,  $A_{M ELEV, MIN}$ ,  $g$  y  $\Delta t$ ;

y  $y_{i-1}^{k+1}$ ,  $v_i^{k+1}$  y  $y_i^{k+1}$  son variables a calcular.

Estas variables se calculan por medio del programa de simulación por computadora, el cual se enlista en el anexo.

## 3.4 METODO ALTERNATIVO

De igual forma se presenta el desarrollo de las ecuaciones para el Método Alternativo, el cual se realizó a partir del modelo Tuave, a diferencia de éste último, el método alternativo simula el comportamiento del flujo cuando cambia de régimen a presién, que ocurre cuando los conductos entran en carga.

A continuacién se presentan las ecuaciones con las que se obtuvieron las formulas finales que se utilizan en las simulaciones del programa, el cual se presenta enlistado en el anexo al final del presente trabajo.

## ECUACION DE LA ENERGIA

$$
H = Z + \alpha \frac{P}{\gamma} + \frac{V^2}{2g} = Z + Y + \frac{V^2}{2g}
$$
\n(3.13)

 $\frac{\gamma^2}{2g}$  $\mathbb{Z}(x)$ = carga de posición; Y(x)= carga de presión o tirante;  $\overline{2g}$  = carga de velocidad (x,t)

$$
H(x)= Z(x) + Y(x) + \frac{V^2}{2g} (x,t)
$$

$$
\frac{\partial H(x,t)}{\partial x} = \frac{\partial Z(x)}{\partial x} + \frac{\partial Y(x)}{\partial x} + \frac{\partial}{\partial x} \left(\frac{V^2}{2g}\right) + \frac{\partial}{\partial t} \left(\frac{V^2}{2g}\right) \frac{dt}{dx}
$$
(3.14)

$$
\frac{dH}{dx} = -Sf \qquad \qquad \frac{dx}{dt} = V
$$

(3.15) Ecuación Dinámica del Flujo<br>Transitorio a Superficie Libre

$$
-Sf = \frac{\partial Z}{\partial x} + \frac{\partial Y}{\partial x} + \frac{\partial \left(\frac{V^2}{2g}\right)}{\partial x} + \frac{1}{V} \frac{\partial \left(\frac{V^2}{2g}\right)}{\partial t}
$$

×.

$$
E = y + \frac{V}{2g}
$$
 (3.16) Energia

$$
Q = VA \qquad \qquad V = \frac{Q}{A}
$$

$$
E = y + \frac{Q^2}{2A^2g}
$$

$$
\frac{\partial E}{\partial x} = \frac{\partial y}{\partial x} + \frac{\partial \left(\frac{V^2}{2g}\right)}{\partial x}
$$

$$
\frac{1}{V}\frac{\partial}{\partial t}\left(\frac{V^2}{2g}\right) = \frac{1}{V}\left(\frac{1}{2g}\frac{\partial V^2}{\partial t}\right) = \frac{1}{V}\left(\frac{1}{2g}2V\frac{\partial V}{\partial t}\right) = \frac{1}{g}\frac{\partial V}{\partial t}
$$

# sustituyendo en (3.15)

$$
-Sf = \frac{\partial Z}{\partial x} + \frac{\partial y}{\partial x} + \frac{\partial \left(\frac{V^2}{2g}\right)}{\partial x} + \frac{1}{g} \frac{\partial V}{\partial t}
$$

$$
-Sf = \frac{\partial Z}{\partial x} + \frac{\partial E}{\partial x} + \frac{1}{g} \frac{\partial V}{\partial t}
$$
(3.17)

$$
_{\rm con}
$$

$$
-Sf = \frac{\partial Z}{\partial x} + \frac{\partial E}{\partial x} + \frac{1}{g} \frac{\partial}{\partial t} \left(\frac{Q}{A}\right) \tag{3.18}
$$

con E(x,y) entonces  $\frac{\partial E}{\partial x} = \frac{\partial E}{\partial y} \frac{\partial y}{\partial x}$ 

tenemos

**UNAM** 

$$
\frac{\partial E}{\partial y} = \frac{\partial}{\partial y} \left( y + \frac{Q^2}{2A^2 g} \right) = \frac{\partial y}{\partial y} + \frac{\partial}{\partial y} \left( \frac{Q^2}{2A^2 g} \right) = 1 + \frac{\partial}{\partial y} \left( Q^2 \frac{1}{2A^2 g} \right)
$$

$$
\frac{\partial E}{\partial y} = 1 + Q^2 \frac{\partial}{\partial y} \left( \frac{1}{2A^2 g} \right) + \frac{1}{2A^2 g} \left( \frac{\partial Q^2}{\partial y} \right) = 1 + \frac{Q^2}{2g} \frac{\partial}{\partial y} \left( \frac{1}{A^2} \right) + \frac{1}{2A^2 g} 2Q \frac{\partial Q}{\partial y}
$$

$$
\frac{\partial E}{\partial y} = 1 - \frac{Q^2}{gA^3} \frac{\partial A}{\partial y} + \frac{Q}{A^2 g} \frac{\partial Q}{\partial y}
$$

De Hidráulica de Canales sabemos que para cualquier sección transversal de un canal  $\frac{\partial A}{\partial v} = B$  donde:

B= ancho de la superficie libre del agua.

considerando esto obtenemos:

$$
\frac{\partial E}{\partial y} = 1 - \frac{Q^2}{gA^3}B + \frac{Q}{A^2g} \frac{\partial Q}{\partial y} = 1 - F^2 + \frac{Q}{A^2g} \frac{\partial Q}{\partial y}
$$

en la que de flujo de canales conocemos  $\frac{Q^2B}{gA^3} = F^2$  como la definición del Número de

Froude

# Por otra parte

$$
\frac{\partial V}{\partial t} = \frac{\partial}{\partial t} \left( \frac{Q}{A} \right) = \frac{\partial}{\partial t} \frac{1}{A} Q = \frac{1}{A} \frac{\partial Q}{\partial t} + Q \frac{\partial}{\partial t} \frac{1}{A} = \frac{1}{A} \frac{\partial Q}{\partial t} - \frac{Q}{A^2} \frac{\partial A}{\partial t}
$$
  

$$
y = \frac{\partial A}{\partial t} = \frac{\partial A}{\partial y} \frac{\partial y}{\partial t} = B \frac{\partial y}{\partial t}
$$
 *for*  $\log \left( \frac{\partial V}{\partial t} \right) = \frac{1}{A} \frac{\partial Q}{\partial t} - \frac{QB}{A^2} \frac{\partial y}{\partial t}$ 

Sustituyendo estos resultados en la ecuación (3.18)

$$
-Sf = \frac{\partial Z}{\partial x} + \frac{\partial E}{\partial x} + \frac{1}{g} \frac{\partial}{\partial t} \left(\frac{Q}{A}\right)
$$
  

$$
-Sf = \frac{\partial Z}{\partial x} + \left(1 - F^2 + \frac{Q}{A^2 g} \frac{\partial Q}{\partial y}\right) \frac{\partial y}{\partial x} + \frac{1}{g} \left(\frac{1}{A} \frac{\partial Q}{\partial t} - \frac{QB}{A^2} \frac{\partial y}{\partial t}\right)
$$
  

$$
-Sf = \frac{\partial Z}{\partial x} + \frac{\partial y}{\partial x} - F^2 \frac{\partial y}{\partial x} + \frac{Q}{A^2 g} \frac{\partial Q}{\partial y} \frac{\partial y}{\partial x} + \frac{1}{gA} \frac{\partial Q}{\partial t} - \frac{QB}{A^2 g} \frac{\partial y}{\partial t}
$$
  

$$
-Sf = \frac{\partial Z}{\partial x} + \frac{\partial y}{\partial x} - F^2 \frac{\partial y}{\partial x} + \frac{Q}{A^2 g} \frac{\partial Q}{\partial x} + \frac{1}{gA} \frac{\partial Q}{\partial t} - \frac{QB}{A^2 g} \frac{\partial y}{\partial t}
$$
  

$$
-Sf = \frac{\partial Z}{\partial x} + \frac{\partial y}{\partial x} (1 - F^2) + \frac{Q}{A^2 g} \left(\frac{\partial Q}{\partial x} - B \frac{\partial y}{\partial t}\right) + \frac{1}{gA} \frac{\partial Q}{\partial t}
$$

Con la carga piezométrica h=z+y de donde y=h-z

$$
-Sf = \frac{\partial Z}{\partial x} + \left(\frac{\partial h}{\partial x} - \frac{\partial z}{\partial x}\right)\left(1 - F^2\right) + \frac{Q}{A^2g} \left(\frac{\partial Q}{\partial x} - B\frac{\partial y}{\partial t}\right) + \frac{1}{gA}\frac{\partial Q}{\partial t}
$$

$$
-Sf = \frac{\partial Z}{\partial x} + \frac{\partial h}{\partial x} (1 - F^2) - \frac{\partial Z}{\partial x} (1 - F^2) + \frac{Q}{A^2 g} \left( \frac{\partial Q}{\partial x} - B \frac{\partial y}{\partial t} \right) + \frac{1}{gA} \frac{\partial Q}{\partial t}
$$

$$
-Sf = \frac{\partial Z}{\partial x}(1 - 1 + F^2) + \frac{\partial h}{\partial x}(1 - F^2) + \frac{Q}{A^2 g} \left(\frac{\partial Q}{\partial x} - B\frac{\partial y}{\partial t}\right) + \frac{1}{gA} \frac{\partial Q}{\partial t}
$$

$$
-Sf = (1 - F2) \frac{\partial h}{\partial x} + F2 \frac{\partial Z}{\partial x} + \frac{Q}{A2 g} \left( \frac{\partial Q}{\partial X} - B \frac{\partial y}{\partial t} \right) + \frac{1}{gA} \frac{\partial Q}{\partial t}
$$

De la fórmula de Manning 
$$
V = \frac{1}{n}Rh^{2/3}S^{1/2}
$$
 de donde  $S = \frac{V^2n^2}{Rh^{4/3}}$ 

$$
\left(1 - F^2\right) \frac{\partial h}{\partial x} + F^2 \frac{\partial Z}{\partial x} + \frac{Q}{A^2 g} \left(\frac{\partial Q}{\partial x} - B \frac{\partial y}{\partial t}\right) + \frac{1}{gA} \frac{\partial Q}{\partial t} + \frac{V^2 n^2}{R h^{4/3}} = 0 \tag{3.19}
$$

Tomando como esquema de análisis el siguiente:

$$
\mathbf{h}_{i}^{j} \hspace{1cm} \mathbf{h}_{k}^{j+1} \hspace{1cm} \mathbf{h}_{i}
$$

$$
V_{ki} \hspace{2cm} V_{ki} \hspace{2cm} \text{successor} \hspace{2cm} \text{tramo} \hspace{2cm} \text{successor}
$$

Se aplica continuidad al tramo k  $Q = AV$ 

$$
A_{kl}^{\quad j} \ \ V_{kl}^{\quad j+1} \ = \ Q_{kl}^{\quad \ j+1} \quad \overbrace{\hspace*{1.5cm}}^{ \quad \ j+1} \quad Q_{kl}^{\quad \ j} \ = \ A_{kl}^{\quad \ j} \quad V_{kl}^{\quad \ j+1}
$$

$$
A_{kl}^j V_{ki}^{j+1} - A_{kl}^j V_{ki}^{j+1} + B_k^j \Delta x_k \frac{\partial h}{\partial x} \pm Q_k^{j+1}
$$
 (3.20)

donde: . . .

 $A_{\mu}^{j}$   $A_{\mu}^{j}$  son las áreas de las secciones transversales entre los tramos k,i y k,l en el instante j.

 $B<sub>k</sub>$ <sup>i</sup> es el ancho de la superficie libre del tramo en el instante *j*.

 $\Delta x_i$  es la longitud del tramo

 $Q_1^{j+1}$  es un gasto de egreso (signo +), o un gasto de ingreso (signo -) al tramo k Se deben hacer las siguientes consideraciones: en el tramo  $k$  por continuidad tenemos  $Q_{n}$ - $Q_{n}$ = $\Delta$ O como sabemos en algunos tramos existen entradas y/o salidas de hidrogramas laterales que para cumplir con la diferencial anterior esta afectado por signo (-) negativo si se trata de una entrada puesto que el gasto de salida aumenta con respecto al de entrada y por lo tanto se suma algebraicamente al Qs; por otro lado estara afectado por un signo (+) positivo si se trata de un gasto de salida ya que en este caso el gasto de entrada es mayor que el de salida y nuevamente se suma algebraicamente, aunado a esto también se considera el almacenaje que se tenga, de la forma en diferencias finitas:

$$
B_k^j \Delta x_k \frac{\partial h}{\partial t}
$$

donde:

B es el ancho de la superficie libre del tramo

 $\Delta x$  es la longitud del mismo tramo en estudio

en la que también se considera la variación de  $h$  con respecto al tiempo  $t$ .

Por lo anterior podemos tomar la derivada parcial de la ecuacién de continuidad como:

$$
\frac{\partial Q}{\partial x} + B \frac{\partial y}{\partial t} = 0 \qquad (3.21)
$$

determinándose el gasto de ingreso o egreso al tramo k dentro de la primera derivada parcial, por lo que se acepta que la parcial  $\frac{\partial Q}{\partial x}$  es equivalente a una suma de gastos en el tramo k dividida entre la longitud $\Delta x_k$ 

Ahora sustituyendo la ecuación de continuidad con la ecuación dinámica obtenemos:

$$
(1 - F^2)\frac{\partial h}{\partial x} + F^2 \frac{\partial Z}{\partial x} + \frac{Q}{A^2 g} \left(\frac{\partial Q}{\partial X} - B \frac{\partial y}{\partial t}\right) + \frac{1}{gA} \frac{\partial Q}{\partial t} + \frac{V^2 n^2}{Rh^{4/3}} = 0
$$

 $\cos$ 

 $\frac{\partial Q}{\partial x} = -B \frac{\partial y}{\partial t}$ 

$$
(1 - F2) \frac{\partial h}{\partial x} + F2 \frac{\partial Z}{\partial x} - 2 \frac{BQ}{A2g} \frac{\partial y}{\partial t} + \frac{1}{gA} \frac{\partial Q}{\partial t} + \frac{V2 n2}{Rh4/3} = 0
$$

considerando  $h = z + y$  y que "z" es constante tenemos:

$$
\frac{\partial y}{\partial t} = \frac{\partial h}{\partial t}
$$

$$
(1 - F2) \frac{\partial h}{\partial x} + F2 \frac{\partial Z}{\partial x} - 2 \frac{BQ}{A^2 g} \frac{\partial h}{\partial t} + \frac{1}{gA} \frac{\partial Q}{\partial t} + \frac{V^2 n^2}{Rh^{4/3}} = 0
$$

**INGENIERIA CIVIL** 

$$
\mathbf{47}
$$

 $\hat{\mathbf{v}}$ 

 $\frac{\partial Z}{\partial x}$ 

Al discretizar en diferencias finitas, se afecta a los términos que cambian en el tiempo y en el espacio.

дh En el primer término la carga piezométrica cambia en el espacio  $\overline{\partial x}$ 

$$
\Big(1 - F_{kl}^2 \Big) \frac{\Big(h_i'^{+1} - h_k'^{+1}\Big)}{\Delta x_{kl}}
$$

en el segundo término la cota de terreno solo cambia en el espacio

$$
F_{kl}^2 \frac{\left(Z_i - Z_k\right)}{\Delta x_{kl}}
$$

en el tercer término, el gasto se analiza en ese espacio o tramo en el instante presente y la carga varía con respecto al tiempo  $\frac{\partial h}{\partial t}$ 

$$
-2\frac{B_{kl}^j|Q_{kl}^j|}{A_{kl}^2g}\frac{\left(h_k^{j+1}-h_k^j\right)}{\Delta t}
$$

en el cuarto término el gasto varía respecto al tiempo  $\frac{\partial Q}{\partial t}$ 

$$
\frac{1}{gA_u}\frac{\left(Q_{kl}^{j+1}-Q_{kl}^j\right)}{\Delta t}
$$

finalmente, el último término se analiza con respecto al gasto y su variación en el tiempo.

$$
\frac{V^2 n^2}{Rh^{4/3}} = \frac{n^2 |Q'_M| Q'^{+1}_M}{A^2_M R h'^{3}_M}
$$

Por lo que la ecuación queda de la forma

$$
(1 - F_{kl}^2) \frac{(h_l^{j+1} - h_k^{j+1})}{\Delta x_{kl}} + F_{kl}^2 \frac{(Z_l - Z_k)}{\Delta x_{kl}} - 2 \frac{B_{kl}^j [Q_{kl}^j] (h_l^{j+1} - h_k^j)}{A_{kl}^2 g} + \frac{1}{g A_{kl}} \frac{(Q_{kl}^{j+1} - Q_{kl}^j)}{\Delta t} + \frac{n^2 [Q_{kl}^j] Q_{kl}^{j+1}}{A_{kl}^2 R h_{kl}^{4/3}}
$$
  
= -0

multiplicando por  $\Delta\mathbf{x}$ 

$$
(1 - F_{kl}^{2})(h_{i}^{j+1} - h_{k}^{j+1}) + F_{kl}^{2}(Z_{l} - Z_{k}) - 2\Delta x_{kl} \frac{B_{kl}^{j}|Q_{kl}^{j}|}{A_{kl}^{2}g} \frac{(h_{k}^{j+1} - h_{k}^{j})}{\Delta t} + \frac{\Delta x_{kl}}{gA_{kl}} \frac{(Q_{kl}^{j+1} - Q_{kl}^{j})}{\Delta t} + \frac{\Delta x_{kl} \frac{Q_{kl}^{j}|Q_{kl}^{j+1}}{A_{kl}^{2}R h_{kl}^{j+2}}}{\Delta x_{kl} \frac{n^{2}|Q_{kl}^{j}|Q_{kl}^{j+1}}{A_{kl}^{2}R h_{kl}^{j+2}}} = 0
$$

al despejar  $Q_M^{j+1}$  obtenemos:

$$
(1 - F_{kl}^{2})(h_{l}^{\prime+1} - h_{k}^{\prime+1}) + F_{kl}^{2}(Z_{l} - Z_{k}) - 2\Delta x_{kl} \frac{B_{kl}^{j}|Q_{kl}^{j}| \left(h_{k}^{j+1} - h_{k}^{j}\right)}{A_{kl}^{2}g} + O_{kl}
$$

$$
Q_{kl}^{j+1}\left[\frac{\Delta x_{kl}}{gA_{kl}}\frac{1}{\Delta t} + \Delta x_{kl}\frac{n^{2}|Q_{kl}^{j}|}{A_{kl}^{2}Rh_{kl}^{4j}}\right] - \frac{Q_{kl}^{j}}{\Delta t}\frac{\Delta x_{kl}}{gA_{kl}} = 0
$$

tomando

$$
C_{kl}^j = \frac{\Delta x_{kl}}{g A_{kl} \Delta t} + \frac{n^2 \Delta x_{kl} Q_{kl}^j}{A_{kl}^2 R h_{kl}^{4/3}}
$$
 
$$
y \qquad D_{kl}^j = \frac{2 \Delta x_{kl} B_{kl}^j |Q_{kl}^j|}{g \Delta t A_{kl}^2}
$$

entonces

$$
(1 - F_{kl}^2)(h_i^{j+1} - h_k^{j+1}) + F_{kl}^2(Z_i - Z_k) - D_{kl}^j(h_i^{j+1} - h_k^j) + Q_{kl}^{j+1}C_{kl}^j - \frac{Q_{kl}^j}{\Delta t} \frac{\Delta x_{kl}}{g A_{kl}} = 0
$$

INGENIERIA CIVIL

 $\epsilon$ 

$$
Q_{kl}^{j+1} = \frac{1}{-C_{kl}^{j}} \Big[ \Big(1 - F_{kl}^{2}\Big) \Big(h_{l}^{j+1} - h_{k}^{j+1}\Big) + F_{kl}^{2}\Big(Z_{l} - Z_{k}\Big) - D_{kl}^{j}\Big(h_{k}^{j+1} - h_{k}^{j}\Big) - \frac{Q_{kl}^{j}}{\Delta t} \frac{\Delta x_{kl}}{gA_{kl}} \Big]
$$
  

$$
A_{kl}^{j+1} V_{kl}^{j+1} = \frac{1}{C_{kl}^{j}} \Big[ \Big(1 - F_{kl}^{2}\Big) \Big(h_{k}^{j+1} - h_{l}^{j+1}\Big) + F_{kl}^{2}\Big(Z_{k} - Z_{l}\Big) - D_{kl}^{j}\Big(h_{k}^{j} - h_{k}^{j+1}\Big) + \frac{A_{kl}^{j} V_{kl}^{j}}{\Delta t} \frac{\Delta x_{kl}}{gA_{kl}} \Big]
$$
  

$$
V_{kl}^{j+1} = \frac{1}{A_{kl}^{j+1} C_{kl}^{j}} \Big[ \Big(1 - F_{kl}^{2}\Big) \Big(h_{k}^{j+1} - h_{l}^{j+1}\Big) + F_{kl}^{2}\Big(Z_{k} - Z_{l}\Big) - D_{kl}^{j}\Big(h_{k}^{j} - h_{k}^{j+1}\Big) + \frac{A_{kl}^{j} V_{kl}^{j}}{\Delta t} \frac{\Delta x_{kl}}{gA_{kl}} \Big]
$$

$$
V_{kl}^{j+1} = \frac{1}{C_{kl}^{j}} \Big[ \Big( 1 - F_{kl}^{2} \Big) \Big( h_{k}^{j+1} - h_{l}^{j+1} \Big) + F_{kl}^{2} \Big( Z_{k} - Z_{l} \Big) - D_{kl}^{j} \Big( h_{k}^{j} - h_{k}^{j+1} \Big) + \frac{V_{kl}^{j}}{\Delta t} \frac{\Delta x_{kl}}{g} \Big]
$$

donde

$$
C_{kl}^j = \frac{\Delta x_{kl}}{g\Delta t} + \frac{n^2 \Delta x_{kl} |Q_{kl}^j|}{R_{kl}^{4/3}}
$$

$$
D_{kl}^{j} = \frac{2\Delta x_{kl}B_{kl}^{j}|V_{kl}^{j}|}{g\Delta t A_{kl}}
$$

Para agrupar los términos en sumatorias se cambian los subíndices  $l = 1,2$  en la ecuación del gasto para después aplicarla a la ecuación de continuidad

$$
Q_{k1}^{j+1} + Q_{k2}^{j+1} + \frac{B_k^j \Delta x_{kl}}{\Delta t} (h_k^{j+1} - h_k^j) - q_k^{j+1} = 0
$$

así la ecuación del gasto:

$$
Q_{kl}^{j+1} = \frac{1}{C_{kl}^j} \Big[ \big(1 - F_{kl}^2 \big) \big( h_k^{j+1} - h_l^{j+1} \big) + F_{kl}^2 \big( Z_k - Z_l \big) + D_{kl}^j \big( h_k^{j+1} - h_k^j \big) + \frac{Q_{kl}^j}{\Delta t} \frac{\Delta x_{kl}}{g A_{kl}} \Big]
$$

sustituyendo:  $D_i$ 

$$
V_{kl} = \frac{2\Delta x_{kl}B_{kl}^{j}|Q_{kl}^{j}|}{g\Delta t A_{kl}^{2}}
$$

 $\mathbf{A}$  and  $\mathbf{A}$ 

$$
Q_{kl}^{j+l} = \frac{1}{C_{kl}^{j}} \Big[ \big(1 - F_{kl}^{2}\big) \big( h_{k}^{j+l} - h_{l}^{j+l} \big) + F_{kl}^{2} \big( Z_{k} - Z_{l} \big) + \frac{2 \Delta x_{kl} B_{kl}^{j} \big| Q_{kl}^{j}}{g \Delta t A_{kl}^{2}} \big( h_{k}^{j+l} - h_{k}^{j} \big) + \frac{Q_{kl}^{j} \Delta x_{kl}}{\Delta t} \frac{1}{g A_{kl}} \Big]
$$

ahora sustituyendo en la ecuación de continuidad:

---**----**----

$$
\frac{A_{k1}}{C_{k1}'}\Big[\Big(1-F_{k1}^2\Big)(h_k'^{+1}-h_l'^{+1}\Big)+F_{k1}^2\Big(Z_k-Z_1\Big)+\frac{2\Delta x_{k1}B_{k1}'|Q_{k1}'|}{g\Delta t A_{k1}^2}\Big(h_k'^{+1}-h_k'\Big)+\frac{Q_{k1}^1}{\Delta t}\frac{\Delta x_{k1}}{gA_{k1}}\Bigg]+\frac{A_{k2}}{C_{k2}'}\Big[\Big(1-F_{k2}^2\Big)(h_k'^{+1}-h_2'^{+1}\Big)+F_{k2}^2\Big(Z_k-Z_2\Big)+\frac{2\Delta x_{k2}B_{k2}'|Q_{k2}'|}{g\Delta t A_{k2}^2}\Big(h_k'^{+1}-h_k'\Big)+\frac{Q_{k2}^1}{\Delta t}\frac{\Delta x_{k2}}{gA_{k2}}\Bigg]+\frac{B_k'\Delta x_{k1}}{\Delta t}\Big(h_k'^{+1}-h_k'\Big)-q_k'^{+1}=0
$$

Agrupando en sumatorias:

$$
\sum_{l=1}^{n} \frac{\left(1 - F_{kl}^2\right) \left(h_k^{j+1} - h_l^{j+1}\right)}{C_k^j} A_{kl} + \sum_{l=1}^{n} \frac{F_{kl}^2 \left(Z_k - Z_l\right)}{C_{kl}^j} A_{kl} + \sum_{l=1}^{n} \frac{2 \Delta x_{kl} B_{kl}^j \left|Q_k^j\right|}{C_{kl}^j \Delta t A_{kl}^j} \left(h_k^{j+1} - h_k^j\right) A_{kl} + \sum_{l=1}^{n} \frac{Q_k^2 \Delta x_{kl}}{g \Delta t A_{kl} C_{kl}^j} A_{kl} + \frac{B_{kl}^j \Delta x_{kl}}{\Delta t} \left(h_k^{j+1} - h_k^j\right) - q_k^{j+1} = 0
$$

$$
\sum_{i=1}^{n} \frac{\left(1 - F_{ki}^{2}\right)h_{k}^{j+1}A_{ki}}{C_{ki}^{j}} - \sum_{i=1}^{n} \frac{\left(1 - F_{ki}^{2}\right)h_{i}^{j+1}A_{ki}}{C_{ki}^{j}} + \sum_{i=1}^{n} \frac{F_{ki}^{2}\left(Z_{k} - Z_{i}\right)}{C_{ki}^{j}}A_{ki} + \sum_{i=1}^{n} 2 \frac{\Delta x_{kl}B_{ki}^{j}\left|Q_{ki}^{j}\right|}{g\Delta t A_{ic}^{2}C_{ki}^{j}}h_{k}^{j+1}A_{ki} - \sum_{i=1}^{n} 2 \frac{\Delta x_{kl}B_{ki}^{j}\left|Q_{ki}^{j}\right|}{g\Delta t A_{ic}^{2}C_{ki}^{j}}h_{k}^{j}A_{ki} + \sum_{i=1}^{n} \frac{Q_{ki}^{2}\Delta x_{ki}}{g\Delta t A_{ic}C_{ki}^{j}}A_{ki}
$$
\n
$$
+ \frac{B_{ki}^{j}\Delta x_{kl}h_{k}^{j+1}}{\Delta t} - \frac{B_{ki}^{j}\Delta x_{kl}h_{k}^{j}}{\Delta t} - q_{i}^{j+1} = 0
$$

tomando como el término de almacenaje a

$$
D_{ki}^j = \frac{2\Delta x_{ki}B_{ki}^j|Q_{ki}^j|}{g\Delta t A_{ki}^2}
$$

$$
\sum_{i=1}^{n} \frac{\left(1 - F_{ki}^{2}\right)h_{k}^{j+1}A_{ki}}{C_{ki}^{j}} - \sum_{i=1}^{n} \frac{\left(1 - F_{ki}^{2}\right)h_{i}^{j+1}A_{ki}}{C_{ki}^{j}} + \sum_{i=1}^{n} \frac{F_{ki}^{2}\left(Z_{k} - Z_{i}\right)}{C_{ki}^{j}}A_{ki} + \sum_{i=1}^{n} \frac{D_{ki}^{j}}{C_{ki}^{j}}h_{k}^{j+1}A_{ki} + \sum_{i=1}^{n} \frac{D_{ki}^{2}\Delta x_{ki}}{g\Delta t C_{ki}^{j}} + \frac{B_{ki}^{j}\Delta x_{ki}h_{i}^{j+1}}{\Delta t} - \frac{B_{ki}^{j}\Delta x_{ki}h_{k}^{j}}{\Delta t} - q_{k}^{j+1} = 0
$$

$$
\left[\sum_{i=1}^{n} \frac{A_{kl}}{C_{ki}^{j}} (1 - F_{ki}^{2}) + \sum_{i=1}^{n} \frac{D_{kl}^{j} A_{kl}}{C_{ki}^{j}} + \frac{B_{kl}^{j} \Delta x_{kl}}{\Delta t} \right] h_{i}^{j+1} - \sum_{i=1}^{n} \frac{A_{kl}}{C_{ki}^{j}} (1 - F_{ki}^{2}) h_{i}^{j+1} =
$$
\n
$$
q_{k}^{j+1} + \sum_{i=1}^{n} \frac{A_{kl}}{C_{kl}^{j}} F_{kl}^{2} (Z_{i} - Z_{k}) + \sum_{i=1}^{n} \frac{D_{kl}^{j} A_{kl}}{C_{ki}^{j}} + \frac{B_{kl}^{j} \Delta x_{kl}}{\Delta t} \right] h_{k}^{j} - \sum_{i=1}^{n} \frac{Q_{kl}^{2} \Delta x_{kl}}{g \Delta t C_{kl}^{j}} \tag{3.22}
$$

Cuando el conducto trabaja a presión se tiene que el tirante es igual o mayor que el diámetro, por lo que en el término de almacenaje se elimina B que es el ancho de la superficie libre del agua, y entonces se elimina el término de almacenaje. De forma similar también desaparece el número de Froude, debido a que para el flujo de canales tenemos:

$$
F^2 = \frac{Q^2 B}{g A^3}
$$
, asi queda:

$$
\sum_{i=1}^{n} \frac{A_{ki}}{C_{ki}^{j}} h_i^{j+1} - \sum_{i=1}^{n} \frac{A_{ki}}{C_{ki}^{j}} h_i^{j+1} = q_i^{j+1} - \sum_{i=1}^{n} \frac{Q_{ki}^2 \Delta x_{ki}}{g \Delta t C_{ki}^{j}}
$$
(3.23)

Estas ecuaciones se resuelven por medio del programa de simulación, el cual cambia automáticamente de ecuaciones cuando el flujo se da a presión dentro de las tuberías.

# IV. OBTENCION DE DATOS REALES

a da antara ama a batan gamma da ay any tanàna amin'ny faritr'i Normala dia Galaisia. Io dia kaominina dia kao

Es importante seleccionar el modelo que se adecue lo mejor posible a las condiciones existentes en fos elementos que conforman el sistema que se modelard y conocer las consideraciones que se deben tener en los elementos fisicos que se simularan; asi mismo, tiene gran trascendencia el tipo de datos que se ingresen al modelo para la simulacion, ya que de ellos depende la calidad de dicha simulación. Mientras más cercanos sean a la realidad se logrará obtener una mejor representación de las condiciones que prevalecen en el sistema, y se dara una alternativa de solucién adecuada al tipo de problema existente.

Para la obtencién de los datos necesarios que delimiten la cuenca en estudio y la conformaci6n del sistema por simular, es necesario conocer los requerimientos de los dos modelos,

Cabe aclarar, que en este trabajo sólo se consideraron algunos puntos principales y más relevantes que deben ser tomados en cuenta en cualquier simulacién, para obtener mayor referencia al respecto deberá considerarse la bibliografia.

### 4.1 MODELO TUAVE

EI sistema a simular se debe seccionar en tramos, para lo cual es necesario contar con los datos topograficos de Ja cuenca en estudio. En este caso se requirié de la topografia de la red secundaria y primaria, que se encuentra en el Jevantamiento de catastro con que cuenta la DGCOH, dicho levantamiento contiene las cotas de plantilla y de brocal (cota del terreno) de cada pozo de visita, asi mismo tiene !a longitud, pendiente y diémetro de los conductos.

De acuerdo a las tuberías y sus cotas se definió el sistema que se simuló considerando sólo tos tramos de tuberias con didmetro superior de 0.61 m. Para la divisién del sistema en tramos se atendieron las siguientes consideraciones:

- e Se tendrd un cambio de tramo en cada cambio de didmetro.
- En un cambio fuerte de pendiente se cambiará de tramo.

De ser posible, las longitudes de los tramos serán uniformes, si no es así, se verificará que el tramo més largo del sistema no exceda en seis veces la longitud del mds pequefio.

A su vez el sistema se dividirá en subsistemas o ríos, a los que se diferenciará como pares e impares, identificando el río principal como par (el río más largo o de mayor diámetro), y los ramales que Ilegan a él como impares, de tal forma que un rio par no se conecte a otro par y de la misma forma para el caso de los rios impares. Cada rio debe tener como minimo dos tramos.

Los tramos de los rios que forman el sistema se numeraran en forma ascendente de acuerdo al flujo del agua de aguas arriba hacia aguas abajo, comenzando con el rio principal y sucesivamente con los ramales y subramales que descargan a él.

El modelo requiere de algunas condiciones hidraulicas para iniciar el proceso de caiculo, necesita condiciones iniciales para el calentamiento del sistema antes de que ingrese a este sistema el agua pluvial, es decir, el programa a partir de los tirantes y velocidades iniciales debe generar un flujo establecido. Por lo tanto se le deben de dar al programa estos parametros iniciales para que al realizar fas iteraciones encuentren los valores que cumplan con el flujo establecido, los datos iniciales se obtienen a partir del gasto base que escurre por las tuberias y que es el agua producto del escurrimiento de las dreas de aportacién de cada uno de los tramos.

Estas áreas de aportación se definieron a partir de la red secundaria y del sentido de escurrimiento de las mismas. Posteriormente se analizan los tramos en los cuales el sistema puede derramar, para esto se consideran las areas de inundacién sobre las cuales podra derramar el modelo para lo cual habra que generar las curvas de elevacién - volumen que almacenaran los gastos que se derraman por las calles. Para llegar a estas curvas es necesario conocer la capacidad de regulacién que tiene la red secundaria en esas zonas, y que será saturada antes de presentarse un encharcamiento. Esta capacidad está definida por la formula:

$$
V = \frac{6000A}{V} + 0.2
$$

Donde :

 $V =$  capacidad de regulación del sistema secundario, en porcentaje.

 $A =$  Area drenada por la celda o tramo en km<sup>2</sup>

 $V_1$  = Volumen del tramo a tubo Heno en m<sup>3</sup>, se obtiene de:

$$
V_t = L\left(\frac{\pi D^2}{4}\right)
$$

 $6000$  = Factor que indica el volumen de regulación de la red secundaria, en m<sup>3</sup>/km<sup>2</sup>.

6.2 = Factor que indica el volumen de regulacién de los pozos de visita, en porcentaje.

Esta ecuacién es empirica y se obtuvo a partir de muestreos realizados en la Ciudad de México y proporciona el voiumen regulado por la red secundaria respecto al volumen almacenado en cada tramo de fa red primaria o colector secundario a tubo tleno,

La curva elevacién - capacidad iniciaré a partir de la cota de la clave del tubo (Ja cota de plantilla mds el didmetro del tubo), elevandose hacia Ja del terreno y la que define la capacidad de almacenamiento de la calle. Por lo tanto, se requieren los datos de la cota de plantilla, diámetros, cota del terreno y las cotas y áreas de la calle que definirán la capacidad de almacenamiento.

En los tramos de interconexién no se consideran areas de inundacion.

La determinacién del tiempo total de Ja simulacién se hace considerando Ja longitud del rio principal, con la velocidad del agua en el mismo calculada con la Ecuacién de Manning y dividiendo dichas velocidades por el intervalo de tiempo de cada iteracién, que en este caso se escogié de 15 segundos considerando que no provoca inestabilidad numérica.

Este programa también necesita que se le proporcionen condiciones de frontera aguas arriba y aguas abajo de cada río, así en el caso aguas arriba se define un hidrograma de ingreso, y aguas abajo estará condicionada al tipo de descarga de que se trate, considerando alguno de los tres casos que se describen a continuacién:

- Caso 1. Frontera de gasto constante. Este caso se utiliza cuando el rio en cuestién descarga un gasto conocido.
- Caso 2. Frontera de tirante constante. Esta frontera se utiliza cuando el rio descarga con un tirante constante a un cuerpo de agua cuyo nivel se desconoce, Cabe mencionar que este es el tipo de frontera que se utilizé para esta simulacion.
- Caso 3. Descarga hacia una Planta de Bombeo. Aqui se considera que la descarga es libre hasta que el agua en el tanque de Ja planta alcanza un nivel mayor que el de ia descarga. A partir de este momento se considera que el rio descarga con un tirante constante, que corresponde al nivel de agua en la planta de bombeo calculado en el intervaio At inmediato anterior. Para saber la forma de la elevacién de los niveles en 1a planta, se requiere proporcionar la relacién elevaciones - volamenes - gastos de descarga de la misma. Es importante mencionar que si en un intervalo de tiempo el gasto de ingreso 0 egreso de la planta es tal que produce un cambio brisco en el nivel del agua, el programa dard resultados inexactos.

En el caso de los tramos cabeceros de los rios se definen hidrogramas de punta de las condiciones de frontera aguas arriba.

Por otra parte, el programa también requiere de la especificación de las entradas laterales, ya que se definen los gastos que entran a los tramos del colector en forma de hidrogramas, sélo se dan en los tramnos donde no hay confluencias o salidas de otros rios. En el caso de los hidrogramas de punta y los laterales, éstos se calculan en base a las areas de aportacién correspondientes de cada tramo.

### 4.2 METODO ALTERNATIVO.

El armado del sistema para éste método es practicamente el mismo ya que el modelo esta basado en el denominado "TUAVE" pero presenta algunas variaciones.

La numeracién de los tramos se inicia de aguas abajo hacia aguas arriba, y en la misma forma se numeran los ramales que Hegan al rio principal.

Para que el modelo pueda generar un flujo estable, también requiere de condiciones iniciales para cada uno de los tramos, as{ mismo se le deben de indicar las condiciones de frontera.

Estas condiciones de frontera, para el caso de Aguas Abajo, presentan tres condiciones:

- A) Descarga con tirante constante. Se presenta cuando el sistema de colectores desfoga a un embalse o cuerpo receptor que por sus grandes dimensiones su nivel no se ve afectado por las aportaciones del sistema. Otro caso es cuando se descarga a un colector de grandes dimensiones comparado con el colector de descarga.
- B) Descarga Libre. Este caso se observa cuando el flujo desfoga con tirante critico y se presenta cuando se descarga a cualquier cuerpo receptor.
- C) Descarga a un carcamo de bombeo. Debe verificarse la siguiente situacién: se calcula el tirante critico, si el nivel en el carcamo es mayor que el tirante critico se toma como condicién de frontera el tirante en el carcamo y viceversa. Las elevaciones en el carcamo obedecen a una curva elevaciones- capacidades, iniciando con un volumen inicial que corresponde al nivel normal de operacién y limitado en su volumen final por el nivel maximo de operacién (restringido por un vertedor de excedencias), cabe mencionar que cada caso particular tiene una politica de operacién diferente.

En el caso de la frontera aguas arriba, dependiendo de la intensidad de la precipitacién y de las características de la cuenca será el tipo de hidrograma que se construya, cuando la red de alcantarillado descarga a un colector, las uniones se representan por un hidrograma triangular o trapecial. También se puede tener un hidrograma unitario triangular al existir

'una cuenca poco urbanizada, en este caso por las caracteristicas de la cuenca en estudio se determinaron hidrogramas triangulares y trapeciales de acuerdo a las subcuencas que forman el sistema, como se vera en Jas tablas de los datos que adelante se presentan.

Para el desarrollo de este trabajo de tesis se conté con informacién obtenide directamente en campo, considerada de buena calidad. De acuerdo a los reportes de encharcamientos se seleccioné el Colector Iztapalapa I ya que es uno de los colectores que presentan problemas de este tipo. Se utilizé informacién de catastro de la red secundaria de drenaje para delimitar la cuenca seleccionada,

La DGCOH cuenta con una red de estaciones pluviograficas las cuales emiten reportes en tiempo real al del centro de informacién. Se registran todas las Iluvias que se presentan, de Jas cuales se seleccioné la lluvia del 7 de julio de 1994 ya que se tienen varios reportes de los usuarios afectados por encharcamientos considerables en el drea de influencia del colector, como se vera mas adelante.

# 4.3 CALCULO DE LAS CARACTERISTICAS HIDRAULICAS INICIALES DEL SISTEMA POR SIMULAR.

Para la obtencién de las condiciones hidraulicas iniciales que requieren los modelos, antes descritos, se realizé el cdlculo hidraulico, a continuacién se calculan las caracteristicas geométricas que permiten generar dichas condiciones.

En la obtención de los datos hidráulicos del sistema se contó con la información del catastro de la red secundaria que define el 4rea de influencia. Asi mismo para el célculo del gasto base se utilizó la información de población para la delegación Iztapalapa así como de fas dotaciones, de io cual se tiene:

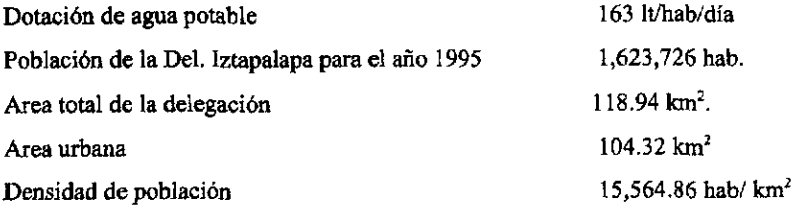

Con esta información se calculó el gasto base de la siguiente forma:

Q de demanda del 4rea por tramo=(Densidad de poblacién)\*(Area urbana parcial por tramo)\*(Dotación)  $Q<sub>b</sub> = (Q$  de demanda del área por tramo)\*80%

De esta forma se calculan los gastos base de los hidrogramas de entrada de cada tramo.

Por otra parte se calculé la pendiente de cada tramo para poder obtener el tiempo de concentracién del agua en la cuenca, de la manera siguiente:

#### S=H/L

Donde:  $H =$  desnivel entre cotas inicial y final.

 $L =$ longitud del tramo.

S = pendiente de los conductos

Asi mismo se calculé el tiempo de concentracién superficial con la formula siguiente:

$$
\mathbf{t}_{\rm c} = \mathbf{t}_{\rm t} + \mathbf{t}_{\rm cs}
$$

donde:  $t_c$  = tiempo de concentración.

# t, = tiempo de traslado del agua por el conducto principal de la red secundaria,

 $t_{ns}$  = tiempo de concentración superficial (sólo en áreas no urbanas).

En este caso la cuenca se considera 100% urbana por lo que el tiempo de concentracién superficial se anula; por otra parte en áreas urbanas se calcula el tiempo de concentración de Ja forma:

$$
t_c = 15 + t_t
$$

- donde:  $t<sub>1</sub>$  = tiempo de traslado del agua por el conducto principal de la red secundaria y se calcula por la fórmula de Manning.
	- 15 representa el tiempo en minutos que tarda el agua en llegar desde las azoteas de las casas a la red municipal.

Este tiempo de concentración se utilizará para el cálculo de los gastos picos de los hidrogramas de aportación de cada uno de los tramos del colector.

Para el cálculo del tirante inicial que se genera del gasto base de cada tramo, se considera que los gastos de los tramos se acumulan hacia aguas abajo y se calculan por medio de iteraciones y con ayuda de las siguientes fórmulas:

$$
Q_b = A_h V_i
$$

donde

$$
V_i=\frac{1}{n}Rh^{\frac{2}{3}}S^{\frac{1}{2}}
$$

en esta formula Rh es el radio hidráulico y A, es el área hidráulica, los cuales se calculan por las siguientes fórmulas:

$$
Rh = \frac{D}{4} \left( 1 - \frac{360 \text{ sen } \theta}{2\pi\theta} \right) \tag{1}
$$

$$
Ah = \frac{D^2}{4} \left( \frac{\pi \theta}{360} - \frac{\text{sen}\theta}{2} \right) \tag{2}
$$

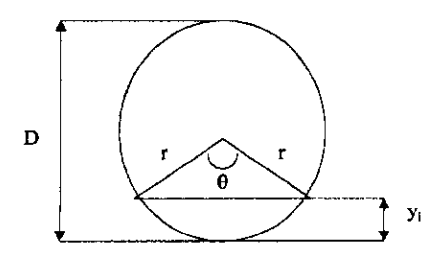

m. 

Para encontrar  $\theta$  es necesario apoyarse en la figura anterior de donde se tiene lo siguiente:

$$
\cos\frac{1}{2}\theta=\frac{r-y_i}{r}
$$

despejando 6

$$
\theta = 2\cos^{-1}\frac{r-y_i}{r}
$$
 (3)

si sustituimos 3 en 1 y 2 queda la formula para calcular el radio y el área hidráulica

$$
Rh = \frac{D}{4} \left( 1 - \frac{360 \text{ sen} \left( 2 \cos^{-1} \frac{r - y_i}{r} \right)}{2\pi \left( 2 \cos^{-1} \frac{r - y_i}{r} \right)} \right)
$$

$$
Ah = \frac{D^{2}}{4} \left( \frac{\pi \left( 2 \cos^{-1} \frac{r - y_{i}}{r} \right)}{360} - \frac{\text{sen} \left( 2 \cos^{-1} \frac{r - y_{i}}{r} \right)}{2} \right)
$$

y se sustituyen en la formula de continuidad y de Manning respectivamente. Cabe mencionar que estas fórmulas están en función del radio y del tirante inicial y; que están definidos por el gasto base que ingresa al inicio en el sistema, De esta forma se calculan los tirantes y velocidades iniciales que se proporcionarán a los modelos para las primeras simulaciones de "calentamiento" y que posteriormente generan los tirantes y vetocidades que sirven para la simulacién del sistema considerando ya los hidrogramas de entrada y laterales que representan la tormenta analizada.

## 4.4 ANALISIS HIDROLOGICO.

Para la obtencién de los gastos pico de cada hidrograma es necesario obtener los siguientes datos hidrológicos, se analizó la cuenca de aportación al colector en presencia del fenémeno pluviografico del 7 de julio de 1994. Las estaciones pluviograficas cercanas a la 4.4 ANALISIS HIDROLOGICO.<br>
Para la obtención de los gastos pico de cada<br>
datos hidrológicos, se analizó la cuenca<br>
fenómeno pluviográfico del 7 de julio de 19<br>
cuenca son:<br>
No. Nombre 4.4 ANALISIS HIDROLOGICO.<br>Para la obtención de los gastos pico de cada<br>datos hidrológicos, se analizó la cuenca<br>fenómeno pluviográfico del 7 de julio de 19<br>cuenca son: cuenca son:

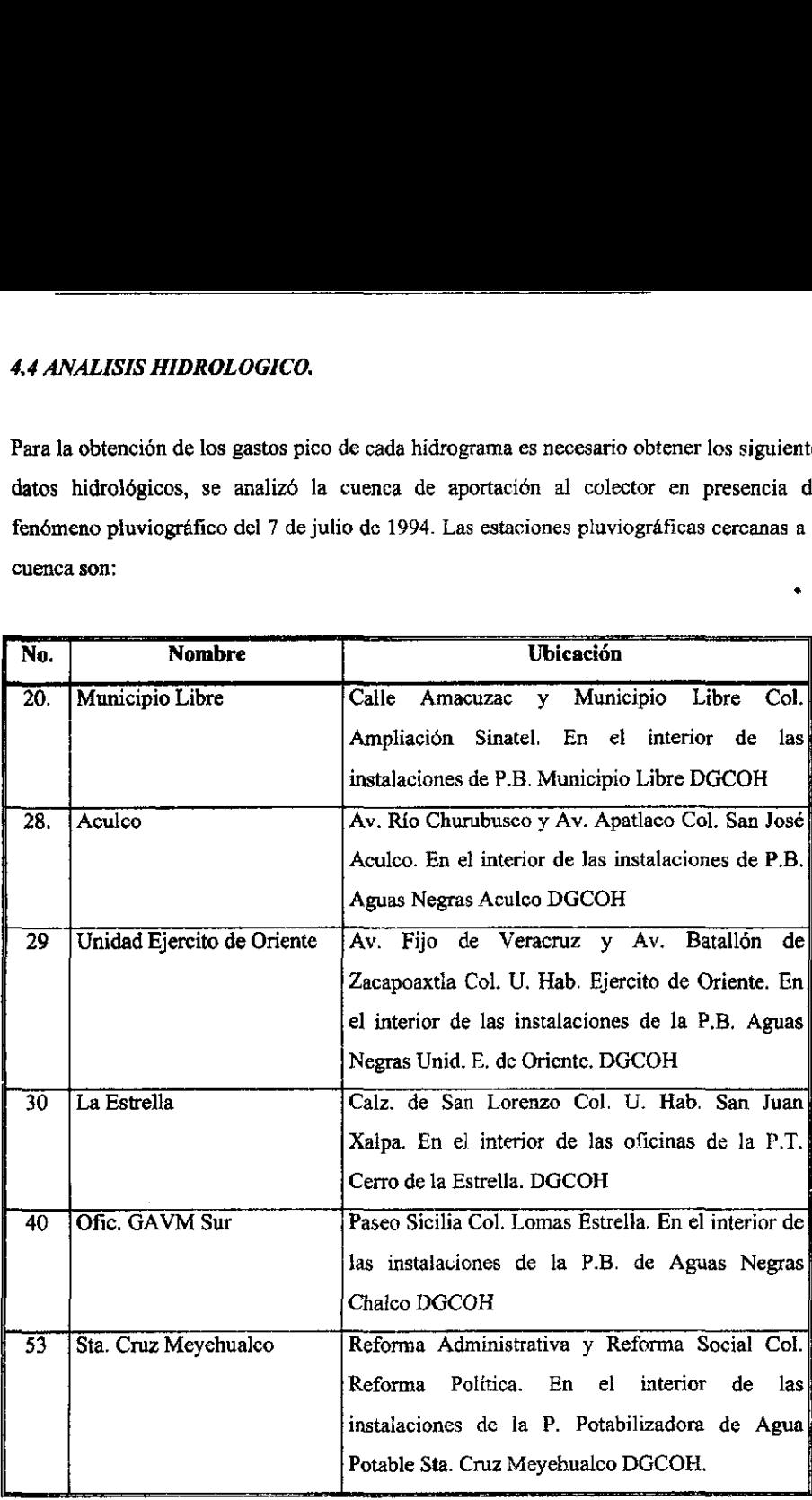

 $\ddot{\phantom{0}}$ 

Se ubicaron las estaciones pluviograficas en e! plano del colector y se procedié a realizar el andlisis de la precipitacion registrada en cada una de las estaciones empleando el método de los poligonos de Thiessen y el método de las isoyetas que componen las curvas altura de precipitacién-drea-duracion. Estas sirven para determinar el potencial de precipitacién que existe en una zona dada,

Con el desarrollo de éste método se tratan de determinar las cantidades máximas de precipitación que se producen en distintas áreas y para diferentes duraciones, a partir de una red de estaciones pluviográficas que registran simultáneamente la precipitación durante una tormenta dada.

Con los datos registrados de la tormenta seleccionada se llevé a cabo el siguiente procedimiento para determinar estas curvas.

- a. Se dibujaron las curvas masa de las estaciones cercanas a Ja cuenca en estudio, que en este caso fueron:
	- 20. Municipio Libre.
	- 28. Aculco.
	- 29, Unidad Ejercito de oriente.
	- 30, La Estretla.
	- 40. Oficinas G.A.V.M. Sur.
	- 53, Santa Cruz Meyehualco.
- b. Se trazaron los poligonos de Thiessen para las estaciones pluviograficas. Con este andlisis se descartaron las estaciones que no tenian influencia en la cuenca y se continud el andlisis con las estaciones:

28. Aculco.

30, Cerro de la Estrella.

- c. Se dibujaron las isoyetas correspondientes a la altura de precipitacién total de la tormenta, medida en las estaciones pluviograficas.
- d. Se calculé el drea encerrada entre cada dos isoyetas y el parteaguas de la cuenca, asi como la precipitacién media en esa area. Para las isoyetas préximas al parteaguas, el area se consideré como Ia encerrada entre la isoyeta y el parteaguas.
- e. Se superpuso el plano de isoyetas al de lcs poligonos de Thiessen y se calculé ia porcién del area de influencia de cada estacién pluviografica que queda entre cada dos isoyetas.
- f. Se determinó la curva masa media correspondiente al área encerrada por cada isoyeta y el parteaguas, partiendo de la de mayor precipitacién, como si ésta fuera una cuenca.
- g. Se seleccionaron diferentes duraciones de interés, en este caso fueron de 15, 30, 60, 90 y 120 minutos.
- h. Para cada duración, se seleccionaron los máximos incrementos de precipitación de las curvas masa calculadas en el inciso (f), de manera que estén situados en intervalos de tiempo contiguo.
- i. Se dibujaron los datos de área, altura de precipitación y duración.

En el desarrollo de los dos métodos para el andlisis de fa tormenta y su influencia dentro de la cuenca en estudio, el de polígonos de Thiessen y el de Isoyetas, se utilizó la información de los pluviogramas de las estaciones seleccionadas, que a continuacién se presenta:

# Alturas de precipitacién

# Tormenta del 7 de julio de 1995

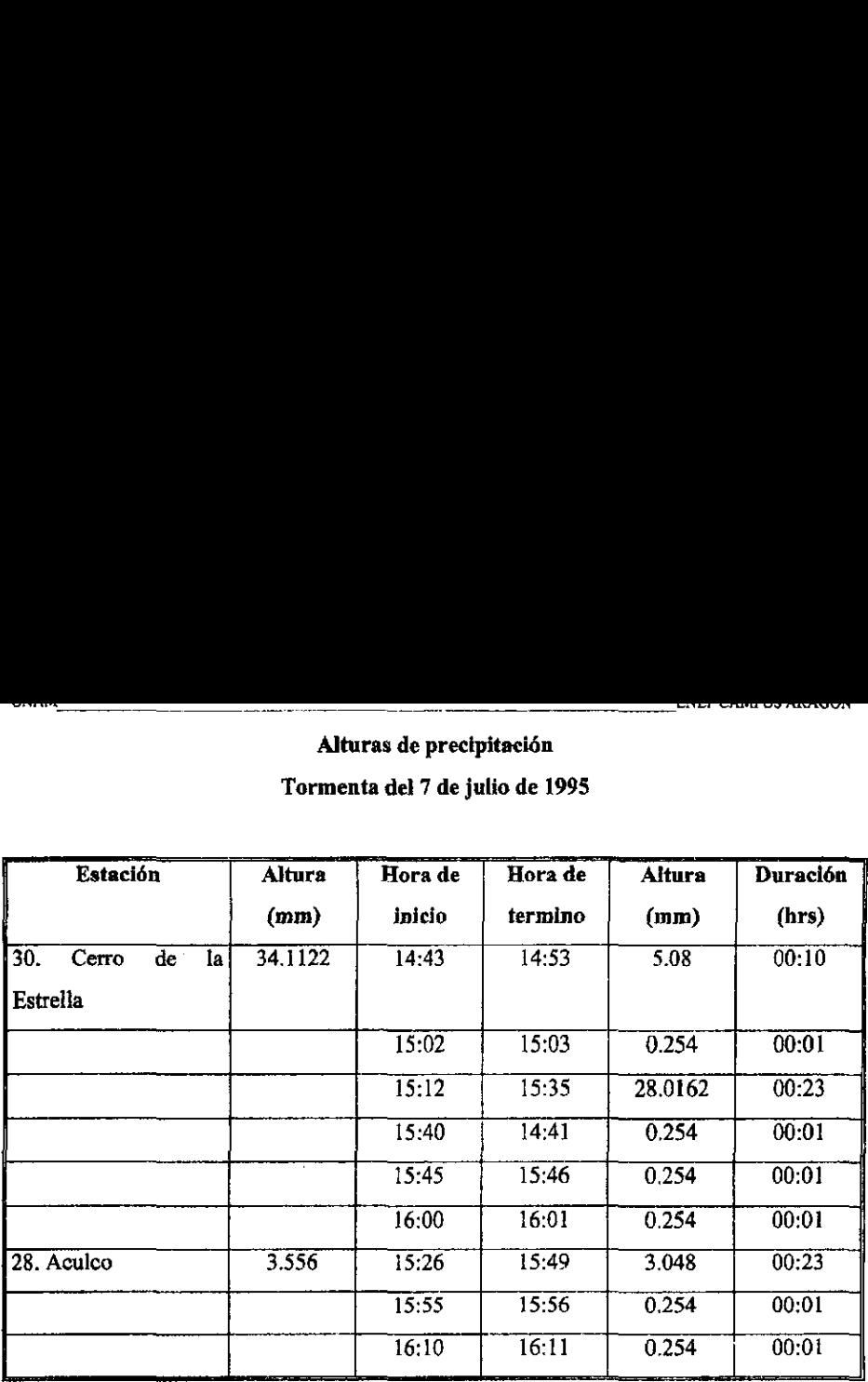

De acuerdo al proceso descrito se procedié a realizar las curvas masa acumulada de las estaciones, que se muestran en la fig.4.1 asi mismo se obtuvieron las tablas de precipitacién para las duraciones seleccionadas: 15, 30 y 45 minutos, y con esto se obtuvieron los hietogramas de la tormenta. ceso descrito se procedio<br>
muestran en la fig.4.1 así<br>
se seleccionadas: 15, 30<br>
ormenta.<br>
NES<br>
erro de la Estrella<br>
Duración ceso descrito se procedio<br>muestran en la fig.4.1 así<br>ss seleccionadas: 15, 30<br>ormenta.<br>NES<br>erro de la Estrella<br>Duración<br>HORA | 0 | 1

## PRECIPITACIONES

Estacion No. 30. Cerro de la Estrella

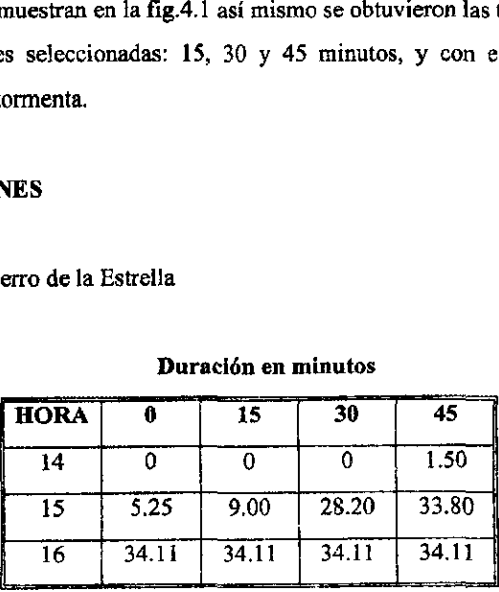

## Duracién en minutos
Obtencién de las intensidades para la estaci6n Cerro de la Estrella en (mm/hr)

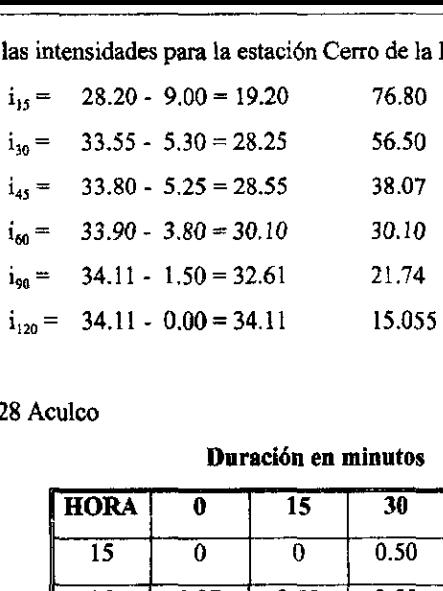

# Estacion No. 28 Aculco

### Duracién en minutos

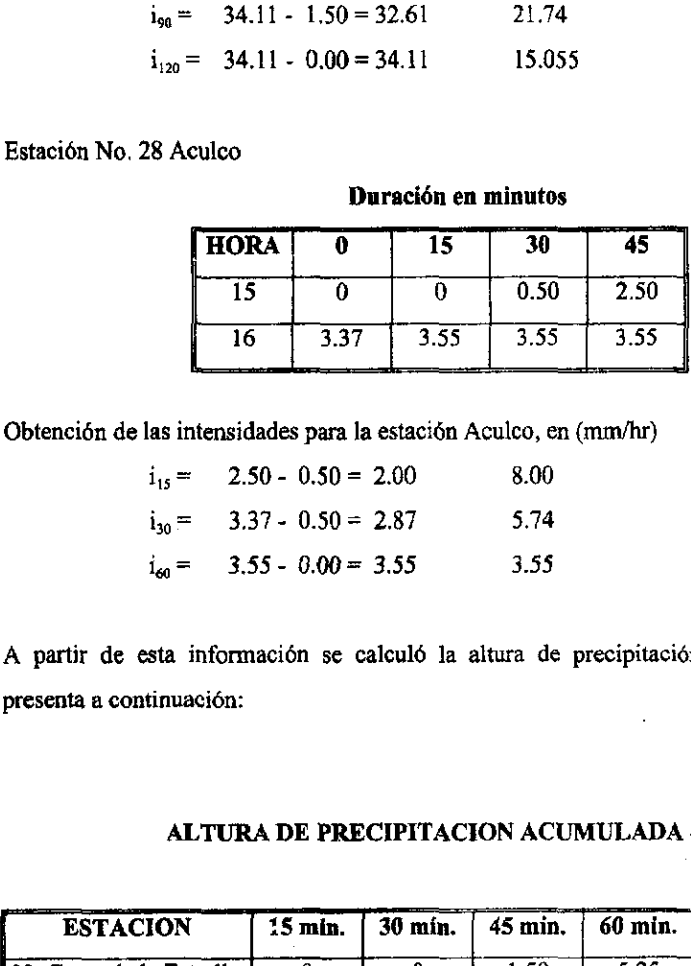

Obtencién de las intensidades para la estacién Aculco, en (mm/hr)

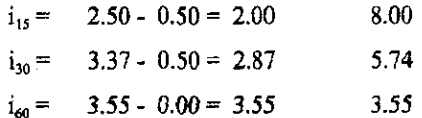

A partir de esta informacién se calculé la altura de precipitacién acumulada, que se presenta a continuacién:  $\ddot{\phantom{a}}$ 

#### ALTURA DE PRECIPITACION ACUMULADA (mm)

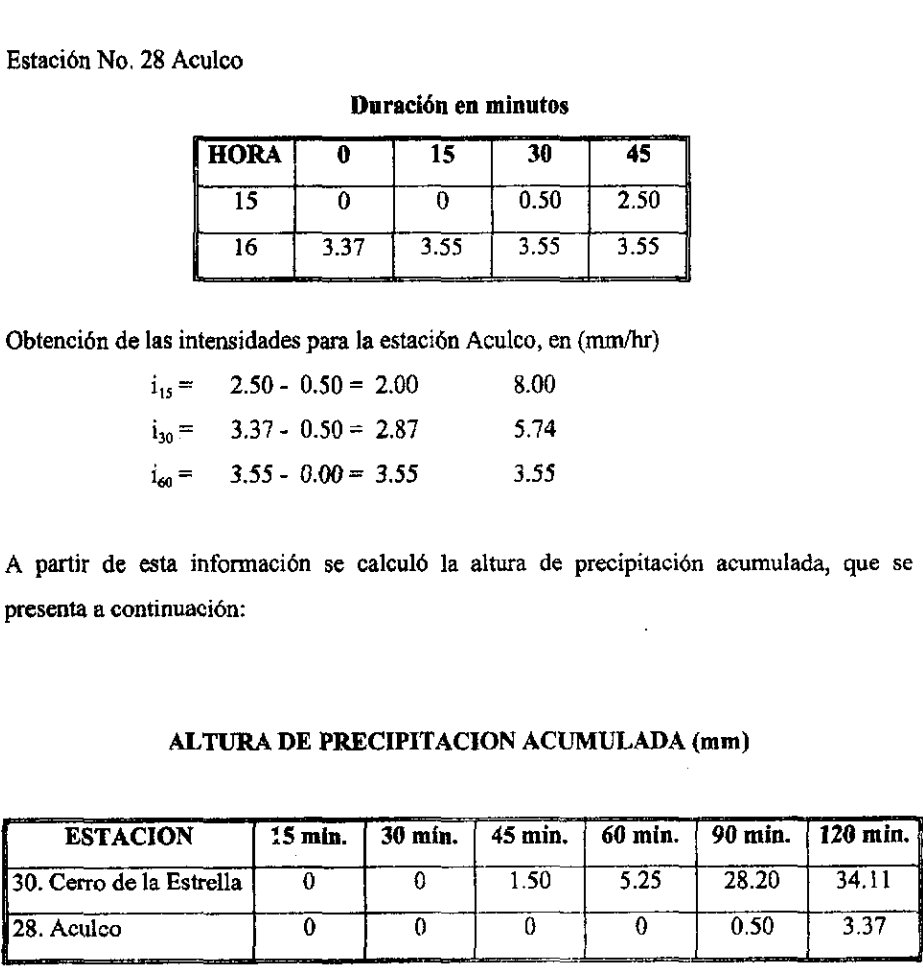

# CALCULO DE LA PRECIPITACION MEDIA

Se realizó el cálculo de la precipitación media por medio de tres métodos que a continuación se presentan:

#### Promedio Aritmético.

Se realizó el cálculo para la duración total de la tormenta de 120 min. Ph = 18.74

Polígonos de Thiessen.

$$
P = \frac{\sum_{i=1}^{n} P_i \times a_i}{A}
$$

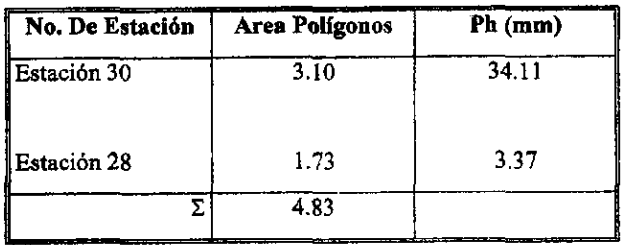

$$
P = \frac{(34.11 \times 3.10) + (3.37 \times 1.73)}{4.83} = \frac{105.741 + 5.8301}{4.83} = 23.10
$$

$$
P=23.10\,\mathrm{mm}
$$

Precipitación Media Isoyetas

$$
P = \frac{\sum_{i=1}^{n} (\overline{P}_i A_i)}{A}
$$

**INGENIERIA CIVIL** 

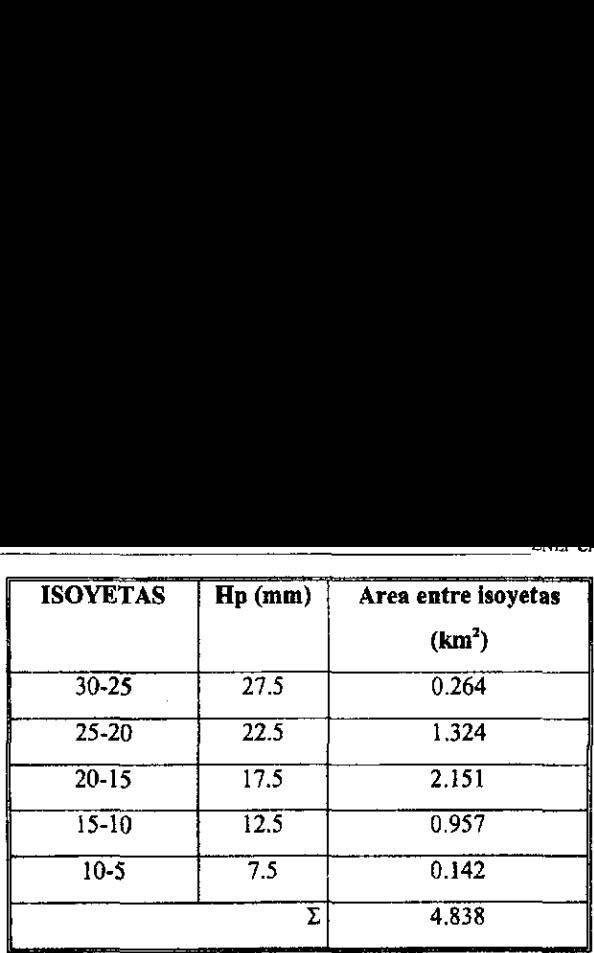

$$
P = \frac{(27.5 \times 0.264) + (22.5 \times 1.324) + (17.5 \times 2.151) + (12.5 \times 0.957) + (7.5 \times 0.142)}{4.83} = 17.98
$$

 $P = 17.98$  mm

## CALCULO PARA LA CURVA MASA MEDIA AJUSTADA.

Para este c4lculo se debe considerar 1a relacién que se formara entre el método de los poligonos de Thiessen y el método de Isoyetas, por lo que se requiere de un factor que nos indique precisamente esa relacién, el cual se obtiene de la siguiente manera:

Factor de Ajuste 
$$
Factor = \frac{17.98}{23.10} = 0.77835
$$

Posteriormente se realiza la obtención de las alturas de precipitación para las duraciones de 15, 30, 45, 60, 90 y 120 minutos.

 $P_{15}=0$ 

 $P_{10} = 0$ 

$$
P_{45} = \frac{1.5(3.1) + 0(1.73)}{4.83} = 0.96273
$$

INGENIERIA CIVIL 68

$$
P_{60} = \frac{5.25(3.1) + 0(1.73)}{4.83} = 3.36957
$$

$$
P_{90} = \frac{28.20(3.1) + 0.5(1.73)}{4.83} = 18.27847
$$

$$
P_{120} = \frac{34.11(3.1) + 3.37(1.73)}{4.83} = 23.09961
$$

El factor de ajuste obtenido se aplicará a cada uno de los valores de la altura de precipitación media correspondiente al área de influencia de cada estación por polígonos de Thiessen para los valores de cada una de las estaciones involucradas.  $\frac{25(3.1) + 0(1.73)}{4.83} = 3.36957$ <br>  $\frac{3.20(3.1) + 0.5(1.73)}{4.83} = 18.27847$ <br>  $\frac{4.11(3.1) + 3.37(1.73)}{4.83} = 23.09961$ <br>
or de ajuste obtenido se aplicará a<br>
or de ajuste obtenido se aplicará a<br>
or de ajuste obtenido  $25(3.1) + 0(1.73)$ <br>  $4.83$ <br>  $3.20(3.1) + 0.5(1.73)$ <br>  $4.83$ <br>  $4.11(3.1) + 3.37(1.73)$ <br>  $= 23.09961$ <br>  $4.83$ <br>
or de ajuste obtenido se aplicará a<br>
ación media correspondiente al área de<br>
1 para los valores de cada una de las

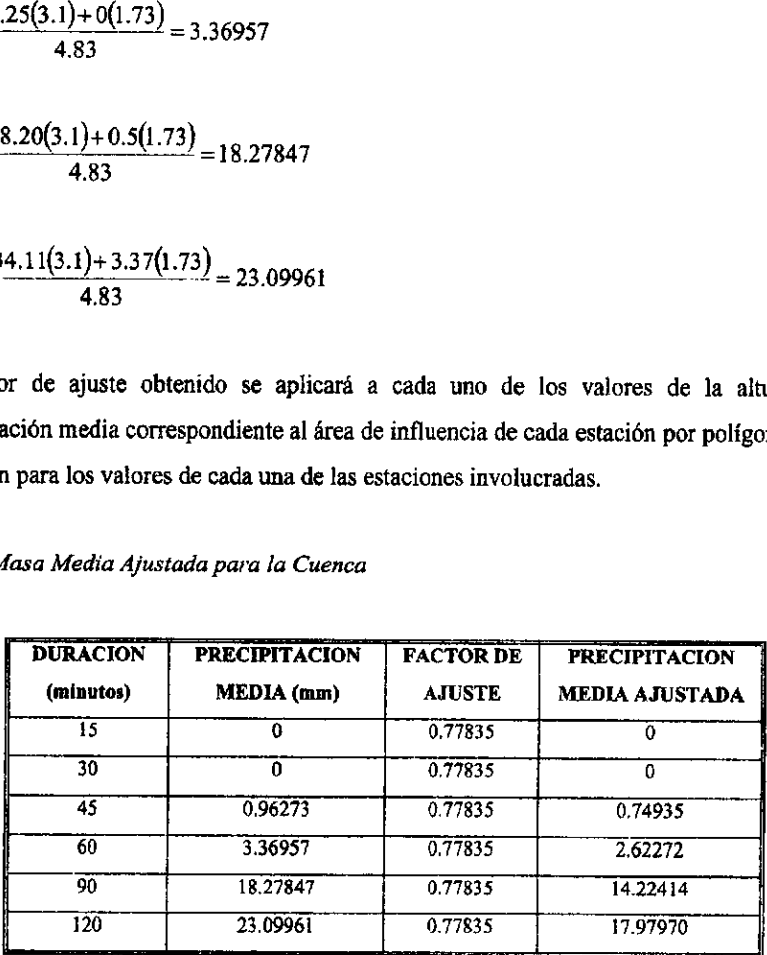

Curva Masa Media Ajustada para la Cuenca

# CALCULO DE LA CURVA MASA MEDIA AJUSTADA PARA LAS AREAS PARCIALES DE LAS ISOYETAS.

Este método es similar al de la curva masa ajustada para toda la cuenca, con la diferencia de que en este caso el factor de ajuste se caicula para cada caso, utilizando el area encerrada por cada isoyeta de manera gradual empezando con la de mayor valor, teniendo como limite el parteaguas de la cuenca. Los resultados de estos cdlculos se muestran en la siguiente tabla:

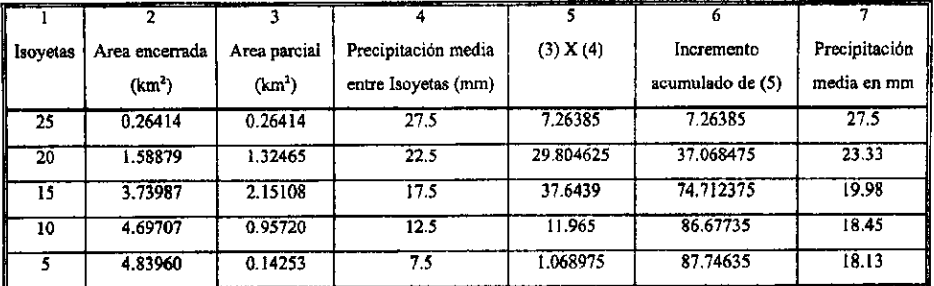

# PRECIPITACION MEDIA-AREA PARA LAS ISOYETAS

# TABLA DE VALORES DE ALTURA DE PRECIPITACION-AREA-DURACION

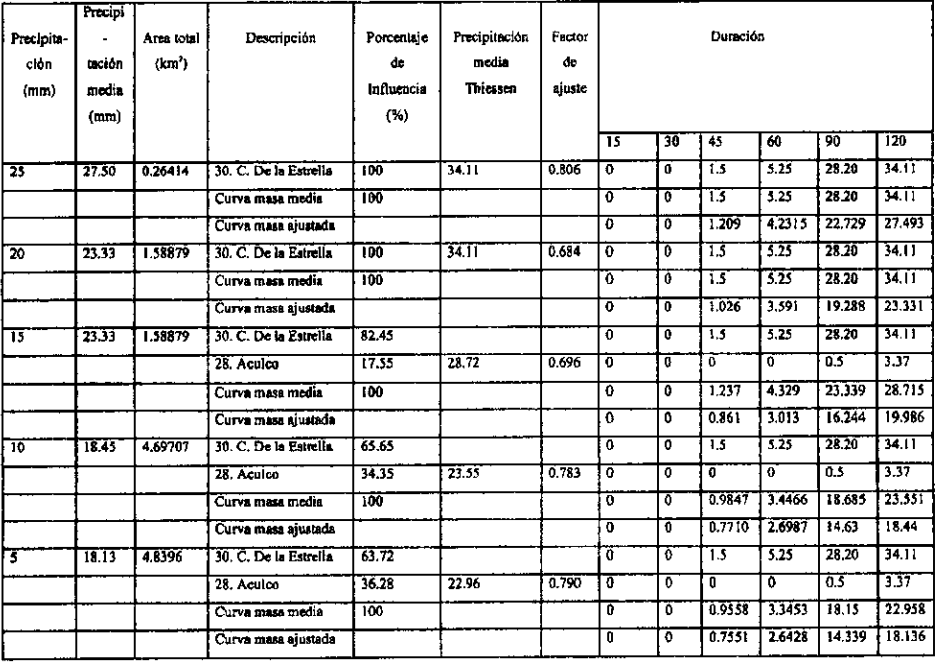

Los datos calculados y obtenidos a partir de este procedimiento se presentan en el siguiente capítulo. Estos datos son los mismos para los dos modelos, sólo cambia la forma de procesamiento de la información para cada uno de los modelos por lo que se presentan de manera distinta, principalmente los hidrogramas.

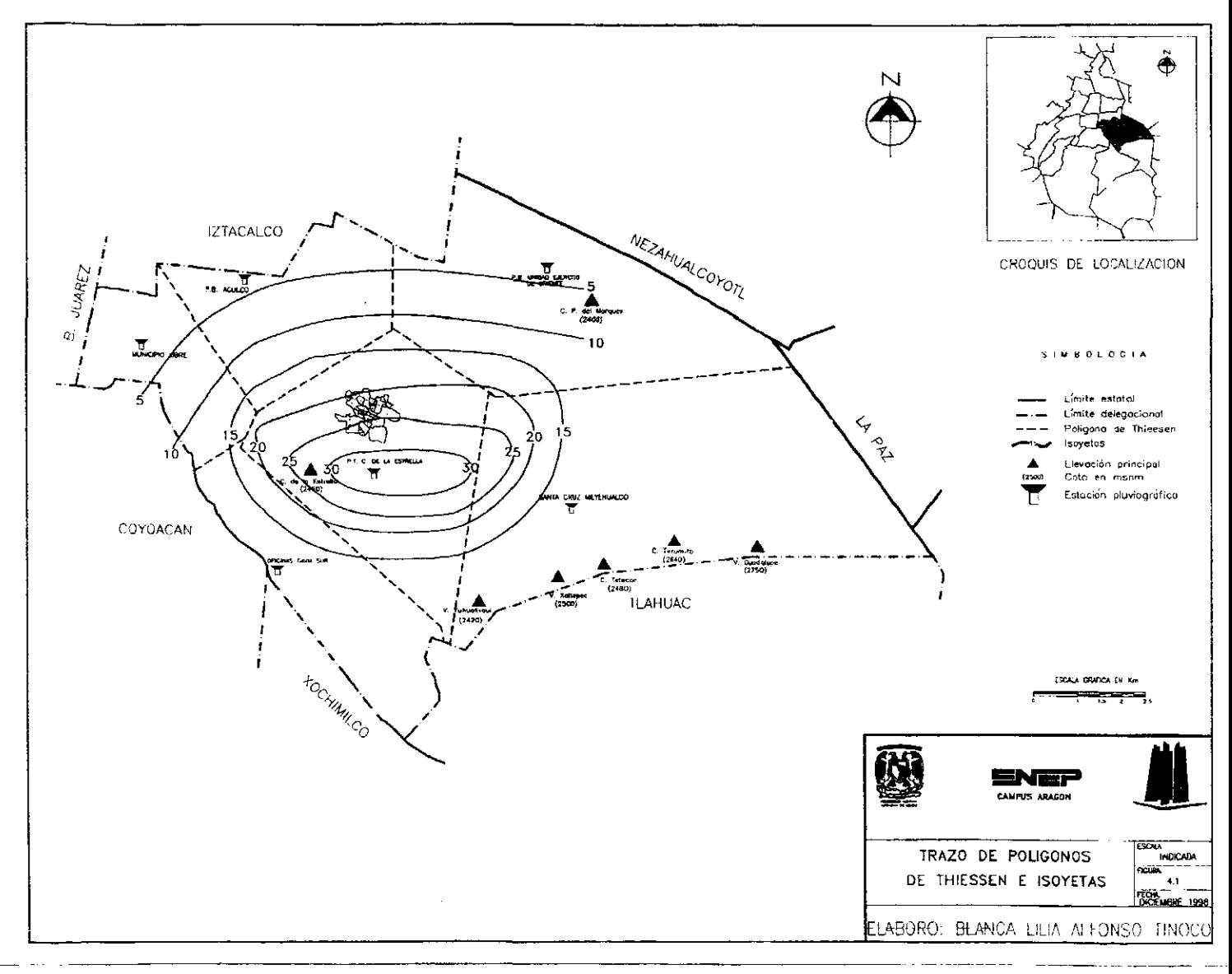

.

# Y. SIMULACIONES CON DATOS REALES

El objetivo de simular con datos reales es el de observar !a confiabilidad de los modelos ya que actualmente no se cuenta con sistemas de mediciones que permitan conocer y verificar el funcionamiento de los mistnos. Por este motivo es necesario contar con datos reales que al ser procesados por los modelos de simulacién aporten resultados confiables.

Cabe mencionar que los modelos sélo procesan la informacién que se les ingresa de acuerdo a su programacién, y la calidad de los resultados depende en gran porcentaje de la bondad de los datos de entrada.

Para llevar a cabo una comparacién cualitativa de los modelos de simulacién en cuestién, es fecesario contar con un parimetro real que permita verificar el funcionamiento de ambos modelos, en relacion al comportamiento que se presenté en este colector; para obtener éste parametro se consideré a los reportes de encharcamientos que realizaron los usuarios de este colector, de esta forma se seleccioné Ja tormenta del 7 de Julio. Esta tormenta fue la más representativa de las condiciones desfavorables que se presentaron en la zona de influencia del colector en estudio, debido a que se analizaron estadisticas de los últimos cuatro años considerando los reportes diarios de encharcamientos que registra la DGCOH.

Después de la obtencién de los datos reales de este colector en el capitulo anterior, se procede a la generacién de los archivos de entrada para los dos modelos matematicos de simulación. A partir de estos datos se generan los archivos de acuerdo a los requerimientos propios de cada uno de los modelos. Se presentan las tablas 5.1, 5.2 y 5.3, las cuales contienen la informacién para ambos modelos.

Cabe mencionar que para la comparación de los modelos se analizó únicamente la parte inicial del colector Iztapalapa I, este sistema esta dividido en 4 rios, 2 rios pares y 2 rios impares, con un número total de 27 tramos distribuidos como se muestra en las figuras 5.1 y 5.2.

Dentro del objetivo de poder contar con un modelo confiable esta la necesidad de elegir el mas adecuado a los problemas de revisién y proyecto de redes primarias de Drenaje por lo cual se determinó que la comparación de ambos modelos se realizará partiendo del hecho de que el modelo TUAVE en el calculo del transito de la avenida utiliza el artificio de la ranura de Preissmann para evitar que el colector entre en carga, ya que se generarian conflictos en el programa mismo, y de forma paralela el método alternativo cambia automaticamente el c4lculo identificando el instante en e] que el colector entra en carga, es decir, cuando el tirante es igual o mayor que el diámetro. El enfoque del que surge la comparacién es el hecho de que en el desarrollo de los modelos matematicos se busca una similitud de la realidad para estudiar el comportamiento que tienen los colectores ante diversos eventos pluviograficos ¢ hidraulicos, de los cuales se cuenta con registros computarizados, y as{ poder proponer soluciones que mejoren el funcionamiento en este caso del colector Iztapalapa I, considerando la mejor opcidn de las diferentes alternativas simuladas.

Estos modelos de simulación tienen diferentes consideraciones para la generación de los archivos de entrada. La numeracién del modelo TUAVE se hace de aguas arriba hacia aguas abajo, en cambio la numeracidn del método alternativo se hace de aguas abajo hacia aguas arriba. Para ambos modelos se tiene el rio par I del tramo 1 al 16, el rio par II del tramo 25 al 27, el rfo impar I del tramo 17 al 20 y el rio impar II del tramo 21 al 24. Este sistema tiene 3 puntos de interconexión, de donde surge la división en ríos pares e impares ya que por cuestiones de programacién un rio impar no puede confluir en uno del mismo orden.

Para el modelo TUAVE se proporcionan el armado de los tramos y las condiciones iniciales: velocidad y tirantes iniciales en cada tramo, a partir de los cuales se comienza el "calentamiento" del sistema, es decir se comienza a estabilizar e] flujo dentro de los conductos para posteriormente simular la tormenta. También se ingresan las condiciones de frontera de los ríos aguas arriba y aguas abajo, ésta última es la que rige la salida del agua del rio ya que durante la simulacién no se rebasa el tirante indicado en el trame final como condicién de frontera. Posteriormente se proporciona la descripcién de los tramos con areas

de inundacién para finalizar con los hidrogramas de ingreso laterales que son la tepresentacién de la tormenta a estudiar.

Se considero que el colector en estudio tiene una descarga a tirante constante para los dos modelos lo que garantiza una igualdad en las condiciones iniciales.

En el método alternativo los hidrogramas de entrada se manejan en forma distinta ya que para comenzar se proporcionan los tiempos en minutos de los hidrogramas, posteriormente se ingresan el gasto base y el gasto pico en cada uno de los tramos. A diferencia del TUAVE, en éste método como condiciones de frontera se tiene la carga de posicién y la cota piezométrica inicial, también se ingresa la elevacién del terreno natural y el arregio de los tramos de la red en forma de matriz, a partir de la cual se ingresan la longitud y el didmetro de los mismos.

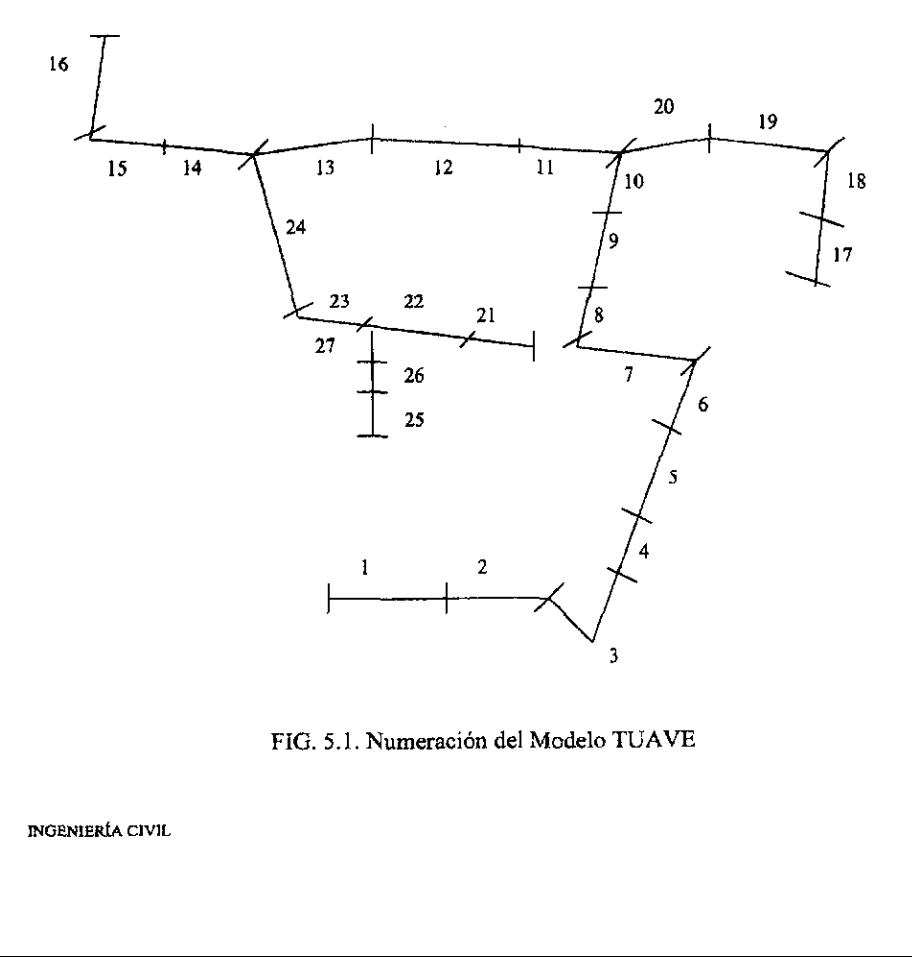

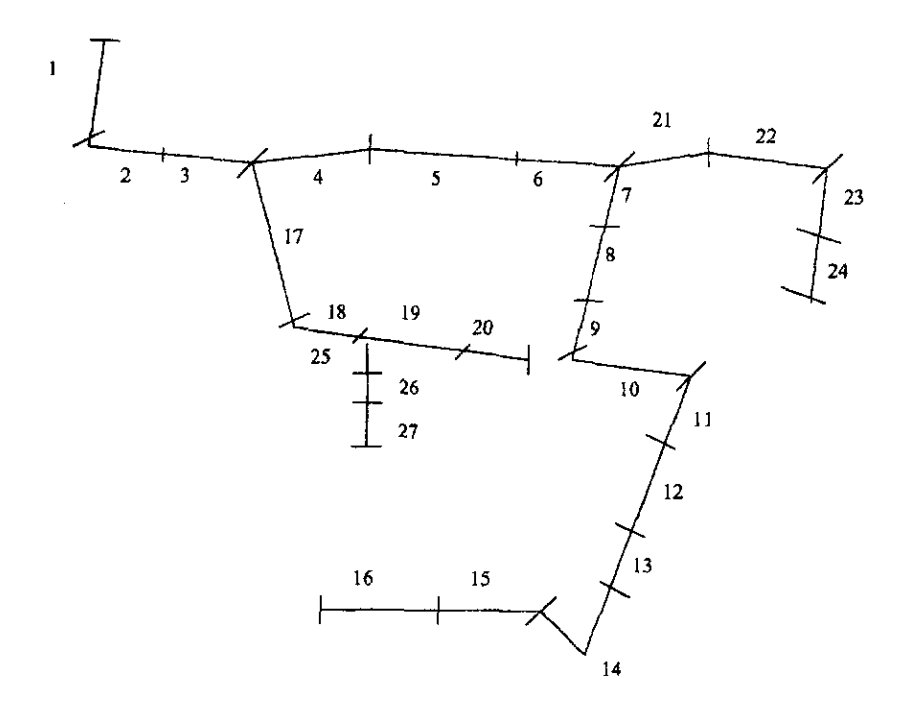

FIG. 5.2. Numeración del Método Alternativo

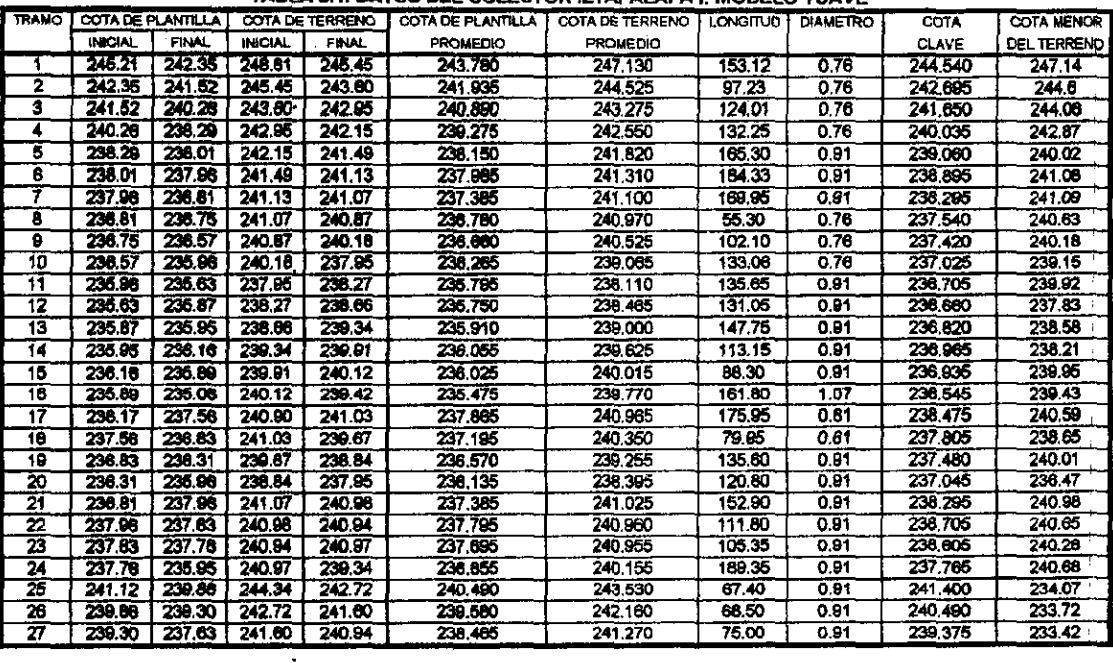

#### TABLA 5.1. DATOS DEL COLECTOR IZTAPAI APA I MODELO TUAVE

1

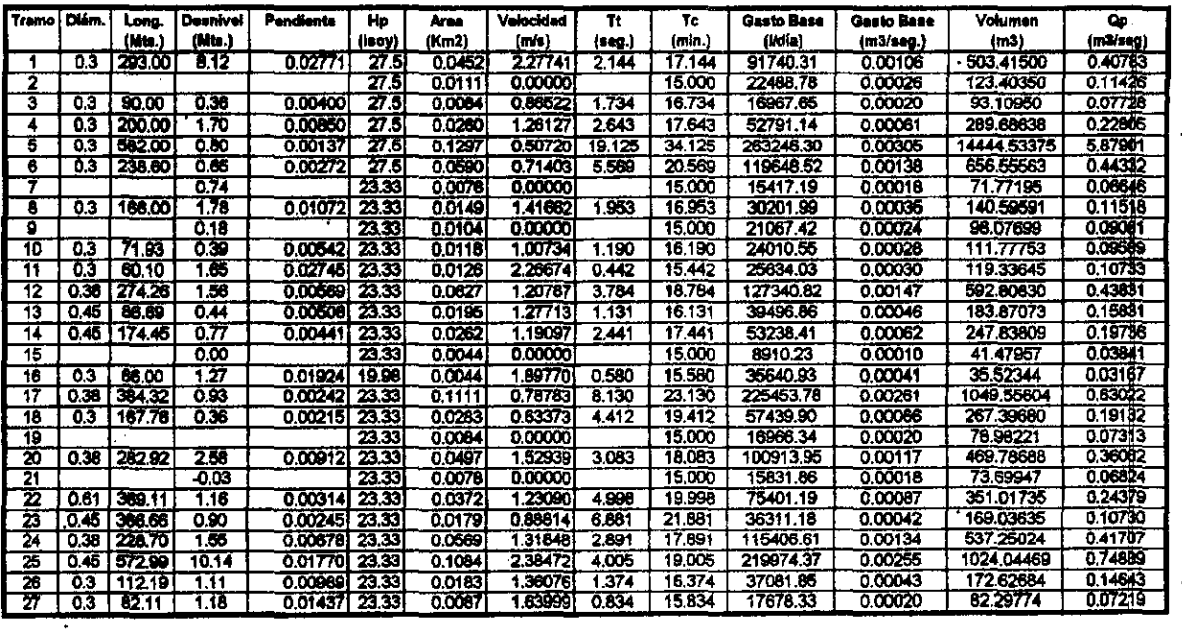

#### TABLA 5.2, DATOS DE LA RED SECUNDARIA Y AREAS DE APORTACION. MODELO TUÁVE

 $\ddot{\phantom{0}}$ 

 $\ddot{\phantom{1}}$ 

# TABLA 5.3. DATOS COLECTOR IZTAPALAPA I. METODO ALTERNATIVO

# TIEMPOS Y GASTOS DE ENTRADA DE LOS HIDROGRAMAS TRAPECIALES EN LOS TRAMOS

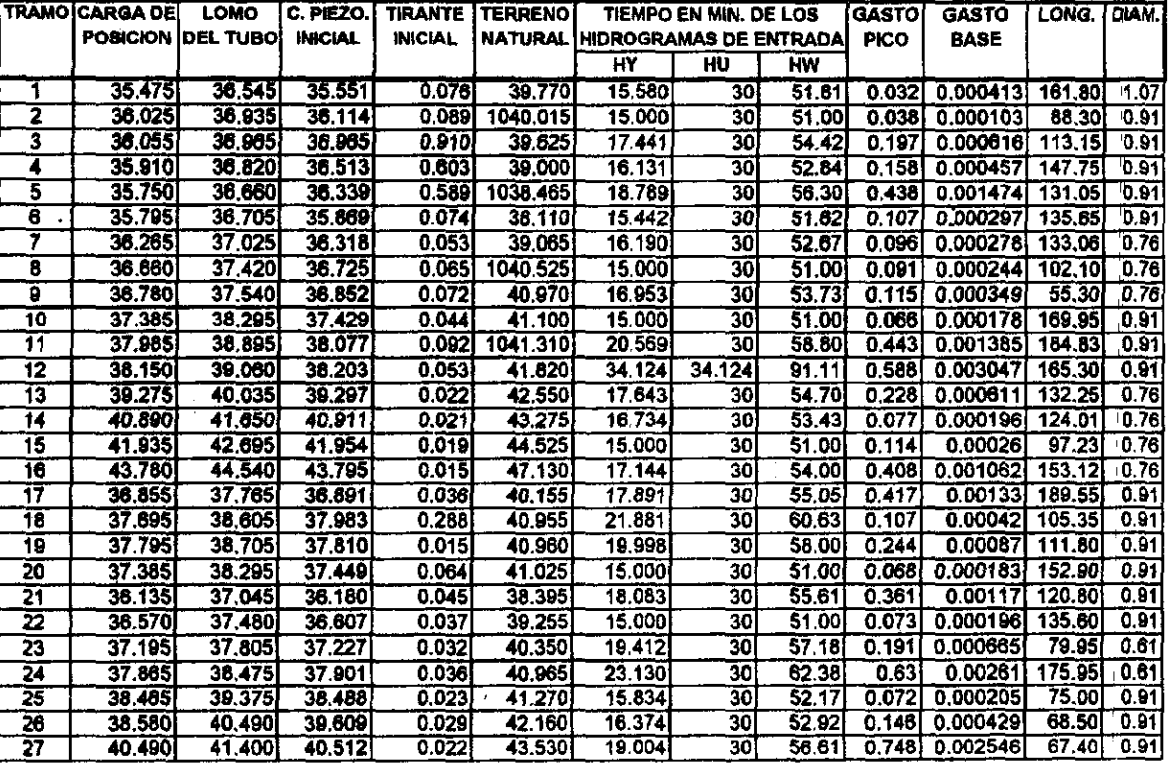

**INGENIERÍA CIVIL** 

EST! TESS NG DERE<br>Alik be la biblibteca

# VI. ANALISIS E INTERPRETACION DE LOS RESULTADOS

En este capitulo se presenta el andlisis de los resultados y su interpretacién asi como las condiciones en que se realizaron las simulaciones.

Es importante mencionar el tratamiento que se les dio a las pendientes de los tubas, ya que hay que recordar que los modelos en cuestién séJo simulan flujo subcritico. Por este motivo fue necesario tratar de estandarizar pendientes, es decir, en los sitios cuyas pendientes propiciaran un flujo critico o supercritico se redujo ia pendiente de los conductos realizando un promedio entre el inicio y el final del tramo, ya que en algunos tramos cercanos al Cerro de la Estrella las pendientes son muy fuertes. Como se sabe la importancia de las pendientes radica en que al tratarse de sistemas que trabajan por gravedad estan directamente relacionadas con Ia velocidad del flujo. Esto no implica que en estos tramos no se presenten insuficiencias en Ia realidad y que al bajar su pendiente se provoque la misma, por el contrario en los resultados se observa que en estos tramos se alcanza una carga hidraulica sin que derrame el sistema, por lo cual se puede considerar que estos tramos funcionan éptimamente en la realidad.

Los modelos de simulacién utilizados reportan en los listados que se encuentran en el anexo, los resultados de fas corridas realizadas. Cada uno tiene formatos distintos para presentar las caracteristicas hidraulicas simuladas de cada tramo que conforman el colector Iztapalapa I.

E! modelo TUAVE presenita al final del listado un resumen de las cargas y gastos m4ximos que cada tramo presenté durante la simulacién asi como la distribucién de volimenes en el sistema y fa distribucién de derrames en aquellos tramos en los que los niveles rebasaron el nivel del terreno. Cabe mencionar que estos datos son jos m&ximos considerados a través del tiempo que duré la simulacién por lo que Jos perfiles que se presentan mas adelante se consideran en el tiempo que alcanzaron su mayor nivel en el conducto por lo que su interpretación es sencilla y fácil de graficar. El Método Alternativo no presenta un resumen final en el listado de resultados por Jo que se hace necesario revisar en cada intervalo de impresién los datos arrojados por el modelo; estos datos se conforman por la carga hidréulica, e] gasto y tirante de cada tramo, el tirante critico que se haya presentado en todo el sistema, gastos de entrada a los tramos y finalmente reporta un porcentaje de derrame en tramos conflictivos. Estos datos los proporciona el modelo a cada intervalo de impresién y para observarlos es necesario ver o consultar la pantalla en cada intervalo de tiempo dificultando la interpretación de los resultados. Una de las condiciones necesarias para saber que cualquier modelo está funcionando en óptimas condiciones hidráulicas es la de comprobar que los modelos cumplan con ja formula de continuidad en cualquiera de sus tramos, por lo cual durante el andlisis se observé que el modelo alternativo no cumple con esa condicién.

Aunado a lo anterior, la forma en que el método Alternativo presenta los resultados provoca problemas para su interpretación, primeramente no se puede constatar si el sistema al inicio de la tormenta ha alcanzado un flujo permanente ya que la impresién de los resultados inicia después del tiempo de calentamiento. En el caso del resultado de porcentaje de derrames no se menciona el procedimiento por el cual se obtuvo dicho porcentaje y con respecto a que variable se obtiene, si es que se considera a todo ¢) volumen de agua que entra al sistema o to que se transita parcialmente en los tramos. Tampoco reporta las velocidades que son importantes para observar el flujo y analizarlo de forma más completa. A diferencia del Alternativo, el modelo TUAVE presenta en los resultados el gasto que transita, el gasto de la avenida, tirante y velocidades, con fo que se obtiene un andlisis mds amplio,

También es conveniente mencionar que e} agua que derrama el sistema en el modelo TUAVE no regresa al mismo, por lo que se considera que se pierde. En forma inversa el agua que transita el método Alternativo nunca sale del sistema ya que considera los conductos totalmente cerrados.

# VIL. COMPARACION DE LOS MODELOS

La comparacién de los algoritmos de solucién de los modelos queda fuera de los alcances de este trabajo, sélo se realiza un andlisis comparative de los resultados de ambos modelos para generar una interpretacién fisica que pueda relacionarse cualitativamente con los problemas reales. VII. COMPARACION VII. COMPARACIÓN La comparación de los algoritmos de solución de este trabajo, sólo se realiza un análisis compara generar una interpretación física que problemas reales.<br>Hay algunas características de los modelo comparaci VII. COMPARACION VII. COMPARACION VII. COMPARACIONARACION (COMPARACIONARACIONARE ESTE ESCREVADO DE SUBSECTIVATOR DE PROBLEMA EN ANGLEMA EN ARRESPONDENTE ESCREVIDO DE SUBSECTIVATORE EN ARRESPONDENTE EN EN ARRESPONDENTE EN EN ARRESPONDENTE EN EN ARRESPONDENT

Hay algunas caracteristicas de los modelos que se deben observar antes de realizar la comparacién cualitativa y que se enlistan a continuacién:

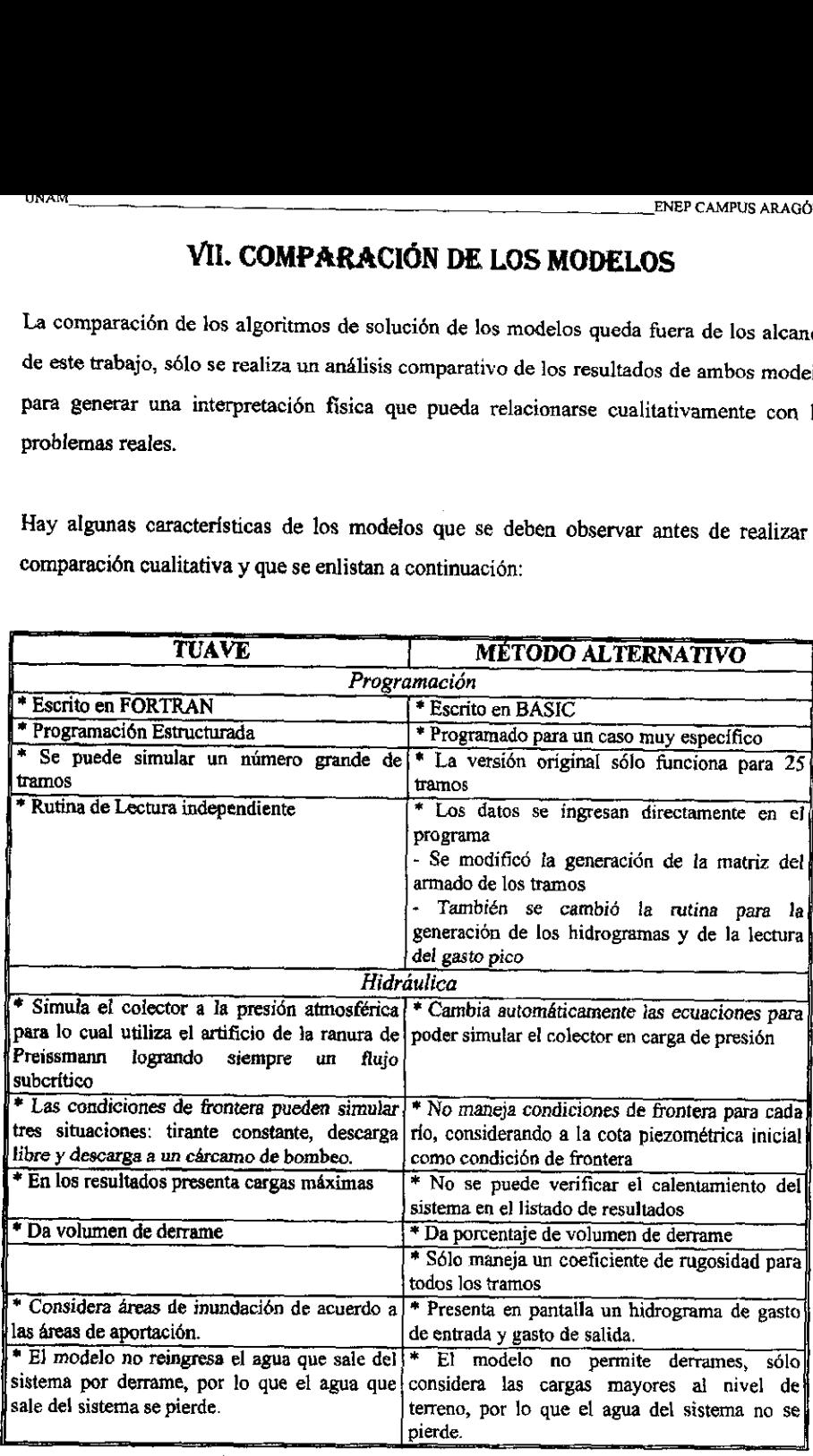

Con este punto de partida, se logré observar el comportamiento de ambos modelos ante el mismo evento pluviogréfico y con las mismas condiciones iniciales y de operacién del sistema. Es asi como al realizar la comparacién se observa que el método alternativo siempre muestra cargas menares a las del modelo TUAVE; en los reportes de inundaciones de Jos resultados del modelo TUAVE, éste se acerca m4s a los encharcamientos reales ya que el método alternativo al reportar menores cargas no alcanza el nivel del terreno en la mayoria de los casos.

Se puede decir que el método alternativo realiza simulaciones conservadoras debido al transito de las avenidas a presién dentro de los colectores, este cambio de ecuaciones provoca que el flujo aumente su velocidad y salga répidamente del sistema. La salida esta directamente regida por la condicién de frontera aguas abajo que se le proporcione, en este caso se utilizé la misma frontera con tirante constante y el flujo no rebasa en ningdn momento de fa simulacién este tirante, como se habia mencionado,

De la grafica comparativa def Rio Par I, se puede observar que en los tramos 9 al 16 el comportamiento en !os niveles alcanzados por el agua en los dos modelos son similares diferencidndose por el método alternativo ya que los niveles son menores, considerando que con el modelo TUAVE en los tramos 3,6,10,11,12 y 13 el agua rebasa el nivel de la calle, mientras que con el método altemativo solo lo rebasa en el punto 11. La similitud en los tramos cargados se presenta aguas abajo del rio, sin embargo aguas arriba se da el caso contrario ya que a partir del tramo No. 9 los niveles mdximos alcanzados por el modelo TUAVE son mayores que los del método alternativo e incluso muy diferentes debido a que mientras el TUAVE reporta carga el altemativo no rebasa en algunos de sus tramos Ja clave del tubo. Por esta razén se tiene la necesidad de comprobar dichas diferencias y determinar la confiabilidad de ambos modelos; para esta comprobación se utilizó un parámetro real, antes mencionado, que se representa en el plano como reportes de encharcamientos.

Al observar 1a informacién citada se determiné que sélo se reportaron encharcamientos en el tramo 4, 6 y 7, lo que coincide con los niveles del modelo TUAVE al principio del Rio Par J, sin embargo el derrame que se observa en el perfil en esa zona no es tan grande como

#### INGENIERÍA CIVIL 82

en los tramos 10, 11 y 12 de los cuales no se obtuvo ningun reporte de usuarios; también se puede observar que el Método Alternative no coincide con dichos repartes en la zona y al contrario presenta niveles inferiores incluso dentro del tubo.

Posteriormente se analiz6 la grafica del rio Impar I, aqui se encontré un comportamiento de perfiles muy similar entre ambos modelos en los ramos [7, 18 y 19; en el tramo 20 el método alternative cambia significativamente su comportamienta, cabe mencionar que éste tramo se conecta con el río principal en el tramo número 11,  $y$  este aumento puede ser debido a la carga que ya transita por el principal ya que estén practicamente a la misma cota. Con referencia a los encharcamientos se reportaron sdlo en el tramo 18 y en la grafica se observa derrame en el tramo 17, 18 y 20. El derrame de las simulaciones en el tramo 18 es ligeramente arriba del nivel del terreno, nuevamente en el tramo 20 el derrame es més considerable y no se tienen reportes de encharcamiento en la zona.

En la grafica del rio Impar IE se observa primeramente que la pendiente del tubo es irregular ya que del tramo 21 al 22 está en contrapendiente, del 22 al 23 tiene una pendiente muy ligera y del 23 al 24 ésta se incrementa. En esta grafica no hay derrames en fos primeros tres tramos y en el ultimo tramo el modelo TUAVE alcanza ligeramente el nivel del terreno. El comportamiento del método Alternativo continua siendo muy conservador, Jo que se refleja en ta misma al estar muy por debajo def perfil del modelo TUAVE. En esta zona no hay reportes de usuarios lo que indica que los perfiles tienen una similitud relativa con la realidad.

Finalmente, en Ja grafica comparativa de] rio Par II, los derrames se presentan en el perfil del modelo TUAVE en los tramos 26 y 27, el método Alternativo comienza con un tirante alto en el tramo 25 y disminuye la carga hasta llegar casi al nivel de la plantilla en el tramo 27, el cual es el tramo que descarga en el tramo 23 del río Impar II. Los reportes de encharcamientos en este rfo se sitian en el drea de influencia del tramo 25, el cual no presenta problemas en ninguno de los dos modelos.

Es importante tener conocimiento del hecho de que no todos los encharcamientos son teportados por los usuarios, y que la mayoria de los mismos son provecados por problemas en la red secundaria, el andlisis de dichos problemas queda fuera del alcance de este trabajo ya que los modelos utilizados simulan el tránsito de avenidas solo en colectores. Estos reportes fueron considerados de acuerdo al área de influencia de cada tramo, dicha área se determiné con fa planimetria de ta red secundaria con que cuenta la DGCOH, y se tomaron como pardmetro real ya que estén ubicados dentro del area de aportacién al sistema.

Los reportes de encharcamientos que se tomaron como parametro, se ilustran en los planos 1 y 2, dentro del drea de influencia del colector en estudio. A partir de los mismos se procedera a realizar la comparacién cualitativa de ambos modelos que se presenta en el siguiente capitulo. A continuacién se presentan las gréficas comparativas de los cuatro rios en que se subdividié ai sistema, Cabe mencionar que para realizar las graficas fue necesario estandarizar la numeración de los tramos del sistema con ambos modelos, adoptándose el sentido de numeracién del modelo TUAVE; dichos tramos quedan como sigue:

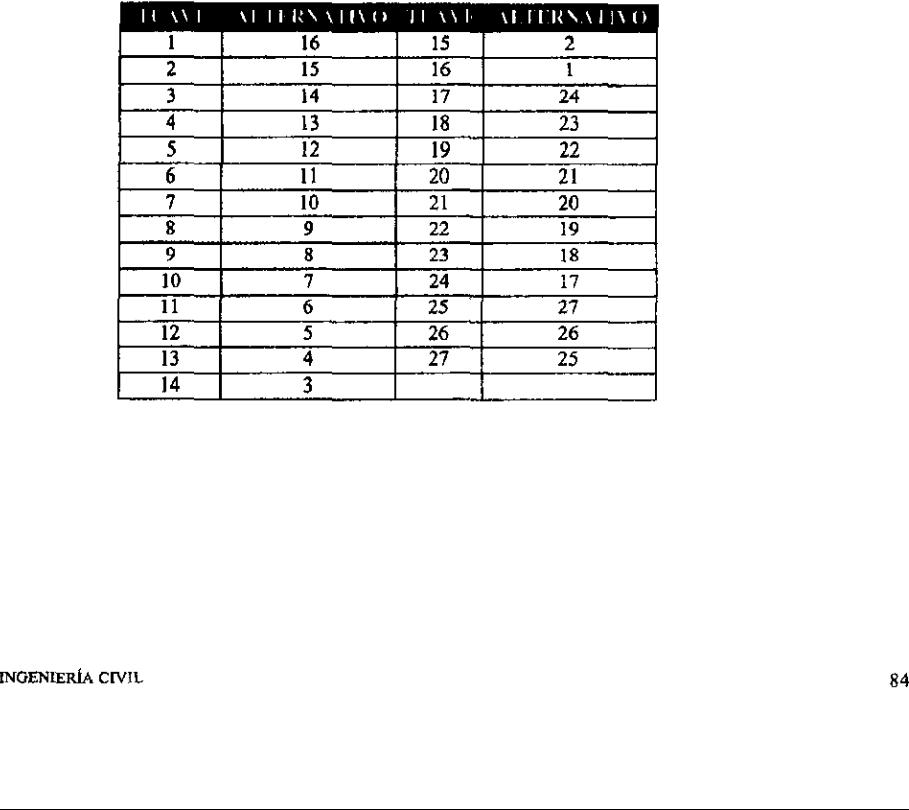

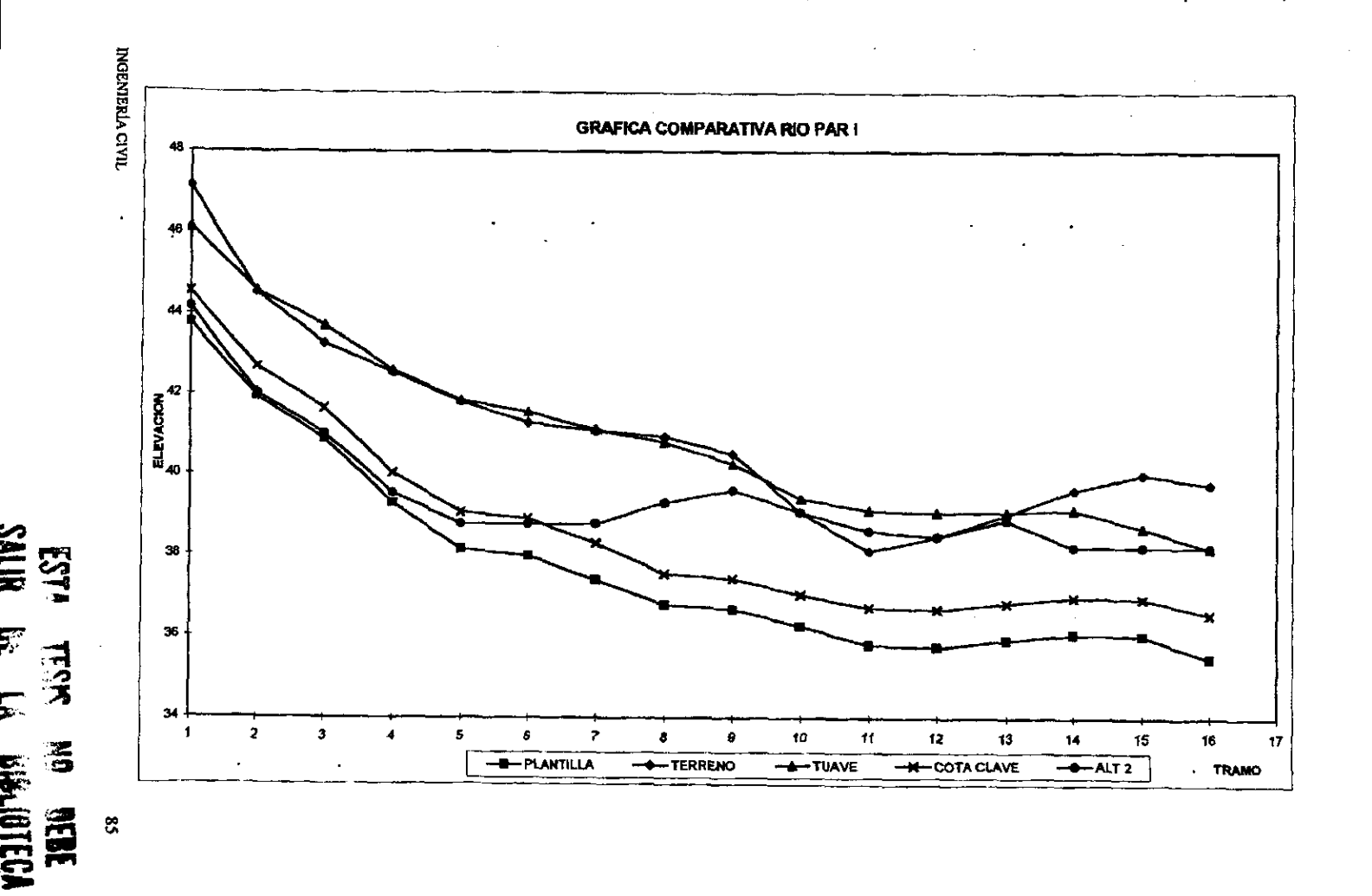

nt s

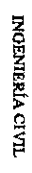

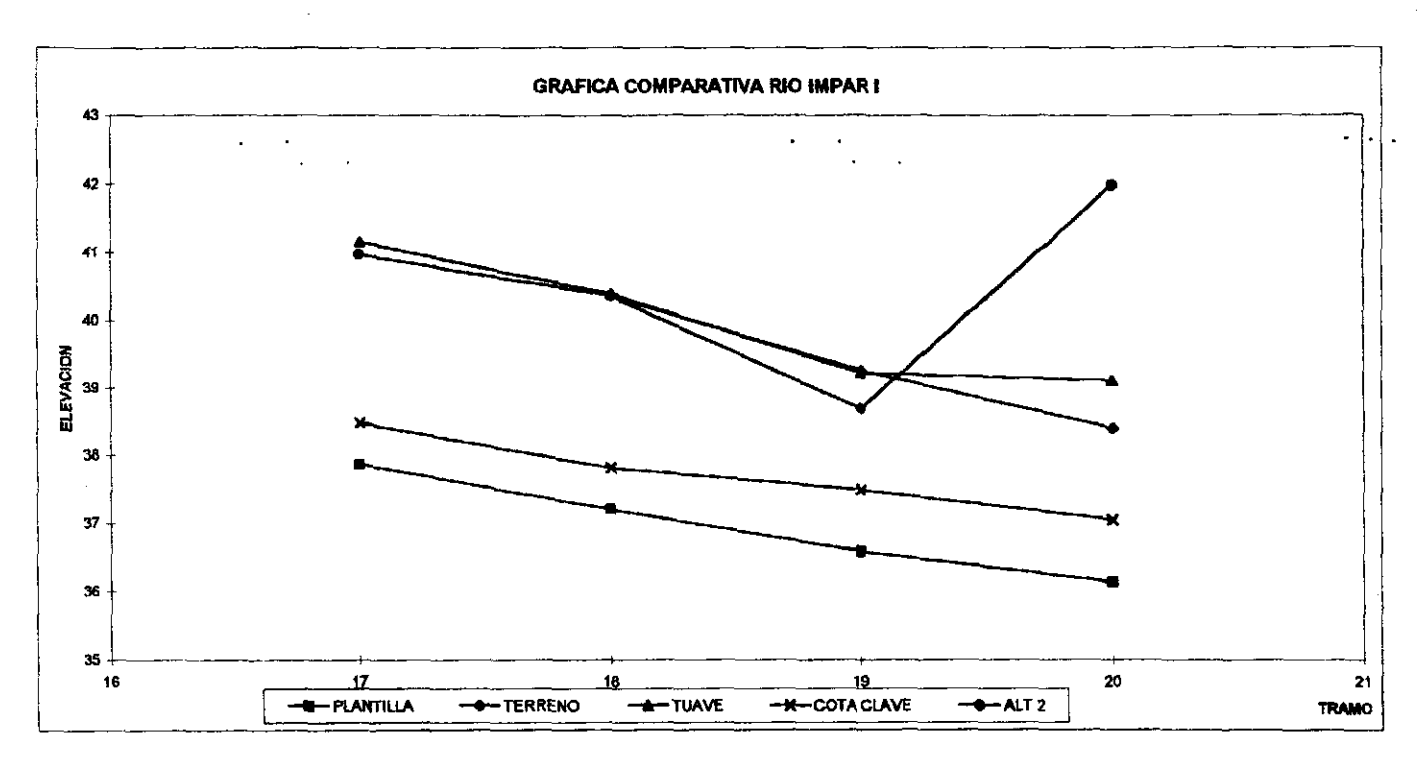

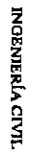

 $\hat{\textbf{r}}$ 

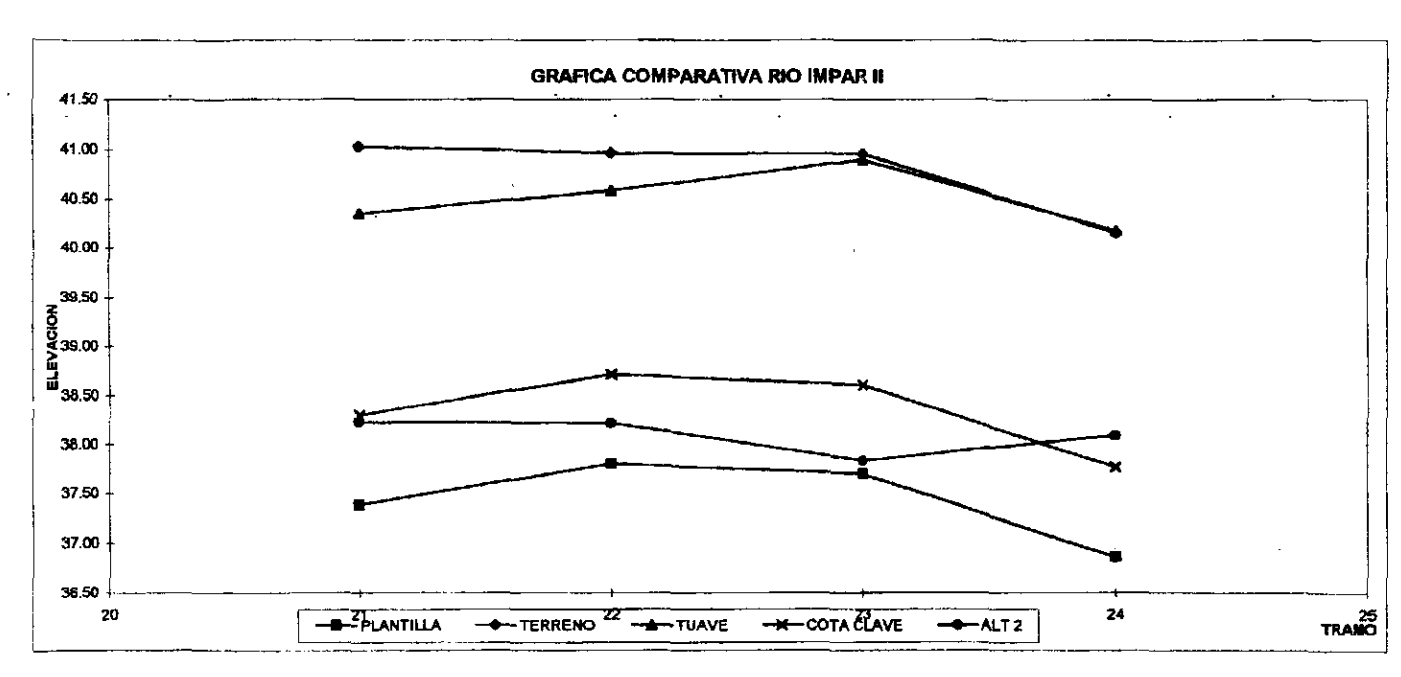

 $\bullet$ 

 $\cdot$ 

 $\cdot$ 

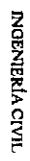

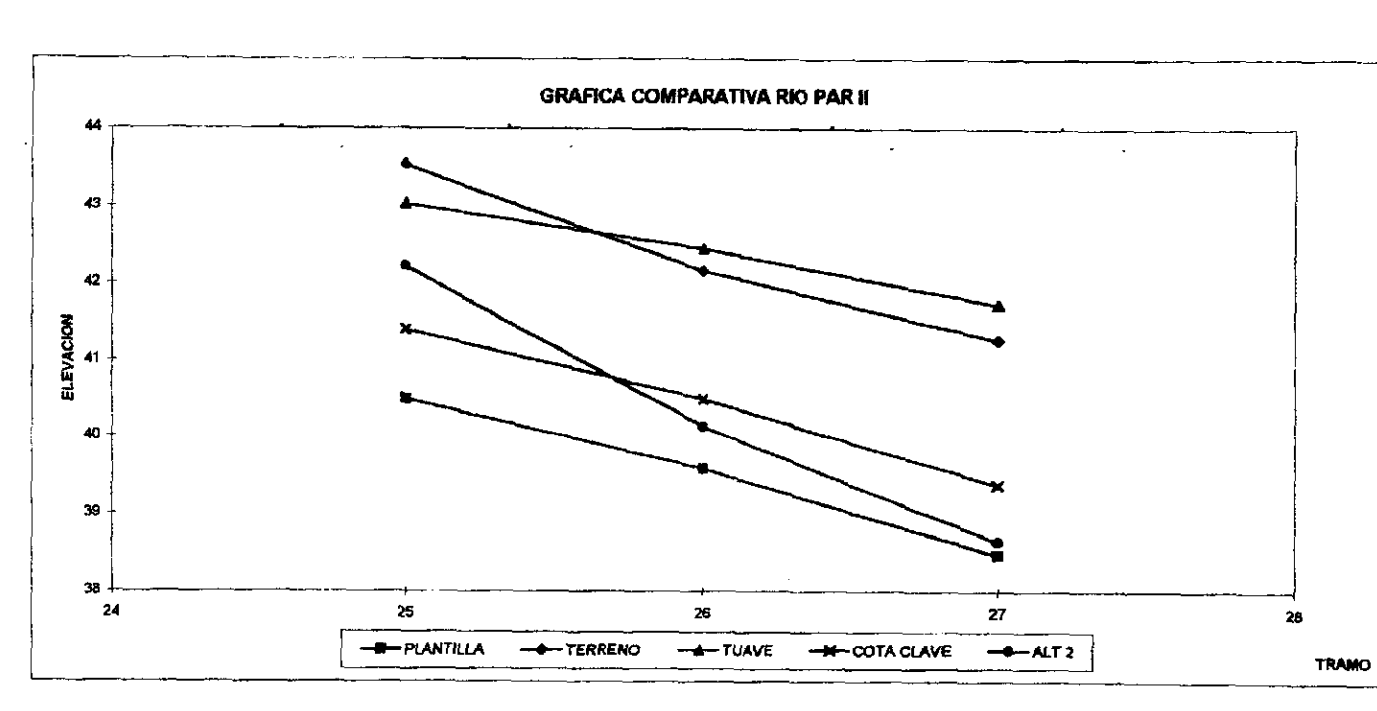

 $\ddot{\phantom{0}}$ 

# VIII. CONCLUSIONES Y RECOMENDACIONES

Al termino de éste trabajo de tesis se llegé a las siguientes conclusiones.

No se puede comprobar si el algoritmo de solucién del método Alternativo es adecuado para las condiciones reales que existen en los colectores del Sistema de Drenaje, ya que no se pudieron realizar simulaciones con sistemas más grandes que proporcionaran mayores datos con los que se realizara un andlisis mas completo y representativo del funcionamiento de éste modelo.

Basdndose en los resultados obtenidos se concluye que cl modelo TUAVE reporta un mejor funcionamiento en el transite de la avenida tomando como referencia a los reportes de encharcamientos,

No es recomendable el uso del métcdo Altemativo por la dificultad en ta captura de datos de ingreso asi como en ia interpretacién de los resultados, ya que ademas de que es necesario revisar la primera parte del programa para ingresar los datos correspondientes también se debe poner especial cuidado después de la generacién de ta matriz de interconexiones ya que el orden de los datos posteriores vatia de acuerdo a dicha matriz.

Considerando que el modelo alternativo transita la avenida simulando un conducto cerrado, debiese presentar cargas més altas que e] modelo TUAVE pero sucede lo contrario alejandose de ios resultados reales (encharcamientos), por lo que no se considera como buena Ja simulacién.

Para lograr realizar cambios al algoritino del modelo Alternativo es necesario tener conocimientos mas amplios en hidrdulica y programacién por Jo que no me fue posible modificar e] modelo.

A pesar de que el modelo Alternativo ya habia sido utilizado en simulaciones con sistemas pequefios no se ha generalizado su utilizacién por este motivo se considera que esté en una etapa inicial, aunque la base tedrica esté bien fundamentada para la representacién del fenómeno transitorio.

#### Recomendaciones.

Se requiere que el modelo TUAVE sea calibrado de manera cuantitativa con mediciones en la cuenca estudiada y aforos en fos conductos trabajando a tiempo real para obtener mejores resultados.

Actualmente en el mercado existen otros modelos de simulacién que podrian brindar una comparaci6n més exacta ya que han sido utilizados en diferentes partes del mundo. Esto nos daria un paraémetro mas confiable de comparacién tanto cuantitativa como cualitativamente,

Para que ef modelo alternativo pueda ser funcional es necesario que se revise su programacién a fin de generalizarla para sistemas mayores y asi como comprobar sus resultados de manera mds amplia. Esto brindaria un mejor criterio de comparacién y eleccién del modelo a utilizar,

Se recomienda que el modelo TUAVE siga siendo utilizado ya que a pesar de que los resultados son aproximados, proporcionan una idea mas cercana a la realidad para el tránsito de avenidas que si se analízara en forma estática o para flujo uniforme.

Se recomienda que ef modelo alternativo cuente con un manual de manejo para su correcta utilizacién ya que el personal que desarrollo el método matematico de solucién o algoritmo desconoce ef procedimiento especifico de la programacion.

Por último, con lo anterior no se pretende concluir que el modelo Alternativo debe ser descartado para su utilizacion, pero si deben considerarse los comentarios antes realizados para que posteriormente este modelo sea utilizado ampliamente en trabajos especificos, y que el conocimiento del mismo y su teoria sea difundida en mayor medida.

INGENIERIA CIVIL 90

# BIBLIOGRAFIA

- Manual para el uso del programa TUAVE, IDESA S.A.. elaborado para la Direccién General de Construcción y Operación Hidráulica.
- 2. Sistema Hidráulico del Distrito Federal. Cronología. Dirección General de Construcción y Operacién Hidraulica, México D.F. 1994.
- Memorias de las Obras del Sistema de Drenaje Profundo del Distrito Federal. Tomos 4, Il, Ill y 1V México 1975. Editado por la Secretaria General de Obras y Servicios de! Departamento del Distrito Federal.
- Método Alternativo para transitar avenidas en colectores urbanos. Tesis de Maestria, Instituto de Ingenieria UNAM.
- 5. Manual de Hidráulica Urbana, tomo I, II y III. Dirección General de Construcción y Operación Hidráulica, septiembre 1982.
- 6. Hidráulica General tomo I, Fundamentos, Ing. Gilberto Sotelo Avila, México 1982.
- Apuntes de Hidrdulica li, Ing. Gilberto Sotelo Avila. Universidad Nacional Auténoma de México, Facultad de ingenieria,
- Sistema de Drenaje Profundo, Secretaria de Obras y Servicios, Direccién General de Obras Hidráulicas.
- 9. Apuntes de Hidrologia Aplicada a la Ingenieria, División de Educación Continua UNAM, junio 1988.
- 10. Demostracién de fa Efectividad de un programa para el transito de avenidas en un sistema de colectores con datos medidos. Tesis Profesional Ma. Telma Liz Carloz Garcia, Facultad de Ingenieria UNAM 1981.
- 11, Revision del colector Iztapalapa 1 por medio de un modelo matematico de simulacién denominado Transito de Avenidas en Colectores (TUAVE). Tesis Profesional Rubén Pineda Migueles, ENEP Aragon, México D.F. 1997.

```
program tuave
     Realiza el Transito de Avenidas por Tubos de Drenaje
     considera el almacenamiento en areas de inundacion
     Hecho en el Instituto de Ingenieria de la U.N.A.M.
     version 1990.
     character*15 infil.oufil
     character*4 tit, comen
     common/todo/d(300,4), m(300,3), an(300), ar00(300), tirin(300),
                  velin(300), deltp, i, n
     common/lech/tpo(300,11), qaven(300,11), nump(300), ntini(300)
                 , ntinp(300), nunim(300), nunpa(300), ntfii(300), ntfip(300)
                 , tmax(300), tit(300, 5), comen(20), ntins, ninc, ntotr, nriop,
                  nrioi, 111, jjj, impre, tcal, ivac, volpo
     common/pqtl/t1(300,11), vol(300,11), q1(300,11), n1(300), vinic(300),
                  p(300), q(300), t(300), w(300), yefro(300), zfro(300)common/gahl/tpq(300,11),qqa(300,11),nqp(300),nu(300),nticon(300),
                  nu1 (300), adtpo
     common/pqfl/c(300),fac1(300),fac2(300),r(300),radi(300),nf
     common/earl/elevi(300), elevi(300)
     common/arce/nar.qy
     common/ecle/el(300,3), cap(300,3), npun(300), volin(300), altu
     common/arel/ele, gasta
     common/area/gasto(300)
     common/pqal/qy2(300), qfro(300), ntipo(300)
     common/pafa/b.i
     common/paga/qr(300)
     common/sega/num
     common/fags/mm
     dimension y(300), v(300), x1(300), y1(300), qmax(300)
     write(*,'(a,s)')' Archivo de Entrada ?'
     read(*, '(15a)') infilwrite(*, '(a, s)')' Archivo de Salida ?'
     read(*,' (15a)') outilopen(5, file = <i>infil</i>, status = 'old')open (6, file=oufil, status='new')
     Lectura de Datos
     call init
     call lectu
     close(5)write(*,'(a)')' ** Termine de Leer ** '
     do 5 i=1,101
     y(1)=0.0v(1)=0.0x1(i) = 0.05 V1(i) = 0.0do 6 i=1.ntotr
     \texttt{cmax}(i) = 0.
   6 continue
     nvue=0adtpo=0.
     volco=0.
     vaa1=0.vder=0.
     ktk=0
```
nintc=tcal\*60./deltp

```
adtpo=adtpo+deltp
     nvue=nvue+1
     ktk=ktk+1
     Rios Impares
     if(nrioi)180,180,10
 10 do 20 i=111, jjjn = ntini(i)nf = numim(i)call facto
 20 continue
     do 30 i=111, jjj
     n = n \text{tini}(i)nf = numim(i) - 1call pqtw
 30 continue
     do 90 i=111, jjj
     n = n t f i(i)nt = numim(i) - 1j = m(n, 1)do 33 j1=1, nump(i)<br>x1(j1)=tpo(i, j1)
 33 y1(j1) = qaven(i, j1)call inter(adtpo, x1, nump(i), y1, e)
     qasto(i) = eTirantes y Velocidades
     y(n) = q(n) + (fac2(n) * gasto(i)) / (1 + fac2(n) * t(n) * aro0(n))if(nticon(n).ge.0) go to 35nfro=-nticon(n)
     y(n) = y(nfro)35 \bar{v}(n) = w(n) - (t(n) * y(n))do 80 k=1, nty(j) = q(j) - (p(j) * v(n))if(ht-k)40.40.6040 go to (50,60,50)ntipo(i)
 50 \text{ v}(j) = 0.go to 70
 60 \mathbf{v}(\mathbf{j}) = \mathbf{w}(\mathbf{j}) - (\mathbf{t}(\mathbf{j}) * \mathbf{y}(\mathbf{j}))70 n = 1j = m(n, 1)80 continue
 90 continue
     do 110 i=111, jjj
     n = n \text{t} \in (1)k = numim(i) - 1velin(n) = v(n)\text{tirin}(n) = y(n)if (y(n).gt.tmax(n)) tmax(n)=y(n)do 100 11=1,k
     j = m(n, 2)\text{tirin}(j) = y(j)if(y(j).gt.tmax(j))tmax(j)=y(j)velin(j) = v(j)n = j100 continue
110 continue
```
do 370 ktpo=1, ntins

```
imprime para rios impares
     1 - 0do 118 i=111,jjj
     n = n t f i i (i)nt = numim(i)vel = -velin(n)qav=ar00(n) *vel
     if (abs(gav) .gt .qmax(n)) qmax(n) =abs (gav)if (ktpo.ne.nintc) go to 112
     yn=ttirin(n)if (yn.lt.0) yn='ynif (yn.get.d(n,4)) go to 112
     yn=d(n,4)-yn
     volco=volco+0.9*yn**1.3*d(n, 4)**0.7*d(n, 2)
.12
     n = m(n, 1)do 117 kt=2, nt
     j = m(n, 1)veli=-velin(n)
     qa=ar00(n) *veli
     if (abs(ga).gt.gar(ax(n)) qmax(n) =abs (ga)if (ktpo.ne.nintc) go to 117
     yn = tirin(n)if(yn.1t.0) yn=-yn
     if (yn.get.d(n, 4)) go to 117yn=d(n,4)-ynvolco=volco+0.9*yn**1.3*d(n,4)**0.7*d(n,2)
17
     n = j18
     continue
     if (ktpo.lt.impre) go to 180
     if (nvue-ninc) 180, 120, 120
.20
     if(ivac.eq.0) go to 131
     write(6,500)
     if(ktpo.lt.impre)go to 131
     do 130 i1=1, ntotr
     if(m(i1,3).eq.0)go to 130
     m1 = m(i1,3)130 write(6, 510) m1, volin(m1), elevi(m1)131 adt=adtpo/3600.
     write(6, 515) comenwrite(6, 520) adtformat (' TIEMPO DE IMPRESION >>>>>>>>>>>> ',f10.2)
.32
     do 170 i=111,jjj
     n = n t f i(i)nt = numim(i)1 - 1 + 1write (6, 530)1, (tit(i, 11), 11=1, 5)write (6,540)
     vel = -velin(n)gav=ar00(n) *vel
     write (6, 550)n, tirin(n), vel, ar00(n), gav, qy2(n), gasto(i)n = m(n, 1)do 170 kt=2, nt
     j = m(n, 1)veli=-velin(n)
     ga=ar00(n)*veli
     if(nt-kt)140,140,160
 140 go to (150,160,150) ntipo(i)
 150 ga=-qfro(i)
```

```
n=i
170 continue
    Rios Pares
180 if (nriop) 350, 350, 190
190 do 200 i=1, nriop
    n = ntinp(i)nf=nunpa(i)
    call facto
200 continue
    do 210 i=1, nriop
    n=ntinp(1)nf=nunpa(i)-1
    call pqtw
210 continue
    do 260 i=1, nriopn = ntfip(1)nt=nunpa(i)-1
    j = m(n, 1)do 213 j1=1.nump(i)
    x1(j1) = \text{tpo}(1, j1)213 y1(j1) = qaven (i, j1)call inter (adtpo, x1, nump(i), y1, gasto(i))
    Tirantes y Velocidades
    y(n) = q(n) + (fac2(n) * gasto(i)) / (1 + fac2(n) *t(n) * aro0(n))if (nticon(n).ge.0) go to 215
    n fro=-nticon(n)y(n) = y(nfro)215 \text{ v}(n) = w(n) - (t(n) * y(n))do 260 k=1, nt
    y(j) = q(j) - (p(j) * v(n))if(nt-k)220,220,240
220 go to (230,240,230)ntipo(i)
230 \text{ v}(j) = 0.go to 250
240 \bar{v}(j) =w(j) - (t(j) *y(j))
250 n = jj = m(n, 1)260 continue
    do 280 i=1,nriopn = ntinp(1)k = nunpa(i) - 1velin(n) = v(n)tirin(n) = y(n)if (y(n).gt.tmax(n)) tmax(n) =y(n)do 280 11=1,kj = m(n, 2)tirin(j)=y(j)velin(j)=v(j)if(y(j).gt.tmax(j))tmax(j)=y(j)n=1280 continue
    imprime rios pares
    1 = 0
```
- - - - - - - - - - - - - - - - - - -

⊥ບປ

5

5

5

J 3 **ATTCC/0.000/11077711111111111111** 

```
n = n t fip(i)nt=nunpa(i)<br>vel=-velin(n)<br>gav=ar00 (n) *vel
       if (abs (gav) .gt.qmax(n)) qmax(n) =abs (gav)
       if(ktpo.ne.nintc) go to 282 
       yn=tirin(n)} 
       if(yn.1t.0) yn=-ynif(yn.ge.d(n,4)} go to 282 
       yned(n,4)-yn volcozvolco+0.9*yn**1.3*d{n,4) **0.7*d (n, 2) 
282 
       nem(n,1) 
       do 288 kt=2,nt j=m(n,1)<br>veli=-velin(n)
       ga=ar00 (n) *veli<br>if (abs (ga) .gt.qmax(n)) qmax (n)=abs (ga)<br>if (ktpo.ne.nintc) go to 284
       ynetirin(n) i£(yn.1t.0) yn=-yn if(yn.ge.d(n,4)) go to 284 
       ynead(n,4)-yn volco=volco+0.9*yn**1.3%d (n,4)**0.7#d(n, 2) 284 
       n=J 
288 
       continue 
       continue<br>if(ktpo.lt.impre)go to 350<br>if(nvue-ninc)350,300,300
290 
  300 
do 340 i=1,nriop 
       n = nt fip (1)nt=nunpa (i) 
       l≈l+1<br>ll=l+nrioi
       write (6,530)11, (tit(i,11),11=1,5)write (6,540) 
       vel=-velin(n) 
       gav=ar00 (n) *vel 
       write (6,550)n,tirin(n),vel,ar00(n),gav,qy2(n),gasto(i)
       n = m(n,1)do 340 kt=2,nt 
       j=m(n,1)<br>veli=-velin(n)
       ga=ar00(n)*veli 
       if (nt-kt) 310,310,330 
  310 
go to (320,330,320)ntipo(i) 
  320 
ga=-gfro (i) 
  330 
write (6,550)n,tirin(n) ,veli,ar0d(n),ga,qy2(n),qr(n) 
       n=j 
  340 
continue 
  350 
if (nvue-ninc) 370,360,360 
  360 
nvue=0 
  370 
continue 
ė
c.
       do 375 il=1, ntotrif (m(i1,3).eq.0) go to 375 
       mlem(i1,3) 
       veal=veal+volin (m1) 
       if (volin(m1).gt.cap(m1,2)) vder=vder+(volin(m1)-cap(m1,2))
```

```
--------
     Imprime Tirantes Maximos 
    write (6,555) comen 
    write (6,560) 
     if(nrici) 410, 410, 380
380 do 390 i=111,jjj
    n = n t f i(i)nt = numim(i)do 390 kt=i,nt j=m(n,1)<br>write (6,570)n,tmax(n),qmax(n)
    n=j 
390 continue 
410 if (nriop) 440,440,420 
420 do 430 je1,nriop 
    n = n tip(i)nt=nunpa (i) 
     do 430 kt=1,nt 
     j=m(n,1) 
    write (6,570) n, tmax(n), qmax(n)n≈j<br>430 continue
440 continue 
    verss=vaal-vder valtm=verss+volco 
    write (6,580) volpo,verss, volco, vder, valtm 
    write (6,555) comen write (6,590) 
    do 450 i1=1,ntotr 
    if (m(i1,3).eq.0) go to 450 
     m1=m(i1,3)<br>if (volin(m1).le.cap(m1,2)) go to 450<br>voderec=volin(m1)-cap(m1,2)
    voderec=volin(m1)-cap(m1,2)<br>porde= (voderec) *100./vder
    write (6,595) m1,porde, voderec 450 continue 
500 format (//,34x,'AREA ASOCIADA DER.' ,5X,'VOLUMEN ACUMULADO' ,5X, . "ELEVACION' , /) 
§10 format (41X,13,12X,F13.3,7X,F13.3} 
515 format (//,18x,20a4) 
515 format (//,18x,20a4)<br>520 format (///,45x, 'TIEMPO',2X,F10.2,2X,'HORAS')<br>530 format (//,47x,'RIO',I3,4X,5A4)
530 format (//,47x,'RIO',I3,4X,5A4)<br>540 format (/,5x,'TRAMO',5X,'TIRANTE',5X,'VELOCIDAD',5X,'AREA',5X,
    .'GASTO SALIDA',5X,'GASTO SALIDA AREA' ,5X,'GASTO AVENIDA',/,17X, 
    .' (M)', 9X, ' (M/S)', 7X, ' (M2)', 8X, ' (M3/S)', 8X, ' INUNDACION (M3/S)',
   . 9X, ' (M3/S)', /)
550 format (5x,13,3x,f10.3,3x,£10.3,2x,f£10.3,2x,f10.3,10x,£10.3,10x, 
    .£10.3)} 
555 format (//,18x,20a4) 
560 format(//,38x,/CARGAS Y GASTOS MAK IMOS'', 
    .///,41x,'TRAMO No',7x,'CARGA (M)',5x,'GASTO (M3/SEG)',//) 
570 format (44x,13,10x,£7.2,10x,£7.3) 
580 format (//,39x,'DISTRIBUCION DE VOLUMENES EN EL SISTEMA. EN M3' 
   .//,2x,'REG. NOMINAL SIST. SEC.',4x,'REG. EFECTIVA SIST. SEC.'
   .,3x,'REG. COLEC. PPALES.',10x,'D E R R A M E',7x,
.'VOL. ALMAC. TEMPORALM.',//,4(f12.2,14x),f12.2)<br>590 format (//,40x,'DISTRIBUCION DE DERRAMES EN EL SISTEMA',//,34x,
```
.'TRAMO No',5x,'PORC.  $C/R$  DERR. TOTAL',4x,'VOLUMEN  $(M3)$ ',/)

```
595 format (36x, i4, 14x, f7.3, 11x, f12.2)
 10 
if (nar)190,190,10 elezelevi (n) -d(n,1) 
 30 
if (ev-ele)110,110,40 
110 
kem(n, 2) 
120 af=0.
125 of=of-gnet
125 qf=qf-qnet<br>130 1f{qf.gt.0.)qf=0.
160 q̃f=~ (gasto (i) +ar00 (n) *velin (n) )<br>| go to 130<br>170 qnet=qnet+qfro(i)
170 qnet=qnet+qfro(i)
190 
gy2 (n) =qy 
     close(6)<br>stop
     end<br>subroutine areas<br>common/todo/d(300,4),m(300,3),an(300),ar00(300),tirin(300),
                      velin(300), deltp, i, n
     common/earl/elevi (300), elevi (300)
     common/arce/nar,qy 
     common/arel/ele,gasta 
     common/area/gasto (300) 
     common/pqal/qy2(300), qfro(300), ntipo (300)
     common/pags/qr (300) 
     common/ecle/el (300,3}),cap(300,3) ,mpun (300) ,volin(300),altu 
     dimension x1(300) ,y1(300) 
     qv=0.
     narem(n,3) 
     ev=elevi (nar) -d(n, 1)<br>if (tirin (n) -ele) 190,190,30
 40 if (tirin (n) -ev) 190, 190, 110
     1£ (k) 160,160,120 
     qnet=qr(n) -ar00 (k) *velin (k) +ar00 (n) *velin(n)
     if (\text{ntipo}(i).eq.3.and.\,m(n,1).eq.0) go to 170
     gy=qf gasta=-qy*deltp voluxvolin (nar) +gasta 
     do 5 j1=1,npun(nar)<br>x1(i1)=cap(nar,j1)
   y_1(j_1) = e_1(\text{nar}, j_1)<br>call inter (volu,xi,npun (nar),y1,e)<br>altu=e-d(n,1)<br>volin (nar) =volu
     altu=altu+d(n,1)<br>elevi (nar) =altu
     go to 190 
     go to 125 
     return 
     end<br>subroutine gas
     common/todo/d(300,4), m(300,3), an(300), ar00 (300), tirin(300),
                       velin(300),deltp,i,n 
     * common/gahl/tpg (300,11) ,qqa (300,11) ,ngp(300) ,nu(300) ,nticon (300), 
nul (300) , adtpo 
     nul(300),adtpo<br>common/page/qr(300)
     common/sega/num common/fags/mm 
     dimension x1 (300) ,y1(300) 
     qmien=0. 
     ar(n)=0.
```

```
10 
numenticon (n) 
15 y1(j1) = qqa(num, j1)20 it(nu(n))<br>30 mm=-nu(n)
40 mm=nu(n)/1000
50 
if (nui (n))60,80,70 mm=~-nul (n) 
60 mn = -nu1(n)70 
go to 80 mm=enul (n) /1000 
80 continue
10 if(j)30,30,20
30 
ef{n) =0. 
40 mm.≖0
    1f (nticon(n))20,20,10 
    do 15 \text{ } j1=1, nqp(num)x1(i1) = tpq(num, 1)call inter (adtpo, x1, ngp (num) , y1, qr(n))
qmien=qr(n)<br>20 if (nu(n))30,50,40
    numentm 
    call sec<br>qr(n) = qr(n) + qmien<br>qmien=qr(n)go to 50 
    numemm 
    call sec 
    nam-mm<br>call sec<br>qmien=qmien+qr (n)<br>mm=nu (n) -1000*mm
    num=mm 
    call sec qr (n)} =gr (n) +qmien 
    gmieneqr (n) 
    num=mm 
    call sec<br>gr(n)=qmien-qr(n)
    qmien=qr (n) 
    nume=mm 
    call sec 
    qmien=qmien-gr (n) 
    m = nul (n) - 1000*mm
    num=mm 
    call sec 
    qr(n)=qmien-qr(n)mm=0return 
    end<br>subroutine facto<br>common/todo/d(300,4),m(300,3),an(300),ar00(300),tirin(300),<br>velin(300),deltp,i,n
    common/pqfl/c(300),faci(300),fac2(300),r(300),radi(300),nf
    common/pqts/b, 3 common/fags/mm nesp=n 
    do 60 jj=1,nf 
    kam(n, 2) 
     j=m(n,1)<br>if (k)40,40,10
20 c(n) = (velin(k) -velin(j)) *deltp/(d(j,2) + d(n,2))go to 40 go to 50 
    call sec
```

```
radi(n)=ar00(n)/b
   fac1(n)=19.62*deltp/(d(j,2)+d(n,2))r(n) = d(n, 3) * d(n, 3) * 9.81 *deltp*abs(velin(n))/radi(n)**1.333
50 n=k60 continue
   n=nesp
   k=m(n,2)fac2(n) = deltp/(d(n, 2) * an(k))nf = nf - 1do 90 jj=1,nf
   n=kk = m(n, 2)if (jj-nf) 70,80,80
70 anr (an (n) + an (k) \star 0.5
   fac2(n) = deltp/(d(n, 2) * anr)go to 90
80 \bar{f}ac2(n)=deltp/(d(n, 2) * an(n))90 continue
   return
   end
   subroutine sec
   common/todo/d(300,4), m(300,3), an(300), ar00(300), tirin(300),
                velin(300), deltp, i, n
   common/pqfs/b.j
   common /pags/qr (300)
   common/sega/num
   common/fags/mm
   if(mm-1)10,60,6010 ti-tirin(n) + (tirin(j) -tirin(n) ) * d(n, 2) / (d(n, 2) + d(j, 2))
   radio=d(n, 4)/2.diam-1.98*radio
   if(ti-diam)20,40,40
20 if (ti) 30, 30, 25
25 dyy=ti-radio
   if (dyy.eq.-radio) go to 30
   an(n) = 2. * sqrt(radio** 2-dyy** 2)
   teta=3.1416+2.*atan(2.*dyy/an(n))
   ar00(n) = 0.5*(radio**2)*(teta-sin(teta))b=0.5*radio*(1.-sin(teta)/teta)b = ar00(n)/bgo to 50
30 ar00(n) = 0.00031416*radio**2.b=0.01*radio
   an(n) = 0.01*radiogo to 50
40 ar00(n)=3.1416*radio**2.
   an(n)=0.35*radio
   b = radio/2.b = ar00(n)/b50 if (mm-n) 80, 70, 80
60 kjl=n1jk = jj⇒n
   n=num
   go to 10
70 n=kjl
   j=1jkqr(n) = ar00 (num) *velin(num)
80 continue
   return
```

```
10 
do 20 1#2,i 
20 
continue 
30 \, 1 = 230 1=2<br>40 j=l-1
50 
E=0.0 
60 
ewy (4) +£* (a-x(j)) 
70 
CONTINUE 
10 
p(n) =fac2 (n) *ar00 (k) 
20 
do 50 kk=1,nf 
30 p(n) * Aca2(n) * ar00 (k) / (1. + fac2 (n) * ar00 (n) *t (n))40 
call gas 
50 continue
60 if (j) 80, 80, 70
50 continue<br>| go to 160<br>60 if(j)80,80,70<br>70 yefro(i)=tirin(j)+d(j,1)-zfro(i)
a0 
90 dyy=yefro(i)-radio
    end<br>subroutine inter(a,x,i,y,e)
    dimension x(300) ,y(300) 
    if (a-x(1})30,30,10 
    if (a-x(1))40, 20, 20l = igo to 40 
    IP(L.EQ.0} GO TO 50 
    f = (y(1) - y(j)) / (x(1) - x(j))go TO 60 
    go TO 70 
    return 
    end<br>subroutine pqtw
    common/todo/d(300,4), m(300,3), an(300), ar00(300), tirin(300),
                       velin(300),deltp,i,n 
    oommon/pqt1/t1(300,11),vol(300,11),q1(300,11),n1(300),vinic(300),<br>p(300),q(300),t(300),w(300),yefro(300),zfro(300)
    common/pqfl/c(300),fac1(300),fac2(300),r(300),radi(300),nf
    common /pqal/qy2 (300) , giro (300) ,ntipo (300) 
    common/pqfs/b,j<br>common/pags/qr (300)<br>k=m(n,2)<br>j=m(n,1)
    go to (10,60,140,150) ntipo(i) 
    call gas 
    call areas 
     q(n) = tirin (n) + (fac2 (n) * qfro (i) ) + (fac2 (n) * (qy2 (n) + qr (n)))
    n=k<br>k=m(n, 2)
     j=m(n, 1)<br>t (n) =facl (n) /(1.+r (n) +c (n) +p (j) * facl (n))
     w(n) = t(n) * (q(j) + d(j, 1) - d(n, 1) + velin(n) /fac1(n))if (nf€-kk) 40,40,30 
     call areas 
     q(n) =fac2 (n) * (ar00 (n) *w(n) +qy2 (n) +qr(n)) +tirin(n)<br>q(n) =q(n) / (1. +fac2 (n) *ar00 (n) *t (n) )
     go to 130<br>fac1 (n) =19.62*deltp/d(n,2)<br>radio=d(n,4)/2.<br>diam=1,98*radio<br>if (yefro (i) -diam) 90,90,110<br>dyy=yefro (i) -radio
     if (dyy.eq.-radio)go to 100 are2,*eqrt (radio**2-dyy**2)
```
```
100 
ar00 (n) =0.00031416* (radio**2) 
110 
ar00 (n) =3.1416* (radio**2) 
120 
bear00 (n) /b anr= (an (k) +ar) *0.5 
130 t(n)=fac1(n)/(1. +r(n))140 a=tirin(n)142 
continue 
143 nsup=kin
143 naup=kin<br>144 ninf=nsup-1
145 
gfro(i) =6.8776* (alog (tirin in) )+0.5027) *d{n,4) **2.5 
146 
qfro(i) =-qfro(i) 
147 
go to 149 ar00 (n) =3.1416*d(n,4) *d(n,4) /4. 
148 
dicarstirin(n) -tir 
149 
vinie (i) svinic (i) -deltp* (qfro(i) +qfue}) 
go to 10<br>150 yefro(i)=0.
     teta=3.1416+2.*atan (2. *dyy/ar) 
     aros (n) = 0.5* (radio**2)* (teta-sin(teta))<br>b=0.5*radio*(1.-sin(teta)/teta)bear00 (n) /b 
     go to 120 
     be0.01*radio 
     arab 
     go to 120 
     ar=0.35%radio 
     b=radio/2. 
     fac2 (n) =deltp/(d(n, 2) *anr)
     radi (n) =ar00(n) /b<br>r(n) =d(n,3) *d(n,3) *9.81*deltp*abs (velin(n)) /radi(n) **1.333
     w(n) = t(n) * (yefro(i) + zfre(i) - d(n,1) + velin(n) /fac1(n))p(n) =fac2\langle n \rangle *ar00\langle k \rangle / (1. +fac2\langle n \rangle *ar00\langle n \rangle *t \langle n \rangle)
     call gas 
     call areas 
     q(n) =fac2(n) * (ar00 (n) *w(n) +qy2 (n) +qr (n)) +tirin(n)<br>q(n) =q(n) /(1.+fac2 (n) *ar00 (n) *t (n) )
     go to 20 
     cap=vinic(i)<br>do 142 kin=1,n1(i)<br>if(vol(i,kin).gt.cap)go to 143
     neup=ni (1) go to 144 
     fac*(vol(i,new) -cap) / (vol(i,new) -vol(i,ninf))tir=t1(i,nsup) -fac* (t1(i,nsup) -t1(i,ninf)) -zfro(i) qfue=q1(i,nsup) -fac* (q1(i,nsup) -q1(i,ninf))
     if (tirin(n).gt.d(n,4) \sqrt{9} to 147 radio=d(n,4) /2.
     ayy=tirin(n) -radio 
     ars2.*egrt (radio**2-dyy**2) 
     if(ar.eq.0.0) ar=0.001 
     teta=3,1416+2.*atan(2.*dyy/ar)ar00(n)=0.5* (radio**2)*(teta-sin(teta))if (tirin(n). It.tir) go to 148<br>compa=0.7859*d(n, 4)**1.5871
     if (tirin{n).gt.compa)go to 145 qfro (i) «(tirin(n) *d(n, 4) **0.26/0.5718) **1,9837 
     go to 146 
     if (tir.1t.0.)dicar=tirin (n)<br>qfro(i) = -4.43*ar00(n) *dicar/ (sqrt (abs (dicar)))
     go to 80
```

```
160 return
    end
    subroutine lectu
      Lectura e Impresion de Datos de Entrada
    character tit*4, comen*4, menos*1
    common/todo/d(300,4), m(300,3), an(300), ar00(300), tirin(300),
                  velin(300) deltp.i.n.
    common/lech/tpo(300,11), qaven(300,11), nump(300), ntini(300)
                 , ntinp(300), nunim(300), nunpa(300), ntfii(300), ntfip(300)
                 , tmax (300), tit (300, 5), comen (20), ntins, ninc, ntotr, nriop,
                  nrioi, 111, jjj, impre, tcal, ivac, volpo
    common/pqtl/t1(300,11),vol(300,11),q1(300,11),n1(300),vinic(300),
                  p(300), q(300), t(300), w(300), yefro(300), zfro(300)common/gahl/tpq(300,11),qqa(300,11),nqp(300),nu(300),nticon(300),
                  nu1(300), adtpo
    common/pqfl/c(300),fac1(300),fac2(300),r(300),radi(300),nf
    common/earl/elev1(300), elevi(300)
    common/ecle/el(300,3), cap(300,3), npun(300), volin(300), altu
    common/pqal/qy2(300), qfro(300), ntipo(300)
    dimension ntra(300), menos (500)
    data menos/120*'-'/
                Titulo o comentario de le Corrida
       Comen
     read(5, 710) comen.write(6, 720) comenwrite(6, 490)read(5, 500) ntins, ninc, ntotr, nriop, nrioi, nadin, ngas, deltp, tcal,
                 imdat, ingar, impre, ivac
    write (6,510) ntins, ninc, ntotr, nriop, nrioi, nadin, ngas, deltp, tcal
    volpo=0.
     if(imdat.ne.0)then
  write (6,480)
  write(6, 520)\sim \phi^{\rm O}endif
                                \overline{a}do 10 i=1, ntotr
    read(5,1530)n, (m(n, k), k=1/3), nu(n), nu( n), nticon(n),
    (d(n, j), j=1, 4), \text{tirin}(n), \text{velin}(n)ntra(i)=nelev1(n) = d(n, 1) + d(n, 4)if (\text{imdat} \cdot \text{ne} \cdot 0) write (6, 550) n, (\text{m(n,k)}, \text{k=1,3}), nu(n), nul(n),
                                   (d(n,j), j=1,4)10 continue
     if(imdat.ne.0)then
  write (6,470)
  write(6, 560)endif
     do 20 n2=1, ntotr
     if(imdat.ne.0)then
  n = ntra\langle n2 \rangle\text{write}(6, 570)n, nticon(n), tirin(n), velin(n), elevi(n)endif
 20 velin(n) = -velin(n)if (imdat.ne.0) write (6,580)if(nrioi.eq.0)go to 100
    111 = nrtop+1jjj=nrioi+nriop
```

```
50 n=ntini(i)60 
if(m(n,2).eq.0) go to 86 
 80 
nefii (i) en 85 
write(6,' (120a1) ') (menos (im) , imal, 120) do 90 j=ai,nump({i) 
 90 
continue 
100 
if (nriop.eq.0)go to 180 
11s 
1£( (ntipo(i}-3).ne.0)go to 130 
130 
nentinp (i) 
140 
if (m(n, 2} .eq.0)go to 160 
160 \text{ ntfip(i)} = ndo 90 i=111,jjj
        Condiciones de Frontera para Rios Impares 
     read(5,590) ntini(i), ntipo(i), zfro(i), yefro(i), (tit(i,1),1=1,5)if (imdat.ne.0)write(6,620)ntini(i),ntipo(i),zfro(i),yefro(i),<br>(tit (i,1),1=1,5)<br>if (ntipo (i) .ne.3)go to 50<br>read(5,600)n1(i)<br>read(5,610) (t1(i,j),vol(i,j),q1(i,j),j=1,n1(i))
     vinc(i) = vol(i,1)+0.1if (imdat.eq.0}go to 50 
     write (6,630}n1(i) 
     write (6,645)<br>write (6,640) (t1(i,j),vol(i,j),q1(i,j),j=1,n1(i))
     numim(i) = 1numim(i) = numim(i) +1n=m(n, 2) 
     go to 60 read(5,540) nump(1), qbas qpico=0.
     \tilde{\text{itith}}=0<br>read(5,610)(tpo(i,j),gaven(i,j),j=1,nump(i))
     Lf (imdat.eq.0)go to 85 write (6,650) nump (i) ,qbas,qpico,itith 
     write (6,655) 
     write (6,635) (tpo(i,j), qaven(i,j), j=1, nump(i))
     tpo(1,j)=tpo(i,j)*60.<br>if(j.gt.1)tpo(i,j)=tpo(i,j)+teal*60.
     if (qaven(1,1).1t.qbas) qaven(1,j) =qbas
     do 170 1=1,nriop<br>read(5,590) ntinp(i),ntipo(i),zfro(i),yefro(i),(tit(i,1),1=1,5)
     if (imdat.eq.0)go to 115<br>write (6,660) ntinp (i), ntipo(i), zfro(i), yefro(i), (tit(i,1),1=1,5)
     read(5,600)n1(i)<br>read(5,610) (t1(i,j),vol(i,j),q1(i,j),j=1,n1(i))
     \text{vinc}(i) = \text{vol}(i,j) + 0.1if (imdat.eq.0)go to 130<br>write <math>(6,630) n1(i)</math>write (6,645) 
     \text{write} (6,640) (t1(i,j),\text{vol}(i,j),q1(i,j),j=1,n1(i))nunpa (i) =1 
     nunpa(i) =nunpa(i) +1
     nem (n,2) 
     go to 140 
     read (5,540) nump (i) ,qbas 
     qpicosd. 
     itith=0<br>read(5,610)(tpo(i,j),qaven(i,j),j=1,nump(i))
```

```
if (imdat .eq.0)go to 169 write (6,650) nump (i), qbas, qpico, itith
       write (6,655) 
       write (6, 635) (tpo(i,j),qaven(i,j),j=1,nump(i))169 
write (6,' (120a1)') (menos (im) ,im=1,120) 
       do 170 j=1, nump(1)<br>tpo(i, j)=tpo(i, j)*60.
       if(i,qt.1)tpo(i,j)=tpo(i,j)+tcal*60.if (qaven(i,j). It.qbas) qaven(i,j) = qbas170 
continue 
ė
       Areas de Inundacion 
Ċ.
ė
  180 
if(nadin.eq.0)go to 205 
        if (imdat .eq.G)go to 195 
       write (6,460) write (6,465) 
  195 do 200 n=1, nadin
        if (ingar.eq.0)go to 197
        read(5,1690)1, npun(1), zt, porc
       el(1,1)=elev1(1)cap(1,1)=0.0el (1, 2) =zt<br>cap (1, 2) =porc*0.7854* (d(n, 4) **2) *d(n, 2)
ċ
       cap (1,2) = porcel(1,3)=zt+1.cap(1,3) = 1.0e6go to 199 197 
read (5,690) 1,npun (1) 
        zt = 0.
       porc=0.<br>read(5,610) (el(1,j),cap(1,j),j=1,npun(1))
  199 
volin(1)=a. 
        volpo=volpo+cap (1, 2) 
        elev_1(1) = e1(1,1)if(imdat.eg.0)go to 200 
        write (6,670)1, npun(1), zt, porc, elevi(1), volin(1),\left( e1(1,i),cap(1,j),j=1,npun(1) \right)200 continue
¢
        Gastos Laterales 
Ć
Ć
   205 
if (ngas.le.0)go to 230 
        if (imdat.eq.0)go to 211 
        write (6,450) 
   211 
write (6,455) do 220 j=1,ngas 
        read (5,700)nq,nqp (ng) , qbas qbas=qbas/4. 
        itith=0 
        qpico=0. read (§,610) (tpqing,k) ,qqga(nq,k) ,k=1,nqp(nq}} 
write (6, 680)ng,ngp (nq) ,qbas, qpico, itith 
        if (imdat.eq.0})go to 217 
        write (6,680) nq, nqp (nq), qbas, qpico, itith<br>write (6,681) (tpq(nq,k), qqa (nq,k), k=1, nqp (nq))
        do 220 k=1,nqp (nq)<br>tpg (nq,k) =tpq(nq,k) *60.<br>if (k.ne.1) tpq (nq,k) =tpq(nq,k) +tcal*60.
  217 do 220 k=1, ngp(nq)tpg(ng,k)=tpg(ng,k)*60.<br>if(k.ne.1)tpg(ng,k)=tpg(ng,k)+tcal*<br>if(qqa(ng,k).lt.qbas)qqa(ng,k)=qbas
  220 
continue
```

```
220 return 
 450 format \langle /21x, \text{'}GASTOS DE AVENIDAS LATERALES\langle / \rangle<br>455 format (2X, \text{'}Q LAT.\cdot, 2X, \langle N. PUNTS\cdot, 2X, \langle Q BASE\cdot, 2X, \langle Q PICO\cdot, 2X, \cdotTTIH\cdot, 31X, \cdotPUNTOS HIDROGRAMA\cdot, \langle /39X, 5(6X, \text{'}TP465 format (2X, 'N.AREA' , 2X, 'N.PUNTS' , 2X, ' 2T ' , 2X, ' PORC ' , 2X, '<br>
.'ELEVI.' , 4X, 'VOLIN.' , 28X, 'PUNTOS HIDROGRAMA' , /, 53X, 3(8X, ' EL', 8X, -<br>
.' CAP' ) <br>
470 format (/, 40X, 'CARACTERISTICAS HIDRAULICAS'
 480 format (33X, 'CARACTERISTICAS GEOMETRICAS' , /) 490 format (//,37X,'DATOS DE ENTRADA', /) 
 500 format (715,2f10.0,2i3,i5,i3)<br>510 format (27X,'DATOS GENERALES',//,2X,'INT-',2X,'FRECUENCIA',2X,
      .TRAMOS' , 2X, 'RIO' ,3X,'RIO', 4X, 'AREAS' , 3X,' ENTRADAS' ,2X, 'INTER-', / 
      -,'VALOS' ,3X,'DE IMPRES.',10X%, 'PAR' ,2X,'IMPAR' , 2X,' INUNDAC.' ,3X, 
      .'LAT.',4X,'VALO(S)',//,1X,14,5X,14,7X,13,4X,13,3X,13,5X,13,6X,13,<br>.5X,F6.0,2X,F4.0,//)
 520 format (4X,'# TRAMO', 6X, 'SUCESOR' ,2X, 'ANTECES' ,2X,'AREA DE',5X, 
      \cdot'TRAMO', 5X, 'TRAMO', 5x, 'COTA', 5X, 'LONGITUD', 9X, 'N DE', 6X,
      .'DIAMETRO', /, 33X, 'INUNDACION', 3x, 'ENTRADA', 4X, 'SALIDA', 2X,
      .'PLANTILLA', 16X, 'MANNING', 6X, 'TRAMO(M)', //)
530 format (414,316,6f6.0)<br>1530 format (414,316,5f6.0)<br>540 format (i8,2f8.0,i8)<br>550 format (4 (6x,44),2i10,2f12.2,2f12.3)
 550 format (4 (6x, 14), 2110, 2f12.2, 2f12.3)<br>560 format (5X, 'TRAMO', 5X, 'TIPO CONEXION', 5X, 'TIRANTE INICIAL', 5X,
      .'VELOCIDAD INICIAL', 5X, 'ELEVACION CLAVE(M)', /, 33X, 'CENTRO TRAMO (M .)', 5X, 'AGUAS ABAJO (M/S)', //)
 570 format (5x,i3,12x,i3,9x,£12.3,9x,£14.3,9x,f15.2) 580 format (//,50X,' CONDICIONES DE FRONTERA', //) 
 590 format (215,2£10.0,5a4} 606 format (1614) 
 610 format (12£8 .0) 
 620 format (2X,'/T.FINAL IMPAR=' ,13,2X,'FRONTERA AGUAS ABAJO' ,1I3,2X, 
      \cdot'COTA SALIDA (ZFRO)=',F9.3,' (M)',2X,'T. CONSTANTE (YEFRO)=',F9.3,
      , 2X, 5A4630 format (28X, 'RELACION TIRANTE-GASTO-VOLUMEN PARA NTIPO=3 NUM PUN
 TOS=', 15)<br>635 format (2x, 6(f8.3,2x, f5.2,2x),/,2x)<br>640 format (10x, 4(f9.2, f9.0, f9.2))
 645 format (10X,4(5X,' T1',5X,/ VOL ',4X,' Q *)} 
 650 format (10x, 'HIDROGRAMA) DE ENTRADA NUM, PUNTOS NUMP(I) = ', 15,
 .3X,'GASTO BASE=' , F9.2,3X,'QPICO=',F9.2,3X, 'ITIHs' , 13) 655 format (7X,7(/ TPC' , 2X, 'QAVEN' , 7X) ) 
 660 format (2X,'T.FINAL PAR =',1I3,2X,'FRONTERA AGUAS ABAJO' ,13,2X%, 
     \cdot COTA SALIDA (ZFRO)=',F9.3,' (M)',2X,'T. CONSTANTE (YEFRO)=',F9.3,
 (2X, 5A4)<br>670 format (2 (3x, 13), 3x, 4f10.3, 6f11.2)
680 format (3x,13,5x,13,3x,2f8.2,2x,i3,1x,10f9.2,/39x,10f9.2)<br>681 format (39x,10f9.2)690 format (215,6£10.0) 
1690 format (218, 2£8.0) 700 format (218, 2£8.0,139) 
 710 format (15a4) 720 format (//,30x,15a4,/) 
      end<br>subroutine init
      character*4 tit,comen 
      common/todo/d(300,4},m(300,3},an(300},ar00(300) ,tirin{(300), 
                         velin(300),deltp,i,n
```

```
10 \text{ cap} (11, 12) = 0.020 
d(il,i2)=0.0 
     common/lech/tpo (300,11),qaven (300,11),nump (300),ntini(300)<br>ntfip (300) ,nunim (300) ,nunpa (300) ,ntfii (300) ,ntfip (300),<br>tmax (300) ,tit (300,5) ,comen(20) ,ntins,ninc,ntotr,nriop,
                           nrioi,111,j3j, impre,tcal,ivac, volpo 
     "common/path/t1 (300,11) ; vol (300,11) ,qi (300,11) ,n2 (300) , vinic (300), p(300),q(300),t(300),w(300),yefro(300),zfro(300)<br>|common/gahl/tpq(300,11),qqa(300,11),nqp(300),nu(300),nticon(300),<br>|nu1(300),adtpo
    common/pqfl/c(300), fac1(300), fac2(300), r(300), radi (300), nf<br>common/earl/elevi(300), elevi(300)<br>common/ecle/el(300, 3), cap(300, 3), npun(300), volin(300), altu<br>common/pqal/qy2(300), qfro (300), ntipo (300)
     common/earl/elev1(300),elevi(300)<br>common/ecle/el(300,3),cap(300,3),npun(300),volin(300),altu
     common/pqal/qy2(300), qfro(300), ntipo(300)<br>common/area/gasto(300)
     common/pags/gr (300) 
     data 11,12,13,14/101,101,11,11/
     do 20 il=1,11<br>an(i1)=0.0<br>ar00(i1)=0.0<br>tirin(i1)=0.0
     velin(il)=0.0 
     tmax(i1)=0.0p(il)=0.0 q(11)=0.0t(11)=0.0w(11)=0.0ngp (i1)=0 nu (il) =0 
     nticon(11)=0nu1(i1)=0<br>c(i1)=0.0<br>fac1(i1)=0.0<br>fac2(i1)=0.0
     r(i1)=0.0radi (i1}<0.0 elevi(il)=0.0 
     elevi(11)=0.0npun(i1)=0volin(il)=0.0 qy2 (i1)=0.0 
     qasto(i1) = 0.0qr(11)=0.0do 10 12*1,3m(i1,12)=0 
     el (i1,i2)=0.0 
     do 20 12«1,4 
    do 40 i1=1,12
    nump(11)=0<br>ntini(ii)=0nt1nn(i1)=0numim(i1)=0nunpa(i1) = 0ntfii (il) <0 
    ntflip(i1)=0n1 (i1)=0<br>
vinic (i1)=0.0<br>
yefro (i1)=0.0zfro(i1) = 0.0<br>qfro(i1) = 0.0
```
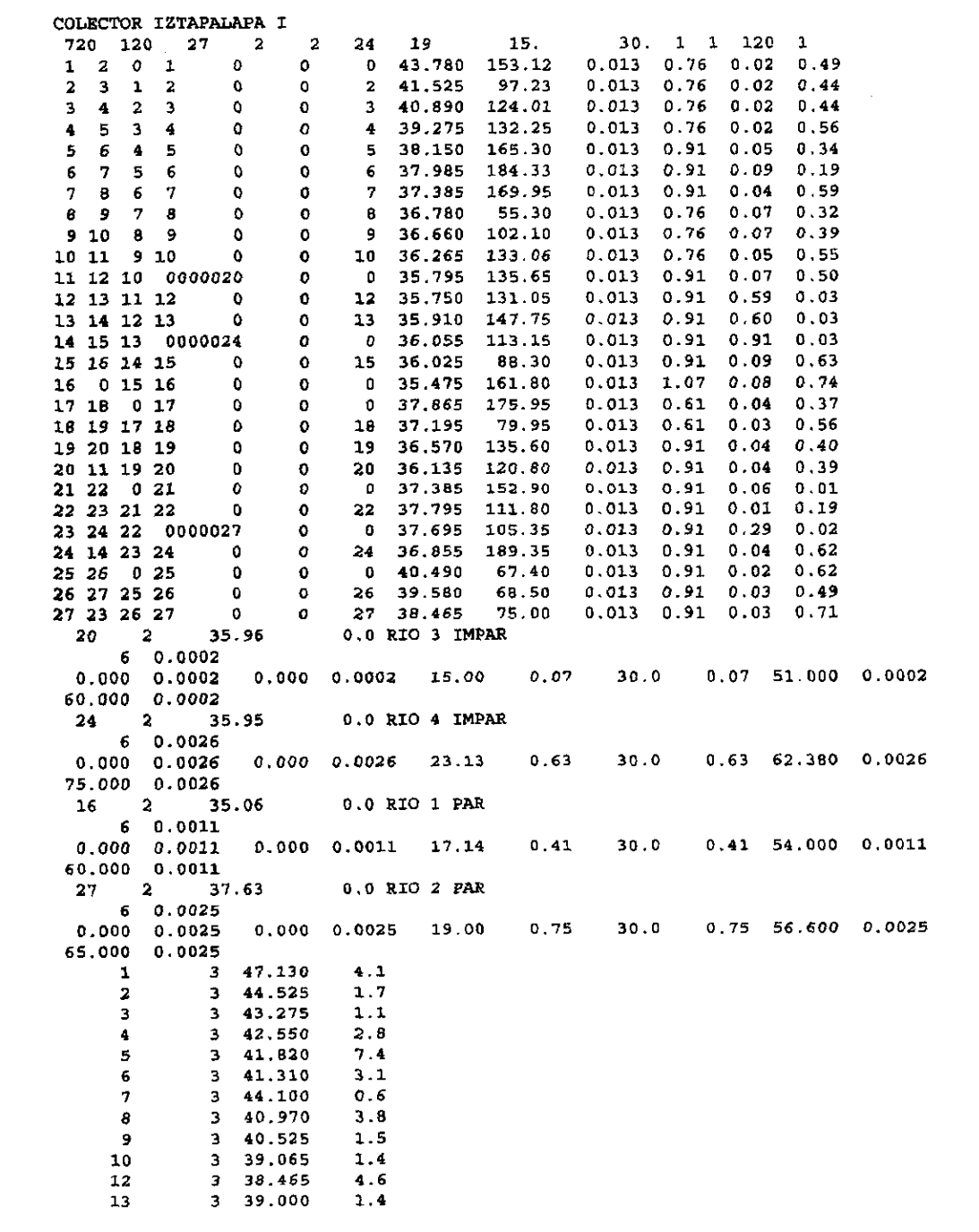

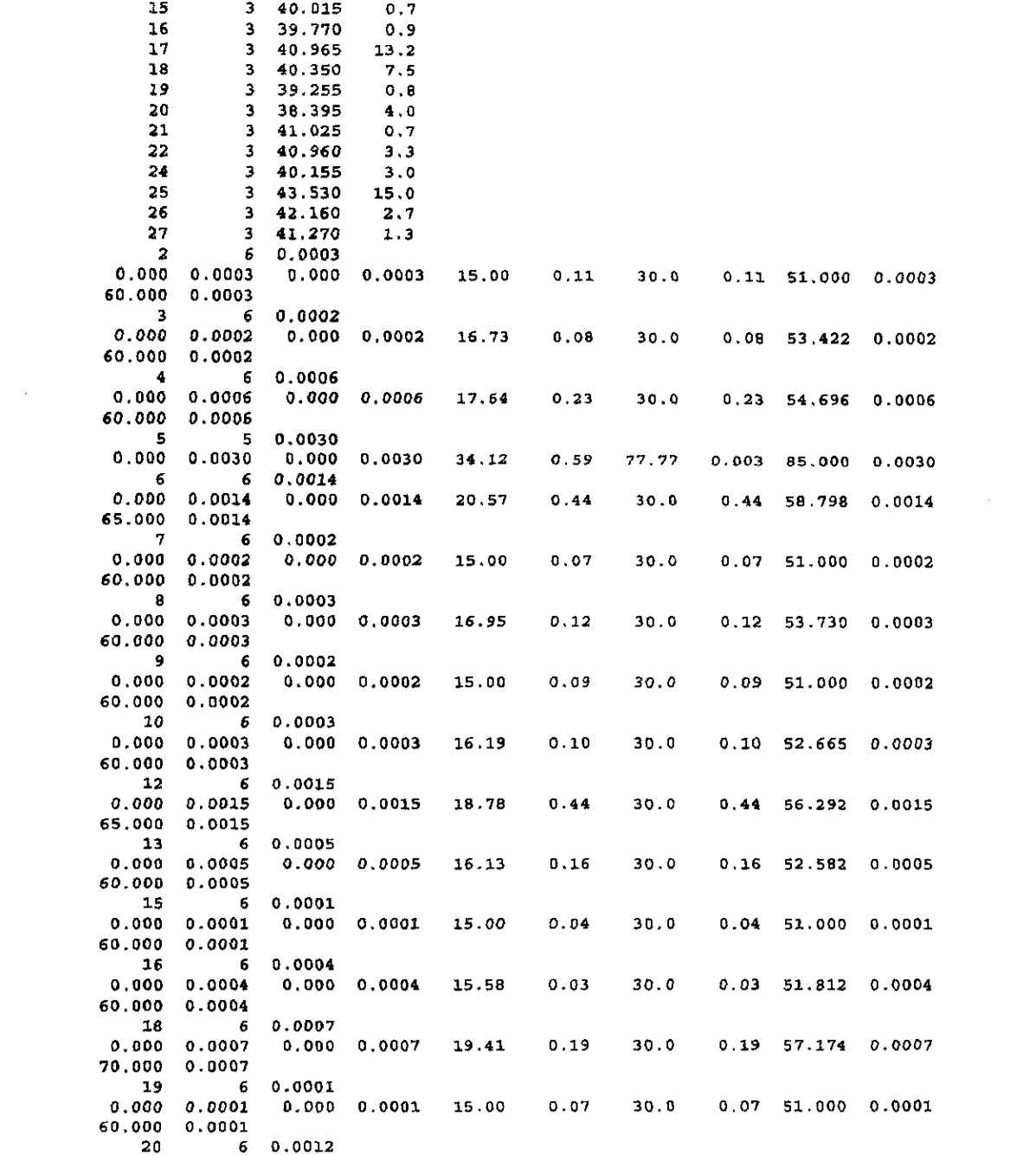

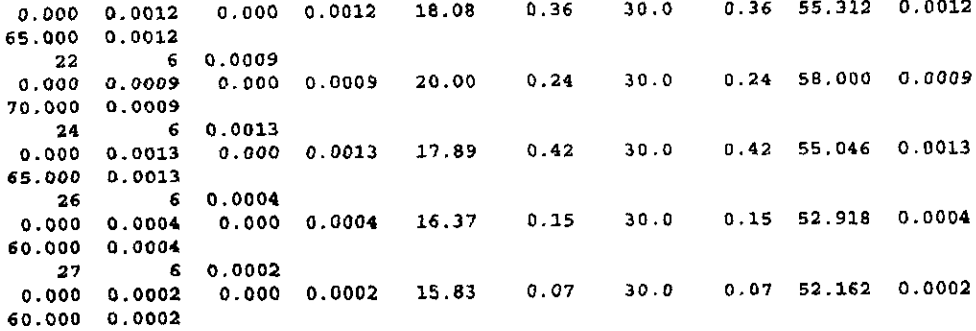

 $\sim$   $\sim$ 

```
DECLARE SUB GRAFICOS1 (TTI, IMHI, XI, ZI, QEI(), G10!(), HI(), HFI())
COMMON SHARED TT, X, Y, W, IMH, Z, QE, G100
10 REM PROGRAMA PARA TRANSITAR AVENIDAS EN COLECTORES URBANOS
 REM SISTEMA DE COLECTORES DEL SISTEMA IZTAPALAPA I
30 CLEAR
40 CLS
 OPEN "O", #1, "C:\2PART1n.RES"
 READ N, M, RG, TT, X, Z, NI
 DATA 27,0, 014, 30, 50, 450, 5
 L = N + MP = 3.1418DIM HY(N), HW(N), HU(N)
 HY(16) = 17.144HY(20) = 15HY(24) = 23.13HY(27) = 19.004HY(1) = 15.58HY(2) = 15HY(4) = 16.131HY(5) = 18.789HY(7) = 16.19HY(8) = 15HY(9) = 16.953HY(10) = 15HY(11) = 20,569HY(12) = 34.124HY(13) = 17.643HY(14) = 16,734HY(15) = 15HY(17) = 17,891HY(19) = 19.998HY(21) = 18.083HY(22) = 15HY(23) = 19.412HY(25) = 15.834HY(26) = 16.374HU(16) = 30HU(20) = 30HU(24) = 30HU(27) = 30HU(1) = 30HU(2) = 30H<sub>U</sub>(4) = 30HU(5) = 30HU(7) = 30HU(8) = 30HU(9) = 30HU(10) = 30HU(11) = 30HU(12) = 34.124HU(13) = 30HU(14) = 30HU(15) = 30HU(17) = 30HU(19) = 30HU(21) = 30HU(22) = 30
```
 $HU(23) = 30$ 

 $HU(25) = 30$  $HU(26) = 30$  $HW(16) = 54.002$  $H(W(20) = 51$  $HW(24) = 62.382$ <br>HW(27) = 56.606  $HWW(3) = 51.812$ <br>
HW(2) = 51<br>
HW(6) = 52.638<br>
HW(5) = 56.298<br>
HW(7) = 52.666<br>
HW(6) = 51<br>
HW(6) = 53.734<br>
HW(10) = 54 HW(11) = 58.787 HON(t2) = 81.144 HW(13) = 54,7 HW(14) » 53.426 HYKIS) = Bt  $HWM(17) = 55,047$ HWK(10) = 87.007  $HW(21) = 55.613$ HW(22) × 51<br>HW(23) = 57.177<br>HW(25) × 52.168<br>HW(28) = 52.924<br>TMH = 132<br>IMH = (60 \* TMH) / TT<br>DIM QE(IMH + 1), G10(IMH + 1) PRINT " tiempo de impresign en minutos"; NI 80 PRINT "n&mero de ceidas incggnita=", N 80 PRINT "nEmero de condiciones de frontera adem s del cero="; M<br>90 PRINT "coeficiente de rugosidad de Manning="; RG PRINT "tlernpo de calentamiento en minutos="; X \* PRINT "gasto base en m/s="; QB. 130 PRINT "detta T, intervalo de tiempo en segunidos="; TT 160 PRINT "nEmero de intervaios de tampo="; Z  $170$  TS =  $(Z * TT) / 3800$ 180 DT = 9.810001 \* TT 190 PRINT "tlampo de simulaci¢n en horas=", TS STOP cus 200 DIM T(L, L), L(L, L), MN(L, L), BB(L, L), VD(N), SUM(N), VF(N) 210 DIM Hit), Z(L), TNIL), QB(N}, Q(N}, HF (1), O(L, Lj, OOKN) REM CARGA OE POSICION 220 FOR  $K = 0$  TO L 230 READ Z(K} 240 NEXT K 250 DATA 36.475 DATA 35.475, 36.025, 36.055, 35.91, 36.75, 35.705, 36.265, 36.66, 36.78, 37.385, 37.985 DATA 38.15, 39.275, 40.89, 41.935, 43.78, 36.855, 37.695, 37.795, 37.385, 36.135, 36.57 DATA 37.195, 37.865, 38.465, 39.58, 40.49

270 FOR K=GTOL 280 PRINT "carga de posici¢n  $z$ ("; K; ")="; Z(K);

290 NEXT K 300 STOP CLS **REM CARGA PIEZOMETRICA INICIAL** 310 FOR K = 0 TO L 320 READ H(K) 330 NEXT K DATA 35.551 DATA 35.551, 36.114, 36.965, 36.513, 36.339, 35.869, 36.318, 36.725, 36.852, 37.429, 38.077 DATA 38.203, 39.297, 40.911, 41.954, 43.795, 38.891, 37.983, 37.81, 37.449, 36.18, 36.607 DATA 37.227, 37.901, 38.488, 39.609, 40.512 360 FOR K = 0 TO L 370 PRINT "carge piezometrics inicial H("; K; ")="; H(K); 380 NEXT K **STOP CLS** REM ELEVACION DEL TERRENO NATURAL 390 FOR K = 1 TO N **READ TN(K) NEXT K** DATA 39.77, 40.015, 1039.625, 39, 38.465, 1038.11, 39.065, 40.525, 40.97, 41.1, 41.31 DATA 41.82, 42.55, 43.275, 44.525, 47.13, 1040.155, 1040.955, 40.96, 41.025, 1038.395 DATA 39.255, 40.35, 40.965, 1041.27, 42.18, 43.53 395 FOR K = 1 TO N PRINT "nivel del terreno TN("; K; ")="; TN(K); **NEXT K**  $400$  HF(0) = H(0) 450 PRINT "condicion de frontera inicial HF(0)="; HF(0) 470 STOP **REM GASTOS BASE** FOR  $K = 1$  TO N **READ QB(K) NEXT K** DATA 00041 DATA .0001, 0.0, .00046, .00147, 0.0, 0.00028, .00024, .00035, .00018 DATA 00139, 00305, 00061, 0002, 00026, 00106, 00133, 0.0, 00087, 00018 DATA 00117, 0002, 00067, 00261, 00021, 00043, 00255 FOR J=1TON PRINT "QB("; J; ")="; QB(J); NEXT J **STOP** REM ARREGLO DE LOS TRAMOS CONECTADOS DE LA RED CLS **READ N. TR DATA 27.3** REM TRAMOS A LOS QUE SE CONECTAN LOS RAMALES FOR J = 1 TO TR **READ TC(J)** DATA 3,6,18 NEXT J REM TRAMOS QUE SE CONECTAN AL RIO PRINCIPAL FOR J = 1 TO TR READ CO(J) DATA 17.21,25 **NEXT J** 

```
' DIM MN(N, N)
 F = 0V1 = 0471C = 0472C + C + 1FOR J = 1 TO TR
    IF F = CO(J) - 1 AND F = C - 1 THEN GOTO 473
    NEXT J
    IF F = C - 1 THEN MN(F, C) = C
    IF F = C - 1 THEN PRINT "MN("; F; C; ")="; MN(F, C);
    GOTO 474
473 MN(F, C) = V1
  PRINT MN(": F; ","; C; ")="; MN(F, C);
474 FOR J = 1 TO TR
    IF F = TC(J) AND C = CO(J) THEN 475
    NEXT J
    IF C-1 \infty F THEN MN(F, C) = V1
    IF C - 1 \Leftrightarrow F THEN PRINT "MN(", F; C; ")="; MN(F, C);
    GOTO 476
475 MN(F, C) = C
  PRINT "MN("; F; ",", C: ")="; MN(F, C);
STOP
476 IF C < N GOTO 472
STOP
    F = F + 1IF F <= N - 1 GOTO 471
    IF F < N - 1 THEN STOP
  FOR K = 0 TO L - 1
   FORI = K + 1 TO LREAD MN(K, I)
    MN(I, K) = MN(K, I)NEXT I
  NEXT K
  FOR J = 0 TO L-1
    FOR1 = J + 1 TO LIF MN(J, I) = 0 THEN 479
       PRINT "tramos conectados :"; J; "con"; MN(J, I);
479 NEXT1
  NEXT J
* STOP
CLS
REM LONGITUD DE LOS TRAMOS
480 FOR K = 0 TO L - 1
490 FOR1=K+1TOL
      IF MN(K, I) = 0 THEN 510
500
         READ L(K, I)
510 NEXT1
520 NEXT K
DATA 161.8, 88.3, 113.15, 189.55, 147.75, 131.05, 135.65, 120.8, 133.06, 102.1
DATA 55.3, 169.95, 184.83, 165.3, 132.25, 124.01, 97.23, 153.12
DATA 105.35, 75, 111.8, 152.9, 135.8, 79.95, 175.95, 68.5, 67.4
650 FOR J = 0 TO L - 1
660 FOR I= J+1TOL
```
 $\ddot{\phantom{0}}$ 

670  $L(l, J) = L(J, l)$ 680 IF L(J, I) = 0 THEN 700 690 PRINT "longitud del tramo L("; J; ","; I; ")="; L(J, I); 700 NEXT1 710 NEXT J REM 720 STOP **CLS** REM DIAMETRO DE LOS TRAMOS 730 FOR K = 0 TO L - 1 740 FOR1=K+1TOL IF MN(K, I) = 0 THEN 760 750 READ T(K, I) 760 NEXT I 770 NEXT K DATA 1.07, 91, 91, 91, 91, 91, 91, 91, 76, 76, 76 DATA 91, 91, 91, 76, 76, 76, 76 DATA .81, .91, .81, .81, .91, .81, .61, .81, .91 900 FOR  $J = 0$  TO  $L - 1$ 910  $FOR1 = J + 1 TO L$ 920  $T(I, J) = T(J, I)$ IF  $T(J, I) = 0$  THEN 950 930 940 PRINT "diametro del tubo T("; J; ","; J; ")="; T(i, J); 050 NEXT1 960 NEXT J **ERASE MN** 970 STOP **CLS** 1160 REM VELOCIDADES Y GASTOS INICIALES \* PARA EL 1er TIEMPO DE CALENTAMIENTO\* 1170 DIM V(L, L), G(L, L), R(L, L), F(L, L), Y(L, L), E(L, L) DIM W(L, L), U(L, L) 1180 FOR  $j = 0$  TO L - 1 1190 FOR 1= J+1TOL 1200 IF L(J, I) = 0 THEN 1360  $Y(3, 6) = .5 * ((H(3) - Z(3)) + (H(1) - Z(3)))$ 1210 IF Y(J, I) >= T(J, I) THEN Y(J, I) = T(J, I)  $Y(1, 1) = Y(1, 1)$ 1220  $RC = T(J, l)/2$ IF Y(J, I) < T(J, I) THEN 1225 TETA = 2 \* PI: GOTO 1230 TETA = PI + 2 \* ATN((Y(J, I) / RC - 1) / (SQR(-(Y(J, I) / RC - 1) ^ 2 + 1))) 1225  $E(J, I) = (T(J, I) \land (2 / 6))$  \* (TETA - SIN(TETA)) 1230 1240  $E(1, J) = E(J, I)$ PM = TETA \* T(J, I) \* .5  $RH = E(1, J)/PM$  $BB = 2 * SQR(Y(J, I) * (T(J, I) * Y(J, I)))$ IF H(J) = H(I) THEN 1360 1250 1260  $SG = (H(J) - H(I)) / ABS(H(J) - H(I))$ VE = (1) RG) \* SQR(ABS(H(J) - H(I)) / L(J, I)) \* (RH ^ (2 / 3)) 1270  $V(J, I) = SG * VE$ 1280 1290  $V(I, J) = -V(J, I)$ IF Y(J, I) >= T(J, I) THEN YM = 0 ELSE YM = E(J, I) / BB IF Y(J, I) >= T(J, I) THEN F(J, I) = 0 ELSE F(J, I) = (V(J, I) ^ 2) / (9.81 \* YM)  $F(1, 1) = F(3, 1)$ 1310  $G(J, 1) = E(J, 1) * V(J, 1)$ 1320 1330  $G(I, J) = -G(J, I)$  $R(J, i) = ((RG \land 2) * L(J, i) * ABS(V(J, i))) / RH \land (4 / 3)$ 1340  $R(J, i) = R(J, i) + L(J, i) / DT$ 1350  $R(I, J) = R(J, I)$ 1360 NEXT1

1370 NEXT J

```
1380 REM VELOCIDADES Y GASTOS RED DINAMICA *******************************
1390 FOR T = 0 TO Z
    TM = T^{*}(TT/60) - XTS = (T - X) \cdot TT\epsilonTM = TS / 60\bulletTI = TM/Ni\ddot{\phantom{0}}TP = INT(T)IF TM = 120 THEN STOP
REM HIDROGRAMAS DE ENTRADA
    IF TM <* O THEN
      FOR1 = 1 TONQ(f) = QB(f)NEXT<sub>1</sub>
      Q(3) = 0Q(6) = 0Q(18) = 0GOTO 1400
    END IF
REM GASTOS PICO
    REDIM PIC(N)
PIC(1) = .032PIC(2) = .038P(C(3) = 0)PIC(4) = .158P(C(5) = .438PIC(6) = 0PIC(7) = .096PIC(B) = .091P(C(9) = 115P(C(10) = .068PIC(11) = .443PIC(12) = .588PIC(13) = 228PIC(14) = .077P(C(15) = .114P(C(16) = .408P_{1}C(17) = .417P(C(18) = 0PiC(19) = .244
PIC(20) = .068PIC(21) = .361P(C(22) = .073PIC(23) = .191PIC(24) = .63PIC(25) = .072PIC(26) = .146PIC(27) = .748FORK = 1 TO NIF PIC(K) = 0 THEN 1391
      IF TM <= HY(K) THEN Q(K) = QB + ((PIC(K) - QB) * TM) / HY(K)
      IF TM <= HU(K) AND TM > HV(K) THEN Q(K) = QB + PIC(K)
      IF TM <= HW(K) AND TM > HU(K) THEN Q(K) = QB + ((PIC(K) - QB) * (HW(K) - TM)) / (HW(K) -
```
 $HU(K))$ 

```
IF TM > HW(K) THEN Q(K) = QB
1391 NEXT K
   IF TM = LL THEN
   FOR1 = 1 TO NREM 1392 IF TP < TI THEN 1393
    PRINT #1, "Q("; 1; ")="; Q(I);
1393 NEXT I
   END IF
1400 CLS
     PRINT "TIEMPO DEL TRANSITORIO EN MINUTOS=", TM
     FORK = 1 TO NOE = OE + Q(K)NEXT K
                   QE="QE
     PRINT"
     IF TM < 0 OR TM > TMH THEN
     ELSE
       irowae = irowae + 1
      QE(<i>irowq</i>e) = QEEND IF
1401 IF TM = LL THEN
REM IF to < TI THEN 1402
 PRINT #1, "TIEMPO EN MINUTOS=": TM
 PRINT #1 "OE="; OE
1402 END IF
     QE = 0FORI = 1 TO NPRINT " H("; I; ")="; H(I)
     NEXT1
     IF TM <> LL THEN 1405
       FORI = 1 TO N\ddot{\phantom{1}}IF TP < TI THEN 1403
            PRINT #1, "H("; 1; ")="; H(l)
1403
          NEXT1
        FOR J = 0 TO L - 1
1405
          FOR I= J+1TOL
1410
            IF L(J, I) = 0 THEN 1560
1420
              Y(1, 1) = .5 * (H(1) - Z(1) + H(1) - Z(1))1425
          IF Y(J, I) >= T(J, I) THEN Y(J, I) = T(J, I)
            Y(1, 1) = Y(1, 1)1426
             RC = T(J, I) / 2
          JF Y(J, J) < T(J, J) THEN 1427
            TETA = 2 * PI: GOTO 1428
            TETA = PI + 2 * ATN((Y(J, I) / RC - 1) / (SQR(-(Y(J, I) / RC - 1) ^ 2 + 1)))
1427
1428
            E(J, \mathfrak{h} = (T(J, \mathfrak{h}) \land 2 \land 8) * (TETA - SIN(TETA))
          E(1, 3) = E(3, 1)V(J, I) = (L(J, I) / (DT * R(J, I))) * V(J, I)1430
          V(3, 1) = V(3, 1) + (H(3) - H(1)) / R(3, 1)V(J, I) = V(J, I) - ((H(J) - H(I)) * F(J, I)) / F(J, I))V(J, i) = V(J, i) + (F(J, i)) / R(J, i)) * (Z(J) - Z(I))
             V(I, J) = -V(J, I)1445
          BB(J, I) = 2 · SQR(Y(J, I) * (T(J, I) - Y(J, I)))
          BB(1, 1) = BB(1, 1)IF Y(J, I) >= T(J, I) THEN YM = 0 ELSE YM = E(J, I) / BB(J, I)
          IF Y(J, I) >= T(J, I) THEN F(J, I) = 0 ELSE F(J, I) = (V(J, I) \wedge 2) / (9.81 \wedge YM)1458
             F(1, J) = F(J, I)IF Y(J, I) >= T(J, I) THEN BB(J, I) = 0
1460
             G(J, 1) = V(J, 1) + E(J, 1)
```
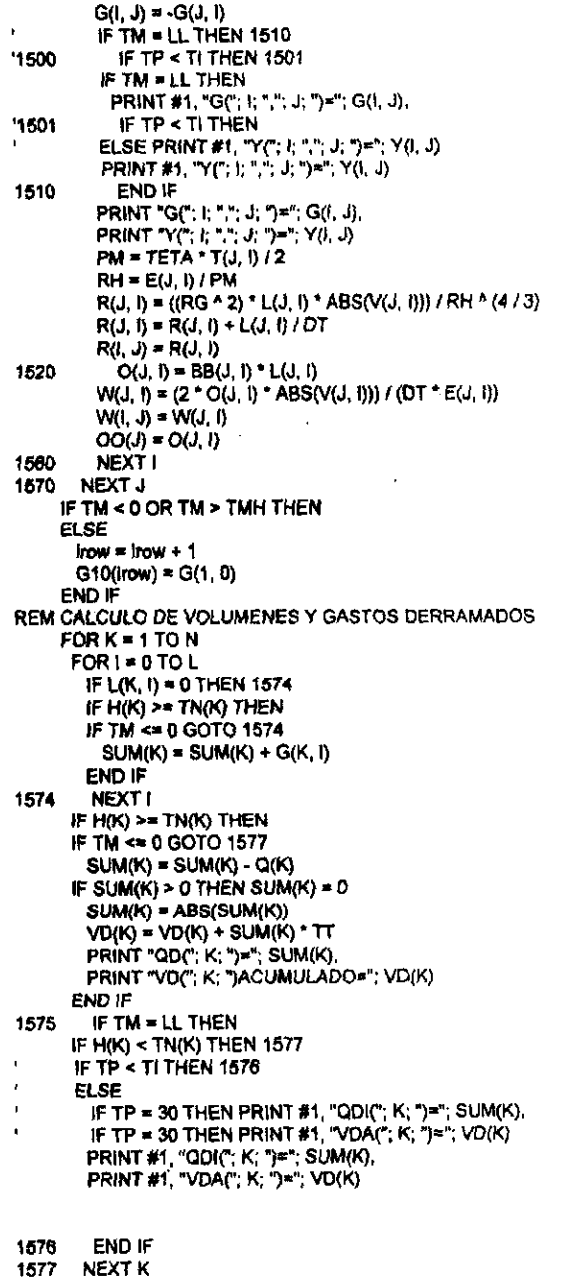

 $\mathbb{R}^2$ 

REM AREA EN PLANTA TRAMOS AGUAS ARRIBA<br> $OO(18) = O(15, 16)$ 

 $\mathcal{L}(\mathcal{A})$  , where  $\mathcal{L}(\mathcal{A})$ 

```
O0(20) = O(18, 20) 
          OO(24) = O(23, 24)O0(27) = O(28, 27) 
1880 REM ELEMENTOS DE LA MATRIZ<br>1590 DIM A(L, L), B(L), C(N), D(N)<br>1800 FOR K = 1 TO N<br>1810 FOR I = 0 TO L<br>1620 IF L(K, I) = 0 THEN 1650<br>1830 A(K, I) = -{1 - F(K, I)) * (E(K, I) / R(K, I))<br>1640 A(I, K) = A(K, I)
                              U(K, I) = W(K, I) * (E(K, I) / R(K, I))<br>U(I, K) = U(K, I)U(I, K) = U(K, I)<br>1850 NEXT I<br>1860 NEXT I<br>1860 NEXT K<br>1870 FOR K = 1 TO N<br>1880 FOR I = 0 TO L<br>1890 IF L(K, I) = 0 THEN 1710<br>1700 A(K, K) = A(K, K) + ABS(A(K, I)) + U(K, I)<br>1710 NEXT K<br>1720 NEXT K<br>1740 FOR K = 1 TO N<br>1750 
 1800<br>
1800<br>
1810 NEXT i<br>
1810 NEXT i<br>
1820 NEXT i<br>
1820 NEXT i<br>
1830 FOR K = 1 TO N<br>
1840 FOR K = 1 TO N<br>
1850 W K = (L(K, I) P R(K, I)) * (-G(K, I))<br>
1870 FK = (F(K, I) P E(K, I)) * (-G(K, I))<br>
1870 FK = (F(K, I) P E(K,
```

```
SUT = SUT + A(J, K) * B(K)1965 NEXT K
    B(J) = (B(J) - SUT) / A(J, J)NEXT J
   H(N) = B(N)FORI = N - 1 TO 1 STEP - 1SLR = 0FORM = 1 + 1 TO N
     SUR = SUR + A(i, K) * H(K)NEXT K
   H(1) = B(1) - SURNEXT!
2001 REM CALCULO DEL TIRANTE CRITICO
REM METODO DE BISECCION
   IF TM < 0 THEN 2110
   IF G(1, 0) <= 0 THEN 2110
      AL = .005BL = T(1, 0)ER = .001RL = (G(1, 0)) ^ 2 / 9.81
      RC = T(1, 0)/22020
        PL = (AL + BL)/2TETA1 = PI + 2 * ATN((PL / RC - 1) / (SQR(-(PL / RC - 1) * 2 + 1)))
      E1 = (T(1, 0) \cdot 2 / 8) * (TETA1 - SIN(TETA1))
      B1 = 2 * SQR(PL * (T(1, 0) - PL))
      YL = RL (E1 ^ 3/81)
   IF ABS(YL) < ER THEN 2030
     TETA2 = PI + 2 * ATN((AL / RC - 1) / (SQR(-(AL / RC - 1) ^ 2 + 1)))
     E2 = (T(1, 0) \cdot 2 / 8) * (TETA2 - SIN(TETA2))
     B2 = 2 * SQR(AL * (T(1, 0) - AL))
     YY = RL - (E2 \cdot 3 / B2)SL = YL^*YYIF SL > 0 THEN AL = PL ELSE BL = PL
    GOTO 2020
2030 PRINT "Y critico =": PL
   IF TP < TI THEN 2109
    PRINT #1, "Y critico="; PL
2109 H(0) = Z(0) + PL
2110 IF TM = LL THEN LL = LL + NI
    ERASE A, B, C, D
2111 FOR I = 1 TO N
     SUM(1) = 0IF H(l) >= TN(i) THEN H(l) = TM(l)IF H(I) <= Z(I) THEN H(I) = Z(I) + .01
   NEXT!
   IF T = Z THEN
   PRINT "PORCENTAJE DE DERRAME EN TRAMOS CONFLICTIVOS"
FIF TP < TI THEN 2112
   PRINT #1, "PORCENTAJE DE DERRAME EN TRAMOS CONFLICTIVOS"
'2112 END IF
 FOR I = 1 TO N
 VOLT = VOLT + VD(I)
 NEXT I
 FOR1 = 1 TO NIF VD(I) = 0 THEN 2119
 VF(I) = (VD(I) / VOLT) * 100
 PRINT "VF("; 1: ")=": VF(1)
 PRINT "VD("; I; ")=": VD(!)
*IF TP < TI THEN 2119
 PRINT #1, "VF("; I; ")="; VF(I),
```

```
2119 NEXT I
END IF
2120 NEXT T
CLS.
CALL GRAFICOS1(TT, IMH, X, Z, QE(), G10(), H(), HF())
END
REM RUTINA PARA GRAFICAR HIDROGRAMA ENTRADA-SALIDA
REM RUTINA PARA GRAFICAR HIDROGRAMA ENTRADA-SALIDA
SUB GRAFICOS1 (TT, IMH, X, Z, QE(), G10(), H(), HF())
SCREEN 9 '(640X350)
LINE (0, 349)-(640, 349)
LOCATE 25, 78: PRINT "I"
--------eje Q (G(1,0))-------
LINE (3, 349)-(0, 0)
LOCATE 1, 1: PRINT "Q"
'------- max de G10-------
FOR I = 1 TO (IMH + 1)IF QE(I) > Gmax THEN Gmax = QE(I)
 IF G10(I) > G10max THEN
  G10max = G10(I)
  Tmax = 1ELSE
 END IF
NEXTI
'-------escala vertical ------
escG10 = 349 / Gmax
'-----escala horizontal------
escT = 639 / (IMH + 1)PSET (0, 349), 5
FOR I = 0 TO IMH
 X1 = oscTY1 = escG10 * G10(i + 1)LINE - (X1, 349 - Y1), 5
NEXT<sub>1</sub>
PSET (0, 349), 5
FOR 1 = 0 TO IMH
X1 = 00CTYZ = escG10 * QE(I + 1)
LINE - (X1, 348 - Y2), 3NEXT<sup>I</sup>
LOCATE 2, 50: PRINT "QEmax="; Gmax; "[m^3/s]"
LOCATE 3, 50: PRINT "QSmax="; G10max; "[m^3/s]"
LOCATE 4, 50: PRINT "Tmax="; Tmax * TT / 60; " [min]"
LOCATE 5, 50: PRINT "DT="; TT; "[s]"
22 KS = INKEYS
21 IF K$ = "" THEN 22
FND
END SUB
```
# COLECTOR IZTAPALAPA I  $\sim 10^{-1}$

 $\overline{\phantom{a}}$ 

### DATOS DE ENTRADA

## DATOS GENERALES

 $\sim$ 

 $\sim$ 

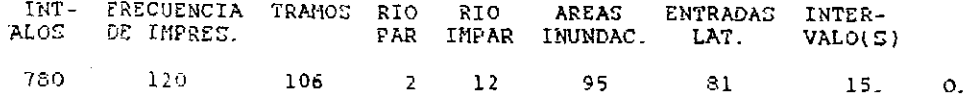

### CARACTERISTICAS GEOMETRICAS

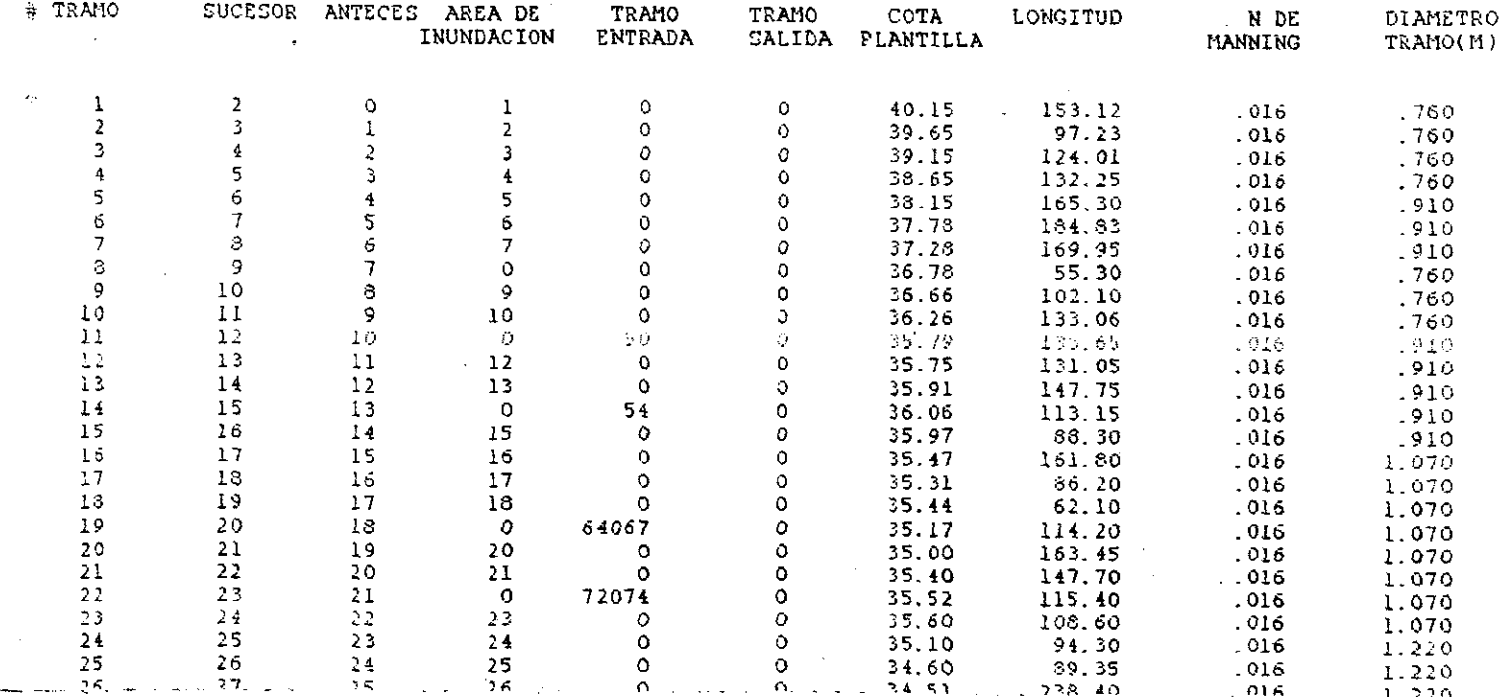

# CARACTERISTICAE HIDRAULICAS

the contract of the contract of the contract of the contract of

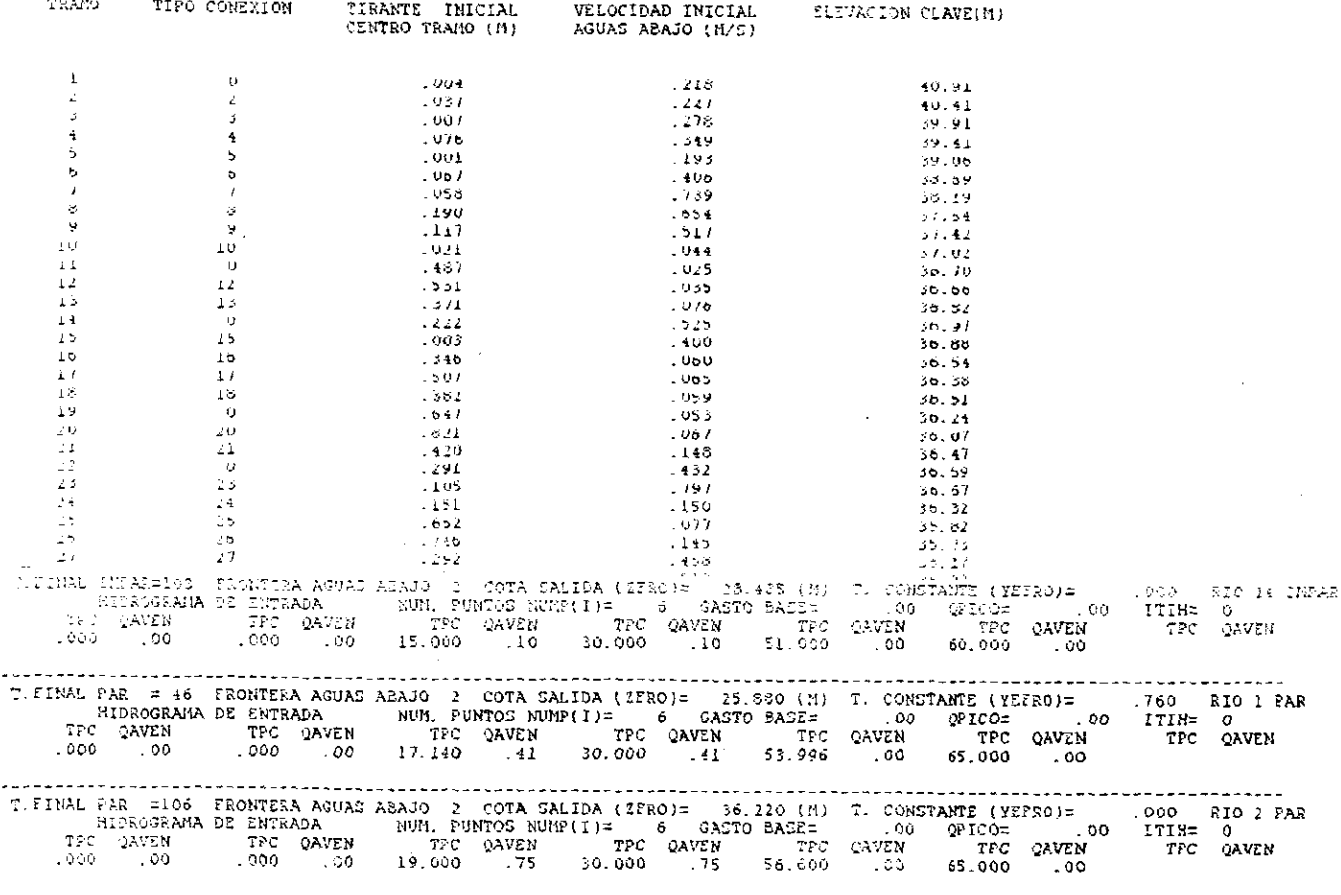

 $\mathcal{L}^{\mathcal{L}}(\mathcal{L}^{\mathcal{L}})$  and  $\mathcal{L}^{\mathcal{L}}(\mathcal{L}^{\mathcal{L}})$  and  $\mathcal{L}^{\mathcal{L}}(\mathcal{L}^{\mathcal{L}})$ 

the contract of the contract of the contract of the

 $\sim$ 

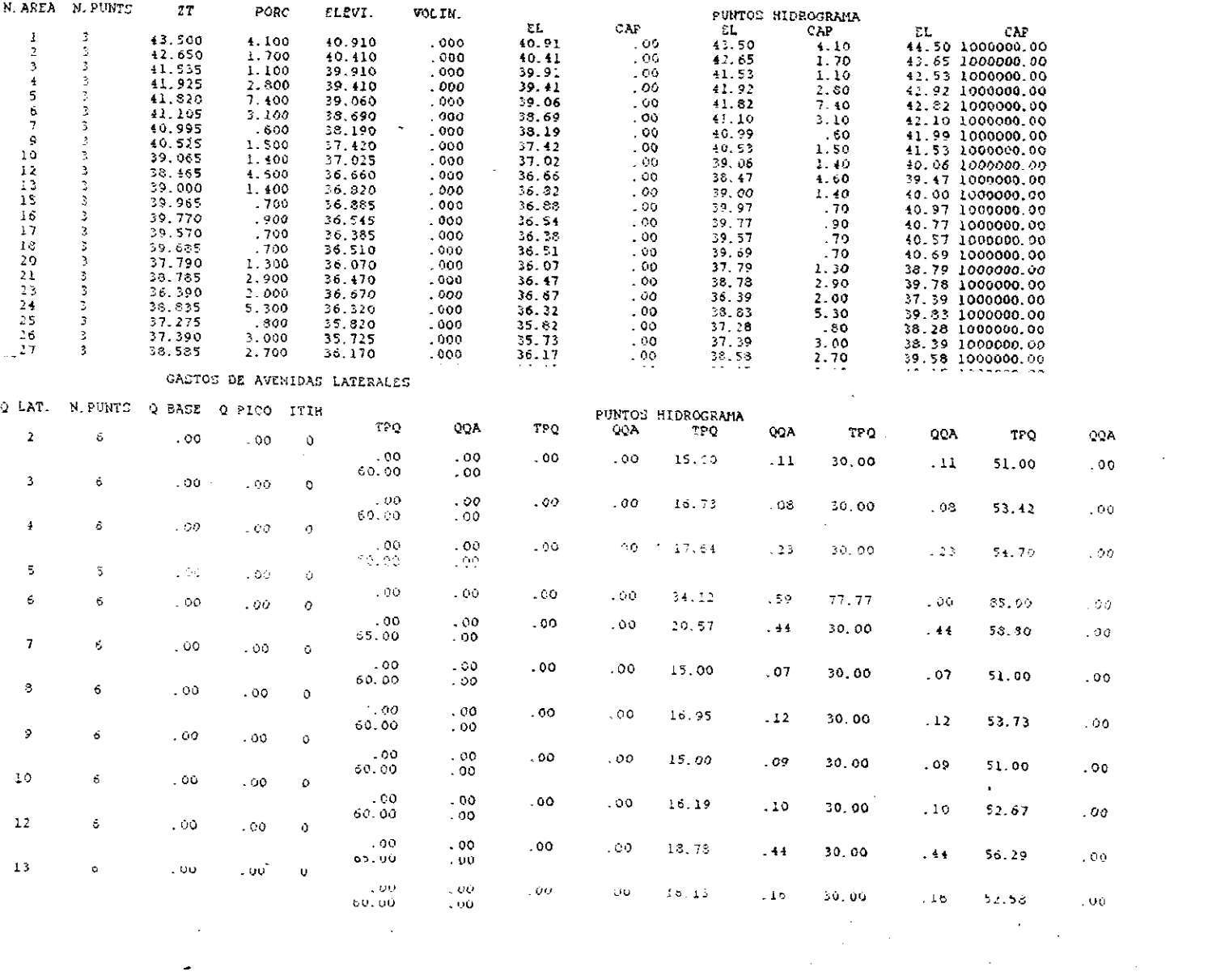

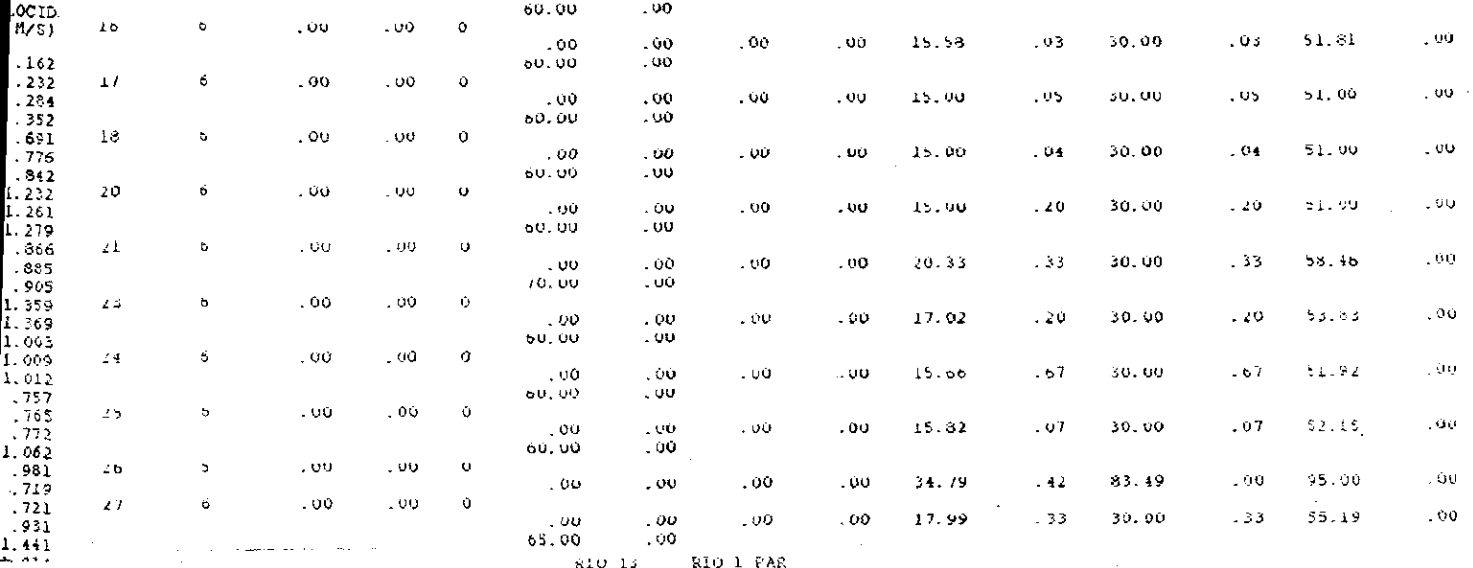

 $\sim$   $\sim$ 

 $\sim 100$  km s  $^{-1}$ 

 $\sim 100$ 

**Contractor** 

 $RLO$  13 RIO 1 PAR

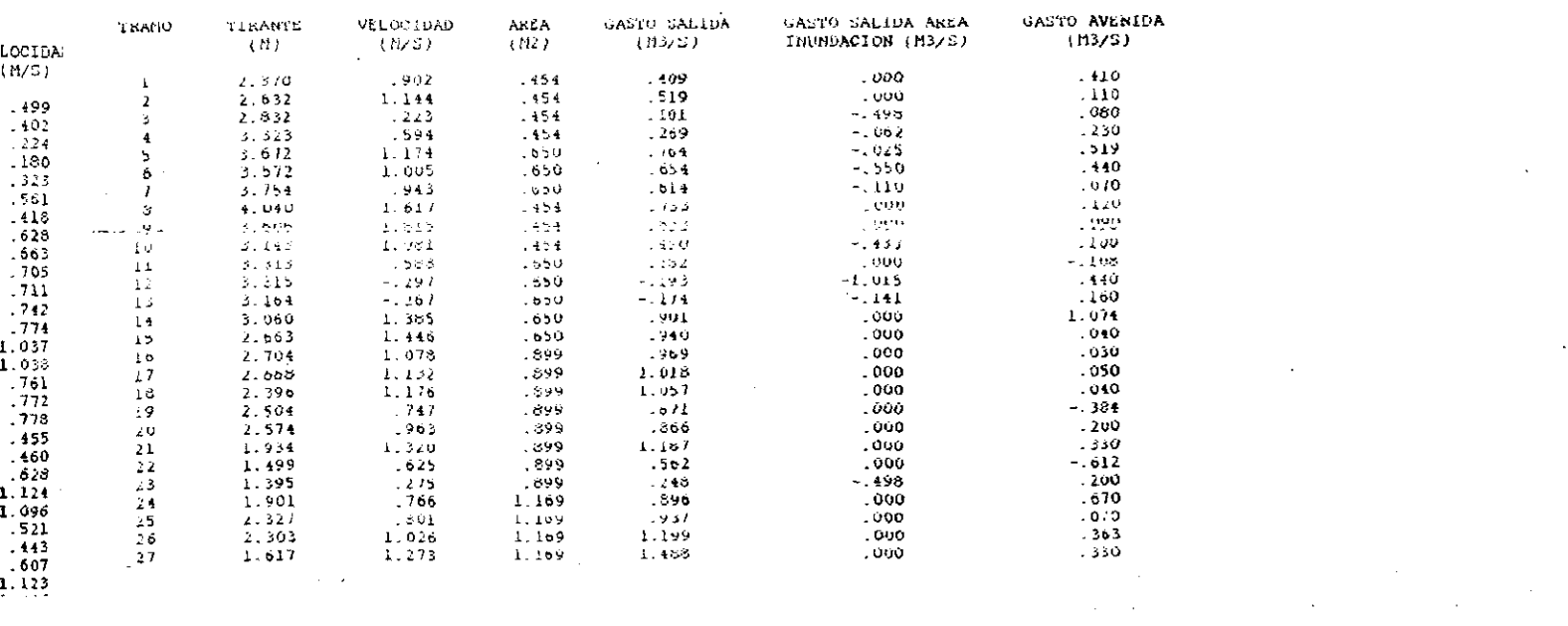

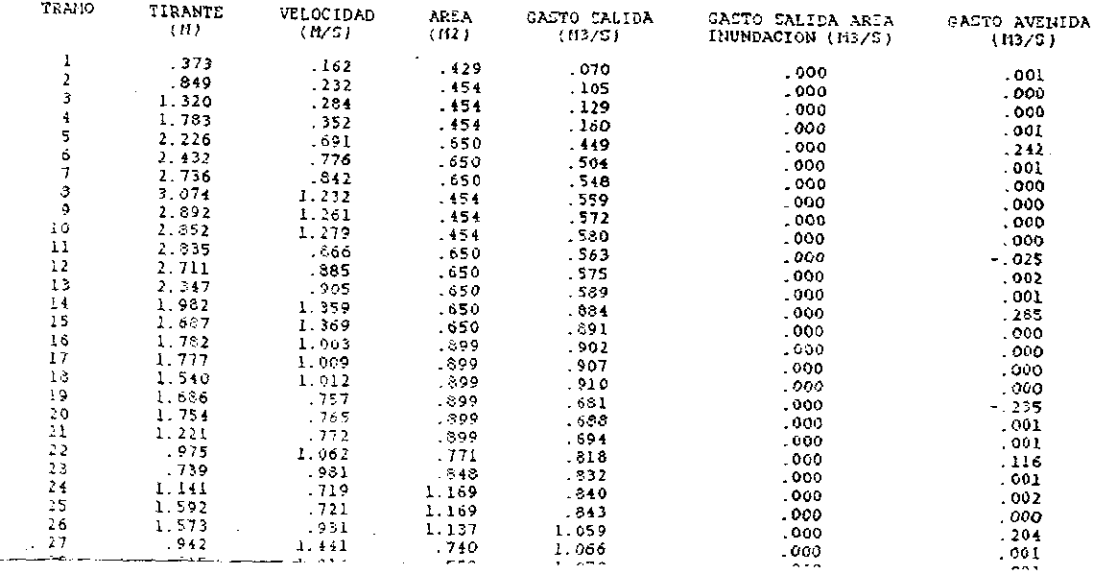

alan ke

RIO 13 RIO 1 PAR

 $\mathbf{r}$ 

 $\sim$ 

 $\sim 10^6$ 

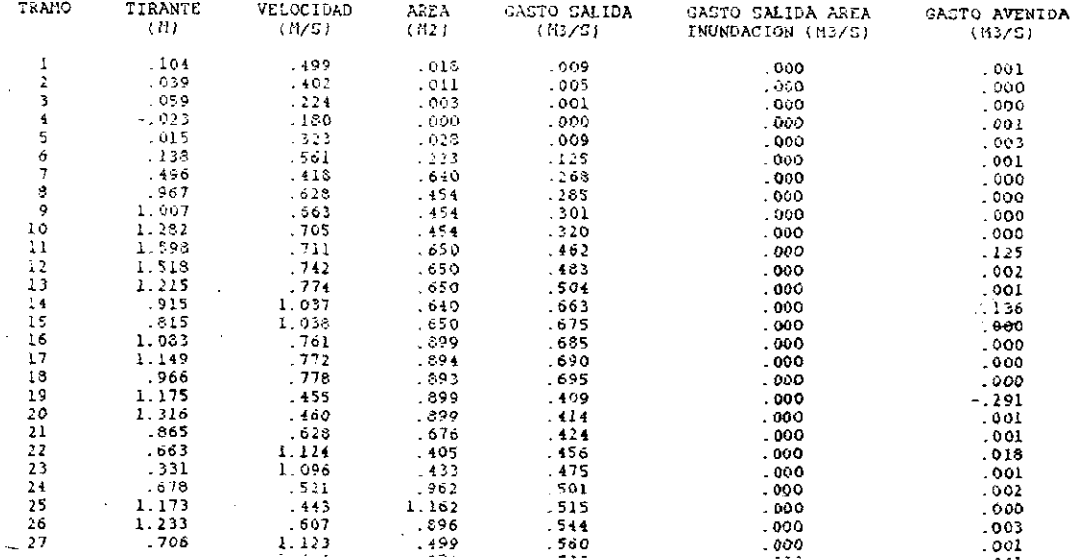

 $\mathcal{L}$ 

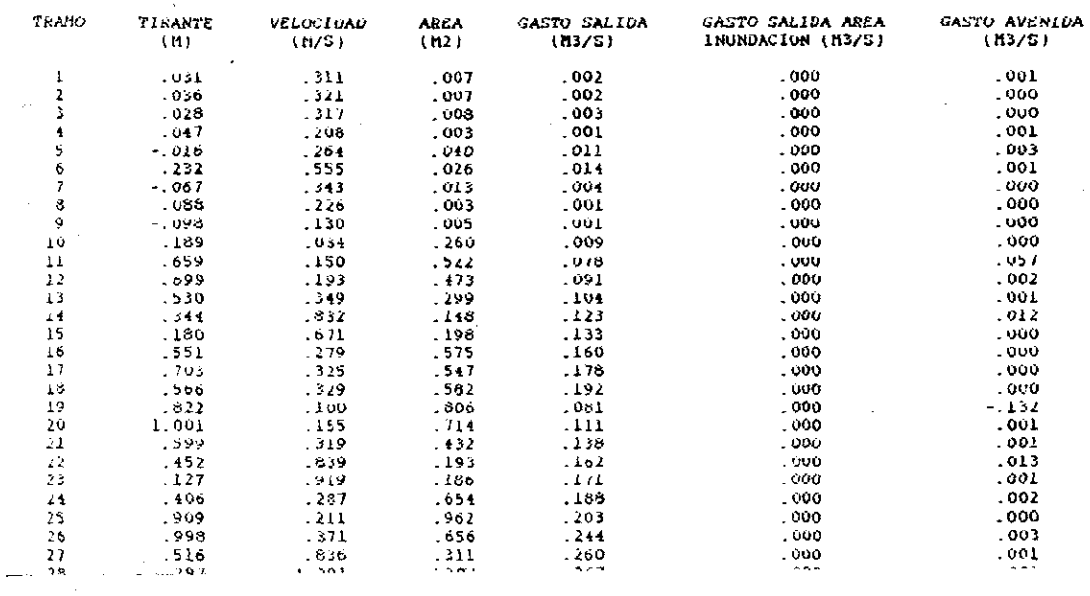

RIO 13 RIO 1 PAR

 $\mathbf{r}$ 

 $\sim 100$ 

 $\sim 10^7$ 

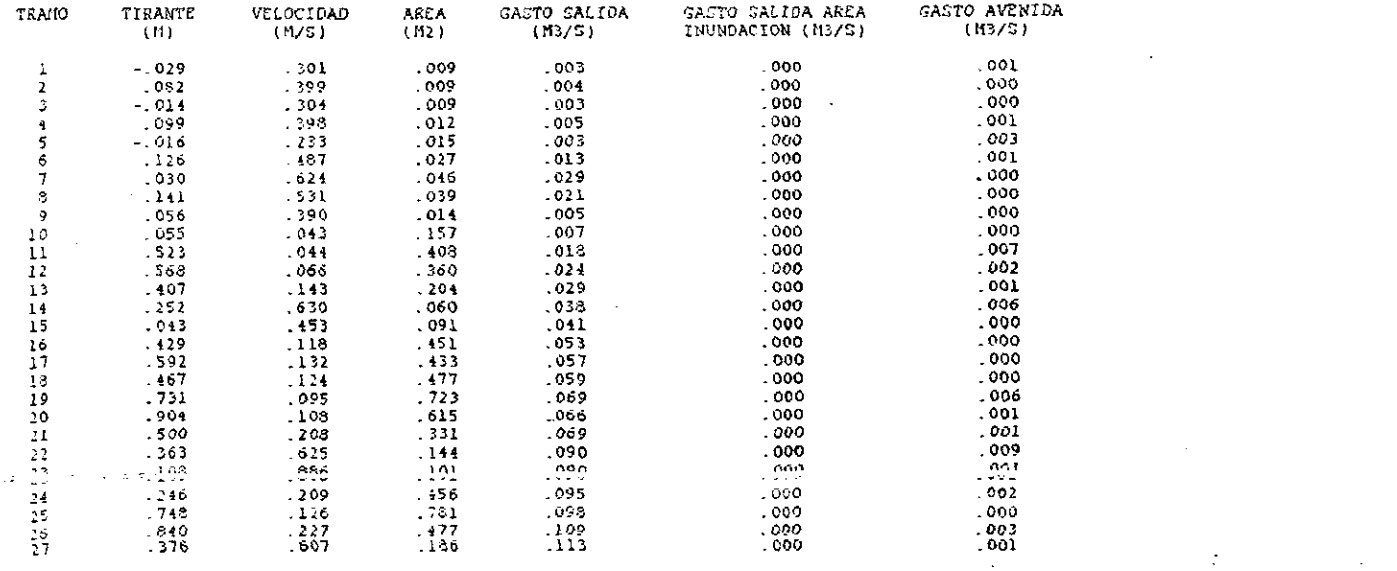

**RIO 13** RIO 1 PAR

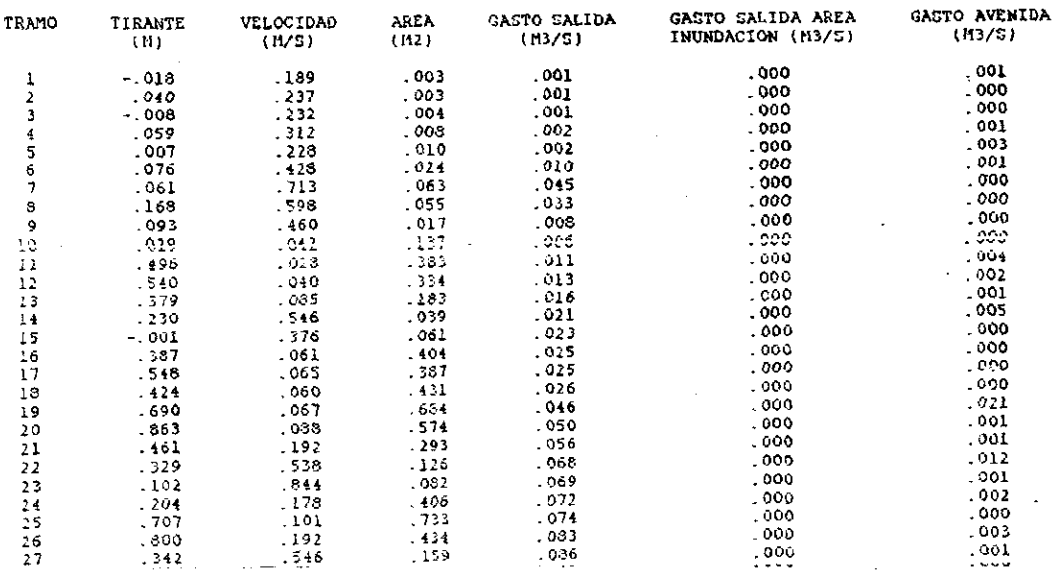

COLECTOR IZTAPALAPA I

#### $C$ ARGAS Y GASTOS MAXIMOS

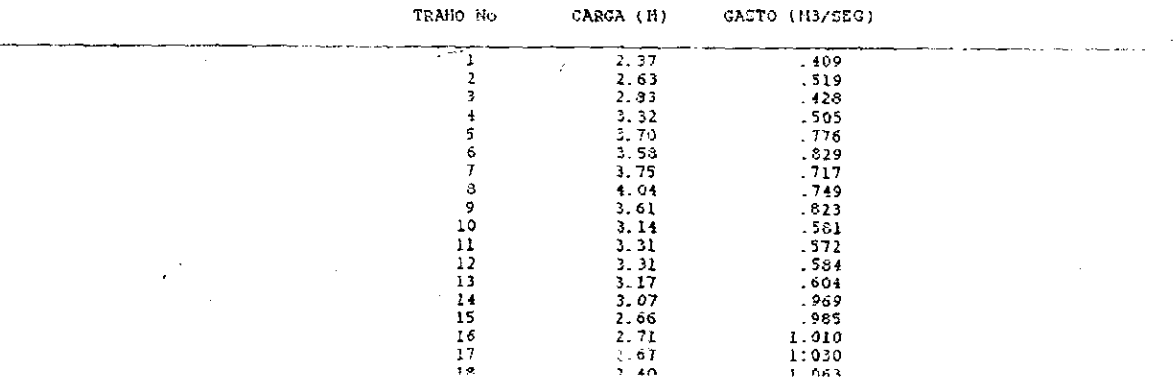

÷.

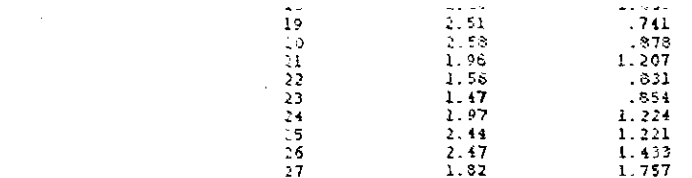

### DISTRIBUCION DE VOLUMENES EN EL SISTEMA. EN M3

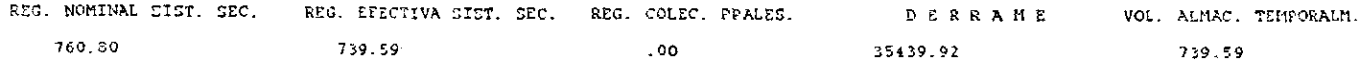

COLECTOR IZTAPALAPA I

### DISTRIBUCION DE DERRAMES EN EL SISTEMA

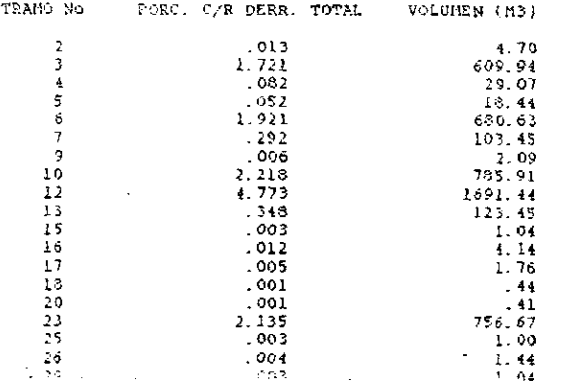

 $\mathcal{F}$ 

TIEMPO EN MINUTOS= 0<br>QE= .02028<br>H( 1 )= 35.51551<br>H( 2 )= 36.035<br>H( 3 )= 36.07009<br>H( 5 )= 36.07345 H( 6 }= 38.08763 H{ 7 )= 36.275<br>H{ 8 }= 36.72621<br>H{ 9 }= 38.81999<br>H{ 10 }= 37.43081<br>H{ 11 }= 38.19423<br>H{ 12 }= 39.28458<br>H{ 14 }= 40.90028<br>H{ 15 }= 41.94377<br>H{ 15 }= 43.78377<br>H{ 17 }= 38.87025  $H(18) = 37.70127$  $H(19) = 37.805$  $H(20) = 37.50592$  $H(21) = 36.145$  $H(22) = 36.58366$ H(23 )= 37.21217<br>H(24 )= 38.475<br>H(25 )= 38.475<br>H(25 )= 38.475<br>G(1, 0)=-2.203697E-03 Y(1, 0)=<br>G(2, 1, 0)=-2.203697E-03 Y(2, 1)= .0252552<br>G(2, 1)= 1.504672E-03 Y(2, 1)= .0252552<br>G(2, 1)= 1.504672E-03 Y(2, 1)= .0252552<br>G(2,  $5.010033E-02$ <br>  $G( 10, 9 )= 3.766205E-03$  Y( 10, 9 )=<br>  $3.089792E-02$ <br>  $G( 11, 10 )= 2.889404E-03$  Y( 11, 10 )=<br>  $3.041267E-02$ <br>  $G( 13, 12 )= 1.455646E-03$  Y( 13, 12 )=<br>  $G( 13, 12 )= 1.455646E-03$  Y( 13, 12 )= 2.190399E-02<br>
G(14, 13 )= 4.038101E-04 Y(14, 13 )=<br>
9.929657E-03<br>
G(15, 14 )= 3.826831E-04 Y(15, 14 )=<br>
G(15, 14 )= 3.826831E-04 Y(15, 14 )=<br>
1.076333E-02<br>
G(18, 15 )= 2.017613E-04 Y(16, 15 )=<br>
6.92749E-03<br>
G(18, 17 )= 3.4  $G(19, 18) = 4.684331E-05$  Y(19, 18)=<br>8.134842E-03  $Y($  19 , 18

G( 25, 18 )= 1.617414E-04 Y( 25, 18 )=<br>8.134842E-03<br>G( 20, 19 )= 8.063212E-03 Y( 20, 19 )=<br>.0654583<br>G( 22, 21 )= 2.71521E-04 Y( 22, 21 )=<br>1.182747E-02<br>G( 23, 22 )= 6.008323E-04 Y( 23, 22 )=<br>1.541519E-02 G( 24, 23 )= 2.404919E-03  $Y( 24, 23 )=$ 3.521919E-02 G(  $26$  ,  $25$  )= 4.077031E-04 Y(  $26$  ,  $25$  )= 9.998322E-03 G( 27, 26 )= 3.713447E-04 (27 , 26 Je 9.998322E-03 Y critico= 138126 Q(1) = 1.026958E-02 Q(2) = 1.266667E-02 Q(2)<br>
3)= 0 Q(4) = 4.897403E-02 Q(5)= 1.165576<br>
Q(6)= 0 Q(7) = 2.964793E-02 Q(8)= .1165576<br>
Q(6)= 0 Q(7)= 2.964793E-02 Q(8)=<br>
2.03333E-02 Q(9)= .0339173 Q(4)= .022<br>
2.0413 = 6.46146 H( 3 }= 36.065  $H( 4 ) = 38.18011$ H( 6 )= 36.20898<br>H( 6 )= 36.20827<br>H( 7 )= 36.275<br>H( 9 )= 36.86534<br>H( 10 )= 37.4722  $H(11) = 38.1375$ H( $12$ ) = 38.16  $H(13) = 39.285$  $H(14) = 40.9$ H( 15 }= 41.945  $H(16) = 43.79$ H(17)=36.865  $H(18) = 37.705$  $H(19) = 37.84285$  $H(20) = 37,58861$  $H(21) = 36.24627$ H(22)=38.6296<br>H(23)=37.24885<br>H(24)=38.10409 H(22 )= 36.6296<br>H(23 )= 37.24885<br>H(24 )= 38.10409<br>H(25 )= 38.52198<br>H(27 )= 40.906<br>G(1, 0)=-1.887195E-03 Y(1, 0)= .1336918<br>G(2, 1)= 1.499649E-02 Y(2, 1)=<br>G(3, 2)= 6.741755E-05 Y(3, 2)=<br>9.025574E-03<br>G(4, 3)= 1.852285E-02 Y(  $G(5 \ 4) = 0.065602$  $G(8, 5) = 4.608621E - 02$  Y(6, 5) = .4361267 G( 7, 6 )= 9.320833E-02  $\sqrt{(7, 8)}$ = 2116337<br>G( 21, 6 )= 5.394922E-02  $\sqrt{(21, 6)}$ =<br>.2622681<br>G( 8, 7 )= 2.188444E-02  $\sqrt{(8, 7)}$ = 0937252 G( $9, 8$ )= 1.808519E-02 Y( $9, 8$ )= 1313953<br>G(10, 9)= 1.826438E-02 Y(10, 9)= G(9, 8)= 1.808519E-02 Y(9, 8)= 1.3<br>
G(9, 8)= 1.808519E-02 Y(9, 8)= 1.3<br>
G(10, 9)= 1.826438E-02 Y(10, 9)=<br>
6.627129E-02<br>
G(11, 10)= 3.637073E-02 Y(11, 10)=<br>
G(11, 10)= 3.637073E-02 Y(11, 10)=<br>
G(12, 11)= 6.713913E-03 Y(12, .1464691<br>G( 26 , 25 )= .030271 Y( 28 , 25 )= 7.927132E-02<br>G( 27 , 26 )= .176367 Y( 27 , 26 )= 2587776  $Q(1) = 2.053915E-02$   $Q(2) = 2.533333E-02$   $Q(3) = 0$   $Q(4) = 9.794805E-02$   $Q(5) = .2331151$ <br> $Q(6) = 0$   $Q(7) = 5.929586E-02$   $Q(8) = 6.783461E-02$   $Q(10) = 6.783461E-02$ £044 Q( 11 = 2159728 Q( 12 j= .1723127 A 13 )= 1292297 Q( 14 )= 0460141 Q( 15 )=<br>076 Q( 16 )= 2379841 Q( 17 )= 2330781 Q(<br>076 Q( 16 )= 2379841 Q( 17 )= 2330781 Q(<br>19 )= 0 Q( 19 )= 1220122 Q( 20 )= 4.583334E-<br>02 Q( 21 )= 199635 Q( 22 )= 4.868637E-02 Q(<br>23 )= 9.839  $H(13) = 39.285$  $H(14) = 40.9$  $H(15) = 41.945$  $H(16) = 43.97084$ 

 $\overline{a}$ 

H(17 )= 36.99197<br>
H(18 )= 37.705<br>
H(18 )= 37.88743<br>
H(20 )= 37.80811<br>
H(21 )= 36.45067<br>
H(21 )= 36.45067<br>
H(22 )= 36.58<br>
H(25 )= 37.205<br>
H(25 )= 38.66265<br>
H(26 )= 39.70178<br>
H(26 )= 39.70178<br>
H(26 )= 39.70178<br>
H(26 )= 39.8 G( 11, 10)=.1434424  $\forall$  ( 11, 10)= .2364445<br>
G(12, 11 )= 3.58861E-03 Y(12, 11 )=<br>
.1927242<br>
G(13, 12)= 2.637211E-03 Y(13, 12)=<br>
G(13, 12)= 2.637211E-03 Y(13, 12)=<br>
8.98322E-03<br>
G(15, 14)= 8.982264E-05 Y(15, 14)=<br>
9.983322E-03<br>
G(15, 14)= 8.982264E-05 Y(15, 10042 G( 18, 17 )= 4.527454E-03 Y( 18, 17 )=<br>7,348442E-02<br>G( 19, 16 )= 4,737125E-03 Y( 19, 18 )= §.121613E-02 G(  $25$ ,  $18$  )= 2.461515E-03 Y(  $25$ ,  $18$  )= §,382538E-02<br>G( 20 , 19 )=-9.812216E-02 Y( 20 , 19 )=<br>*.2577724*<br>G( 22, 21 )= 5.003626E-02 Y( 22 , 21 )=<br>.1628342 Gl 23 , 22 )= 5.451867E-04 Y( 23, 22 }= 9.998322E-03 G( 24, 23)=.1843898 = Y( 24, 23 )= 2532463 G(26, 25 )= 3.098235E-02 Y(26, 25 )=<br>
.1097031<br>
G(27, 28 )= .3239527 Y(27, 26 )=<br>
.2602518<br>
Q(1)= 3.080873E-02 Q(2)= .038 Q(3)= 0 Q(7<br>
4)= .1469221 Q(5)= .3496727 Q(6)= 0 Q(7<br>
be .6894379E-02 Q(8)= .091 Q(9)≈ .1017519<br>
Q(  $Q(17) = 3496171 Q(18) = 0 Q(19) =$ 4830183 Q( 20 = 068 Q( 21 )= 2994525 a( 22 }=.073 Q{ 23 )= 1475891 Q( 24 J= 22 }= .073 Q( 23 }= .1475891 Q( 24 }=<br>.4085603 Q( 25 }= 6,620765E-02 Q( 26 }=<br>.4085603 Q( 25 }= 6,620765E-02 Q( 26 }=

.1337486 Q( 27 )= .5904021 TIEMPO EN MINUTOS= 15 QE= 4.550065 H(1)=35.50596 H( $2$ ) = 36.04801 Hr 3  $\simeq$  38.22798 H(4)=38.76832  $H(5) = 36.79689$  $H(8) = 36.75281$ H(7) = 36.77802  $Hi 6 \ge 36.97358$  $H(9) = 37.1773$  $H(10) = 37.64471$  $H_1$  11 = 38,3352  $H(12) = 38,44489$  $H(13) = 39.43787$  $Hi$  14 = 41,01613  $H(15) = 42,03361$  $H(16) = 44.10822$  $H(17) = 37.1856$  $H(18) = 37.701$  $H(19) = 38.0217$  $H(20) = 38.04132$ H( 21 )= 36,67407  $H(22) = 36,67917$ H(23)=37.27083  $H(24) = 38.56511$  $H(25) = 30.475$  $H(26) = 39.59$  $H(27) = 41.45279$  $G(1, 0) = 7.603068E - 03$  Y' 1 0 = 8.454323E-02 G(2, 1)=6.604302E-04 Y(2, 1)= 2.898326E-02  $G(3, 2) = 1.444487E-02$  Y(3, 2)= 9.709194E-02  $G(4, 3) = .4022964$  $Y(4, 3) = .5156498$  $Y(17, 3) = 251791$  $G(17, 3) = 2492701$  $G(5, 4) = .3658339$  $Y(5, 4) = 0.01$  $Q(6, 5) = 0.0351682$  $Y(6, 6) = .91$  $G(7, 6) = .3046944$  $Y(7, 8) = .7354145$ G(21 6) 2015479  $Y(21 8) = 7484436$  $Y(8, 7) = .4132996$  $G(8, 7) = .3364137$  $Q(0, 8) = .2516396$  $Y(9, 8) = 355442$  $G(10, 9) = .2733036$  $Y(10, 9) = 3285048$  $Y(11, 10)$ G( $11 \t10$ ) = .2380207 .3049545  $. Y(12, 11) = .322546$  $G(12, 11) = .0474224$  $G(13, 12) = .1783372$  $Y(13, 12) = .228878$ G(14 13)= 5.667818E-02 Y(14 13)= 1444969 G(15, 14)= 3.146933E-02 Y(15, 14)= .1123676 G( 16, 15 )= .3096602  $Y(16, 15)$ .2134113 G(18, 17 )= 9.618722E-02 Y(18, 17 )= . 1683006 G(19, 18)=3.116607E-02 Y(19, 18)= .1163502 G(25, 18)=9.018366E-04 Y(25, 18)= 7997513E-03 G(20, 19)=-3.446736E-03 Y(20, 19)= 441516 G(22, 21)= 9.758809E-03 Y(22, 21)= .2741241

G(23, 22) = 2.194037E-04 Y(23, 22) = 4.250145E-02  $G(24, 23) = .2621724$  $Y(24, 23) = .38797$ G(26, 25)= 1.887002E-03 Y(26, 25)= 9.998322E-03  $G(27, 26) = 4916414$  $Y(27, 26)$ = 486393  $Q(1) = 032 Q(2) = 038 Q(3) = 0 Q(4) = 158$  $Q(5) = 438 Q(6) = 0 Q(7) = .096 Q(8) = .091$  $Q(9)$  = 115 Q( 10 ) = 066 Q( 11 ) = 4307453  $Q(12) = .3448255 Q(13) = .228 Q(14) = .077$  $Q(15) = .114 Q(16) = .408 Q(17) = .417 Q(18)$ )= 0 Q( 19 )= .244 Q( 20 )= .068 Q( 21 )= .361  $Q(22) = .073 Q(23) = .191 Q(24) = .5447471$  $Q(25) = .072 Q(26) = .146 Q(27) = .748$ TIEMPO EN MINUTOS= 20 OF= 5 501118  $H(1) = 35.5384$  $H(2) = 36.05809$  $H(3) = 36.15531$  $H(4) = 38.83204$  $H(5) = 36.93363$  $H(6) = 36.98051$  $H(7) = 36.98922$  $H(8) = 37,1086$  $H(9) = 37.31409$  $H(10) = 37.65619$  $H(11) = 38.40129$  $H(12) = 38.16$  $H(13) = 30.285$  $H(14) = 40.9$ H(15)=41.945  $H(16) = 43.79$  $H(17) = 36.9439$  $H(18) = 37.70092$  $H(19) = 38.2248$ H( $20 = 38,23595$  $H(21) = 36.63578$ H( $22$ ) = 36.66986 H(23)=37.30903 H(24) = 38.61997  $H(25) = 38.475$  $H(26) = 39.59$ H(27)=42.09023  $G(1, 0) = 8.600028E - 03$  Y(1, 0) = .1007633  $G(2, 1) = 5.369652E-03$  Y(2, 1)= 4.724503E-02  $G(3, 2) = 7.480246E-03 \quad Y(3, 2) =$ 6,569862E-02  $Y(4 \ 3) = 5111713$  $G(4 \ 3) = 5012707$  $G(17, 3) = 5.848782E-02$  Y(17.3)= 9.460449E-02  $G(5, 4) = .3869539$  $Y(5, 4) = 91$  $G(6, 5) = 5.104033E - 02$   $Y(6, 5) = .91$  $G(7, 6) = 3704286$  $Y(7, 6) = .91$  $Y(21, 6) = .76$ G(21.6)= 3976808  $Y(8, 7) = .5864086$  $G(8, 7) = 4512624$  $Y(9 \ 8) = 4913425$  $G(9, 8) = .4331775$  $G(10, 9) = .3803349$ Y( 10, 9 )≃.4026413  $G(11, 10) = 3091437$  $Y(11, 10) =$ 3437405  $G(12, 11) = 5.639404E-02$  Y(12, 11)= 2131424  $G(13, 12) = 2.10202E-03$  Y(13, 12)= 9.998322E-03

```
G(14, 13)= 2.838417E-03 Y(14, 13)=
9.998322E-03
G( 15, 14) = 2.695224E-03 Y( 15, 14) =
9.998322E-03
G(16, 15)= 2.215346E-03 Y(16, 15)=
9.998322E-03
G( 18, 17) = 2.175602E-02 Y( 18, 17) =
4.741287E-02
                      Y(19, 18)= 217865
G(19, 18) = .1295245G(25, 18)= 9.872442E-04 Y(25, 18)=
7.981273E-03
G(20, 19) = - 2.276328E-02 Y(20, 19) =
8403809
G(22.21)=-5.14294E-04 Y(22.21)=
400322
G(23, 22)= 1.910485E-02 Y(23, 22)=
1069469
G(24, 23) = 3422247Y(24, 23)4344978
G(26, 25)= 1.854694E-03 Y(26, 25)=
9.998322E-03
G(27, 26) = 4496041Y(27, 26)=
.8051128
Q(1)= .032 Q(2)= .038 Q(3)= 0 Q(4)= .158
Q(5) = .438 Q(6) = 0 Q(7) = .096 Q(8) = .091Q(9) = 115 Q(10) = 066 Q(11) = 443 Q(12)\uparrow 4307818 Q( 13 \uparrow 228 Q( 14 \uparrow 077 Q( 15
= 114 Q( 16 )= .408 Q( 17 )= .417 Q( 18 )= 0
Q(19) = 244 Q(20) = 066 Q(21) = 361 Q(22)= 073 Q(23 )= .191 Q(24 )= .63 Q(25 )=
 072 Q{ 26 }= ,146 Q{ 27 }= .748 TIEMPO EN
MINUTOS= 25
QE= 5.684782
H(1) = 35.65146H(2)=36.29205
H(3) = 37,00288H(4) = 36.90016H( 5) = 36.81499
H( 8 ) = 36.68719
H(7) = 37 14463H( 8 )= 37.68652
H(\theta)= 37 95006
H(10) = 37.68719H_1 11 = 38.45092
H(12) = 38.61206H(13) = 30.285H(14) = 40.9H(15) = 41.945H(16) = 44.11026H(17) = 36.865H(18) = 37.705H(19) = 37.805H(20) = 38.14595M(21) = 36.32182H(22) = 37.52682H(23) = 37.205H(24) = 37.875H(25) = 38.475H(26) = 39.59H(27) = 41.10208G(1, 0) = 5.403683E-03 Y(1, 0) = 1572933
                       Y(2, 1) = 221756G(2, 1) = .1518809Y(3, 2) = .6074677G(3,2) = .6984974G(4, 3)= 6575637
                       Y(4,3) = .91Y(17, 3) = 478941H(17) = 36.865G(17, 3) = .628239
                       Y(5, 4) = .91H(18) = 37.705G(5, 4) = .4995571
```

```
G(6.5 \ge .4995603Y(6, 5) = .91Y(7, 8) = .8859062G(7, 6) = 137562G(21, 6) = 2740547Y(21 \ 6) = .5395031G( 8, 7) = 4.256205E-02
                       Y(8,7) = .76G(9, 8) = 4.844289E-02Y(0, 8) = .76Y(10, 9)= .7361279
G(10, 9) = 1237137G(11, 10) = .3618682
                       Y(11, 10) = 384058G(12, 11)= .0976548
                       Y(12, 11) =4639874
                       Y(13, 12) =G(13, 12) = .2378899.2360268
G(14, 13)= 1,632312E-03 Y(14, 13)=
0.998322E-03
G(15, 14)= 1.3644E-04 Y(15, 14)=
9.998322E-03
G(18, 15) = 024712Y(16, 15) =.1701279
G(18, 17)= 6.435265E-05 Y(18, 17)=
0.998322E-03
G(19, 18)=1.091966E-03 Y(19, 18)=
9.998322E-03
G(25, 18)= 8.066708E-05 Y(25, 18)=
9.998322E-03
G(20, 19) = .1943199Y(20, 10)=
3854752
G(22, 21)=8.498725E-07 Y(22, 21)=
5718193
G(23 \t22) = 1280729Y(23, 22) = 483408G(24, 23)=1.300367E-03 Y(24, 23)=
9.998322E-03
G(26, 25)= 6.069085E-05 Y(26, 25)=
9.998322E-03
G(27, 26) = 5804728
                       Y(27, 26) =311039
Y critico= . 138125
Y critico= .138125
Y critico= 138125
Y critico= 138125
Q(1)= .032 Q(2)= .038 Q(3)= 0 Q(4)= .158
Q(5) = 438 Q(6) = 0 Q(7) = .096 Q(8) = .091Q(9) = .115 Q(10) = .066 Q(11) = .443 Q(12))= .5169382 Q( 13 )= .228 Q( 14 )= .077 Q( 15
= .114 Q( 16 )= .408 Q( 17 )= .417 Q( 18 )= 0
Q(19) = 244 Q(20) = 068 Q(21) = 361 Q(22))= .073 Q( 23 )= .191 Q( 24 )= .63 Q( 25 )=
,072 Q( 26 )= .146 Q( 27 )≃ .748 TIEMPO EN
MINUTOS= 30
QE= 5.770938
H(1)=35.52628
H(2) = 36.1002H(3) = 36.77035H(4) = 37.06855H(5) = 37.10301H(6) = 37.01862H(7)=37.36289
H(8)=37.87506
H(9) = 38.1603H( 10 )= 38.06483
H(11) = 38.37142H(12) = 38.6789H(13) = 39.59431
H(14) = 41.03381H(15) = 42.03423H(16) = 44.16B55
```

```
H( 19 }= 38.18544 H( 20 }= 36.18414 
 H( 21 )= 36.65326
H(22)=38.35715<br>
H(23)=37.65408<br>
H(24)=37.87408<br>
H(25)=38.85405<br>
H(25)=40.46144<br>
H(27)=40.5<br>
G(1, 0)=8.296763E-03 Y(1, 0)=<br>
9.470367E-02<br>
G(2, 1)+1.284096E-02 Y(2, 1)=<br>
6.324005E-02 Y(2, 1)=<br>
6.324005E-02 Y(2, 1)=<br>
6.32400
   .5331249<br>G( 12 , 11 )= .1878731   Y( 12 , 11 )=<br>.4576607
    .4576807<br>
(4731 12 )= 5.331148E-02 Y(13, 12 )=<br>
(4241047<br>
(473, 12 )= 5.331148E-02 Y(13, 12 )=<br>
(4241047<br>
(474, 13 )= 8.227199E-02 Y(14, 13 )=<br>
(476898<br>
(476, 15 )= .334712 Y(16, 15 )=<br>
(476, 15 )= .334712 Y(16, 15 )=<br>
(4
```
 $H(2 \nmid 36.035$ <br>  $H(3 \nmid 36.34721$ <br>  $H(4 \nmid 5 \nmid 37.08532$ <br>  $H(5 \nmid 57.78388$ <br>  $H(7 \nmid 7 \nmid 37.78898$ <br>  $H(8 \nmid 5 \nmid 38.04388$ <br>  $H(8 \nmid 5 \nmid 38.21767$  $H(10) = 38.57603$  $H(11) = 38.69807$  $H(12)=38.16$  $H(13) = 39.285$  $H(14) = 40.90318$  $H(15) = 41.945$  $H(16) = 43.79$ H(17)=37.26049  $H(18) = 37.705$  $H(19) = 38.18531$ H<sub>(20</sub>)= 38.13626<br>H(21)= 36.83265  $H(22) = 38.30333$  $H(23) = 37.26258$  $H(24) = 37.875$  $H( 25 = 38.475$  $H(26) = 39.59$  $H(27) = 41.72434$  $G( 1, 0 ) = 7.764534E - 03$  Y( 1, 0) 7.406235E-02 G2, 1 )= 4.769108E-04 Y(2,1)= 9.998322E-03  $G(3, 2) = 2.867336E-02$   $Y(3, 2) = .1511059$  $Y( 4, 3) = .7337666$  $G(4, 3) = .813338$  $Y(17 \ 3) = 3488503$ of  $(5, 4) = .8144525$ <br>  $Y(5, 4) = .91$ <br>  $G(7, 6) = .516886$ <br>  $Y(7, 6) = .91$ <br>  $G(7, 6) = .516886$ <br>  $Y(7, 6) = .91$ <br>  $G(21, 6) = .2975717$ <br>  $Y(21, 6) = .975777$ <br>  $Y(21, 6) = .76$ <br>  $G(9, 6) = .5168890$ <br>  $Y(8, 7) = .76$ <br>  $G(9, 6) = .4653978$ <br>  $Y(9$ 3.878784E-02 G( 26 , 25 )= 1.212207E-03 Y( 26 , 25 )= 

```
G( 27 , 26 )=-.4676668 - Y( 27 , 26 )=<br>.6221676<br>Q( 1 )= 1.732918E-02 Q( 2 )= 1.990476E-02 Q(<br>3 )= 0 Q( 4 )= 8.881707E-02 Q( 5 )= .2714474
                                                  Q1 1 = 1.73291 02 4 = 4864475 Q(2 2 = 1.864476 Q(2 = 1.864476 Q(2 = 2.9646476 Q(4 = 0 Q(4 ) = 2.864822 + 02 Q(4 = 0 Q(4 ) = 6.546475 C(2 e) = 3.8648745 Q(2 = 2.964845 Q(2 = 2.964845 Q(2 = 2.964845 Q(2 = 2.964845 Q(2 = 2.9
                                                        -8180523 G12, 14 )= 5.067879E-02 ¥( 12, 11)}* 
                                                        (4596653<br>G( 13, 12 )= 5.339677E-02 Y( 13, 12 )=<br>1930084<br>G( 14, 13 )= 3.345308E-04 Y( 14, 13 )=<br>9.998322E-03<br>9.998322E-03
                                                       H(24)=38.18252<br>
H(25)=38.55798<br>
H(27)=41.19044<br>
H(27)=41.19044<br>
G(1,0)=7.201508E-03 Y(1,0)=<br>
7.382393E-02<br>
Q(2,1)=8.896243E-02 Y(2,1)=.1408138<br>
Q(3,2)=.6647648 Y(3,2)=.632494<br>
G(4,3)=.8895563 Y(4,3)=.50144<br>
G(17,3)=.38148
```

```
G( 16, 15 )=-2,603081E-03 Y( 16, 15 )=
1029015G(18 , 17 = 3.306998E-04 Y( 18, 17 )= 
9.998322E-03 
G( 19, 18 )= 7.447804E-02 Y( 19, 18 )=
4783657 
G( 25 , 18 )= 1.371867E-02 Y( 25 , 18 )=
§.148868E-02 
G( 20, 19 )= 4.686272E-02 Y( 20, 19 )=
5287146 
G( 22, 21 )= .2716725 = - Y( 22, 21 )= .91<br>G( 23, 22 )= .3116471 = - Y( 23, 22 )= .61
G( 23 , 22 )≈-.3116471   Y( 23 , 22 )=<br>G( 24 , 23 )≈ .1723579   Y( 24 , 23 )=
G( 24, 23 ) \approx .17235793299141 
G( 26 , 25 )= 7.131274E-02 ¥( 26, 25 j= 
1568718 
G( 27, 26 = 8087626 = ¥( 27, 26)= 4606037
Q( 1 )= 9.993766E-03 Q( 2 )= 1.085714E-02 Q( 
3 = 0 Q( 4 )= .0542256 Q( 5 )= .1881711 Q( 6
= 0 Q( 7 = 3.246872E-02 Q( 8 )= 026 Q( 9 )=
4.231946E-02 Q( 10 )= 1.885714E-02 Q( 11 )=<br>.2122468 Q( 12 )= .4757799 Q( 13 )=
8.953846E-02 Q( 14 )= 2.770002E-02 Q( 15 )= 3.257143E-02 Q( 16 )= 1530212 Q( 17 )=
.1672695 Q( 18 )= 0 Q( 19 )= .1132717 Q( 20
 JF 1.942857E-02 Q{ 21 )= 1495839 Q{ 22 = 
 2.0857 146-02 Q( 23 j= 8.567997E-02 Qf 24 )= (3381712 Q( 26 )= 2.3281 126-02 Q( 26 )= 
 §,046693E-02 Q( 27 }= .3282906 TIEMPO EN 
 MINUTOS= 45 
 QE= 2.667952 
 H( 4 }= 38.485 
 H(2) = 36.035H(3 }* 36.83309 H( 4 j= 37.36409 
 H(5) = 37.6073H(6) = 37.75835H{ 7 )= 37.88776 
 H( 8 )= 38.14851 
 H( 9 }= 38.27554 
 H(10) = 38,39673H(11) = 38.49419H(12) = 38.5744H(13) = 39.285H(14) = 40.9H(15) = 41.9841H(16) = 43.95156H(17) = 37.04068H(18) = 37.74119H(19)=38.17281
 H(20) = 38,16539H(21) = 37.79603H(22) = 37.81052H(23) = 37.7406H(24) = 38.22388H(25 = 38.475<br>H(26 = 39.59<br>H(27 = 40.5G41, 0 )=7.543546E-03 ¥( 1, 0)= 
 7.406235E-02 
  G(2, 1) = 9.612268E-04 Y(2, 1) =9,998322E-03 
 G( 3, 2 )= .5239823 Y( 3, 2 )= .4440422G(4,3) = 8099403 Y(4,3) = .91
```

```
G(17, 3 )= 7.480303E-02 Y(17, 3 )=<br>
5318832<br>
G(5, 4 )= .752248 Y(5, 4 )= .91<br>
G(6, 5 )= .5527547 Y(6, 5 )= .91<br>
G(7, 6 )= .5794904 Y(7, 6 )= .91<br>
G(21, 6 )= .5794904 Y(7, 6 )= .91<br>
G(9, 8, 7 )= .5449035 Y(8, 7 )= .76<br>
G(9
 G( 14, 13 ) = 2.238959E-04 Y( 14, 13 ) =9.9983228-03<br>G( 15, 14 )= 9.9512228-04 Y( 15, 14 )=<br>2.954874E-02
 G(16, 15) = .1433239 Y(16, 15) =.1103287<br>G( 18 , 17 )= 5.850302E-02 Y( 18 , 17 )=<br>.1159363
 G( 19, 18 )= .1232642 Y( 19, 18 )=
.2119099<br>
G(25, 18)= 5.154199E-03 Y(25, 18)=<br>
G(25, 18)= 5.154199E-03 Y(25, 18)=<br>
G(20, 19)= 4.374934E-02 Y(20, 19)=<br>
S790977<br>
G(22, 21)=-.1803623 Y(22, 21)= .81<br>
G(24, 22)=-.2029618 Y(23, 22)= .81<br>
G(24, 22)=-.2029618 Y(
  H(8) = 38,20006H(9) = 38.26063H<sub>1</sub> 10 = 38.33516
 H(11) = 38,38826H( 12 j= 36.6295 H( 13 = 38.285 

 H( 16 = 43.79)
```
H( 17 )= 36.865<br>H( 18 )= 37.705<br>H( 19 )= 38.1338  $H(20) = 38.14719$ H( 21 )= 38.19518<br>H( 22 )= 38.23008  $Hi$  23  $= 38.43575$ H( 24 )= 38.73022 H( 25 }= 38.475  $H( 26 \succeq 39.59$ H( 27 )= 40.5<br>G(1,0)=8.711409E-03 Y(1,0)=<br>7.402235E-02<br>G(2,1)= 2.091411E-04 Y(2,1)=<br>4.275131E-02<br>G(3,2)= 4431517 Y(3, 2 )= 4857998<br>G(47, 3)=.7505581E-02 Y(17, 3)=<br>4530458 C(5, 4) = 866671<br>
C(6, 5) = 7534442<br>
C(7, 6) = 3574442<br>
C(7, 6) = 3574442<br>
C(7, 6) = 3574442<br>
C(7, 6) = 3574442<br>
C(7, 6) = 3574442<br>
C(7, 6) = 3589474<br>
C(1, 6) = 3589474<br>
C(1, 6) = 3768472<br>
C(1, 6) = 376842<br>
C(1, 6) = 3776 G(22,21)= 3097918 = ¥( 22, 21 = 97 Gl 24,23 j= 2506228 = ¥( 24, 23 =.  $G( 23, 22 ) = 3045754$  Y( 23, 22 )= 61 G(  $26$  ,  $25$  )= 1.439315E-04 Y(  $26$  ,  $25$  )= 9.998322E-03<br>
G(27, 26)= 6.642261E-05 Y(27, 26)=<br>
9.998322E-03<br>
G(27, 26)= 6.642261E-05 Y(27, 26)=<br>
Q(1)= 0 Q(2)= 0 Q(3)= 0 Q(7)= 0 Q(8)= 0 Q(12)=<br>
2.161853E-02 Q(6)= 0 Q(7)= 0 Q(9)= 0 Q(12)<br>
9 = 0 Q(10)= 0 Q(11)= 5.84113 H(2)=36.19896<br>H(3)=36.93467

 $W_4$   $Y = 37.28271$ <br>  $W_4$   $Y = 37.327329$ <br>  $W_5$   $Y = 37.77785$ <br>  $W_6$   $Y = 37.77785$ <br>  $W_7$   $Y = 37.77785$ <br>  $W_8$   $Y = 37.93447$ <br>  $W_9$   $Y = 39.93447$ <br>  $W_1$   $Y = 38.96564$ <br>  $W_1$   $Y = 39.93442$ <br>  $W_1$   $Y = 39.9442$ <br>  $W_1$   $Y = 3$  $M(7) = 37.77785$ 

۰

÷,

Q(1)=0Q(2)=0Q(3)=0Q(4)=0Q(4)=0<br>Q(6)=0Q(7)=0Q(8)=0Q(9)=0Q(1)=0<br>Q(6)=0Q(7)=0Q(8)=0Q(9)=0Q(10)=<br>0Q(11)=0Q(12)=.3210077Q(13)=0Q(<br>14)=0Q(15)=0Q(15)=0Q(17)=0Q(13)<br>=0Q(24)=4.634241E-02Q(25)=0<br>Q(23)=0Q(24)=4.634241E-02Q(25)=0<br>Q(2  $H(10) = 37,82818$  $H(11) = 37,995$ H( 12 }= 38.18  $H( 13 \n = 39.285$ H(14 = 40.9<br>
H(15 = 41.945<br>
H(17 = 43.76008<br>
H(17 = 36.91887<br>
H(17 = 36.91887<br>
H(17 = 36.91887<br>
H(17 = 36.91887<br>
H(21 = 37.7386<br>
H(22 = 37.62679<br>
H(22 = 37.62679<br>
H(22 = 37.62679<br>
H(22 = 37.62679<br>
H(22 = 37.62679<br>
H(22 = G(6, 5)= .6513631<br>G(7, 8)= .4004119<br>G(21, 6)= .2509575<br>G(8, 7)= .4004126<br>G(9, 8)= .4004117<br>G(10, 9)= .2776062 5.38349<br>}
G(19, 18)= 4.848824E-02 Y(19, 18)= 1463108 G(25, 18)= 1.896071E-03 Y(25, 18)= 2.689743E-02 G(20, 19)= 2.521522E-02 Y(20, 19)= 453764 G(22, 21)=.2509533  $Y(22, 21) = .91$ C(23, 22 )= .2509574  $Y(23, 22) = .81$  $G(24, 23) = .1312286$  $Y(24, 23) =$ 3143349 G(26, 25)= 3.965675E-04 Y(26, 25)= 9.998322E-03 O(27, 28)= 4.620613E-04 Y(27, 26)= 9.405136E-03  $Q(1) = 0$   $Q(2) = 0$   $Q(3) = 0$   $Q(4) = 0$   $Q(5) = 0$  $Q(6) = 0 Q(7) = 0 Q(8) = 0 Q(9) = 0 Q(10) =$  $0.0(11) = 0.0(12) = .269417.0(13) = 0.0(14)$  $x = 0$  Q(15 = 0 Q(16 )= 0 Q(17 )= 0 Q(16 )= 0 Q( 19 )= 0 Q( 20 )= 0 Q( 21 )= 0 Q( 22 )= 0 Q( 23 )= 0 Q( 24 )= 0 Q( 25 )= 0 Q( 26 )= 0 Q( 27 1= 0 TIEMPO EN MINUTOS= 65 QE= .269417 H(1)=35.485 H(2)=36.09067  $H(3) = 36.88544$ H( 4 )= 37.07013 H( 5 )= 37.19783  $H(6) = 37.33$ H( 7 )= 37.37189  $H(8) = 37.47171$  $H_1$  9 = 37.62578 H( 10 )= 37.54284  $H<sub>l</sub>$  11  $=$  37,995 H(12)=38.34552  $H(13) = 39.285$  $H(14) = 40.9$  $H(15) = 41.945$ H(16)=43.78781  $H(17) = 36.865$  $H(18) = 37.705$ H( 19 )= 38.00208 Hi 20 }= 38.00308  $H(21) = 37,37989$ H(22)=37.39927 Hi 23 = 37.42884  $H(24) = 37.875$  $H(25 = 38.475)$  $H(28) = 39.59$  $H(27) = 40.49688$  $G(1, 0) = 6.720013E-03$   $Y(1, 0) =$ 7.406235E-02  $G(2, 1) = 3.886071E-04$   $Y(2, 1) =$ 3.783417E-02  $G(3, 2) = .3832552$  $Y(3, 2) = 0.4480553$  $G(4, 3) = .5513777$  $Y(4, 3) = .91$ G(17, 3)=-2.063327E-02 Y(17, 3)= .4202194  $Q(5, 4) = .5513778$  $Y(5, 4) = .91$  $Y(6, 5) = .91$  $G(6, 6) = .5513747$  $Y(7, 6) = .91$  $C(7, 6) = .3436524$  $G(21 6) = 2077239$  $Y(21 \ 6) = 76$  $Y(B, 7) = 76$  $G(8, 7) = .3436433$  $Y(9, 8) = .76$  $G(9, 8) = .3436413$ Y(10 9)= 4518089 G(10, 9)= 1528737 G(11, 10)= 1.853071E-02 Y(11, 10)= 8.391762E-02

G(12, 11)=4.105855E-04 Y(12, 11)= 1027603 G(13, 12)=9.357675E-03 Y(13, 12)= .1027603 G( 14, 13)=  $2.771153E-04$  Y( 14, 13)= 9.998322E-03 G( 15, 14 )= 1.076393E-04 Y( 15, 14 )= 9.998322E-03  $G(16, 15) = 1.38802E - 04$  Y(16, 15)= 8.905411E-03 G( 18, 17) = 6.436423E-04 Y( 18, 17) = 9.998322E-03 G(18, 18) = 2.979218E-02 Y(19, 18) = 1085396 G(25, 18)= 5.110346E-04 Y(25, 18)= 9.996322E-03 G(20, 19)= 1.491851E-02 Y(20, 19)= 4125805  $G(22, 21) = .2077219$  $Y(22, 21) = 91$  $G(23, 22) = 1839614$  $Y(23, 22) =$ 5315552 G(24, 23)= 3.338258E-02 Y(24, 23)= 1219196 G(26, 25) = 4.04772E-04 Y(26, 25) = 9.998322E-03 G(27, 26)= 4.420225E-04 Y(27, 26)= 9.439468E-03  $Q(1) = 0 Q(2) = 0 Q(3) = 0 Q(4) = 0 Q(5) = 0$ Q  $(6) = 0$  Q  $(7) = 0$  Q  $(8) = 0$  Q  $(9) = 0$  Q  $(10) =$ 0 Q( 11 )= 0 Q( 12 )= .2178263 Q( 13 )= 0 Q(  $14 = 0$  Q(  $15 \ge 0$  Q(  $16 \ge 0$  Q(  $17 \ge 0$  Q(  $18$  $)= 0$  Q( 19 )= 0 Q( 20 )= 0 Q( 21 )= 0 Q( 22 )= 0  $Q(23) = 0$   $Q(24) = 0$   $Q(25) = 0$   $Q(26) = 0$   $Q($ 27 = 0 TIEMPO EN MINUTOS= 70 QE= 2178263  $H(1) = 35.60166$  $H(2) = 36.17538$  $H(3) = 36.85466$  $H(4) = 36.9707$  $H(S) = 37.05093$  $H(6) = 37.13398$  $H(7) = 37.16463$  $H(8) = 37.21558$  $H(9) = 37,24548$  $H(10) = 37.395$ H(11) = 38.00218  $H(12) = 38,41491$ H(13) = 39.285  $H(14) = 40.9$  $H(15) = 41,945$ H(16) = 43.79 H(17)=36.865  $H(18) = 37.73786$ H( 19 )≃ 37.97533 H(20)=37.97549 H(21) = 37.15734 H(22)=37.17347  $H(23) = 37.205$  $H(24) = 37.87427$ H(25) = 38.475 H(26) = 39.59 H(27) = 40.49889  $G(1, 0) = 7.422942E-03 \quad Y(1, 0) =$ 8.239174E-02  $G(2, 1) = 5.272195E-02$   $Y(2, 1) =$ 8.851624E-02

G(3, 2)= 5054441  $Y(3, 2) = 4750156$ <br>G(4, 3)= 4417153  $Y(4, 3) = 91$ G( 4, 3 )= .4417153<br>G( 17, 3 )= 3.511422E-02 Y( 17, 3 )=<br>.4048271<br>G( 6, 4 )= .4417135 Y( 5, 4 )= 91<br>G( 6, 6 )= .4417163 Y( 6, 5 )= 91  $G(6, 5) = 4417183$  $Q$  $(7, 6)$ = 2881259 Y(7,6)=.91  $Y(21, 6) = .76$ <br> $Y(8, 7) = .7276058$  $G(21, 6) = 1535753$  $G(8, 7) = .2789557$  $G(9, 8) = 2238509$ <br> $G(10, 9) = 1052405$ <br> $Y(10, 9) = 3377395$  $Y(10, 9) = .2377396$  $6(11, 10) = 2,5763B1E-04$  Y(11, 10)= 1.358086E-02 G(12, 11 )= 4.500776E-02 Y(12, 11 )=<br>.1410465 G( 13, 12 )= 7.808235E-02 Y( 13, 12 )=<br>.137455 G( 14, 13 )= 2.952065E-04 Y( 14, 13 )=<br>9.998322E-03  $G(15, 14) = 2.320964E-04$   $Y(15, 14) =$ 9.998322E-03<br>G(16, 15 }= 2.51108E-04 Y( 16, 15 }= 9.998322E-03  $G( 18, 17 ) = 1.904155E-03 Y( 18, 17 ) =$ 2.642822E-02 G19, 18 j= 2.607643E-02 ¥{ 19, 18 )= 1918952 G( 25, 18 )= 1.901813E-03 ¥( 25, 18 )= 2.842822E-02 G( 20, 19 )= 1.185226E-02 ¥( 20, 19 )= 3854141 ,3854141<br>G{ 22 , 21 }= .1327392 Y( 22 , 21 }=<br>,8129063<br>G( 23 , 22 )= .1513826 Y( 23 , 22 ]= 3067341 G( 24, 23 )= 1.442884E-04 Y( 24, 23 )=<br>9.634018E-03 GI 26 , 25  $\models$  4.089372E-04 Y(26, 25  $\models$ 9.998322E-03 G( 27 , 26 )= 4.34892E-04  $Y(27, 26)$ = 9.44619E-03<br>Q( 1 )= 0 Q( 2 )= 0 Q( 3 )= 0 Q( 4 )= 0 Q( 5 )= 0  $Q(6) = 0. Q(7) = 0. Q(8) = 0. Q(9) = 0. Q(10) = 0. Q(11) = 0. Q(12) = 0.1662356 Q(13) = 0. Q(14) = 0. Q(15) = 0. Q(16) = 0. Q(17) = 0. Q(18) = 0. Q(19) = 0. Q(11) = 0. Q(11) = 0. Q(12) = 0. Q(13) = 0. Q(14) = 0. Q(15) = 0. Q(16) = 0. Q(17) = 0. Q(18) = 0. Q(19) = 0. Q$  $(14) = 0$  Q( 15 )= 0 Q( 16 )= 0 Q( 17 )= 0 Q( 18<br>  $= 0$  Q( 19 )= 0 Q( 20 )= 0 Q( 21 )= 0 Q( 22 }= 0<br>
Q( 23 )= 0 Q( 24 )= 0 Q( 25 )= 0 Q( 26 )= 0 Q(  $27 = 0$  TIEMPO EN MINUTOS= 75 QE= 1662356  $H(1) = 35.485$ H( 2 )= 38.035 H( 3 )= 36.79578  $H(4) = 36.8199$  $H(5) = 36.8355$ H( 6 )= 36.85165 H( 7 )= 36,88203  $H( 8 ) = 36.94796$ H( 9 )= 37.0531<br>H( 10 )= 37.395<br>H( 11 )= 37.99199<br>H( 12 )= 38.16<br>H( 14 )= 40.9  $H(15) = 41.945$ H( 16 )= 43.78954 H{ 17 )= 36.865

H( 18 )= 37.72161  $H( 19 = 37,95355$ H( 20 }= 37.95237  $H(21) = 36.82866$  $H(22) = 36,72748$  $H(23) = 37.1958$  $H(24) = 37.87221$  $H(25) = 38.475$  $H(26) = 39.59$  $H(27) = 40.4989$ G( 1, 0)=-7.174501E-03  $Y( 1, 0 )$ = 7,406235E-02<br>G(2, 1)= 7,906161E-04 Y(2, 1)= 9,998322E-03<br>G( 3 , 2 )= .3664721<br>G( 4 , 3 )= .237175 Y(3, 2 )= 3753872<br>
Y(4, 3 )= .8253384<br>
Y(17, 3 )= .3753872<br>
Y(6, 4 )= .91<br>
Y(6,5)=.91<br>
Y(7, 6 )= .3368397<br>
Y(21, 6 )= .78<br>
Y(8, 7 )= 4524937<br>
Y(9, 8 )= .2805309 G( 17, 3 )= .1978467<br>G( 5 , 4 )= .2357925  $G(6, 5) = 2357939$  $GI(7, 6) = 3749954$ G( 21, 6 )= .1503917<br>G( 8 , 7 )= .2550683<br>G( 9 , 8 )= .1451667 G( $10, 9$ )= 5.233983E-02  $Y(10, 9)$ = .1415501<br>
G(11, 10)=2.057881E-04 Y(11, 10)=<br>
8.491516E-03<br>
G(12, 11)=4.109429E-04 Y(12, 11)=<br>
8.491516E-03<br>
G(13, 12)=1.217239E-03 Y(13, 12)=<br>
9.998322E-03<br>
G(14, 13)=2.86424E-04 Y(14, 13)=<br>
9.998322E-03<br>
G(15, 14)=2.3125  $3629627$ G( 22 , 21 )= .1554245 Y( 22 , 21 )=<br>.4255714 G( 23 , 22 )= 2.148845E-02 Y( 23 , 22 )=<br>7.913971E-02<br>G( 24 , 23 )= 4.65412E-05 Y( 24 , 23 )= 4.003525E-03<br>
G(26, 25)= 4.075032E-04 Y(26, 25)=<br>
9.99322E-03<br>
9.92322E-03<br>
G(27, 26)= 4.326955E-04 Y(27, 26)=<br>
9.449005E-03<br>
Q(1)= 0 Q(2)= 0 Q(3)= 0 Q(4)= 0 Q(10)=<br>
0 Q(6)= 0 Q(7)= 0 Q(8)= 0 Q(17)= 0 Q(10)=<br>
14)= 0 Q(15)  $H(1) = 35.485$ <br> $H(2) = 36.08356$ <br> $H(3) = 36.72276$ 

 $4(4) = 36.71986$ <br>  $4(5) = 36.71767$ <br>  $4(6) = 36.76794$ <br>  $4(7) = 36.76794$ <br>  $4(8) = 36.66942$ <br>  $4(8) = 36.66942$ <br>  $4(9) = 37.99694$ <br>  $4(10) = 37.99694$ <br>  $4(11) = 37.99694$ <br>  $4(14) = 40.9$ <br>  $4(15) = 30.285$ <br>  $4(16) = 43.79$ <br>  $4(17) = 3$ 7.698059E-03<br>
G(12, 11)= 4.950482E-04 Y(12, 11)=<br>
04459<br>
G(13, 12)= 1.429271E-03 Y(13, 12)=<br>
4.689026E-02<br>
G(14, 13)= 3.089199E-04 Y(14, 13)=<br>
9.98322E-03<br>
G(15, 14)= 2.047046E-04 Y(15, 14)=<br>
9.98322E-03<br>
G(16, 15)= 2.250 .3434811<br>G( 22 , 21 )=-9.205718E-02 Y( 22 , 21 )= 2037031 Gf 23, 22 )= 6.745144E-04 ¥( 23 , 22 = 9,998322E-03  $H(4) = 36.71986$ <br> $H(5) = 36.71767$ H(8)=36.7154<br>H(7)=36.70794<br>H(8)=36.66942 H( $9$ )= 36.96619 mu 44 HK 4 La! 1 Hi 1

÷

G( 24, 23 )= 3.950142E-04 Y( 24, 23 )=<br>9.521484E-03<br>G( 26, 25 )= 4.076508E-04 Y( 26, 25 )=<br>9.998322E-03<br>G( 27, 26 )= 4.320024E-04 Y( 27, 26 )=<br>9.450912E-03<br>Q( 1 )= 0 Q( 2 )= 0 Q( 3 )= 0 Q( 9 )= 0 Q( 10 )=<br>Q( 6 )= 0 Q( 7 ) 0 Q( 11 j= 0 Q( 12 )= 6.305417E-02 Q( 13 )= 0<br>Q( 14 )= 0 Q( 15 )= 0 Q( 16 )= 0 Q( 17 )= 0 Q(  $(18) = 0$  Q( 19 )= 0 Q( 20 )= 0 Q( 21 )= 0 Q( 22 )= 0 Q( 23 )= 0 Q( 24 )= 0 Q( 25 )= 0 Q( 26 )= 0<br>Q( 27 )= 0 TIEMPO EN MINUTOS= 85 P = 0 37 9 = 0 4 (27 = 0 116MP)<br>
Q(27 = 0 116MPO EN MINUTOS=85<br>
QE= 6.305417E-02<br>
H(1) = 36.56066<br>
H(2) = 36.56066<br>
H(3) = 36.42849<br>
H(4) = 36.52848<br>
H(6) = 36.52842<br>
H(6) = 36.527054<br>
H(1) = 37.395<br>
H(1) = 38.37054<br>
H(1) G(5, 4)= 1372815<br>
C(6, 5)= 1372815<br>
C(7, 6)= 1372815<br>
C(7, 6)= 4.262639E-02<br>
Y(7, 6)= 4859431<br>
G(21, 6)= 4.262639E-02<br>
Y(7, 6)= 1347284<br>
G(8, 7)= 3.934372E-02<br>
Y(8, 7)= 1347294<br>
G(8, 7)= 3.934372E-02<br>
Y(8, 7)= 1347294<br>
G( 9.998322E-03 G15, 14 }= 1.997158E-04 ¥( 18, 14)=, 9.998322E-03

G( 16, 15)= 4.533058E-04 Y( 16, 15)= 9.76944E-03 G( 18, 17) = 2.813589E-03 Y( 18, 17) = 2.073557E-02 G(18, 18)= 1.399557E-02 Y(19, 18)= 8.647919E-02 G(25, 18)= 2.559976E-03 Y(25, 16)= 2 973557E-02 G(20, 19)= 5.261234E-03 Y(20, 19)= .3286732 G(22, 21)=2.344363E-02 Y(22, 21)= 1996632 G(23, 22 )= 3.364501E-04 Y(23, 22 )= 9.849548E-03 G(24, 23)= 1.046994E-04 Y(24, 23)= 7.823944E-03 GI 26 25 = 4.076894E-04 Y(26 25 = 9.998322E-03 G(27, 26 )= 4.317632E-04 Y(27, 26 )= 9.450912E-03  $Q(1) = 0 Q(2) = 0 Q(3) = 0 Q(4) = 0 Q(5) = 0$  $Q(6) = 0 Q(7) = 0 Q(8) = 0 Q(9) = 0 Q(10) =$ 0 Q( 11 )= 0 Q( 12 )= 1.146346E-02 Q( 13 )= 0  $Q(14) = 0 Q(15) = 0 Q(16) = 0 Q(17) = 0 Q($ 16 = 0 Q( 19 )= 0 Q( 20 )= 0 Q( 21 )= 0 Q( 22  $= 0$  Q(23 = 0 Q(24 = 0 Q(25 = 0 Q(26 = 0 Q(27)= 0 TIEMPO EN MINUTOS= 90 QE= 1.146346E-02  $H(1) = 35.54464$  $H(2) = 36.06291$  $H(3) = 36.3137$ H( $4$ ) = 36.45446 H( 5 )= 36.47015  $H(8) = 36.4784$  $H(7) = 36.47565$ H( 8 )= 36.66139  $H(9) = 36.9781$  $H(10) \approx 37,395$  $H(11) = 37.99983$  $H(12) = 38.16$  $H(13) = 39.286$ H( $14$ ) = 40.9  $H(15) = 41.945$  $H(16) \ge 43.79$  $H(17) \approx 36.865$ H(18)=37.71014 H( 19 )= 37,90607 H(20) = 37,90569  $H(21) = 36.4818$  $H(22) = 36.58$ H(23 )= 37, 19589  $H(24) = 37.87041$  $H(25) = 38.475$  $H(26) = 39,59$ H( 27 )= 40,49891 G(1,0)=-1.010985E-02 Y(1,0)= 1038618  $G(2, 1) = 6.926475E-03$   $Y(2, 1) =$ 4.877472E-02  $G(3, 2)$ = 3.509875E-02 Y(3, 2)= .1433067  $G(4, 3) = .1699003$  $Y(4, 3) = .4015789$  $G(17 \ 3) = 5.440754E-02$  Y(17 3)= 1343498  $G(5, 4) = .1328681$  $Y(5, 4) = .6323013$  $Y(6, 5) = .7007751$  $G(6, 5) = .1156983$ G(7.6)=3.026962E-02  $Y(7, 6)$ =.4460278 G(21, 6)= 7.142593E-02 Y(21, 6)= .5141048  $G(8, 7) = 2.500876E-02$  Y(8, 7)= .10602  $G(9, 8) = 2.040358E-02$   $Y(9, 8) =$ 9.874344E-02 G(10.9)=2.611915E-02 Y(10.9)= 1030483 G(11, 10)=2.931993E-04 Y(11, 10)= 1.241302E-02 G( 12, 11 )= 2.735382E-04 Y( 12, 11 )= 1.241302E-02  $G(13, 12) = 4.35203E-04$   $Y(13, 12) =$ 9.998322E-03  $G(14, 13) = 2.458781E-04$  Y(14, 13) 9,998322E-03 G(15, 14)= 1.52707E-04 Y(15, 14)= 9.998322E-03  $G(16, 15) = 1.85201E-04$  Y(16, 15)= 9.998322E-03  $G(18, 17) = 7.052053E-04$  Y(18, 17)= 1.256943E-02 G(19, 18)=9.047949E-03 Y(19, 18)= 6.310654E-02  $G(25, 18) = 7.581207E-04$   $Y(25, 18) =$ 1.256943E-02 G(20, 19)= 4.222254E-03 Y(20, 19)= 3158798 G(22, 21)= 5.617271E-02 Y(22, 21)= 1764019  $G(23, 22) = 5.962179E-05$  Y(23, 22)= 5.443573E-03  $G(24, 23) = 1.12185E-05$  Y(24, 23)= 3.149033E-03 G(26, 25)= 4.076994E-04 Y(26, 25)= 9.998322E-03 G(27, 26)=4.317859E-04 Y(27, 26)= 9.450912E-03  $Q(1) = 0 Q(2) = 0 Q(3) = 0 Q(4) = 0 Q(5) = 0$  $Q(6) = 0 Q(7) = 0 Q(8) = 0 Q(9) = 0 Q(10) =$  $0 Q(11)= 0 Q(12)= 0 Q(13)= 0 Q(14)=0$  $Q(15) = 0 Q(16) = 0 Q(17) = 0 Q(18) = 0 Q($ 19 =  $0 \Omega(20) = 0 \Omega(21) = 0 \Omega(22) = 0 \Omega(23)$  $= 0$  Q(24)= 0 Q(25)= 0 Q(26)= 0 Q(27)= 0 TIEMPO EN MINUTOS= 95  $OE = 0$  $H(1) = 35.52216$  $H(2) = 36.03882$  $H(3) = 36.1917$  $H(4) = 36.42659$  $H(5) = 36.43406$  $H(6) = 36.4363$ H(7)=36.43411  $H(8) = 36.68439$ H(9)=36.97889  $H(10) = 37.395$  $H(11) = 37.99973$  $H(12) = 38.17065$  $H(13) = 39.285$  $H(14) = 40.9$  $H(15) = 41.945$  $H(16) = 43.79$  $H1 17 = 36.865$  $H(18) = 37.705$  $H(19) = 37.8947$  $H(20) = 37.89631$ 

 $H(21) = 36.441$ 

H(22) = 36.58<br>
H(22) = 36.58<br>
H(22) = 36.72019<br>
H(22) = 37.205<br>
H(24) = 37.205<br>
H(26) = 38.475<br>
H(26) = 38.475<br>
H(26) = 38.475<br>
H(27) = 40.49691<br>
Q(2,11) = 23.7145025-603<br>
Q(2,11) = 23.7145025<br>
Q(2,11) = 23.7145025<br>
Q(2,1

H( 5 )= 36.40348<br>H( 6 )= 36.40921<br>H( 7 )= 36.96111<br>H( 9 )= 36.96111<br>H( 9 )= 37.395<br>H( 12 )= 38.00033<br>H( 12 )= 38.285<br>H( 15 )= 44.9453<br>H( 16 )= 43.7883<br>H( 17 )= 36.865<br>H( 17 )= 38.865<br>H( 17 )= 38.74416 H(17)=36.865<br>
H(18)=37.74415<br>
H(18)=37.748416<br>
H(21)=37.88796<br>
H(21)=36.41367<br>
H(22)=36.58<br>
H(22)=36.58<br>
H(22)=36.58<br>
H(22)=36.58<br>
H(22)=38.475<br>
H(25)=39.475<br>
H(26)=39.69<br>
H(27)=40.49891<br>
Q(1,0)=7.157949E-03 Y(1,0)=<br>
T(20 4.421425E-02 . G(5, 4)= 1086561 Y(5, 4)= 5674191<br>G(6, 5)= 9.798627E-02 Y(6, 5)= 6328335<br>G(7, 6)= 3.586585E-02 Y(7, 6)= 3808566<br>G(21, 6)= 4.957626E-02 Y(21, 6)=<br>G(8,1, 6)= 2.795213E-02 Y(8, 7)= 1078186<br>G(9, 8)= 3.416631E-02 Y(8, 7)= 1078 G( 13, 12 j= 7.611458E-04 ¥( 13, 12)= 0163765. G(14, 13)= 2.647418E-04 Y(14, 13)=<br>9.998322E-03<br>G(15, 14)= 3.561586E-04 Y(15, 14)=<br>1.014709E-02<br>G(16, 15)= 5.993295E-04 Y(16, 15)=<br>9.799957E-03<br>G(18, 17)= 3.108621E-03 Y(18, 17)=<br>2.957344E-02<br>G(25, 18)= 2.876458E-03 Y(25, -1443367 G( 23 , 22 )= 6.672602E-05 Y( 23 , 22 )=<br>5.506516E-03

```
G(24, 23) = 8.251582E-06 Y(24, 23)=
2.347946E-03
G( 26 . 25 )= 4.077026E-04 Y( 26 . 25 )=
9.998322E-03
G(27, 26)= 4.317865E-04 Y(27, 26)=
9.450912E-03
Q(1) = 0 Q(2) = 0 Q(3) = 0 Q(4) = 0 Q(5) = 0Q(6) = 0 Q(7) = 0 Q(8) = 0 Q(9) = 0 Q(10) =0 Q(11) = 0 Q(12) = 0 Q(13) = 0 Q(14) = 0Q(15) = 0 Q(16) = 0 Q(17) = 0 Q(18) = 0 Q(19 }= 0 Q( 20 }= 0 Q( 21 }= 0 Q( 22 }= 0 Q( 23
= 0 Q(24 = 0 Q(25 = 0 Q(26 = 0 Q(27 = 0TIEMPO EN MINUTOS= 105
OE = 0H(1)=35.58444
H(2) = 38.09012H(3) = 36.27469H<sub>1</sub> = 36.37515H( 5) = 36,38462
H(6) = 36.38882H(7) * 36.39076
H( 8 )= 38.75052
H(9)=36.92379
H( 10 )= 37.38546
H( 11 )= 38.00119
H(12) = 38.17458H(13) = 39.285H(14) = 40.9H(15) = 41.945H(16) = 43.78951H(17) = 36.865H(18) = 37.74754H(19) = 37.87974H(20) = 37.88017H(21) = 36,39079H(22) = 36.58H(23) = 37,205H(24) = 37.86742H(25) = 38.475H(26) = 36.69H1 27 = 40.49891G(1, 0)=-1.058729E-02 Y(1, 0)=.1237831
G(2.1) = 02453Y(2, 1) = 8.727837E -02
Q(3, 2) = 3.642516E-02 Y(3, 2) = .1424026Q(4, 3) = 0.673866E-02 Y(4, 3) = 3424206
G(17.3) = 5.164895E-02 Y(17.3)=
 1148434
G(5 4)= 9.071984E-02 Y(5, 4) = .5498848G(B, 5) = 8.191737E-02 Y(6, 5) = .6142178
G(7, 6)=3.232039E-02 Y(7, 6)=.3597889
                     Y(21, 8) = 4248028G(21, 6) = .04203G(8, 7) = 2.878008E-02 Y(8, 7) = .1081409<br>G(9, 8) = 2.849043E-02 Y(9, 8) = .117157G( 10, 9)= 1.326427E-02 Y( 10, 9)=
 7.212839E-02
 G( 11, 10)= 1.671707E-04 Y( 11, 10)=
 8.323669E-03
 G( 12, 11)= 4,828105E-04 Y( 12, 11)=
2.038002E-02
G(13, 12)= 8.631164E-04 Y(13, 12)=
 0172863
G( 14, 13)= 2.118294E-04 Y( 14, 13)=
9.998322E-03
 G(15, 14)= 2.488769E-04 Y(15, 14)≈
 9.998322E-03
```
G(16, 15)= 4.198654E-04 Y(16, 15)= 9.752274E-03 G(18, 17) = 3.240859E-03 Y(18, 17) = 3.127098E-02 G(19, 18)=7.926135E-03 Y(19, 18)= 6.864166E-02 G(25, 18)= 2.987617E-03 Y(25, 18)= 3.127098E-02 G(20, 19)= 2.690972E-03 Y(20, 19)= .2899551 G(22, 21)= 3.766849E-02 Y(22, 21)= 1328926 G(23, 22) = 1.68843E-04 Y(23, 22) = 9.998322E-03 G( 24 . 23 ) = 3.533588E-05 Y( 24 . 23 ) = 6.206512E-03 G(26, 25)= 4.077028E-04 Y(26, 25)= 9.998322E-03 G(27, 26)  $\approx$  4.317865E-04 Y(27, 26) = 1 9.450912E-03  $Q(1) = 0 Q(2) = 0 Q(3) = 0 Q(4) = 0 Q(5) = 0$  $Q(6) = 0 Q(7) = 0 Q(8) = 0 Q(9) = 0 Q(10) =$  $0.0111 = 0.0112 = 0.0113 = 0.0114 = 0$ Q( 15 )= 0 Q( 16 )= 0 Q( 17 )= 0 Q( 18 )= 0 Q( 19 )= 0 Q( 20 )= 0 Q( 21 )= 0 Q( 22 )= 0 Q( 23  $= 0$  Q(24)= 0 Q(25)= 0 Q(28)= 0 Q(27)= 0 TIEMPO EN MINUTOS= 110  $OF = 0$  $H(1) = 36.53226$  $H(2) = 36.05811$  $H(3) = 36.28765$  $H(4) = 36.35729$  $H(5) = 36.36581$  $H(6) = 36.36816$  $H(7) = 36.36576$  $H(8) = 36.73655$ H(9)=36.8856 H(10)=37.38906 H( 11) = 37.99666  $H(12) = 38.176$ H(13)=39.285  $H(14) = 40.9$ H(15)=41.94164  $H(16) = 43.78943$ H(17)=38.865 H( 18 )= 37.73711  $H(19) = 37.8737$  $H(20) = 37.87371$ H(21)=36.37061  $H(22) = 36.58$  $H(23) = 37.19576$  $H(24) = 37.86715$  $H(25) = 38.475$ H( $26$ ) = 39.59 H(27)=40.49891  $G(1, 0) = 9.534924E-03$  Y(1, 0)= 9.769249E-02  $Y(2, 1) = 4.518127E G(2, 1) = .0058089$ 02 G(3, 2)=2.915115E-02 Y(3, 2)=.1328754  $G(4, 3) = 9.624613E-02$  Y(4, 3)= 3399696  $G(17, 3) = .0455191$  $Y(17,3) = .1213226$  $G(5, 4) = 8.192343E-02$   $Y(5, 4) = .5315514$  $Y(6, 5) = .5944881$  $G(6, 5) = .0710763$  $G(7, 6) = 2.297257E-02$   $Y(7, 6) = 3369713$  G(  $21, 6$ )= 3.929517E-02 Y(  $21, 6$ )= H(  $22$  )= 36.58<br>Ana389a H(  $23$  )= 37.20468  $H(18) = 37.70352$ H( 19 )= 37.88914  $H(20) = 37.86811$  $H(21) = 36.3473$ 

G(21, 8)=3.92351/E-12 1(21, 1)=<br>
(4) 43884<br>
(4) 48884<br>
(4) 48884<br>
(4) 48884<br>
(4) 48884<br>
(4) 48884<br>
(4) 49. 9 - 0.910758<br>
(4) 49. 9 - 0.910758<br>
(4) 49. 9 - 0.910758<br>
(4) 49. 9 - 0.910758<br>
(4) 49. 9 - 0.910758<br>
(4) 49. 9 -  $G(6, 5) = 8.162741E-02$ 2019 17 12:446716-03<br>
20.652476-02<br>
20.652476-02<br>
20.662476-02<br>
20.662476-02<br>
20.662476-02<br>
20.673476-02<br>
20.673476-02<br>
20.673476-02<br>
20.673476-02<br>
20.67476-02<br>
20.67476-02<br>
20.67476-02<br>
20.67476-02<br>
20.67476-02<br>
20.6747 H( 7) = 36.3425<br>
H( 10 )= 37.395<br>
H( 10 )= 37.395<br>
H( 11 )= 37.99343<br>
H( 12 )= 38.86127<br>
H( 12 )= 38.86127<br>
H( 12 )= 38.87272<br>
H( 14 )= 37.99343<br>
H( 14 )= 38.285<br>
H( 14 )= 38.285<br>
H( 16 )= 4.285<br>
H( 16 )= 4.317865E-04 Y(  $OE = 0$  $H(1) = 35.485$ H(2)=36.035<br>H(3)=36.065

 $H(4) = 36.31052$  $H(5) = 36.31966$  $H(6) = 36,32166$  $H(7) = 36.32158$ H( B) = 36.70611  $H(9) = 36.84609$ H( 10 )= 37.38644 H(11)= 37.99471  $Hi$  12 = 38,17533  $H(13) = 39.285$  $H(14) = 40.9$  $H(15) = 41.93547$ H(18)=43.78955 H( 17 i= 36, 865 H(18) = 37 71974  $H(19) = 37.8647$  $H(20) \approx 37.86527$  $H(21) = 3632293$  $H(22) = 36.58$  $H(23) = 37.19936$ H(24)=37.86808  $H(25) = 38.475$  $H(26) = 30.59$  $H(27) = 40,49891$  $Q(1, 0) = 8.155411E-03$  Y(1, 0)= 7.406235E-02 G(2, 1)=5.559434E-04 Y(2, 1)= 9.008322E-03  $G(3, 2) = 1.160347E-04$  Y(3, 2)= 9.998322E-03  $G(4, 3) = .0608092$  $Y(4, 3) = 2062574$  $G(17.3) = 3.077386E-04$  Y(17 3)= 9.998322E-03  $G(5, 4) = 5.982892E-02$  Y(5, 4)= .4850903  $Y(6, 5) = .5481606$  $G(6, 5) = 4.617224E-02$  $G(7, 6) = 0.770881E-03$   $Y(7, 6) = .2018183$  $G(21, 6) = 2.764229E-02$   $Y(21, 6) =$ 357290 G(B, 7)=6.118582E-03 Y(B, 7)= 5.134583E-02  $Q(9, 8) = 5.799089E-03$   $Y(9, 8) =$ 5.610085E-02 G(10, 9) =  $2.63315E-03$  Y(10, 9) = 3.376579E-02 G( 11, 10)= 7.773589E-05 Y( 11, 10)= 5.573273E-03 G( 12, 11 )= 3.568938E-04 Y( 12, 11 )= 1.751709E-02 G( 13, 12)= 9.076037E-04 Y( 13, 12)= 1.768396E-02 G( 14, 13)= 2.219937E-04 Y( 14, 13)= 9.998322E-03 G(15, 14)= 9.855342E-05 Y(15, 14)= 5.235672E-03 G( 18, 15)= 1.408333E-04 Y( 16, 15)= 5.01442E-03 G(18, 17)=9.445541E-04 Y(18, 17)= 1.736832E-02  $G(19, 18) = 3.719243E-03$  Y(19, 18)= 4.722214E-02  $G(25, 18) = 7.812813E-04$  Y(25, 18)= 1.736832E-02 G(20, 19)= 1.701493E-03 Y(20, 19)= 2749882  $G(22, 21) = .0218575$  $Y(22, 21)$ = 0989666

G(23, 22)=1.144385E-04 Y(23, 22)= 7.181168E-03 G(24 23)=9.747368E-06 Y(24 23)= 2.721786E-03 G(26 25 )= 4.077028E-04 Y(26 25 )= 9.998322E-03 G(27, 26)= 4.317865E-04 Y(27, 26)= 9.450912E-03  $Q(1)=0$   $Q(2)=0$   $Q(3)=0$   $Q(4)=0$   $Q(5)=0$  $Q(6) = 0 Q(7) = 0 Q(8) = 0 Q(9) = 0 Q(10) =$  $0 \text{ G}$ (11 )=  $0 \text{ G}$ (12 )=  $0 \text{ G}$ (13 )=  $0 \text{ G}$ (14 )=  $0$  $Q(15) = 0$   $Q(16) = 0$   $Q(17) = 0$   $Q(18) = 0$   $Q($ 19 )= 0 Q( 20 )= 0 Q( 21 )= 0 Q( 22 )= 0 Q( 23  $= 0$  Q(24)= 0 Q(25)= 0 Q(26)= 0 Q(27)= 0 TIEMPO EN MINUTOS= 125  $QF = 0$  $H(1) = 35.57408$  $H(2) = 36.06368$ H(3)=36.27379  $H(4) = 36.29472$  $H(5) = 36.29739$ H( 6 )= 36.29803  $H(7) = 36.29774$  $H(8) = 36.70955$  $H(9) = 36.83326$ H( 10 )= 37.38778  $H(11) = 37.99642$  $H(12) = 38.17712$  $H(13) = 39.285$  $H(14) = 40.9$  $H(15) = 41.945$ H(16)=43.78938  $H(17) = 36.865$  $H(18) = 37.70584$  $H(19) = 37.86106$ H(20)=37.86024  $H(21) = 36.29892$  $H(22) = 36.58$  $H(23) = 37,19723$ H(24)=37.86594  $H(25) = 38.475$  $H(26) = 39.59$  $H(27) = 40.49891$ G(1,0)=-.0107069  $Y(1, 0) = .1186047$ G(2, 1)= 1.264548E-02  $Y(2, 1)$ = 6.388283E-02  $G(3, 2) = 2.524344E-02$   $Y(3, 2) = .1237373$  $G(4, 3) = 5.405152E-02$   $Y(4, 3) = .301755B$ G(17, 3)= 4.119204E-02 Y(17, 3)= .1143951  $G(5, 4) = 4.801108E-02$  Y(5, 4) = 4660568  $Y(6, 5) = 5252113$  $G(8, 5) = 3.877618E-02$ G(7,6)=6.449358E-03  $Y(7, 6) = 2676871$  $G(21, 6) = 2.380233E-02$  Y(21, 6)= .3334751  $G(8, 7) = 3.846774E-03$  Y(8,7)= 4.114532E-02  $G(9, 8) = 4.610454E-03$  Y(9 8)= 5.140305E-02  $G(10, 9) = 0017503$  $Y(10, 9)$  = 2.802277E-02 G(11, 10)= 8.215666E-05 Y(11, 10)= 7.101059E-03 G(12, 11)=4.315189E-04 Y(12, 11)= 1926613E-02

G( 13 12 )= 1.008943E-03 Y( 13 12 )= 1.855659E-02 G(14, 13)= 1.55655E-04 Y(14, 13)= 9,998322E-03 G( 15 14 )= 2.423098E-04 Y( 15 14 )= 9.998322E-03 G( 16, 16 )= 5.262461E-04 Y( 18, 15 )= 9.887424E-03 G( 18, 17)= 3.089161E-04 Y( 18, 17)= 1.041794E-02 G(19, 18)= 2.418496E-03 Y(19, 18)= 3.845024E-02 CV 25 18 )= 2 416919E-04 Y(25 18 )≈ 1.041794E-02  $Q(20, 19) = 1.818028E-03$  Y(20, 19)= .2706509 G(22, 21)= 1.700384E-02 Y(22, 21)= 8.695984E-02 G(23, 22)= 8.02357E-05 Y(23, 22)= 6.11496E-03 G(24, 23)= 3.066464E-06 Y(24, 23)= 1,565007E-03 GI 28.25 )= 4.077028E-04 Y(28.25)= 9.998322E-03 G(27, 26)= 4.317865E-04 Y(27, 26)= 9.450912E-03  $Q(1) = 0 Q(2) = 0 Q(3) = 0 Q(4) = 0 Q(5) = 0$  $Q(6) = 0 Q(7) = 0 Q(8) = 0 Q(9) = 0 Q(10) =$  $0$  Q( 11 )=  $0$  Q( 12 )=  $0$  Q( 13 )=  $0$  Q( 14 )=  $0$  $Q(15) = 0 Q(16) = 0 Q(17) = 0 Q(18) = 0 Q($ 19 )= 0 Q( 20 )= 0 Q( 21 )= 0 Q( 22 )= 0 Q( 23  $= 0$  Q(24)= 0 Q(25)= 0 Q(26)= 0 Q(27)= 0 TIEMPO EN MINUTOS= 130  $OE = 0$ H(1)=35.51279 H( 2 )= 36.03979  $H(3) = 36.18388$  $H(4) = 36.27324$  $H(5) = 36.27696$  $H(8) = 36.27822$  $H<sub>1</sub> = 36.27862$ H( $8$ )= 36.71882  $H(9) = 36.8182$  $H(10) = 37.3883$ H( 11 = 37.99857 H(12)=38.17713  $H(13) = 39.285$  $H(14) = 40.9$  $H(15) = 41.94531$  $H(16) = 43.78932$  $H(17) = 36.865$  $H(18) = 37.7348$  $H(19) = 37,85636$ Hr 20  $= 37.85736$  $H(21) = 3628011$  $H(22) = 36.58$  $H(23) = 37,19503$  $H(24) = 37,86591$  $H(25) = 38,475$  $H(26) = 39.59$ H(27) = 40.49891  $G(1, 0) = 8.397406E-03$  Y(1,0)= 8.795738E-02  $G(2, 1) = 1.78478E-03$  $Y(2, 1)$ 2.628899E-02

 $G(3, 2) = 6.735166E-03$  Y(3.2)= 7.183647E-02  $G(4, 3) = 5.449082E-02$  Y(4, 3)= .2460632  $G(17 \t3) = 1.310458E-02 \tY(17 \t3) =$ 6.944084E-02  $G(5, 4) \approx 4.038979E-02$  $Y(5, 4) = .4451103$  $G(6, 5) = 3.158608E-02$  $Y(6, 5) = .5051022$  $G(7, 6) = 5.718113E-03$  $Y(7, 6) = .2484226$  $G(21, 6) = 1.812158E-02$   $Y(21, 6) =$ 314167  $G(8, 7) = 2.978267E-03$  Y(8,7)= 3.622055E-02  $Y(9, 8) = 4.851151E G(9, 8) = 0037919$ 02 G(10.9)=8.347693E-04 Y(10.8)= .0197506  $G(11, 10) = 9.277628E-05$  Y(11, 10)= 7434845E-03 G( 12, 11 )= 4.925524E-04 Y( 12, 11 )= 0203476 G(13, 12)=1.02163E-03 Y(13, 12)= 1.856232E-02 G(14, 13)= 1.983895E-04 Y(14, 13)= 9.993322E-03 G(15, 14) = 3.266785E-04 Y(15, 14) = 1.015472E-02 G(16, 15)= 5.839879E-04 Y(16, 15)= 9817123E-03 G(18, 17)= 1.738001E-03 Y(18, 17)= 2.490044E-02  $G(19.18) = 4.091573E-03$  Y(19, 18)= 5.058098E-02 G(25, 18)= 1.883958E-03 Y(25, 18)= 2.490044E-02 G(20, 19)= 1.885349E-03 Y(20, 19)= .2666629 G(22, 21)= 1.350445E-02 Y(22, 21)= 0775528 G(23, 22)= 5.224084E-05 Y(23, 22)= 5 01442E-03 G(24, 23)= 2.31794E-07 Y(24, 23)= 4.673004E-04 G(26, 25)= 4.077028E-04 Y(26, 25)= 9 998322E-03 G(27, 28)= 4.317865E-04 Y(27, 26)= 9 450912E-03  $Q(1) = 0 Q(2) = 0 Q(3) = 0 Q(4) = 0 Q(5) = 0$  $Q(6) = 0 Q(7) = 0 Q(8) = 0 Q(9) = 0 Q(10) =$  $0 \Omega(11) = 0 \Omega(12) = 0 \Omega(13) = 0 \Omega(14) = 0$  $Q(15) = 0$   $Q(16) = 0$   $Q(17) = 0$   $Q(18) = 0$   $Q($ 19 = 0 Q( 20 )= 0 Q( 21 )= 0 Q( 22 )= 0 Q( 23  $= 0$  Q( 24  $= 0$  Q( 25  $= 0$  Q( 26  $= 0$  Q( 27  $= 0$ TIEMPO EN MINUTOS≈ 135  $OF = 0$  $H(1) = 35.485$  $H(2) = 36,035$  $H(3) = 36,065$  $H(4) = 36,26639$  $H/5 = 36.26296$  $H(6) = 36.26464$  $H<sub>1</sub> = 36.26742$  $H(8) = 36.72472$  $H(9) = 36.80147$ H( 10 )= 37.39262 H( 11 = 38.00047  $H(12) = 38.17776$ 

H( 13 )= 39.285<br>H( 14 )= 40.9 NH 14 = 40.9<br>et = 41.94248<br>HH 15 = 41.94248<br>HH 15 = 41.94248<br>HH 15 = 41.94248<br>HH 17 = 36.865<br>HH 17 = 36.865<br>HH 12 = 37.72346<br>HH 12 = 37.72346<br>HH 12 = 37.85363<br>HH 22 = 37.85363<br>HH 22 = 37.85368<br>HH 22 = 37.85368<br>HH 22 = 37. G( 24 , 23 )= 7.839892E-05 Y( 24, 23 }= 6.763458E-03 G( 26 , 25 }= 4.077026E-04 Y( 26, 28 )= 9.998322E-03  $G(27, 26) = 4.317865E-04$   $Y(27, 26) = 9.450912E-03$ <br>9.450912E-03

Q(1)=0Q(2)=0Q(3)=0Q(4)=0Q(5)=0<br>Q(6)=0Q(7)=0Q(8)=0Q(9)=0Q(10)=<br>0Q(11)=0Q(12)=0Q(13)=0Q(14)=0<br>Q(15)=0Q(18)=0Q(17)=0Q(18)=0Q(<br>19)=0Q(20)=0Q(21)=0Q(22)=0Q(23<br>TIEMPO EN MINUTOS=140<br>QE=0  $H(1) = 35.56561$  $H(2) = 36.05103$  $H(3) = 36.24078$  $H(4) = 36.25298$  $H(5) = 36.25744$ H(6)= 38.26194<br>
H(7)= 38.275<br>
H(8)= 36.71382<br>
H(8)= 36.71382<br>
H(10)= 37.39283<br>
H(11)= 38.00276<br>
H(11)= 38.00276<br>
H(11)= 38.00286<br>
H(11)= 38.7604<br>
H(11)= 38.7604<br>
H(11)= 38.7604<br>
H(11)= 36.225<br>
H(11)= 36.225<br>
H(11)= 37.704  $G(5, 4) = 4.080221E-02$ <br> $G(6, 5) = 4.475044E-02$ 

G(19, 18)= 1.735684E-03 Y(19, 18)= 3.265762E-02  $G(25, 18) = 2.934458E-04$  Y(25, 18)= 9.841919E-03 G(20, 19)= 1.520596E-03 Y(20, 19)= 2603149 G(22, 21 )= 1.049627E-02 Y(22, 21 )= 6.871986E-02 G(23, 22)= 1.260263E-04 Y(23, 22)= 7.549286E-03 G(24, 23)= 5.115224E-05 Y(24, 23)= 5.819321E-03 G(26, 26)= 4.077028E-04 Y(26, 25)= 0.998322E-03 G(27, 26)= 4.317865E-04 Y(27, 26)= 9.450912E-03  $Q(1) = 0 Q(2) = 0 Q(3) = 0 Q(4) = 0 Q(5) = 0$  $Q(6) = 0 Q(7) = 0 Q(8) = 0 Q(9) = 0 Q(10) =$  $0.9(11) = 0.9(12) = 0.9(13) = 0.9(14) = 0$  $Q(15) = 0 Q(16) = 0 Q(17) = 0 Q(18) = 0 Q($ 19 )= 0 Q( 20 )= 0 Q( 21 )= 0 Q( 22 )= 0 Q( 23  $= 0$  Q( 24 )= 0 Q( 25 )= 0 Q( 26 )= 0 Q( 27 )= 0 TIEMPO EN MINUTOS= 145  $QE = 0$  $H(1) = 35,5057$  $H(2) = 36.03537$  $H(3) = 36.12202$  $H(4) = 38,28043$  $H(5) = 36,26695$  $H(6) = 36,27135$  $H(7) = 36.275$ H( 8 )= 36,69891  $H(0) = 36,78805$  $H(10) = 37.39455$ H( 11 = 38.00382 Hi 12  $=$  38 17542  $H(13) = 39.285$  $H(14) = 40.9$  $H(15) = 41.9455$  $H(16) = 43.76927$  $H(17) = 36.88401$  $H(18) = 37.72712$  $H_1$  19 = 37.84734  $H(20) = 37.8481$  $H(21) = 36.27302$  $H(22) = 36.68$  $H(23) = 37.19899$  $H(24) = 37.8709$  $H(25) = 38.475$  $H(26) = 39.59$  $H(27) = 40.49691$ G(1.0)=-7.922892E-03 Y(1.0)= 8.441162E-02 G(2, 1)= 1.148468E-03 Y(2, 1)= .0205307 G(3, 2) = 1.315214E-03  $Y(3, 2)$  = 3.869247E-02  $G(4, 3) = 4.602994E - 02$   $Y(4, 3) = .208725$ G(17, 3)=3,660313E-03 Y(17, 3)= 3.801537E-02  $Y(5, 4) = .433691$ G( 5, 4) = 4.690712E-02  $Y(6, 5) = .4966545$  $G(8, 5) = 4.730983E-02$  $G(7, 6) = 4.770108E-02$  $Y(7, 6) = 0.2431774$  $Q(21, 6) = 7.896461E-03$  Y(21.6)= 3076401  $G(8, 7) = 1.27361E-03$   $Y(8, 7) =$ 2.445602E-02  $H(24) = 37.87043$ 

 $G(9, 8) = 7.800115E-04$   $Y(9, 8) =$ 2.348328E-02  $G(10, 9) = 1.811938E-04$  Y(10, 9)= 8.806229E-03 G(11, 10)=3,829586E-04 Y(11, 10)= 1.409149E-02 G(12, 11)= 5,737115E-04 Y(12, 11)= 2.202225E-02 G(13, 12)=9.204177E-04 Y(13, 12)= 1.770973E-02 G( 14, 13)= 1.527772E-04 Y( 14, 13)= 9.998322E-03 G(15, 14)=3.046669E-04 Y(15, 14)= 1.024626E-02 G(16, 15)= 6.343832E-04 Y(16, 15)= 9.883881E-03 G(18, 17)=1.374439E-03 Y(18, 17)= 2.056503E-02 G(19, 18)=2.745837E-03 Y(19, 18)= 4.223061E-02 G(25, 18)= 1.302973E-03 Y(25, 18)= 2 105904E-02 G(20, 19)= 1.12214E-03 Y(20, 19)= .2577229 G(22, 21)=1.226164E-02 Y(22, 21)= 7.446098E-02 G(23, 22)=1.068411E-04 Y(23, 22)= 6.996155E-03 G(24, 23)=3,555771E-05 Y(24, 23)= 4.947662E-03  $G(26, 25) = 4.077028E-04$  Y(26, 25)= 0 898322E-03 G(27, 28)=4,317865E-04 Y(27, 26)= 9.450912E-03  $Q(1) = 0$   $Q(2) = 0$   $Q(3) = 0$   $Q(4) = 0$   $Q(5) = 0$  $Q(6) = Q(7) = Q(8) = Q(9) = Q(10) =$  $0 \Omega(11) = 0 \Omega(12) = 0 \Omega(13) = 0 \Omega(14) = 0$  $Q(15) = 0$  Q(16 )= 0 Q(17 )= 0 Q(18 )= 0 Q( 19  $\approx$  0 Q( 20  $\approx$  0 Q( 21  $\approx$  0 Q( 22  $\approx$  0 Q( 23  $= 0$  Q( 24 )= 0 Q( 25 )= 0 Q( 26 )= 0 Q( 27 )= 0 TIEMPO EN MINUTOS= 150  $QE=0$  $H(1) = 35.60165$  $H(2) = 36.03563$  $H(3) = 36.27716$ H(4)=36.27266  $H(5) = 36.27283$  $H(6) = 36.27325$  $H(7) = 36.275$  $H(8) = 36.68887$  $H(9) = 36.78372$ H(10)=37,39669  $H(11) = 38,00466$  $H(12) = 38,17615$  $H(13) = 39.285$  $H(14) = 40.9$ H(15)=41.94042 H(16) = 43.7894  $H(17) \approx 36,865$  $H(18) = 37.69979$ H(19) = 37,84566  $H(20) = 37.84448$  $H(21) = 36.27222$  $H(22) \approx 36.58$  $H(23) = 37.19787$ 

```
H{ 25 )= 38.475 
H( 26 )≈ 39.59<br>H( 27 )≈ 40.49891
G(1,0) = 8.41319E-03 Y(1,0) = .132391<br>
G(2,1) = 1.740958E-02 Y(2,1) =<br>
6.864357E-02<br>
G(3,2) = 2.451844E-02 Y(3,2) = .116396<br>
G(4,3) = 2.93834E-02 Y(4,3) = .2924118<br>
G(17,3) = 4.359883E-02 Y(17,3) =1180793<br>G(5,4 )= 4.134839E-02. Y(5,4 )= 442749<br>G(6,5 )= 4.630475E-02. Y(6,5 )= 5005455
G(6, 5) = 4.630475E-02G(7, 8) = 4.165259E-02 \quad Y(7, 6) = .2441273G( 21, 6 ) = 1.273758E - 02 \text{ Y} ( 21, 6 ) =3077374<br>G( 8, 7 )= 7.767896E-04 Y( 8, 7 )=
1.943588E-02 G(9, 8) = 3.622254E-04 Y(9, 8) =1,629829E-02<br>G( 10, 9 )= 1.111508E-04 \quad Y( 10, 9 )=<br>7.705688E-03<br>G( 11, 10 )= 4.804108E-04 Y( 11, 10 )=<br>1.687469E-02<br>G( 12, 11 )= 6.126034E-04 Y( 12, 11 )=
2.200635E-02 
G( 13, 12 ) = 9.489965E-04 Y(13, 12) =4.807404E-02 
GC 14, 13 )= 1.706474E-04 ¥( 14, 13 }= 
9,898322E-03 
GI 15, 14 \models 1.87414E-04 Y(15, 14) \models7.T00503E-03 GC 18, 15 }= 3.409861E-04 Y( 16, 15)= 
7.411987E-03 G18, 17 )= 4.677238E-04 ¥( 18, 17 }= 
7.306898E-03 G{ 19, 48 }= 1.220378E-03 ¥( 19, 18)= 
2.772713E-02 
G( 25, 18 )= 1.380307E-04 ¥( 25 , 18 )= 
7.3086Q8E-03 : 
G( 20, 19 )= 7.612546E-04 Y(20, 19)=
-2550607 
G( 22, 21 )= 1.208128E-02 Y( 22 , 21 }= 
0738084 G(23, 22) = 8.912515E-05 Y( 23, 22 )=
6.433487E-03 
G(24, 23) = 2.428194E-05 Y( 24, 23)=
4.148463E-03<br>G( 26 , 25 )= 4.077026E-04 Y( 26 , 25 )=<br>9,998322E-03<br>G( 27 , 26 )= 4.317865E-04 Y( 27 , 26 )=<br>9.450912E-03<br>Q( 1 )= 0 Q( 2 )= 0 Q( 3 )= 0 Q( 4 )= 0 Q( 5 )= 0
 Q_1 \overline{Q_1} \overline{B} \overline{D} \overline{Q_1} \overline{Q_2} \overline{Q_3} \overline{Q_4} \overline{Q_5} \overline{Q_6} \overline{Q_7} \overline{Q_8} \overline{Q_8} \overline{Q_9} \overline{Q_9} \overline{Q_1} \overline{Q_1} \overline{Q_2} \overline{Q_3} \overline{Q_4} \overline{Q_5})= 0 Q( 24 )= 0 Q( 25 )≈ 0 Q( 26 )= 0 Q( 27 )= 0<br>TIEMPO EN MINUTOS= 155
QE= 0<br>
H{ 1 }= 35.54242<br>
H{ 2 }= 36. 18186<br>
H{ 4 }= 36. 18186<br>
H{ 4 }= 36.26488<br>
H{ 5 }= 36.264892<br>
H{ 6 }= 36.27293<br>
H{ 7 }= 36.27793
```
H( 8 )= 36.67986<br>H( 9 )= 36.7823<br>H( 10 )= 37.30946<br>H( 11 )= 38.00547<br>H( 13 )= 99.285<br>H( 14 )= 41.94548<br>H( 15 )= 41.94548 H{ 16 )= 43.78928  $H(17) = 36.865$ H( 18 )= 37.71834 H( 19 )= 37.84284<br>H( 20 )= 36.27683<br>H( 21 )= 36.27663<br>H( 22 )= 36.58<br>H( 23 )= 37.19677<br>H( 25 )= 38.475<br>H( 27 )= 40.49891<br>G( 2, 1 )= 4.498796E-03 Y( 2, 1 }=<br>G( 2, 1 )= 4.498796E-03 Y( 2, 1 }= 3.929901E-02  $G(3, 2) = 6.250348E-03$   $Y(3, 2) =$ §.886673E-02 .<br>Gt 4, 3 j= 5.027502E-02 Y( 4, 3 )= .2405682<br>Gt 17, 3 j= 1.361609E-02 Y( 17, 3 )= G( $17$ ,  $3$ )= 1.361609E-02 Y( $17$ ,  $3$ )= 6.827827E-02  $G( 6, 4 ) = 4.458353E-02$  $Y(5, 4)$  =  $.4372501$ G(e, 5 )= 4.296014E-02 Y(e, 5 )= 48893<br>G(e, 5 )= 4.296014E-02 Y(e, 5 )= 48893<br>G(e, 6 )= 3.438917E-02 Y(7, 6 )= 2439671<br>G(e) = 1.377965E-02 Y(21, 6 )=<br>3097839<br>G(e, 7 )= 4.379943E-04 Y(e, 7 )=<br>149269E-02<br>G(e) e)= 1.306527E-1.668832E-02<br>
G(19, 18)= 1.937978E-<br>
3.558922E-02<br>
G(25, 18)= 7.888976E-<br>
G(25, 18)= 7.888976E-<br>
1.668832E-02<br>
1.668832E-02<br>
G(20, 19)= 1.017525E-<br>
2532463<br>
G(22, 21)= 0128295<br>
G(23, 22)= 7.339412E-<br>
5.882263E-03<br>
G(24, 23 3.421783E-03

```
G(28, 25)= 4.077028E-04 Y(26, 25)=<br>
9.998322E-03<br>
9.460912E-03<br>
9.460912E-03<br>
0(4 1)= 0 Q(2 )= 0 Q(3 )= 0 Q(4 )= 0 Q(5 )= 0<br>
Q(6 )= 0 Q(7 )= 0 Q(8)= 0 Q(9)= 0 Q(10)=<br>
0 Q(11)= 0 Q(12)= 0 Q(17)= 0 Q(14)= 0<br>
Q(15)= 0 Q(20)=
                                                                                                                                                        G( 14, 13 )= 1.802649E-04 ¥( 14, 13 j= 9.998322E-03 G( 15, 14 )= 1.853249E-04 Y( 15, 14 )=
                                                                                                                                                         7.659912E-03 G( 18, 15 )= 3.380265E-04 Y( 16, 15 )= 7.360458E-03<br>
G(18, 17 )= 7.691172E-04 Y(18, 17 )=<br>
1.613808E-02<br>
G(19, 18 )= 1.796102E-03 Y(19, 18 )=<br>
3.438759E-02<br>
G(25, 18 )= 7.074455E-04 Y(25, 18 )=<br>
G(20, 19 )= 5.149659E-04 Y(20, 19 )=<br>
G(20, 19 )= 5.149659E-04 Y(2
   TIEMPO EN MNUTOS= 160<br>QE≈ 0<br>CHE = 35.49482<br>H(1) = 35.49482<br>H(2) = 36.03548<br>H(2) = 36.2627<br>H(6) = 36.27124<br>H(6) = 36.27124<br>H(7) = 36.27124<br>H(7) = 36.27124<br>H(7) = 36.2725<br>H(8) = 36.67262<br>H(10) = 37.844<br>H(12) = 36.885<br>H(11) 
                                                                                                                                                        9.998322E-03 G(27, 26 )= 4.317665E-04 Y(27, 26 )=<br>9.450912E-03<br>Q(6)= 0 Q(2)= 0 Q(3)= 0 Q(4)= 0 Q(5)= 0<br>Q(6)= 0 Q(7)= 0 Q(8)= 0 Q(9)= 0 Q(10)=<br>0 Q(11)= 0 Q(12)= 0 Q(13)= 0 Q(14)= 0<br>Q(15)= 0 Q(16)= 0 Q(17)= 0 Q(18)= 0 Q(<br>19 )= 0 Q(20)= 
                                                                                                                                                        H 1 )= 35.54318
                                                                                                                                                       H(2) = 36,04865H(3) = 36.22854H(4) = 36.26131H(5) = 36.2663H(26) = 39.59H(8) = 36.26938H(7) = 36.275H1 27 )= 40.49691
  G(1,0) = 7.152016E-03 Y(1,0)=
                                                                                                                                                     H(8) = 36.66784<br>
H(10) = 36.78432<br>
H(10) = 37.49561<br>
H(11) = 38.00406<br>
H(12) = 38.17547<br>
H(12) = 38.17547<br>
H(13) = 43.78927<br>
H(15) = 43.78927<br>
H(16) = 43.78927<br>
H(17) = 38.865<br>
H(17) = 37.63921<br>
H(19) = 37.63921<br>
H(12) = 
7.897377E-02<br>
G(2, 1) = 8.094974E-04 Y(2, 1) =<br>
1.615198E-02<br>
G(3, 2) = 1.696397E-04 Y(3, 2) =<br>
1.024055E-02<br>
G(4, 3) = 4.280399E-02 Y(4, 3) = 1.613507<br>
G(17, 3) = 4.839003E-04 Y(17, 3) =<br>
9.998322E-03<br>
G(5, 4) = 3.915729

 2.300453€-02 Gf 13, 12)* 9.417347E-04 Y( 13, 12 j= 
  4.801872E-02
```
 $\overline{\phantom{a}}$ 

```
G( 17 \cdot 3 )= 2.574845E-02 Y( 17, 3)=
9.1788265-02<br>
9.78.49265-02<br>
9.49.445467E-02 Y(5.4)= 4338017<br>
9.49.5.4)= 4.445467E-02 Y(6.5)= 4.953403<br>
9.47.6 > 3.659494E-02 Y(7.6)= 2465463<br>
9.421.91.444687E-02 Y(7.6)= 2467932<br>
9.42.7)= 10.141449 Y(21.6)= 2467932<br>
9.49
   H(4) = 36,26205H(6 )= 36.26815<br>H(6 )= 36.27164<br>H(7 )× 36.68473<br>H( 8 )= 36.68473<br>H( 10 )= 37.40825<br>H( 11 )= 38.17636<br>H( 12 )= 38.17636<br>H( 14 )= 40.9<br>H( 14 )= 43.7894<br>H( 16 )= 43.7894
```
H(17 = 36.665<br>
H(17 = 36.665<br>
H(17 = 36.77198<br>
H(17 = 37.3775<br>
H(17 = 37.3775<br>
H(21 = 37.3775<br>
H(22 = 37.63775<br>
H(22 = 36.66<br>
H(22 = 36.66<br>
H(22 = 36.66<br>
H(22 = 36.664<br>
H(22 = 36.664<br>
H(22 = 36.664<br>
H(22 = 36.664<br>
H(22 =

r

 $= 0$  Q(24 )= 0 Q(25 )= 0 Q(26 )= 0 Q(27 )= 0 TIEMPO EN MINUTOS= 175 QE=0  $H(1) = 35.60429$ H(2)=38,04944  $H(3) = 36.26731$  $H(4) = 36.26713$ H( 6 )= 36.26873 H( 6 )= 36.27021  $H(7) = 36.275$ H(8)=36.00329 H( 9 )= 36.7906 H(10)=37.40002 H(11)=38,0006 H(12)=38.17606  $H(13) = 39.286$ H( 14 )= 40.9 H(15)=41.94548 H(16)=43.78926 H( 17 )= 36,865 H( 18 )= 37.70996 H( 19 )= 37,83613 H(20) = 37.83558 H(21) \* 36.2694  $H(22) = 36.58$ H 23 + 37.205 H(24)=37.8658  $H(25) = 36.475$  $H(26) = 39.69$ H(27) = 40.49891 G(1, 0)=0.450434E-03 Y(1, 0)=.133709  $G(2, 1) = 1.004033E-02$   $Y(2, 1) =$ 7.686424E-02  $G(3, 2) = 2.325924E-02$  Y(3, 2) = .1183739  $G(4, 3) = 3,270103E-02$   $Y(4, 3) = .2847195$  $G(17, 3) = 3.930299E-02$  Yi 17, 3)= .1111546 G(6, 4 )= 4.173458E-02 Y(6, 4 )= .4379272 G(6,5)=4.479932E-02 Y(6,5)=.4969692 G(7 | 6 )= 4.120057E-02 Y(7 , 6 )= .2426052  $Q(21, 6) = 0130894$   $Y(21, 8) = 3048058$  $G(8, 7) = 7.471388E-05$  Y(8,7)= 6.643205E-03  $G(9, 8) = 6.278702E-05$  Y(9,8)= 6.944656E-03  $G(10, 9) = 8.592655E-04$  Y(10, 9)= 1.776123E-02 G(11, 10 )= 8.314606E-04 Y(11, 10 )= 2.025795E-02 G(12, 11) \* 5.152532E-04 Y(12, 11) = 2.082634E-02 G(13, 12)=9.567089E-04 Y(13, 12)= 1.802826E-02 G(14, 13)= 1.538845E-04 Y(14, 13)= 9.998322E-03 G(15, 14)= 2.991167E-04 Y(15, 14)= 1.023865E-02 G(16, 15)= 8.301489E-04 Y(18, 15)= 9.878159E-03 G(18, 17) = 4.629593E-04 Y(18, 17) = 1.248169E-02 G(19, 18)= 1.166759E-03 Y(19, 18)= 2.804756E-02 G(25, 18)= 3.803325E-04 Y(25, 18)= 1.248169E-02

G(20, 19)= 6.701875E-04 Y(20, 19)= .2458553 G(22, 21)= 1.163754E-02 Y(22, 21)= 7.219887E-02  $G(23, 22) = 1.665963E-04$  Y(23, 22)= 9.998322E-03 G(24, 23)=2.557901E-05 Y(24, 23)= 5.399704E-03  $G(26, 25) = 4.077028E-04$  Y(26, 25)= 9.966322E-03 G(27, 26)= 4.317865E-04 Y(27, 26)= 9.450912E-03 PORCENTAJE DE DERRAME EN TRAMOS **CONFLICTIVOS**  $Vff(5) \approx 20.60913$  $VD(5) = 183.2548$  $VF(7) = 10.50809$ VD(7)=93.43715  $VF(22) = 64.132$ VD( $22$ ) = 570.257 VF(24)=4.750781  $VD(24) = 42.24359$